**NRGW summer school, 2022.07.25~29**

# **중력파 데이터 분석**

김영민 (울산과학기술원)

**Email: [ymkim715@gmail.com](mailto:ymkim715@gmail.com) [ymkim715@unist.ac.kr](mailto:ymkim715@unist.ac.kr)** 목차

- 1. What is a Gravitational Wave ?
	- Astrophysical sources, detection sensitivity
- 2. Gravitational Wave Open Data
	- Data Product
- 3. Data analysis
	- Nyquist frequency, Window function
	- Visualization, Q-transform
	- Signal Search
	- Data Quality, Detector Characterization
	- Parameter Estimation
- 4. 겨울학교 문제 풀이

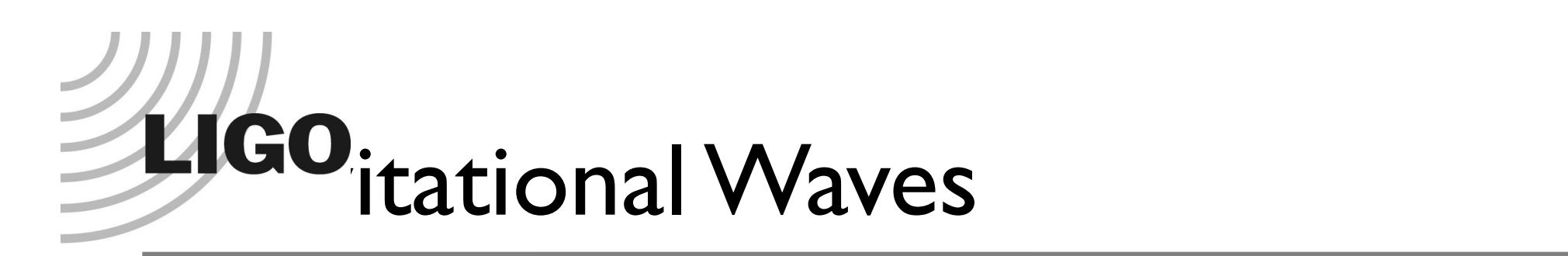

**Gravitational waves are** *propagating solutions* **to the Einstein Field Equations of**  General Relativity  $\rightarrow$  solutions  $h(r,t) \rightarrow$ **dynamic space-time!**

 $h_{\mu\nu}$   $\approx$ 1 *r*  $G$ *c* 4  $\ddot{\vec{I}}$  $\mu$ *ν* 

**transverse to the propagation direction of the gravitational wave** 

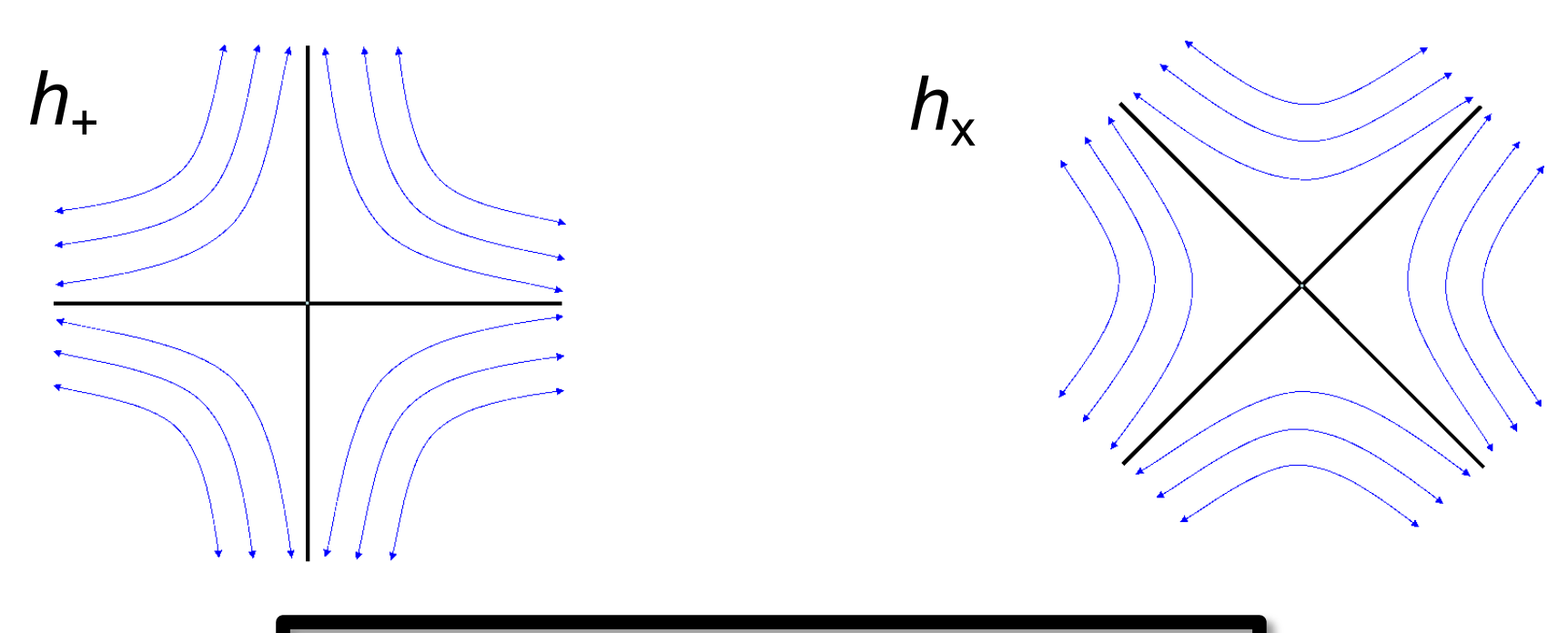

**Physically, h is a strain:**  $\Delta L/L$ 

4 In D. Reitze's presentation in LIGO ODW #1, 2018

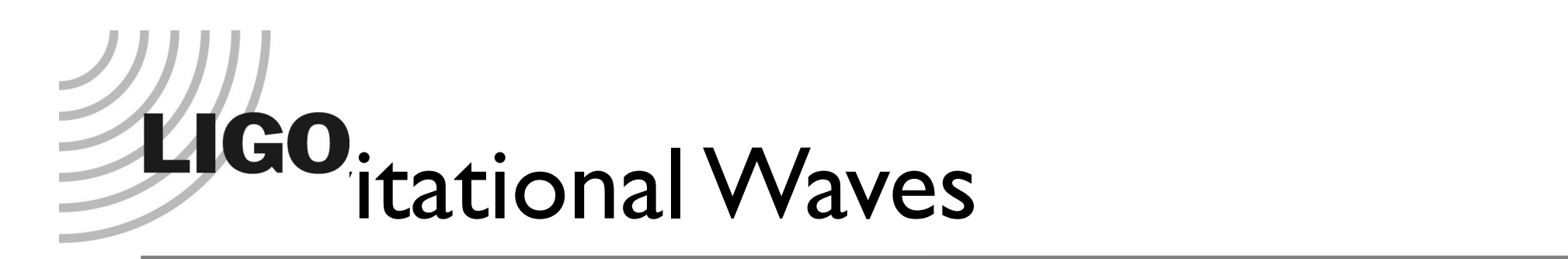

**Gravitational waves are** *propagating solutions* **to the Einstein Field Equations of**  General Relativity  $\rightarrow$  solutions  $h(r,t) \rightarrow$ **dynamic space-time!**

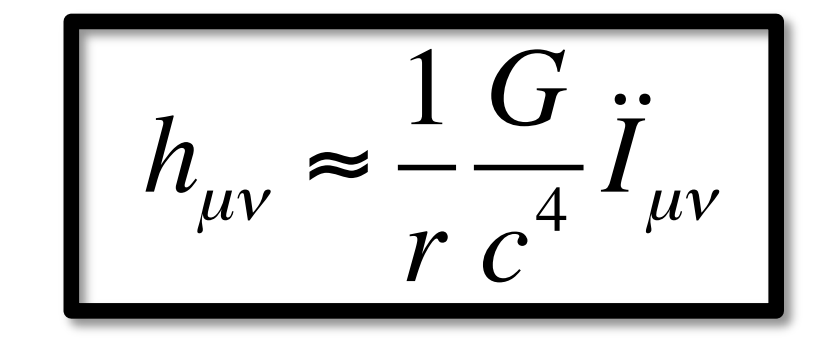

**transverse to the propagation direction of the gravitational wave** 

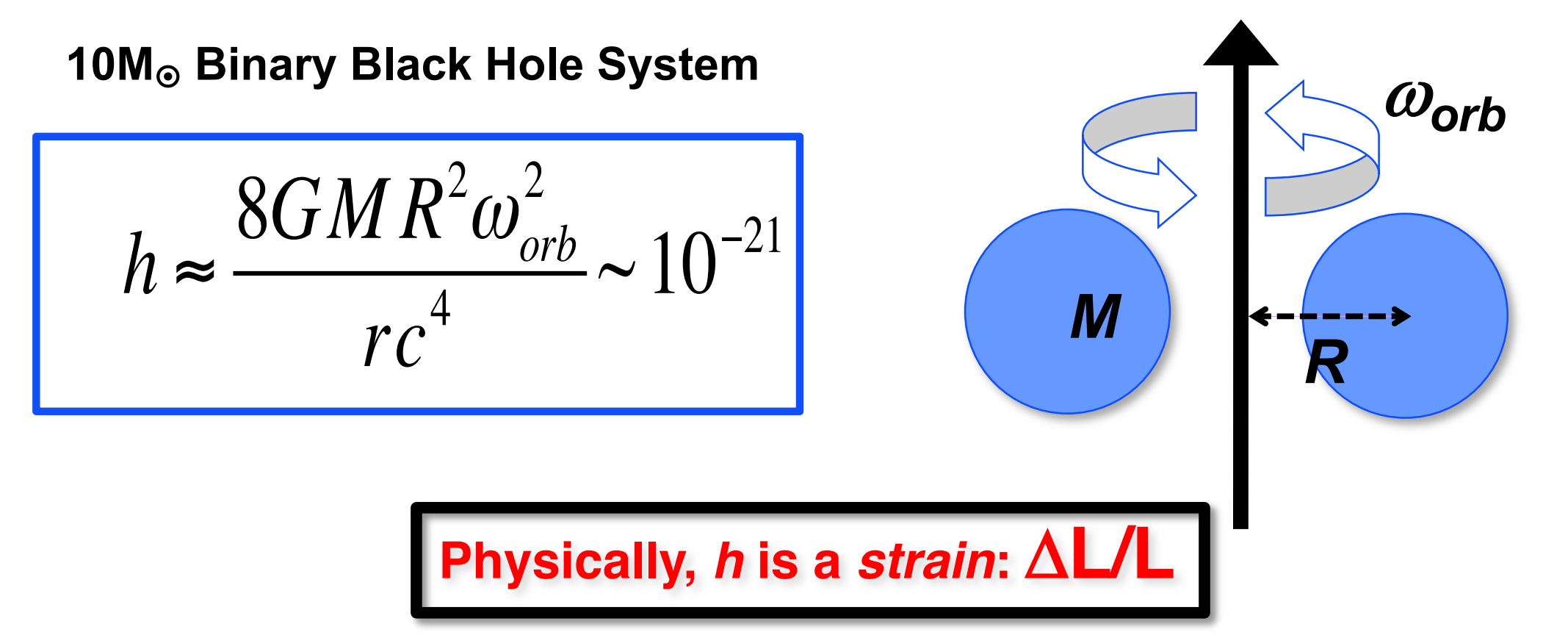

5 In D. Reitze's presentation in LIGO ODW #1, 2018

### **Algobysical GW Sources** *The Astrophysical Gravitational-Wave Source Catalog*

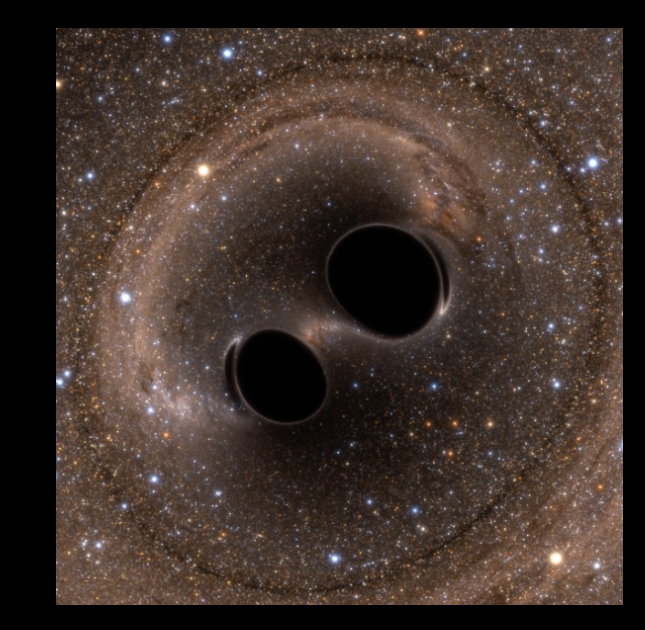

Credit: Bohn, Hébert, Throwe, SXS

#### *Coalescing Binary Systems*

• Black hole – black hole

•Black hole – neutron star

• Neutron star –<br>neutron star

(modeled waveform)

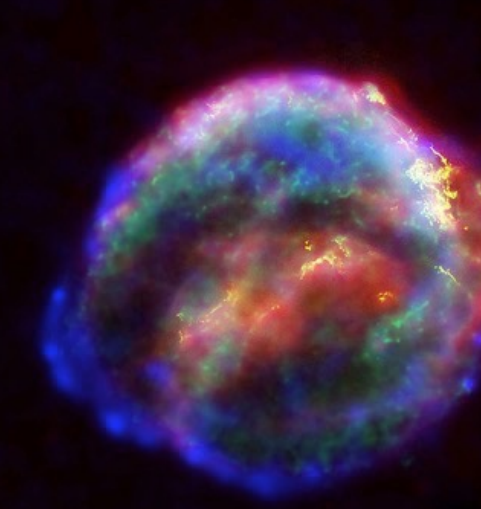

Credit: Chandra X-ray Observatory

#### *Transient*'*Burst*' *Sources*

- asymmetric core collápse supernovae
- cosmic strings
- ???

(Unmodeled waveform)

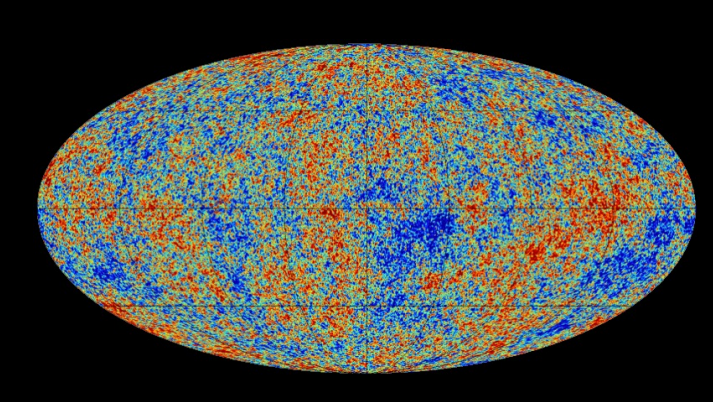

Credit: Planck Collaboration

#### *Stochastic Background*

- residue of the Big Bang
- incoherent sum of unresolved 'point' sources

(stochastic, incoherent noise background)

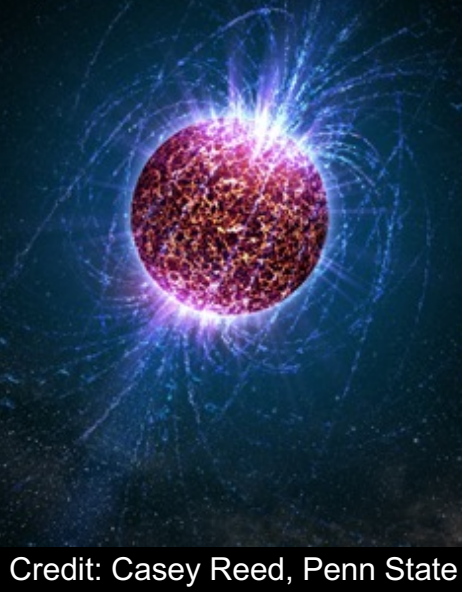

#### *Continuous Sources*

• Spinning neutron stars

(monotone waveform)

## The Astrophysical Sources of GWs (1)

### Transient sources

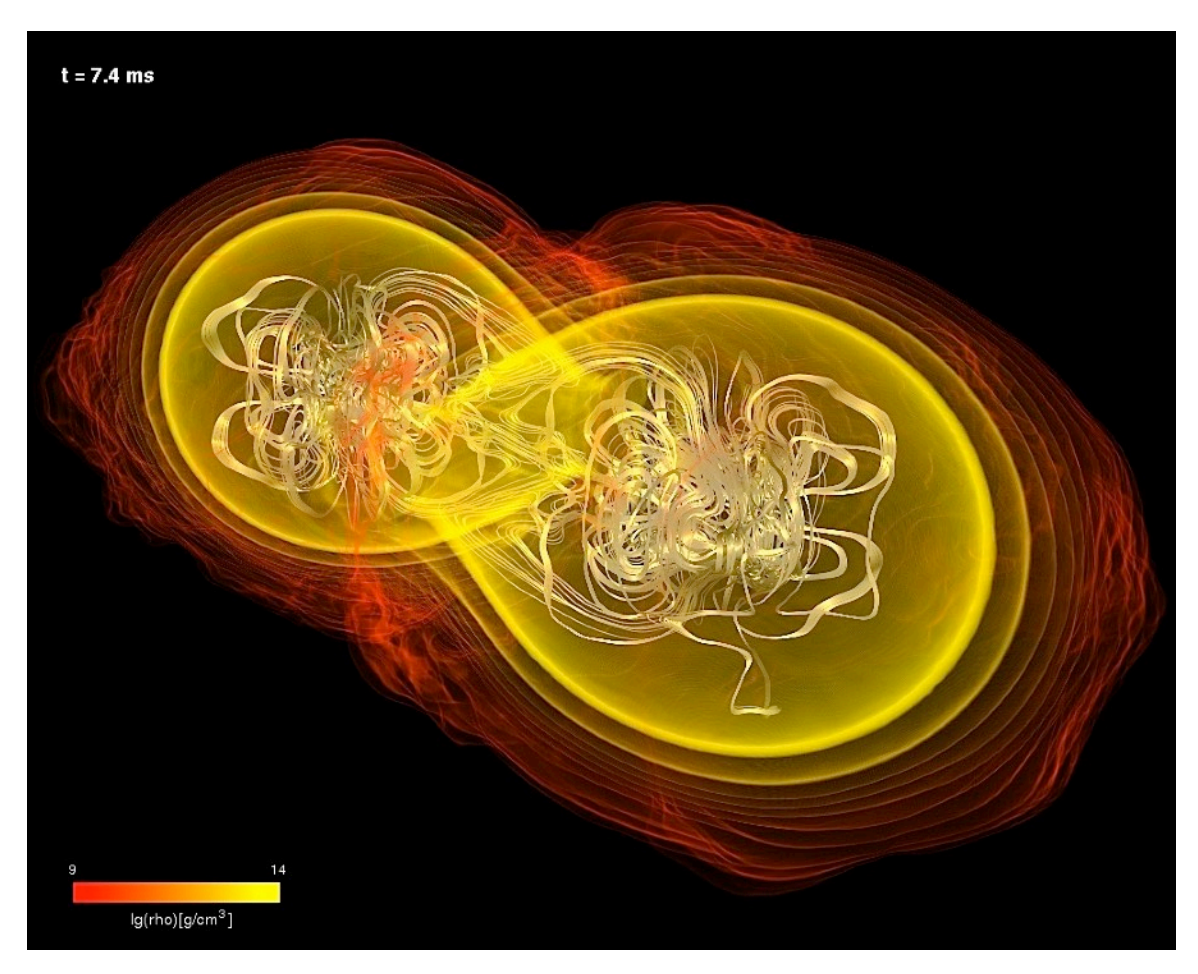

Credit: Albert Einstein Institute (AEI)

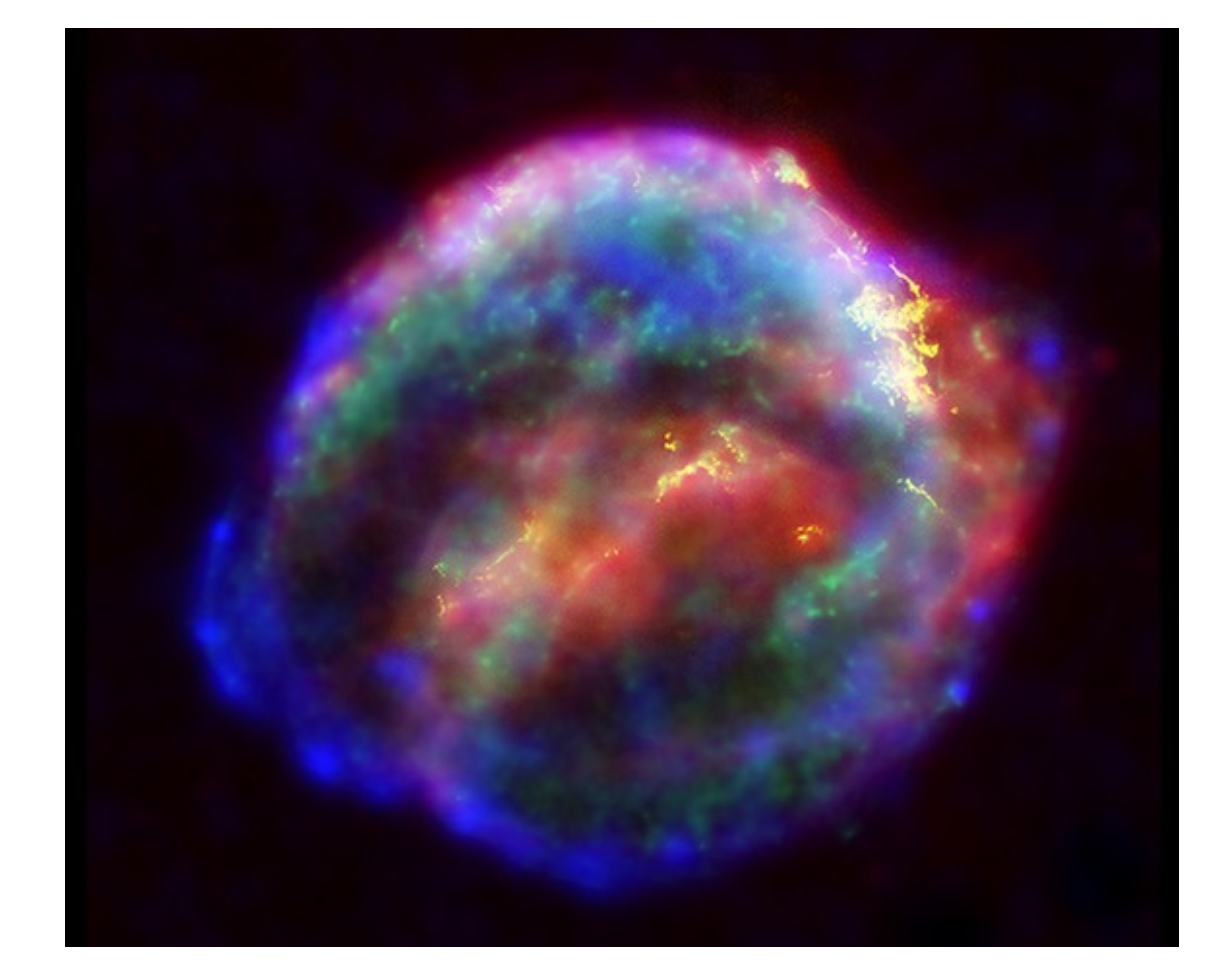

Credit: Chandra X-ray Observatory

### Compact Binary Coalescence (modeled waveform)

### Burst sources (un-modeled waveform)

## The Astrophysical Sources of GWs (1)

### Transient sources

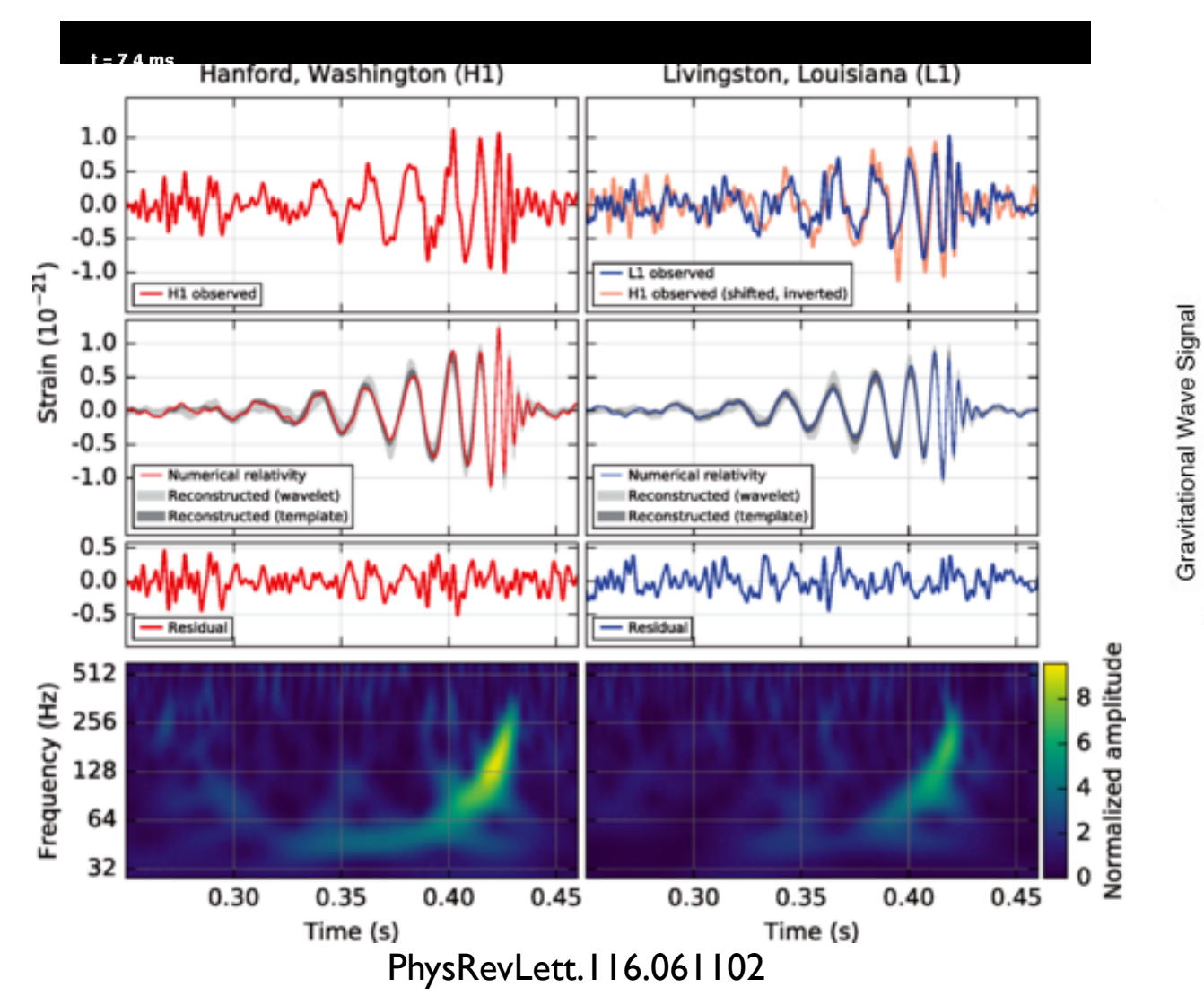

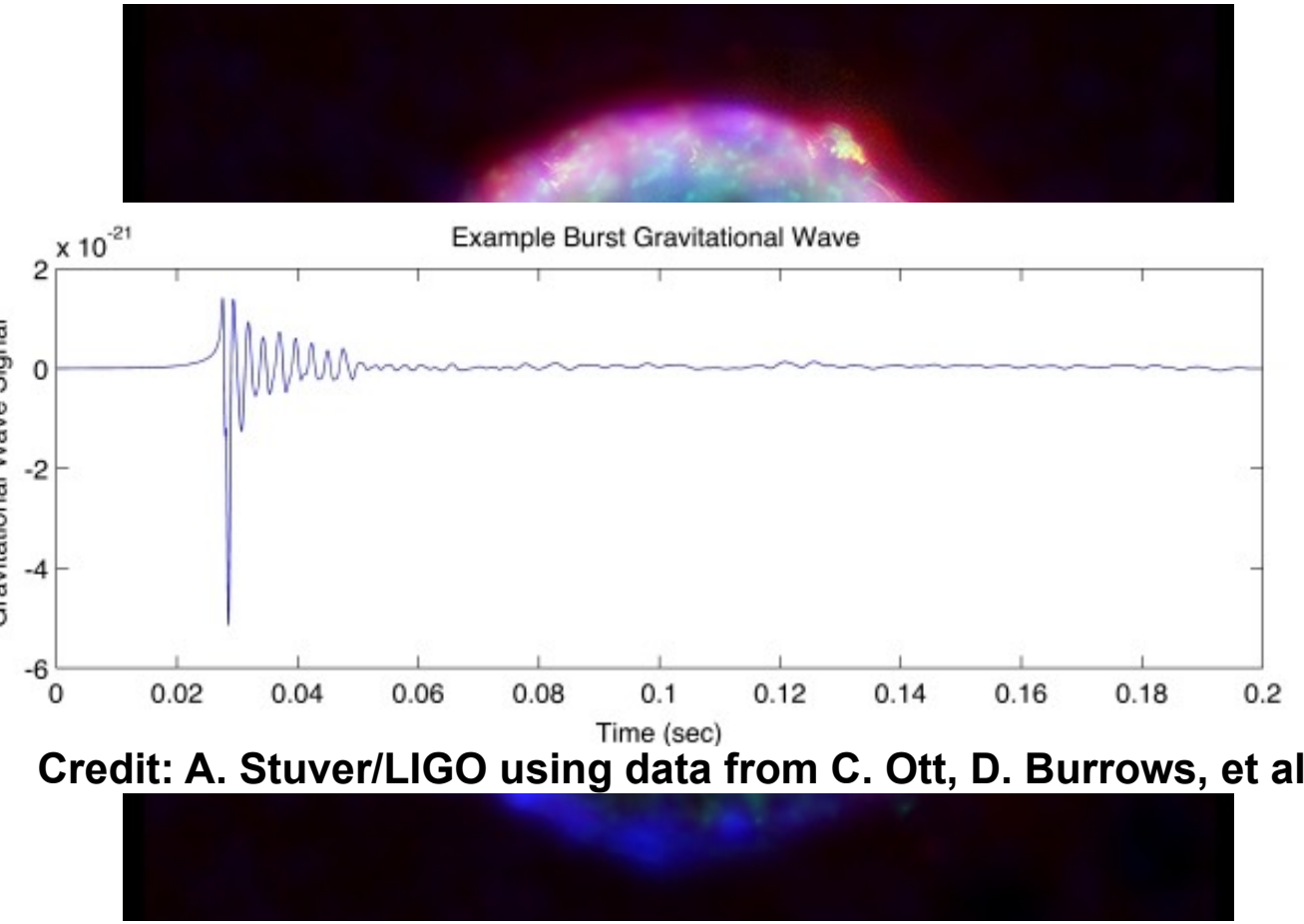

Credit: Chandra X-ray Observatory

Compact Binary Coalescence (modeled waveform)

Burst sources (un-modeled waveform)

## The Astrophysical Sources of GWs (2)

### non-Transient sources

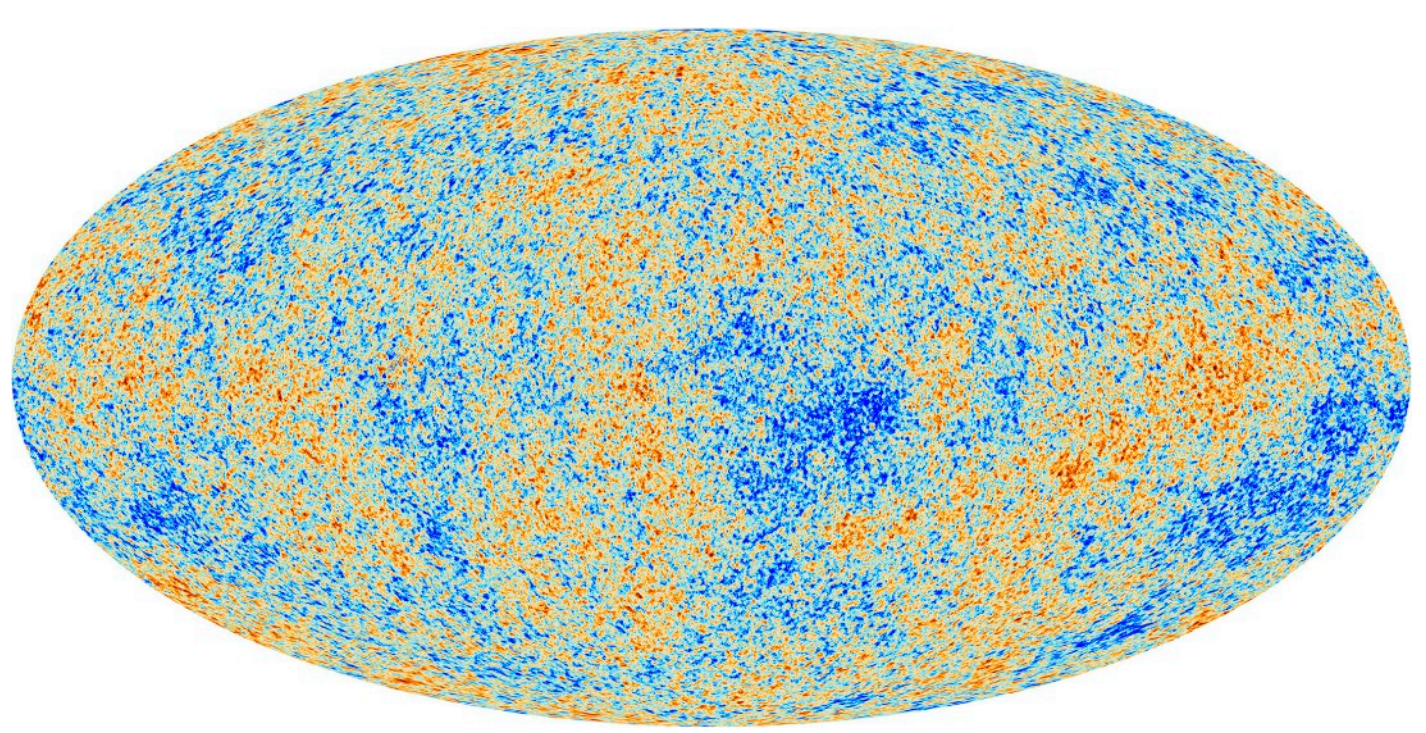

Credit: Plank Collaboration

## Stochastic Background Continuous Sources

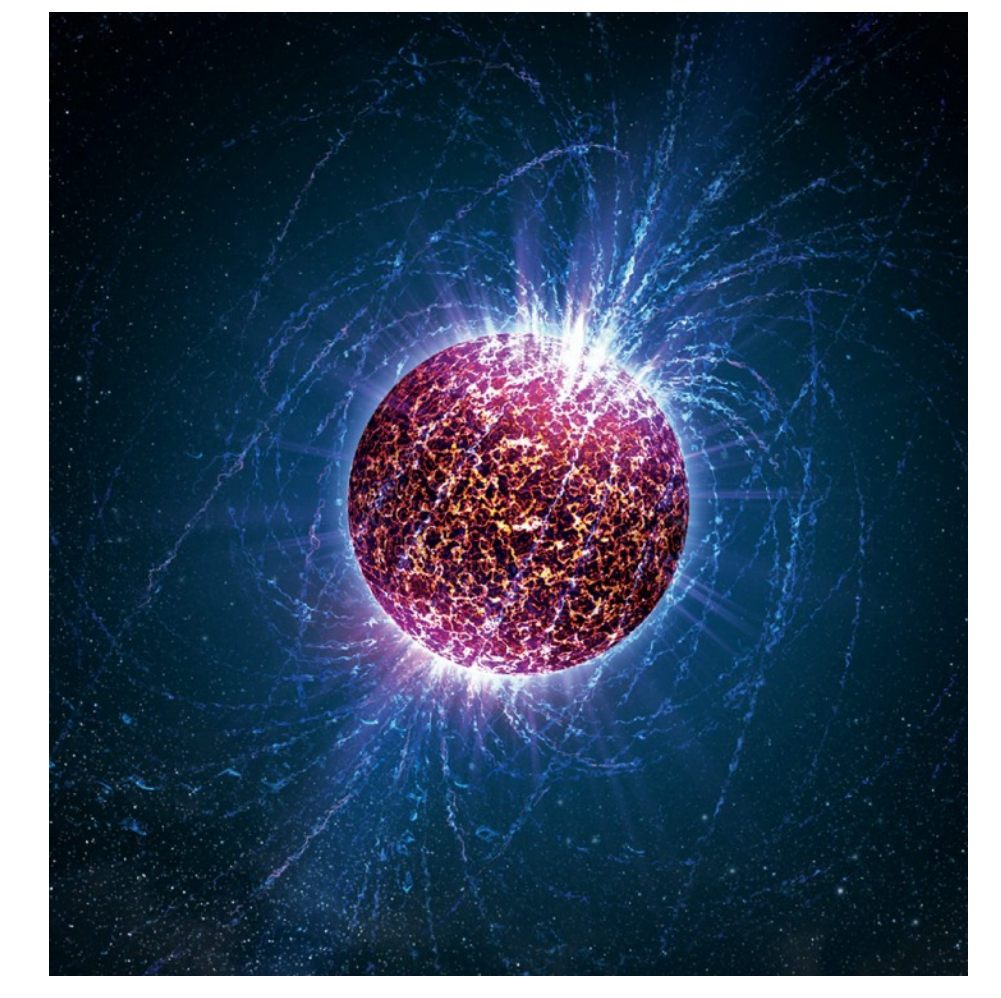

Credit: Casey Reed, Penn State

## The Astrophysical Sources of GWs (2)

### non-Transient sources

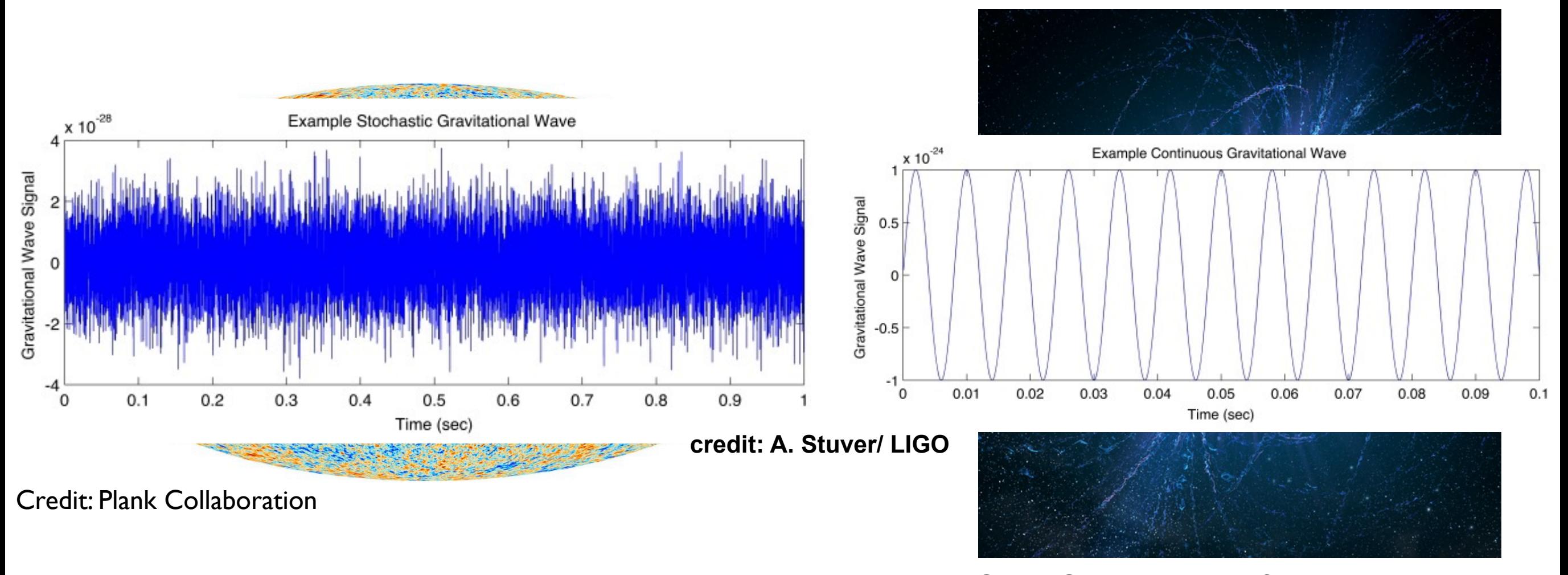

Credit: Casey Reed, Penn State

## Stochastic Background Continuous Sources

## Detector Bands

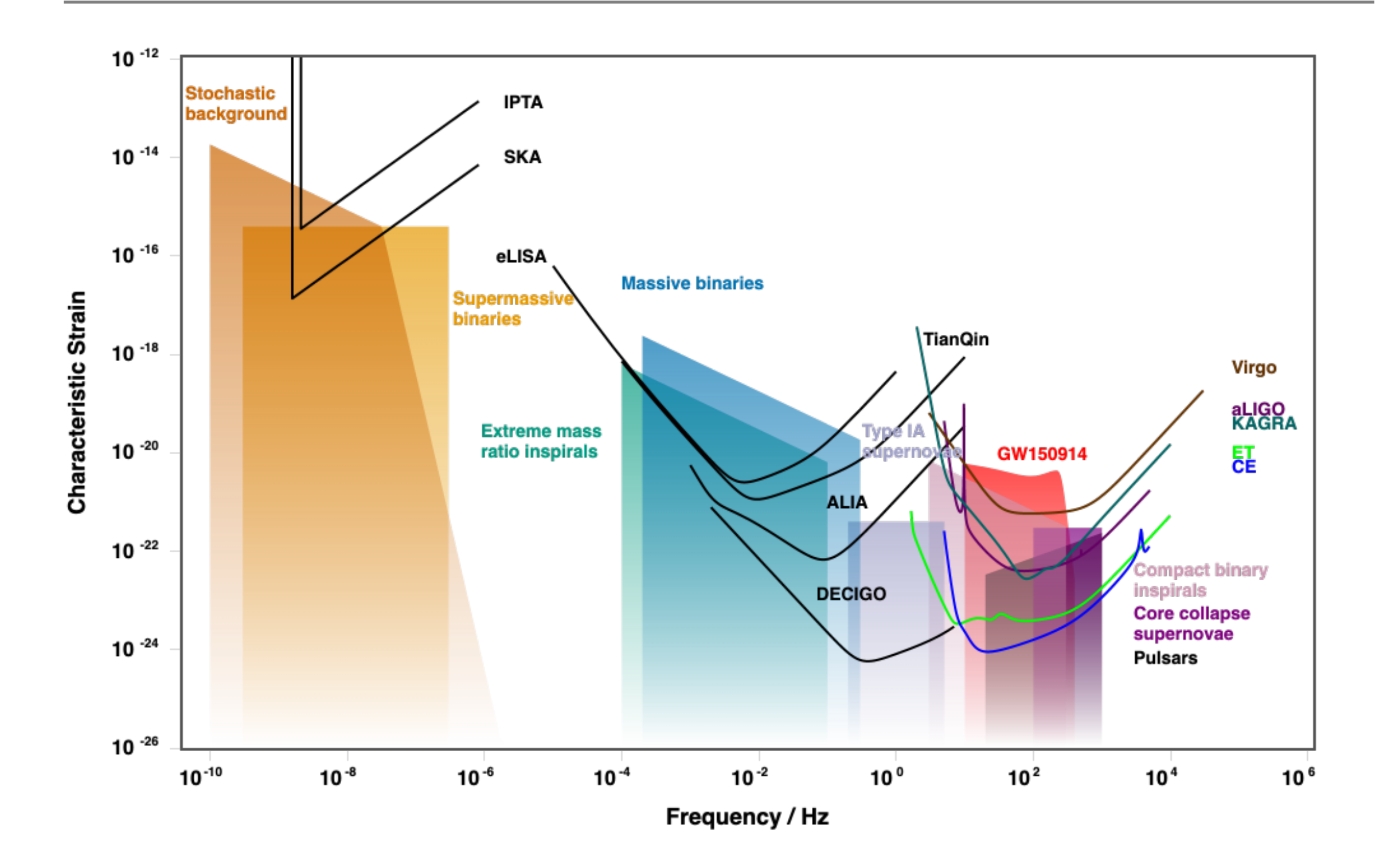

<http://gwplotter.com/>by Moore, Cole, and Berry 8

## Detector Bands

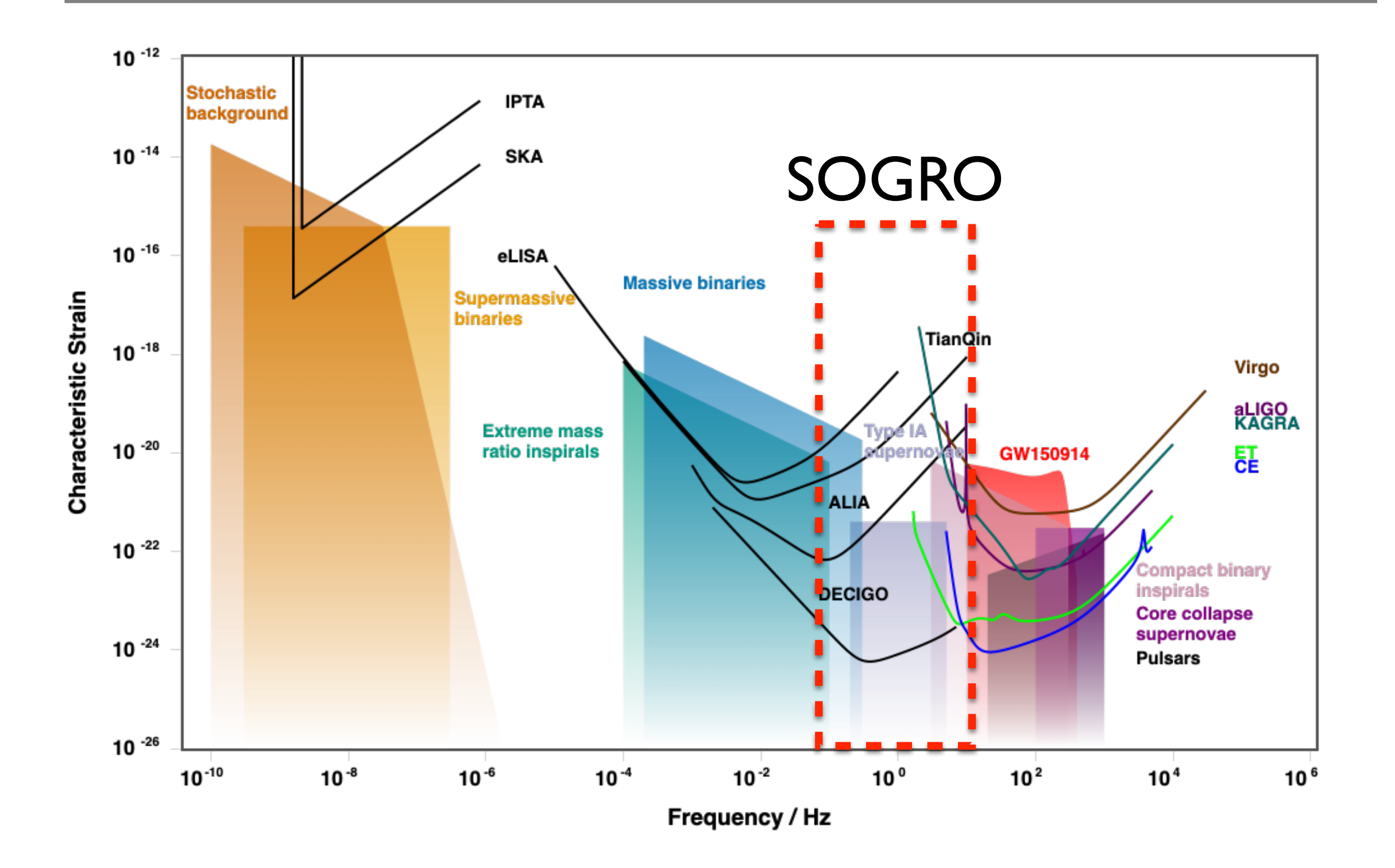

<http://gwplotter.com/>by Moore, Cole, and Berry 8

## Detector Sensitivity

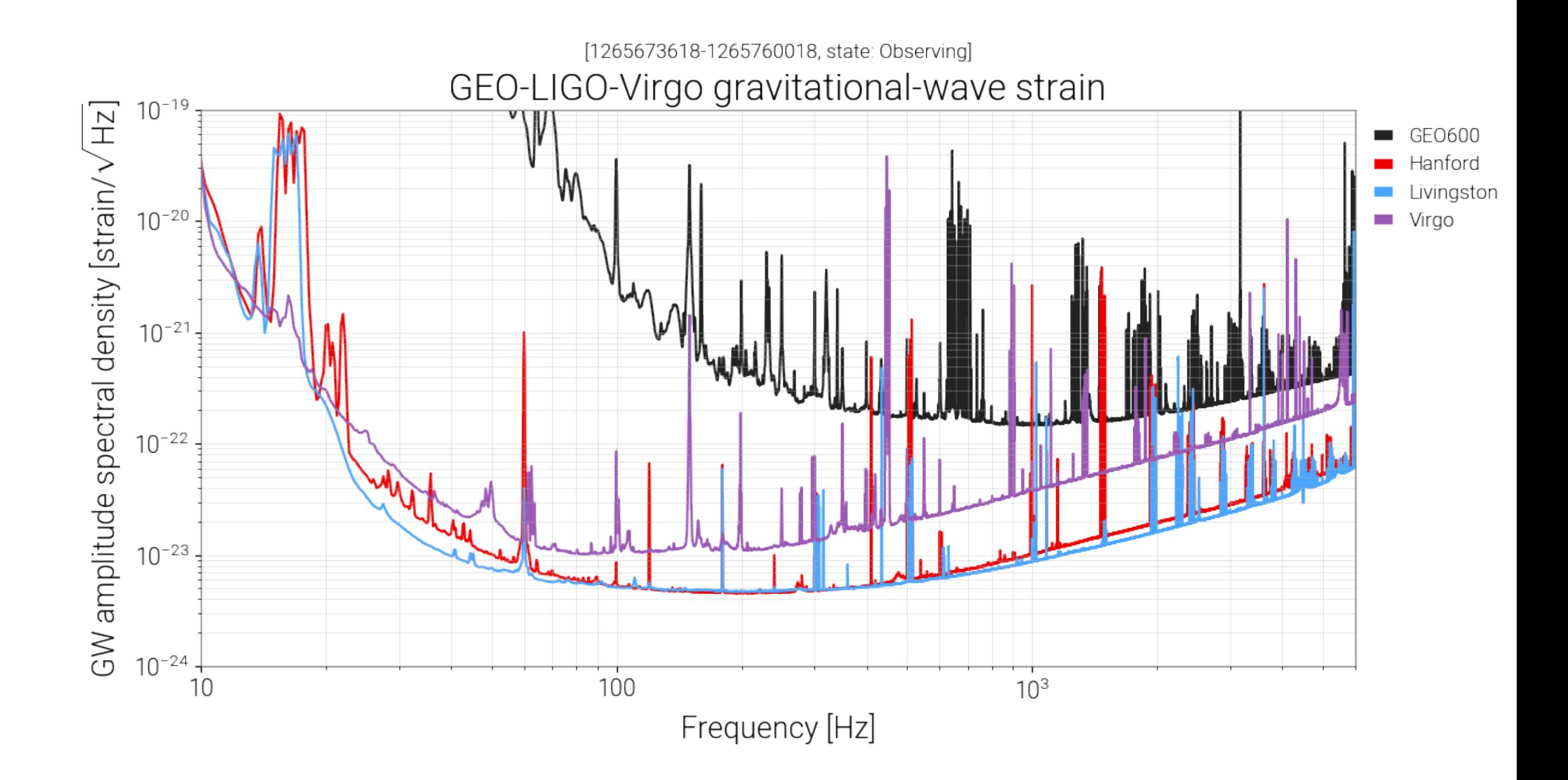

## BNS range and cumulative Time-Volume

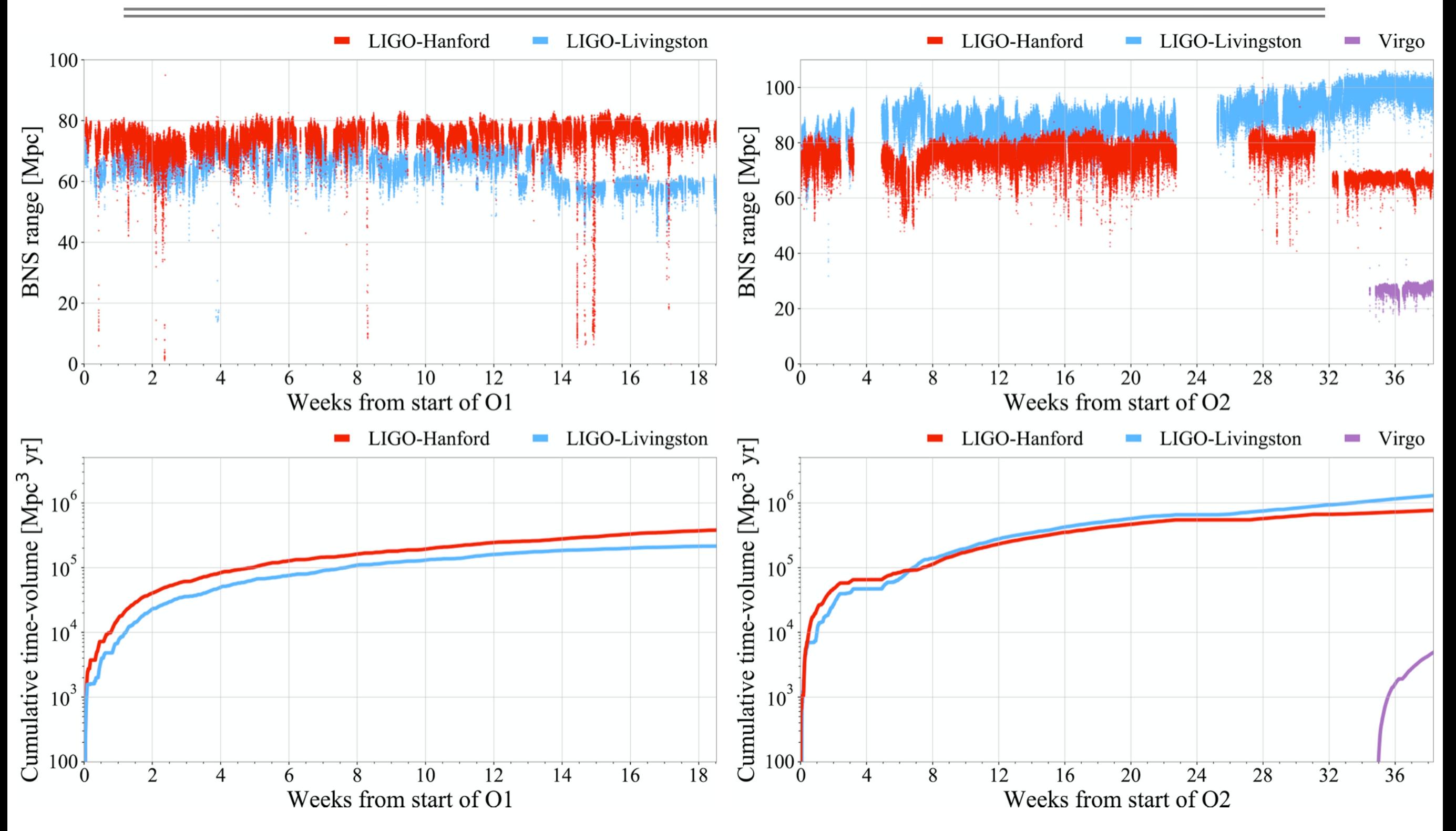

## GW events

### 1. 90 Confident Events : p\_astro > 0.5

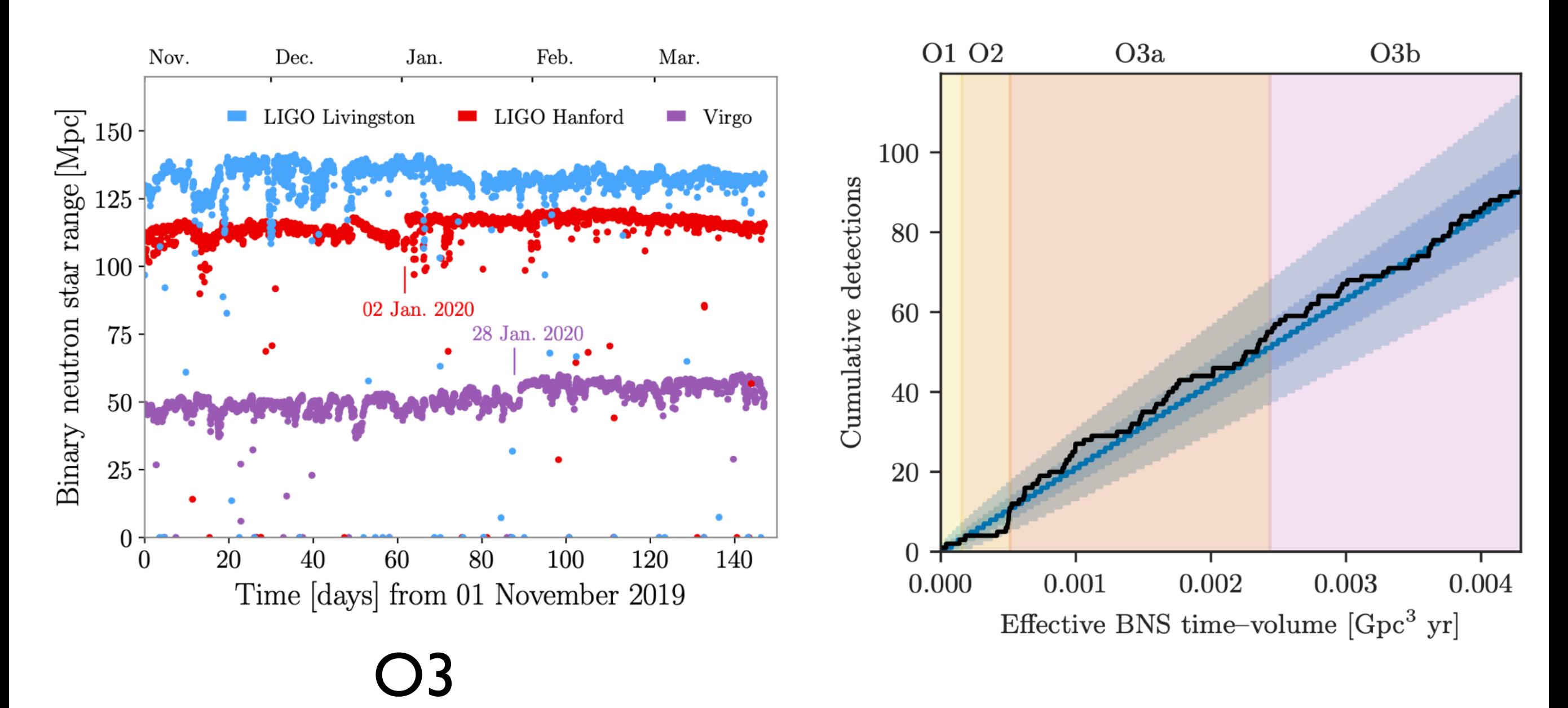

arxiv:2111.03606

## GWTC-3

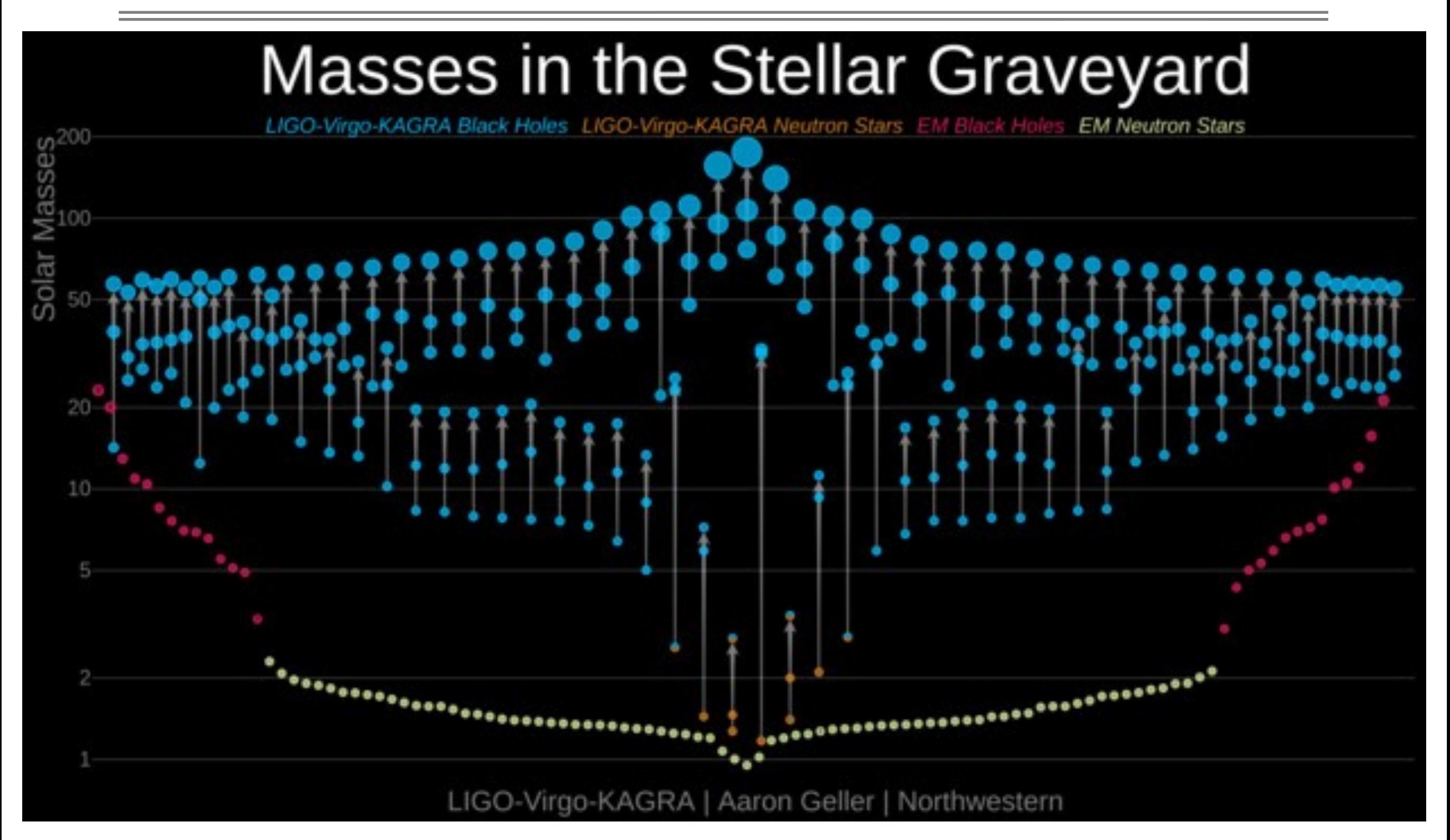

## Observing plan

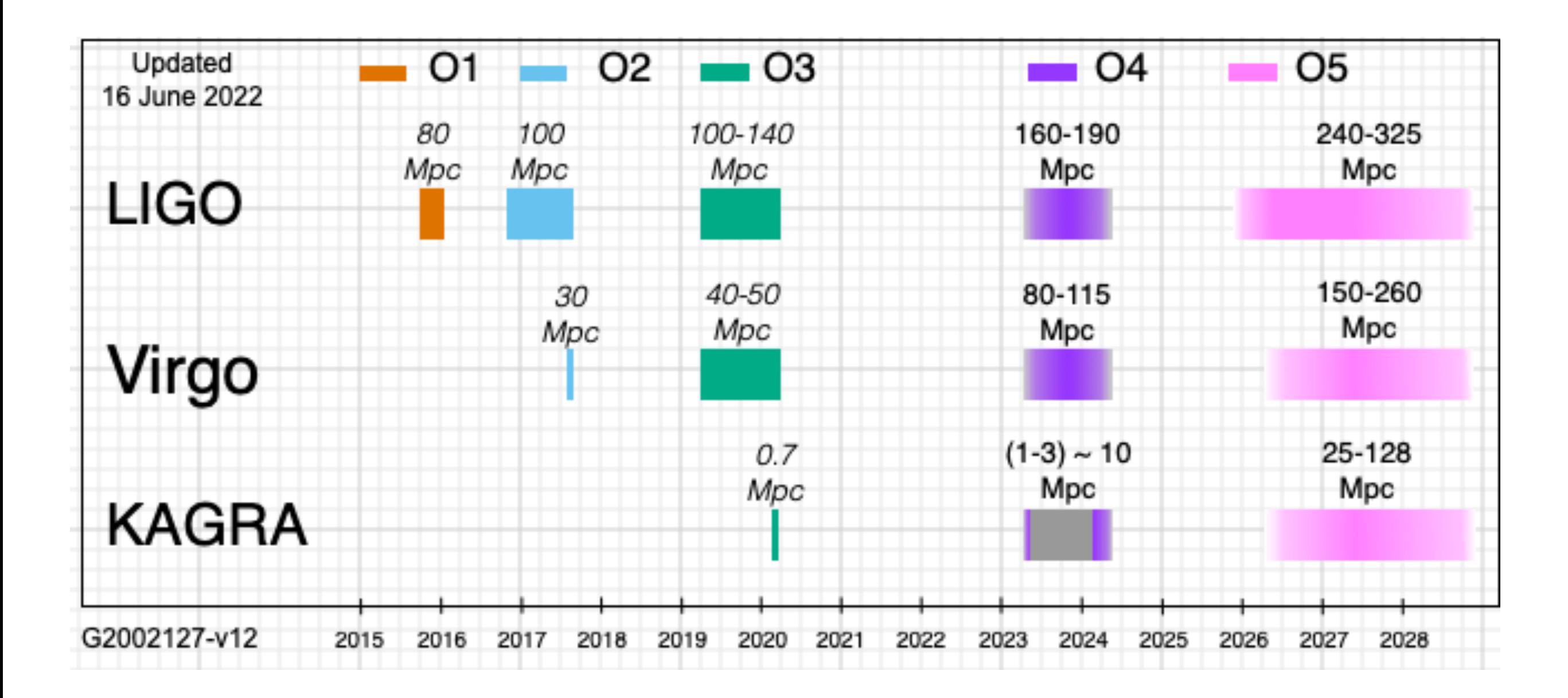

https://observing.docs.ligo.org/plan/

## Advanced LIGO Interferometer Laser Interferometer <u>Architecture (Carlin Carlin Carlin Carlin Carlin Carlin Carlin Carlin Carlin Carlin Carlin Carlin Carlin Carli<br>Architecture (Carlin Carlin Carlin Carlin Carlin Carlin Carlin Carlin Carlin Carlin Carlin Carlin Carlin Carli</u>

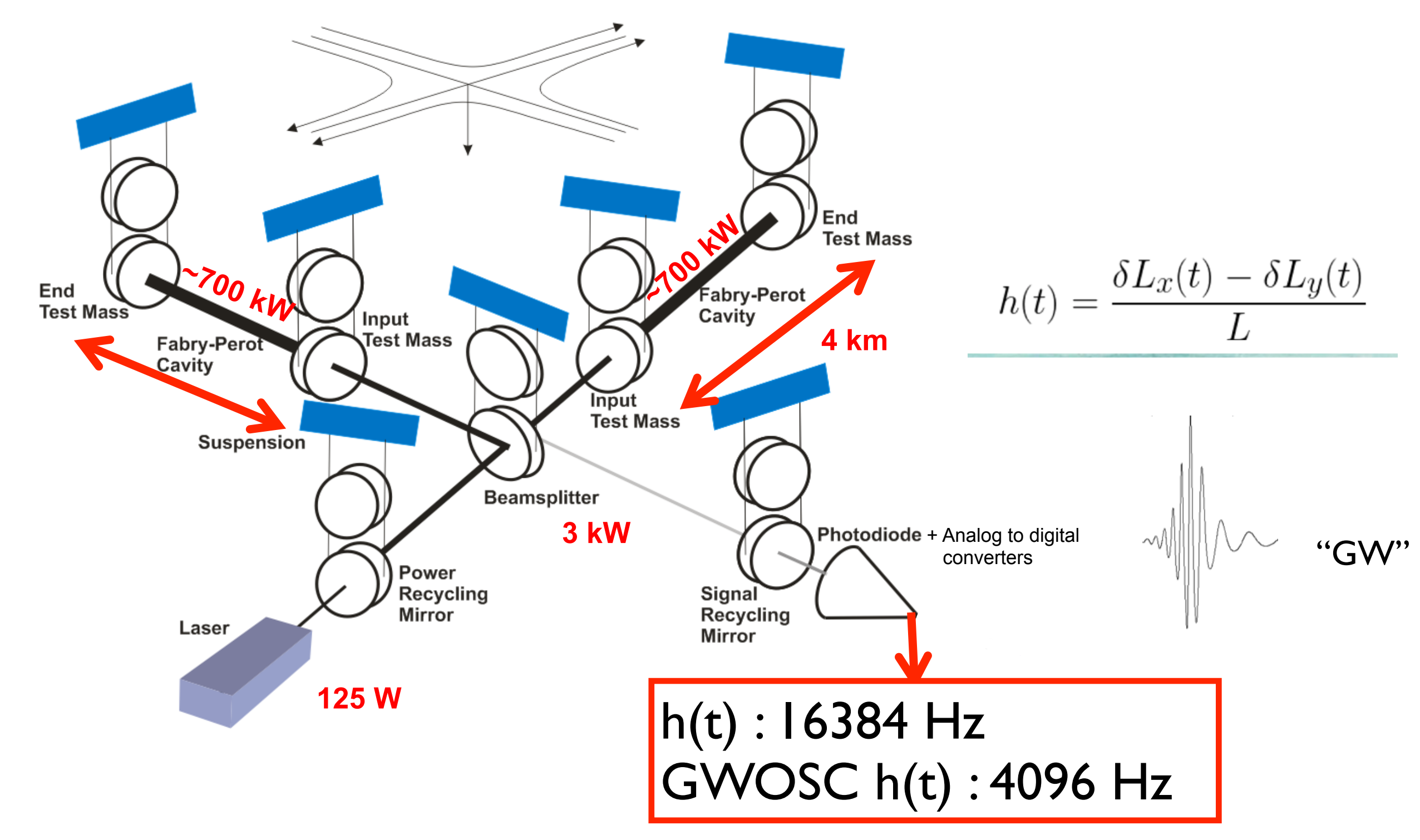

## Gravitational-Wave Detection Network

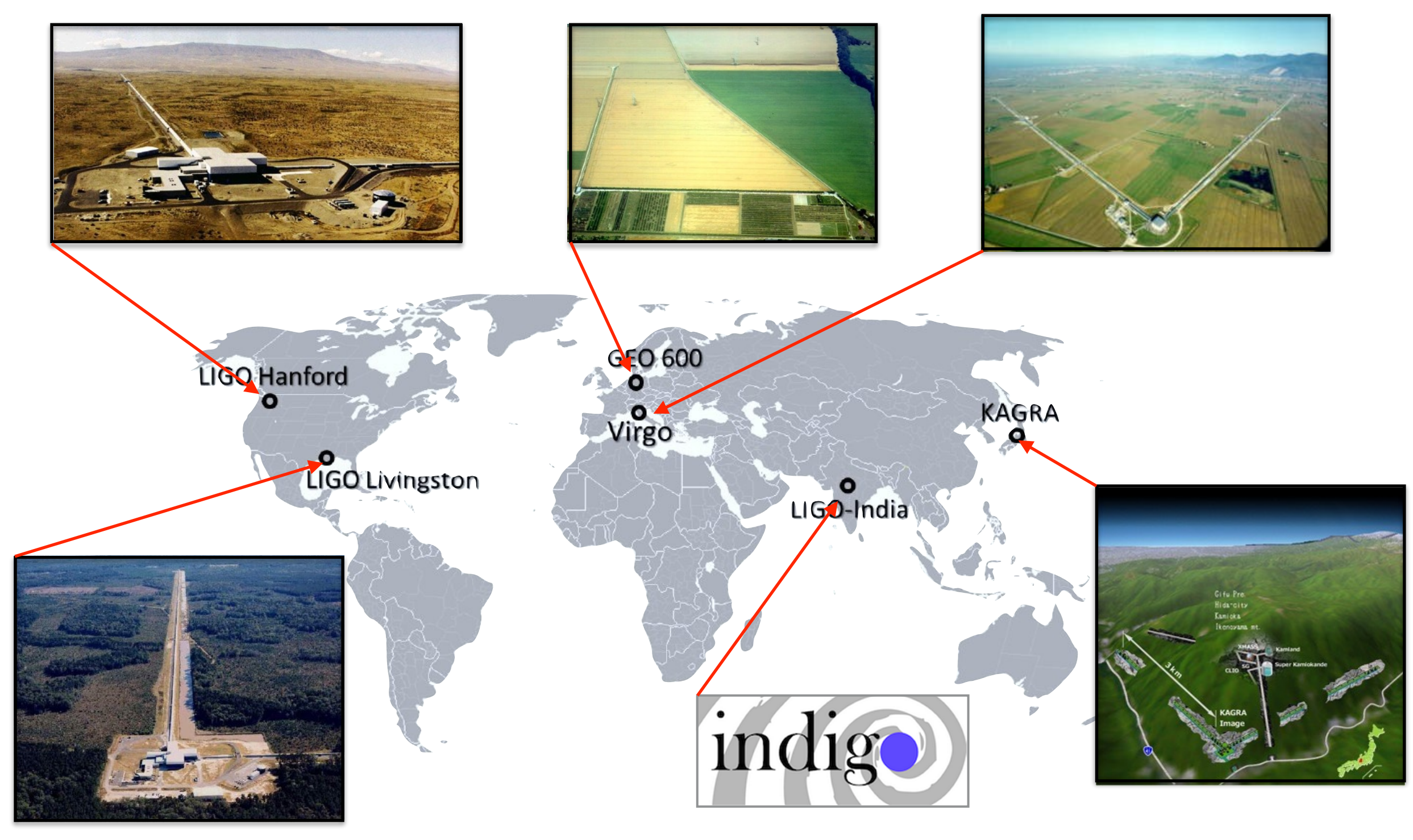

## Data Flow

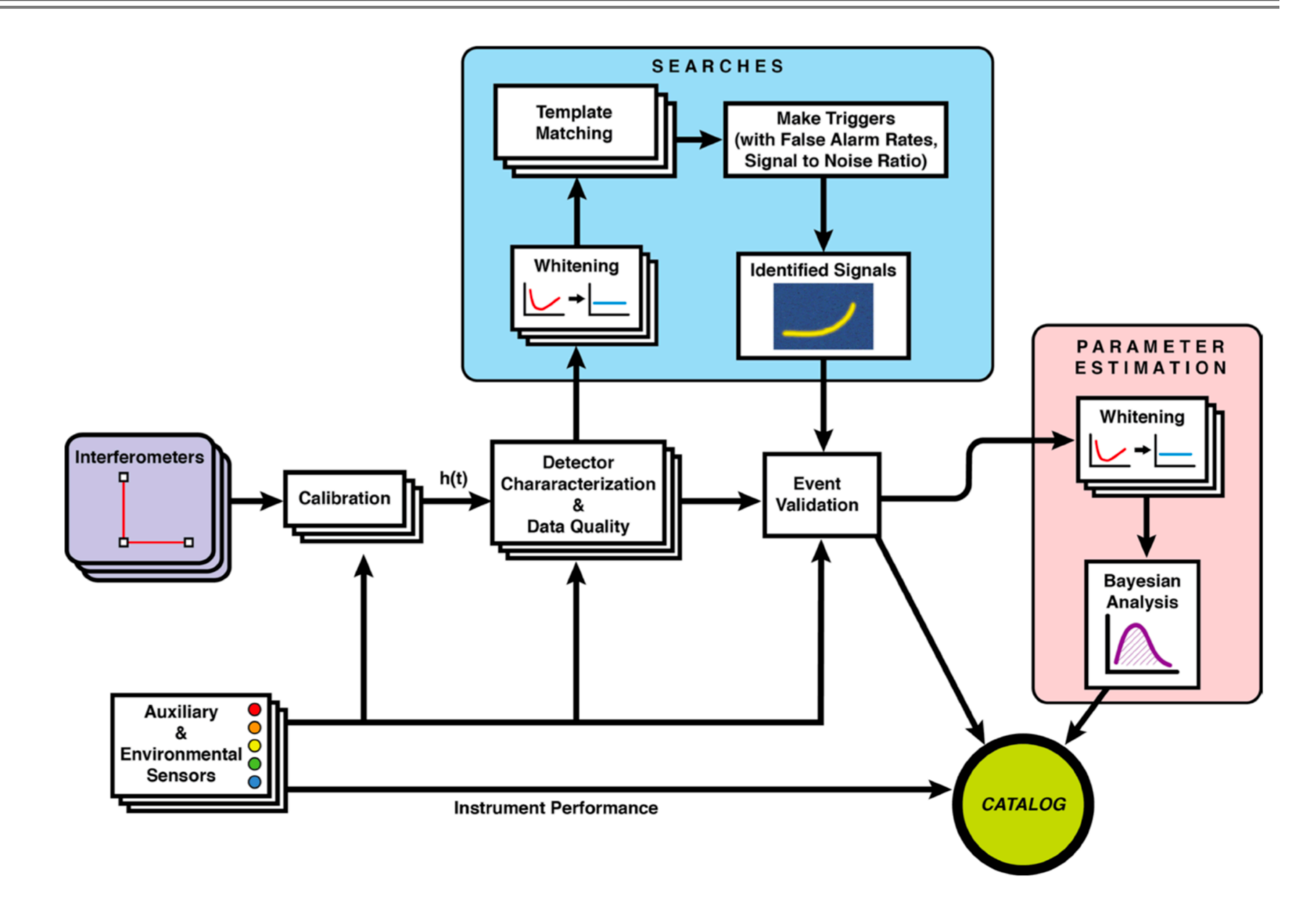

## GW Open Science Center

△ https://www.gw-openscience.org/about/

INSPIRE-HEP Re LLO-summary ● aLIGO LLO Logbook ● LSC and LSC/Virg... ● KAGRA - JGW Wiki ● KAGRA/Subgroup... ● K1 Summary ② KGWG Wiki HOME ② NIMS ResNote Wiki ■ set parameter M Fwd: https://arxiv....

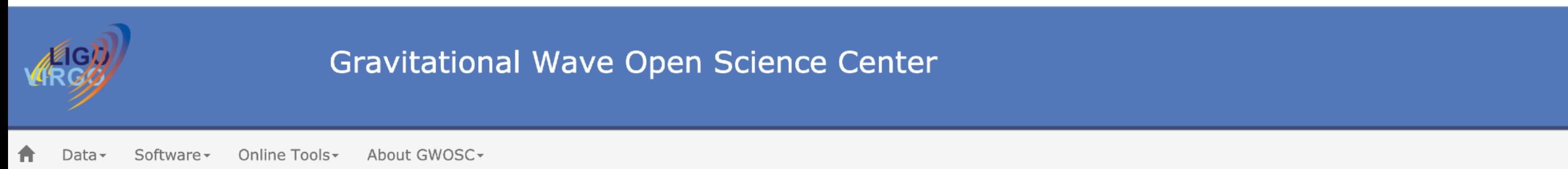

The Gravitational Wave Open Science Center provides data from gravitational-wave observatories, along with access to tutorials and software tools.

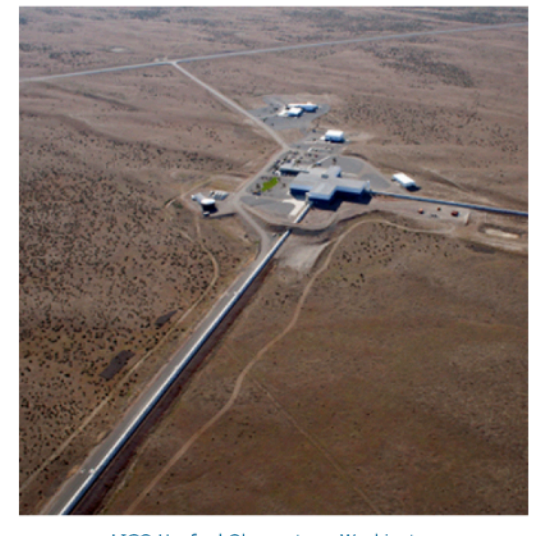

LIGO Hanford Observatory, Washington (Credits: C. Gray)

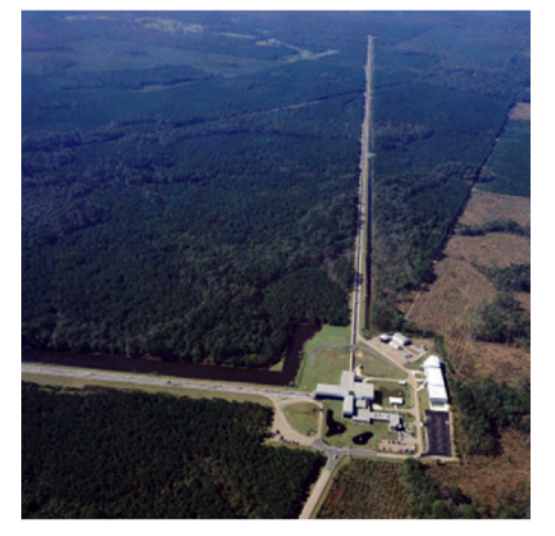

LIGO Livingston Observatory, Louisiana (Credits: J. Giaime)

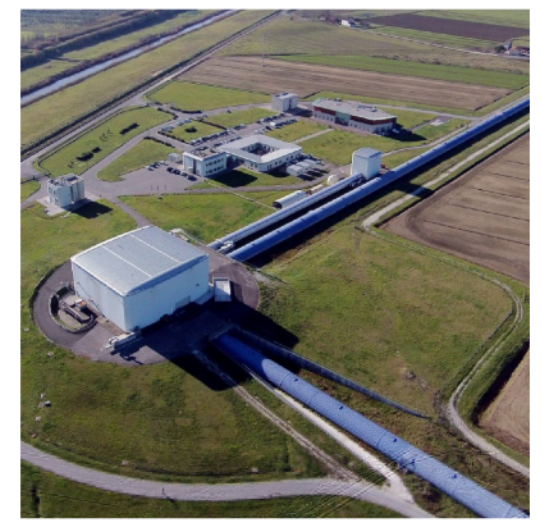

Virgo detector, Italy (Credits: Virgo Collaboration)

#### GW200105 and GW200115 event data available!

Q New Event Portal Query Page!

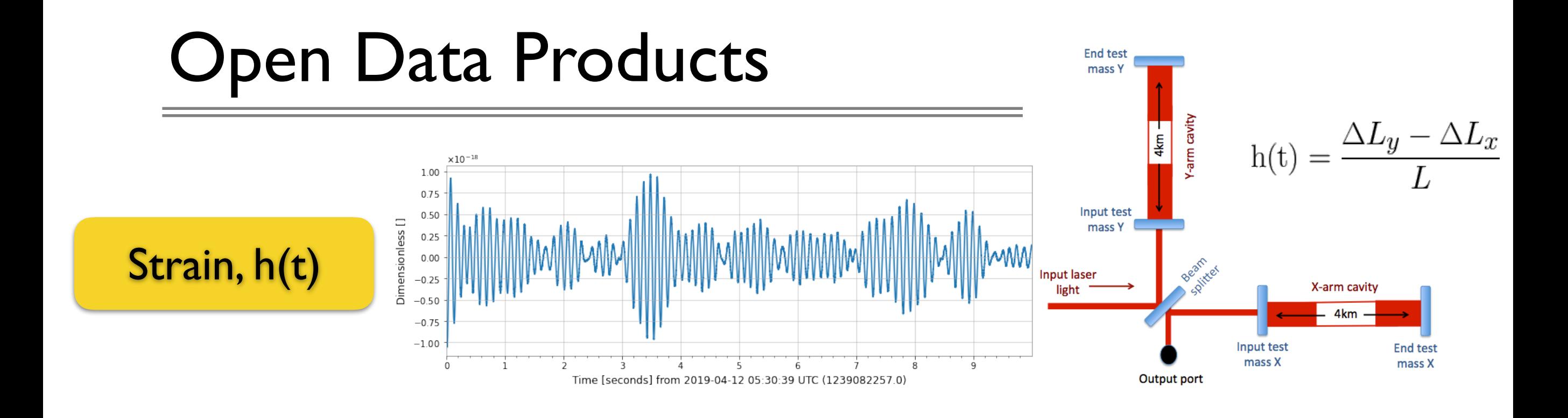

### Segments (Timelines)

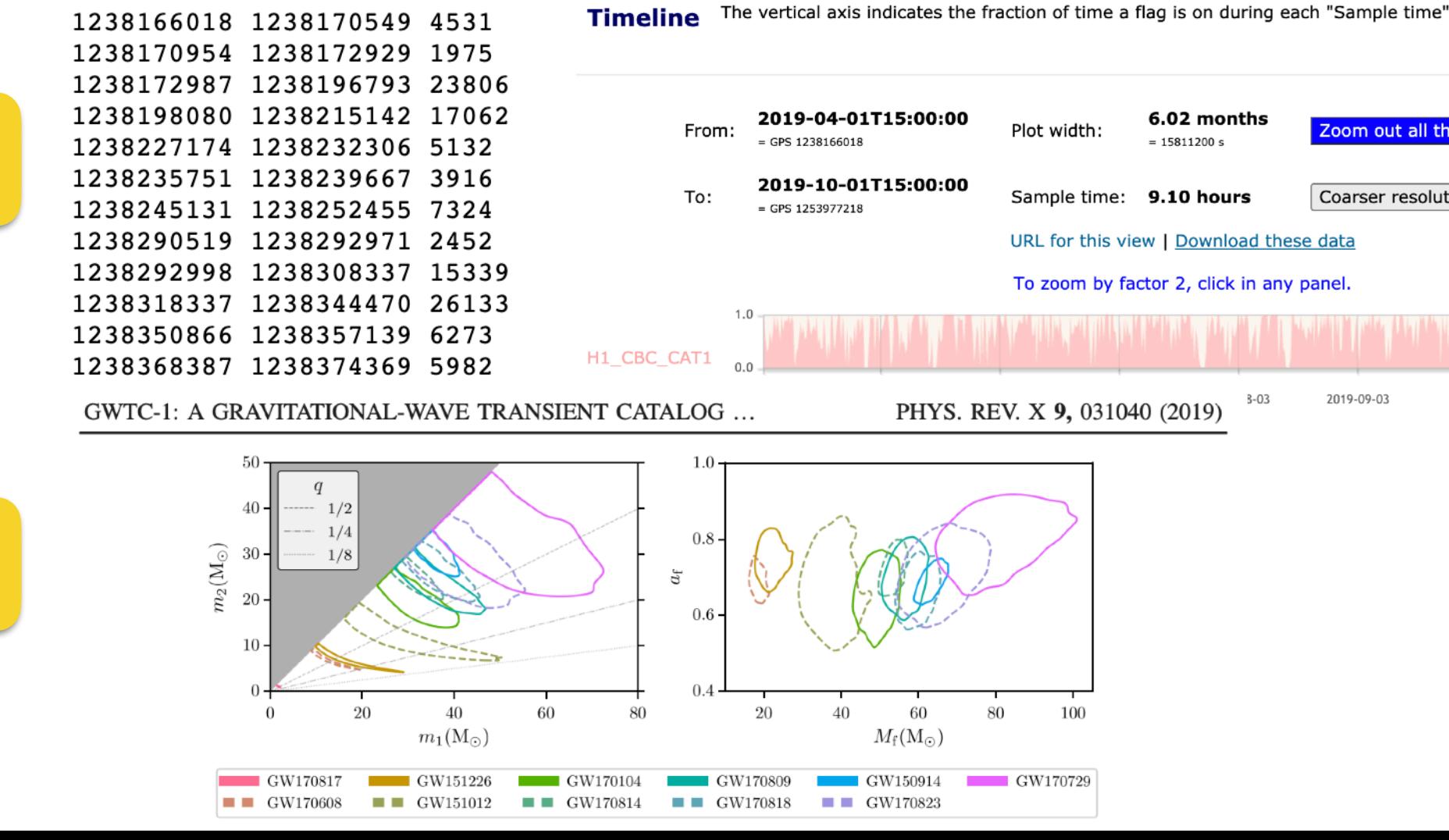

Analysis Results

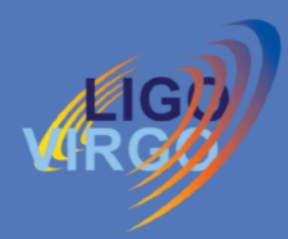

About GWOSC-

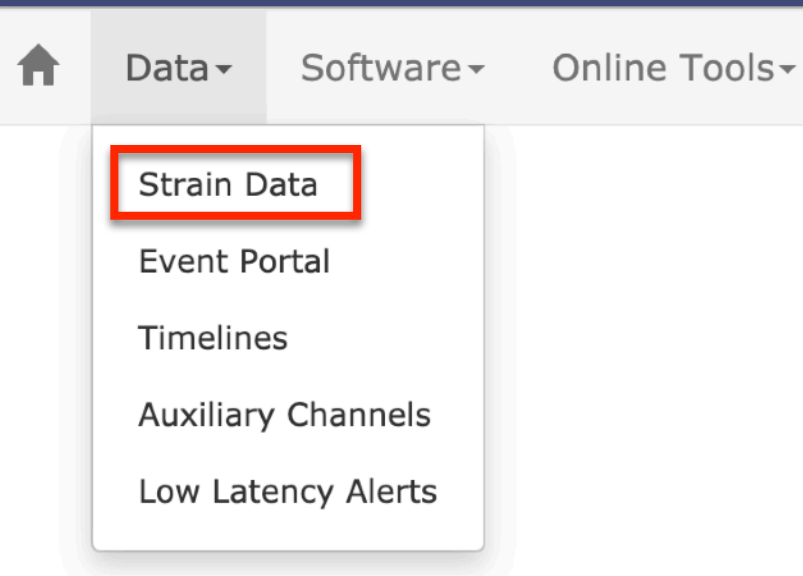

#### The Gravitational Wave Open Science Center provides dat observatories, along with access to tutorials an

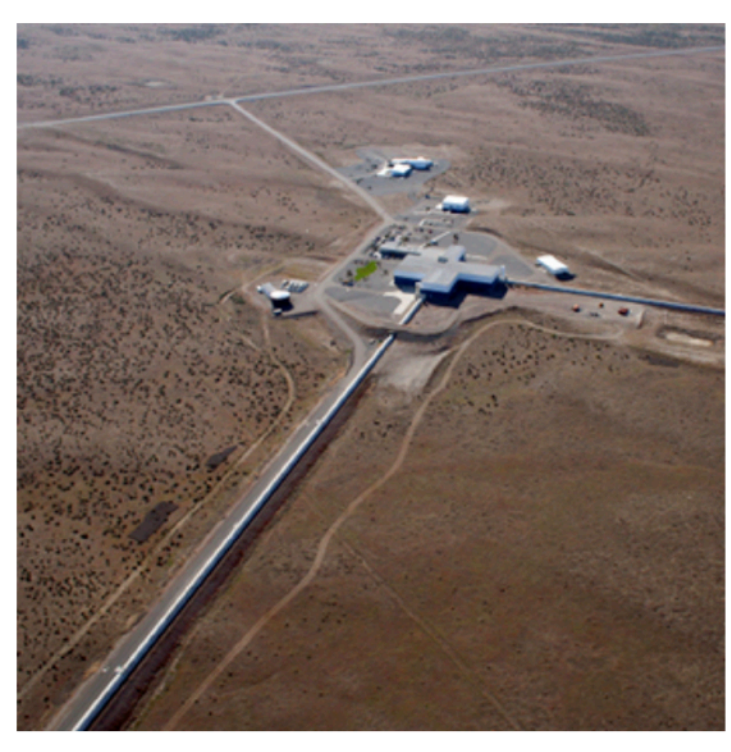

LIGO Hanford Observatory, Washington (Credits: C. Gray)

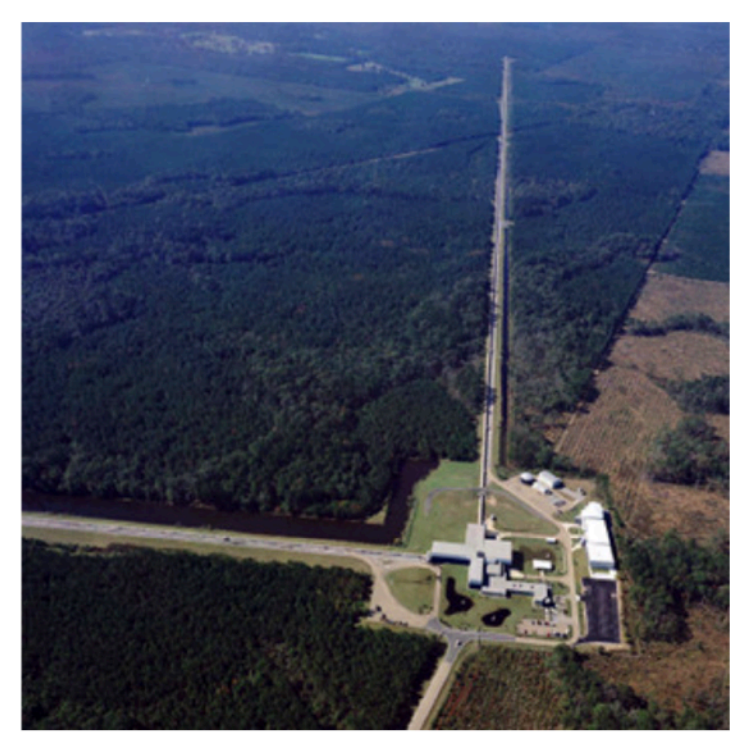

LIGO Livingston Observatory, Louisiana (Credits: J. Giaime)

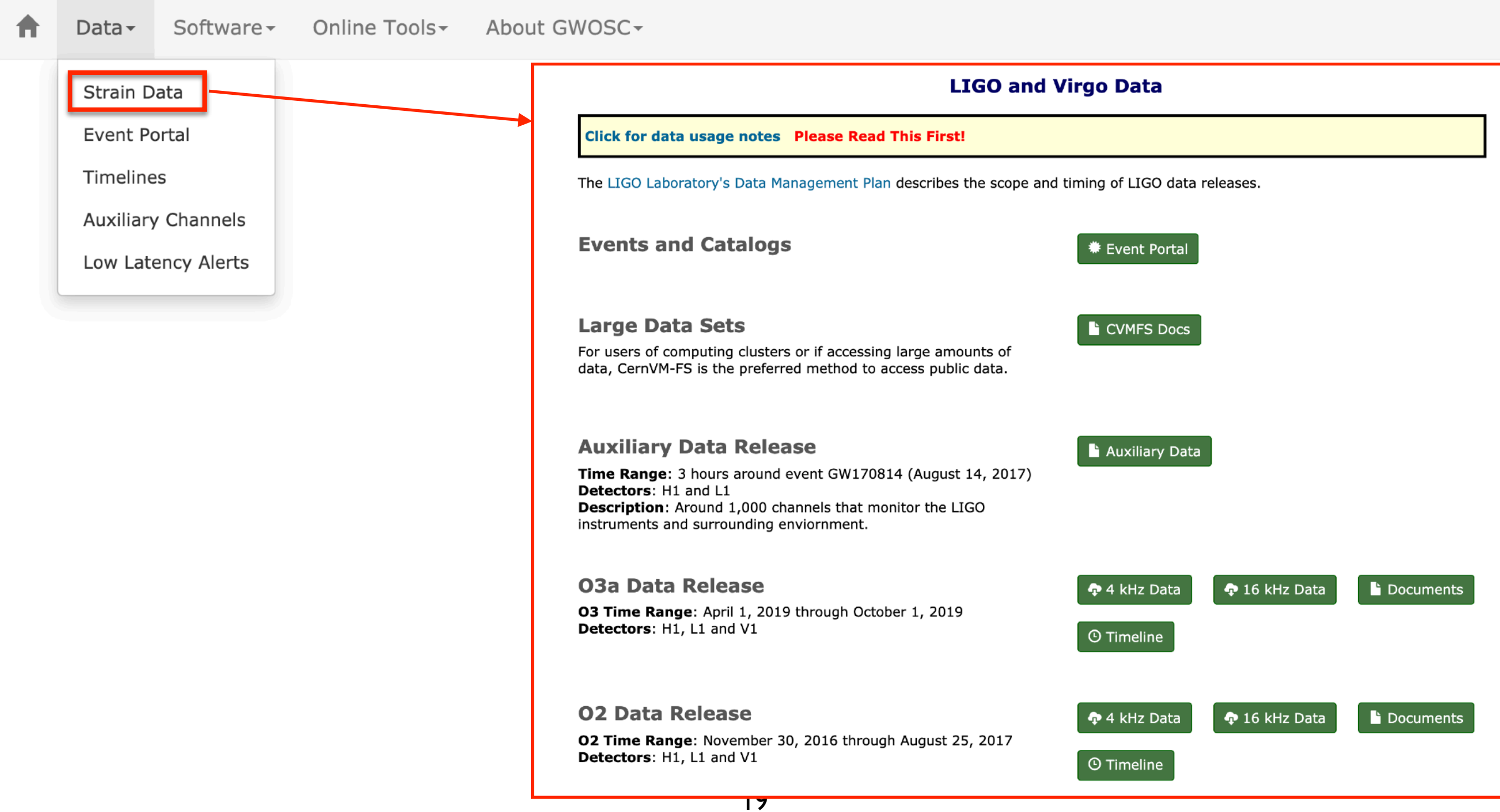

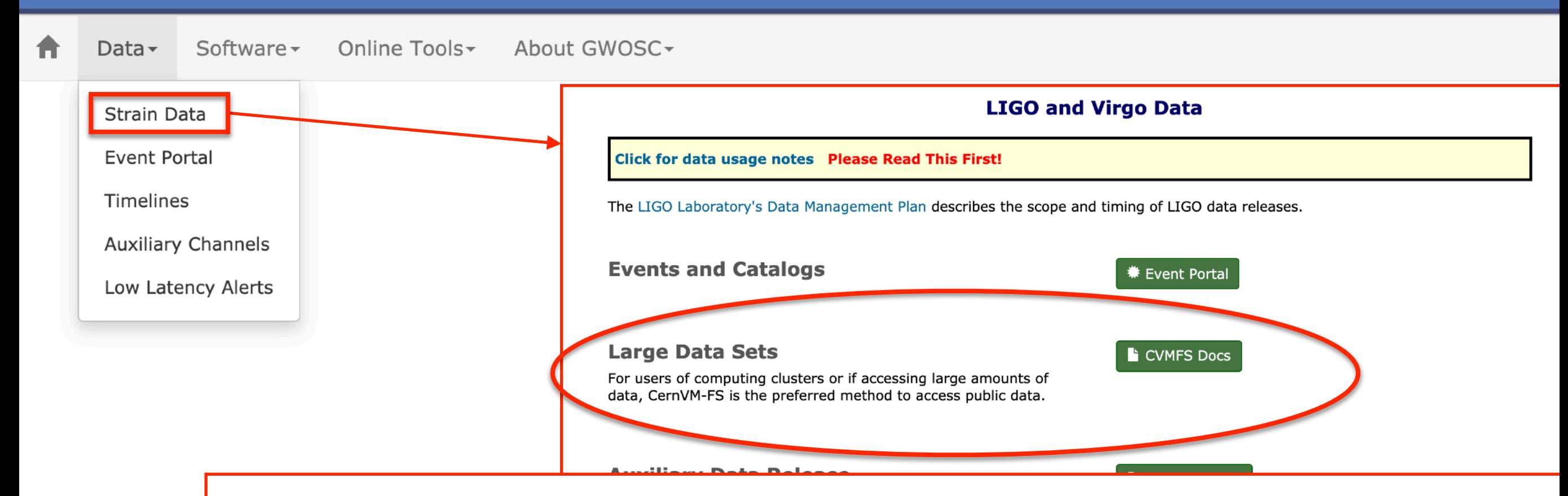

#### **Accessing Data Using CernVM-FS**

#### **Overview**

It is now possible to access the larger bulk data sets from Observation Runs using CernVM-FS. This distributed file system will allow you to mount the data locally on your computer if you have one of the supported platforms (a number of Linux distributions and MacOS X 10.11 or beyond). Once you have installed and configured CernVM-FS, you will be able to access data from these observation runs as files in subdirectories on your computer.

#### **CernVM-FS Installation Instructions**

Instructions for installing CernVM-FS are available from the IGWN | Computing website located here.

Please take special note that the section on IGWN proprietary data (ligo.osgstorage.org) only applies to the LIGO/Virgo/KAGRA Collaboration members and not to the general public.

Return to the Data Page to learn more about Bulk Data Releases..

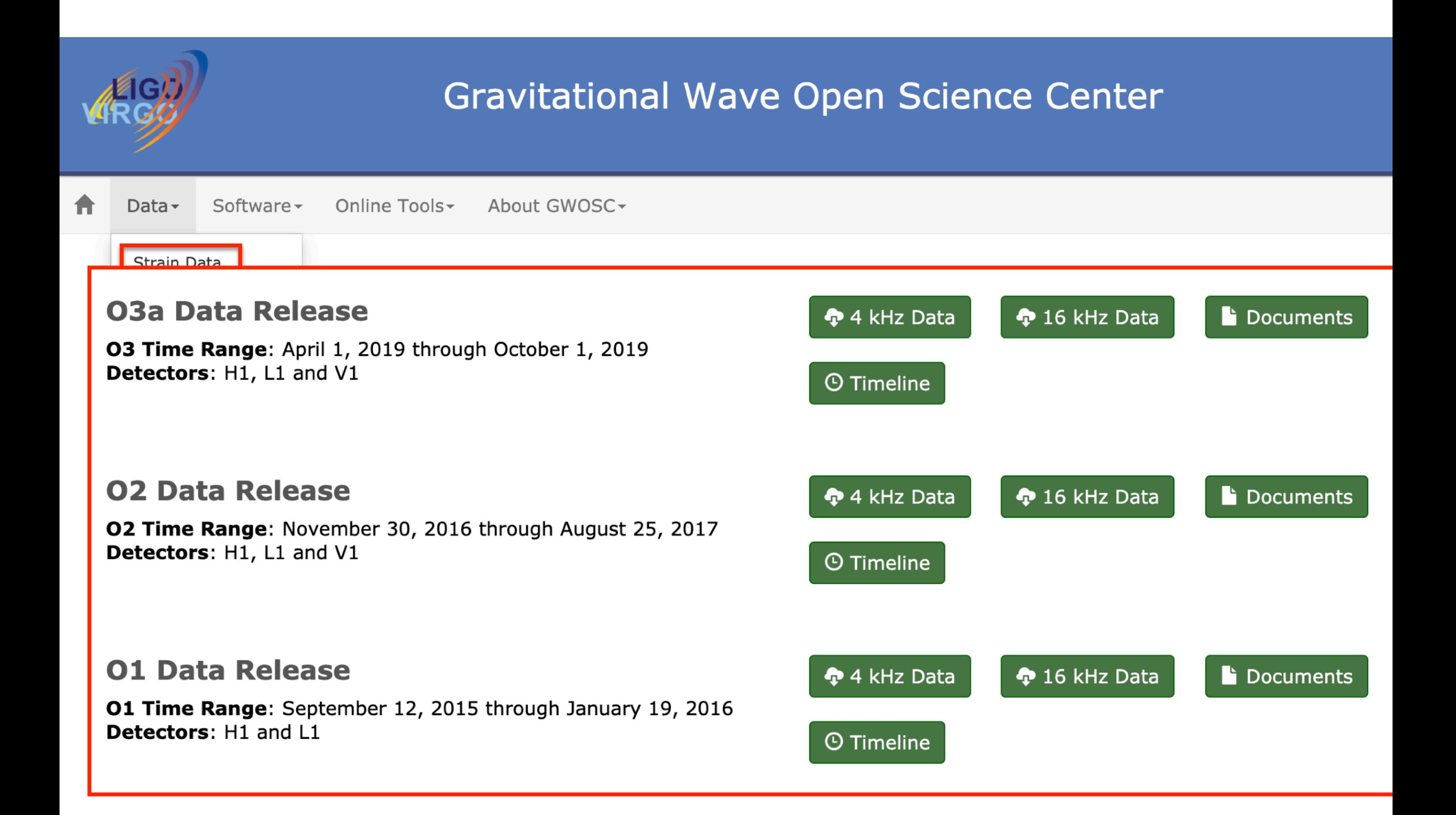

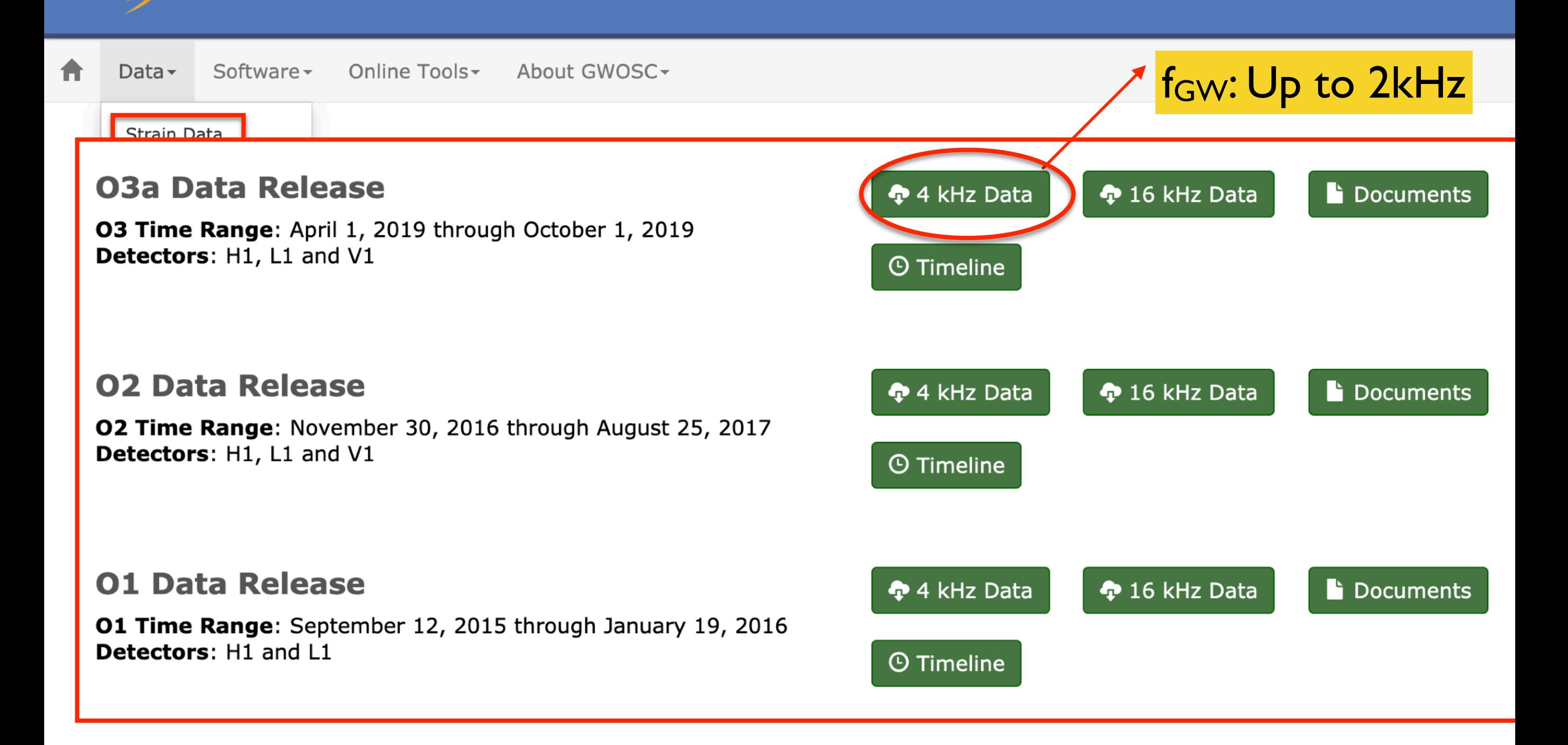

#### **The O1 Data Release**

#### **Click for data usage notes Please Read This First!**

#### **Run Overview**

- 01 dates: 2015 Sep 12th 0:00 UTC (GPS 1126051217) to 2016 Jan 19 16:00 UTC (GPS 1137254417)
- Data is available from two detectors, H1 and L1 (Virgo data was not collected during O1)
- The O1 data set is available at the original 16 KHz and the downsampled 4KHz sample rates.
- This is the first observing run of Advanced LIGO
- We released three events from this run, two confirmed (and one possible) binary black hole mergers

#### **Get O1 Data**

- Data in the 24 hours around GW150914: H1 | L1
- Query to the 4KHz O1 strain data archive
- Download the md5 checksums for the 4KHz O1 data: All 4KHz HDF5 files | All 4KHz GWF files
- Query to the 16KHz O1 strain data archive
- Download the md5 checksums for the 16KHz O1 data: All 16KHz HDF5 files | All 16KHz GWF files
- Find when data is available
- Query for the livetime, data quality, injections
- Instructions for accessing data on your local file system using CernVM-FS

#### **New to 01 16KHz GWF Files**

The O1 16KHz GWF files (ending with extension .gwf) have new channel names that differ from the standard names used in S5, S6 and O1 4KH z GWF files.

#### **Hardware Injections**

The O1 data set contains simulated astrophysical signals, known as hardware injections, used for testing and calibration. For an example, see the Find a Hardware Injection Tutorial. For complete documentation, see:

#### • O1 Hardware Injections Page

Segment lists of times that do NOT have hardware injections; each line of the file is GPS start time, GPS end time, and the difference of those.

- NO\_CBC\_HW segment lists: H1 | L1
- NO BURST HW segment lists: H1 | L1
- The NO DETCHAR HW segment lists: H1 | L1
- The NO CW HW segment lists: H1 | L1

#### **Instrumental Spectral Lines**

A power spectral density of LIGO data typically shows a number of spectral lines. Many of these are associated with known instrumental resonances. The 01 instrumental spectral lines page gives an explanation, and catalog, of these instrumental lines.

#### **Representative PSDs**

- H1 Representative Sensitivity Plots
- L1 Representative Sensitivity Plots
- . Plots of daily sensitivity available on the archived detector status pages

#### **Technical Details**

GWOSC 4KHz strain data have been repackaged and downsampled from 16384 Hz to 4096 Hz. Advanced LIGO data are not calibrated or valid below 10 Hz or above 5 kHz, and the data sampled at 4096 Hz are not valid above 2 kHz. In most searches for astrophysical sources, data below 20 Hz are not used because the noise is too high. More detailed information about the data set can be seen on the Technical **Details** page.

#### **Acknowledge**

To acknowledge the use of O1 data, see the Acknowledgement Page. Data Set DOI: https://doi.org/10.7935/K57P8W9D

#### **Revision History**

• Aug 14, 2018: Added links to "Representative PSDs"

#### **GWTC-1 Documentation**

A Gravitational-Wave Transient Catalog of Compact Binary Mergers Observed by LIGO and Virgo during the First and Second Observing Runs, 2015-2017.

#### **Description**

This catalog is described in: GWTC-1: A Gravitational-Wave Transient Catalog of Compact Binary Mergers Observed by LIGO and Virgo during the First and Second Observing Runs. Parameter values appear in Tables I, II, and III.

The table of marginal triggers includes triggers from 01 and 02 that passed the initial threshold of a FAR less than one per thirty days in at least one of the two matched-filter searches, but were not assigned a probability of astrophysical origin of more than 50% by either pipeline.

#### **Strain Data**

**Confident Detections** 

#### **Marginal Triggers**

#### **Associated Data Products**

- Catalog Paper and Figures: P1800307
- Parameter Estimation Samples: P1800370
- Skymaps (source localization): P1800381
- PSDs (noise model power spectra): P1900011
- Calibration uncertainty: P1900040
- Glitch Subtraction for GW170817: T1700406
- Rates and Populations: P1800324
- Search Pipeline Trigger Data: P1900392
- Audio Files: GWTC-1 Audio | Sounds of Spacetime
- GCN Notices: GCN Notices
- GCN Circulars: GCN Circulars

GW150914 | GW151012 | GW151226 | GW170104 | GW170608

GW170809 | GW170814 | GW170817 | GW170823

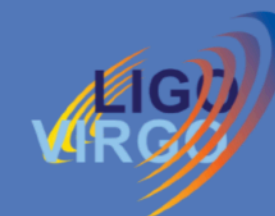

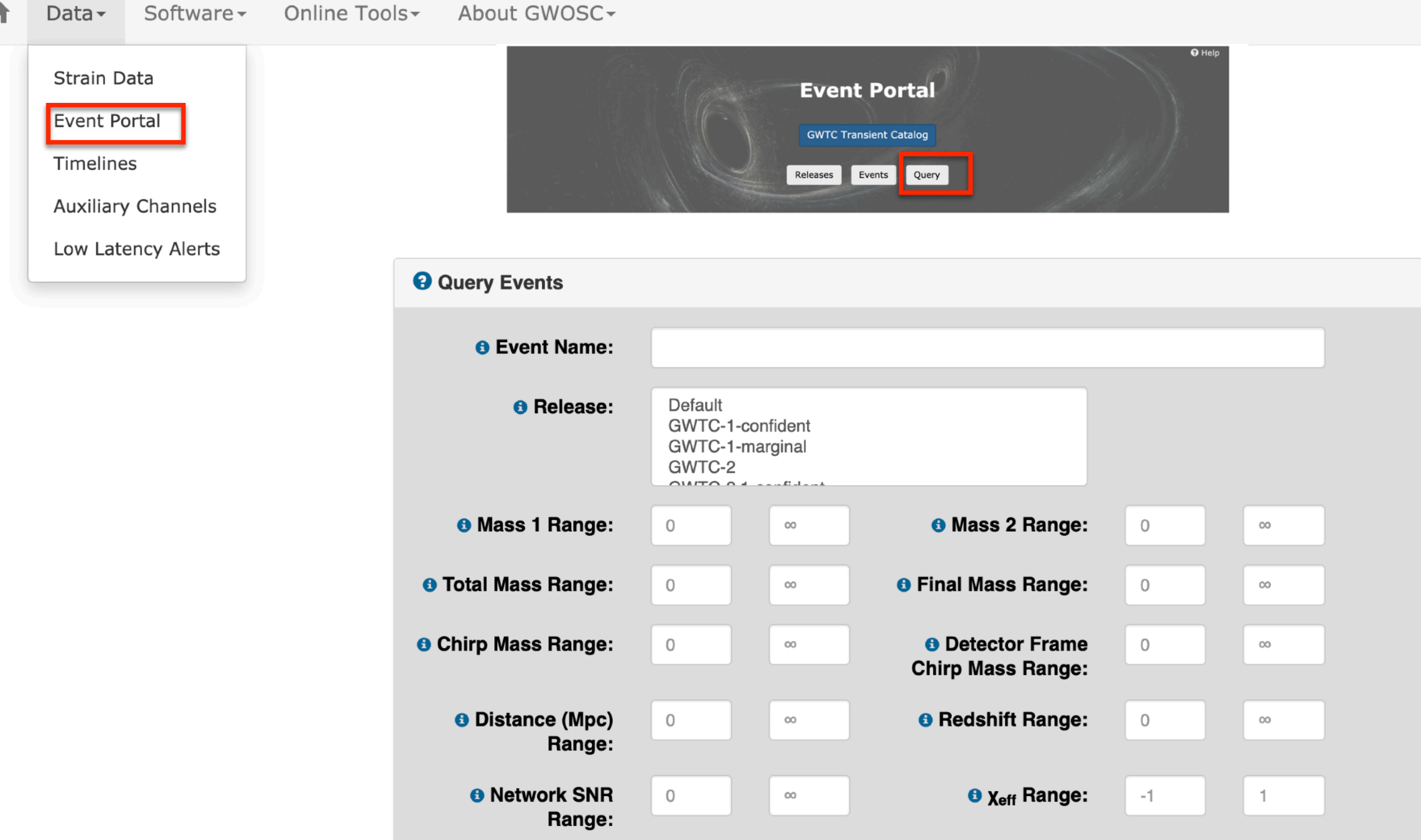

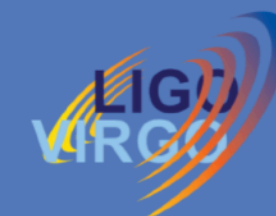

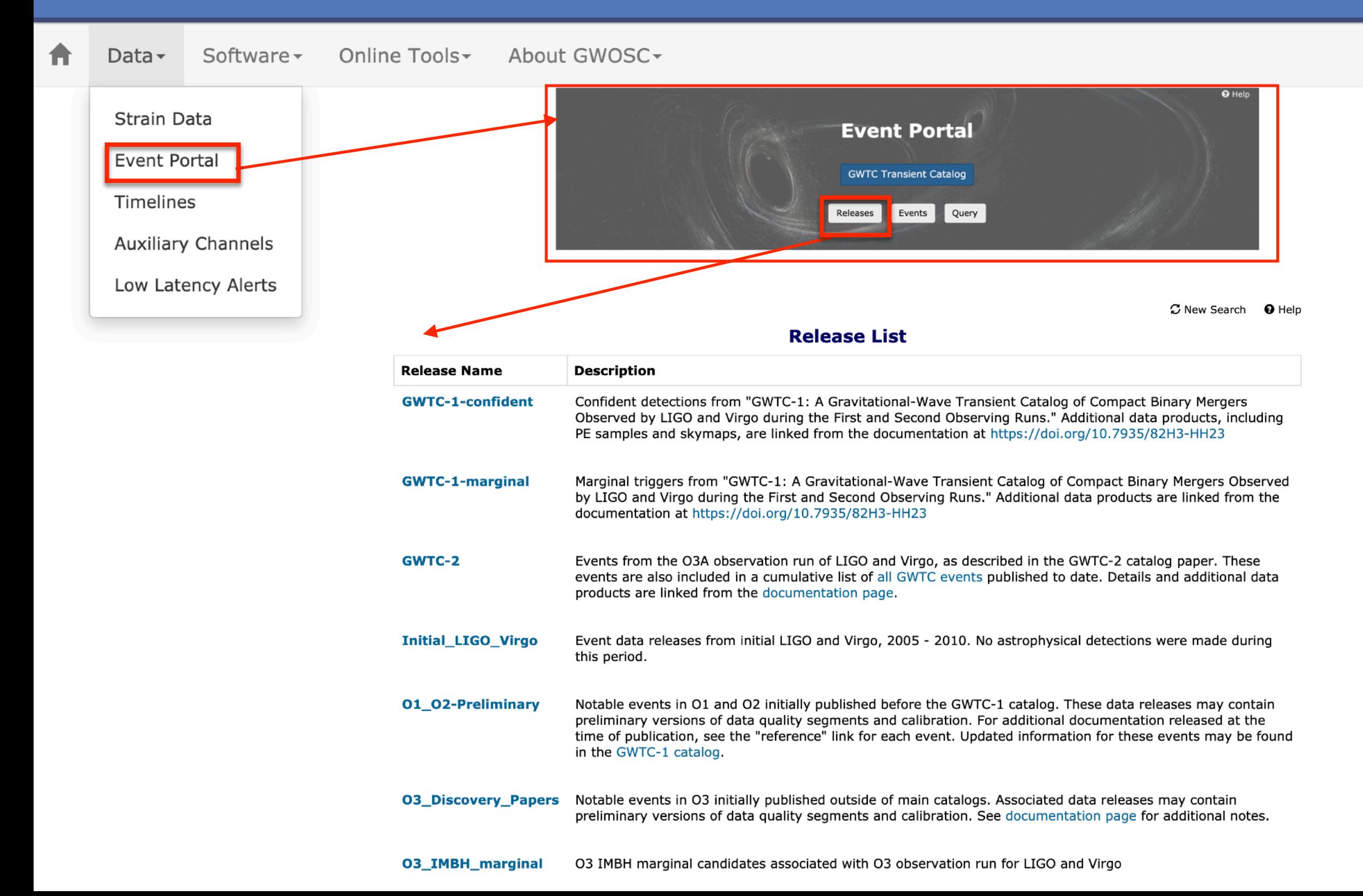

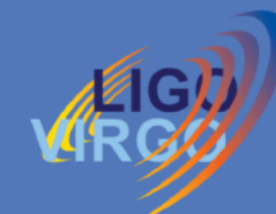

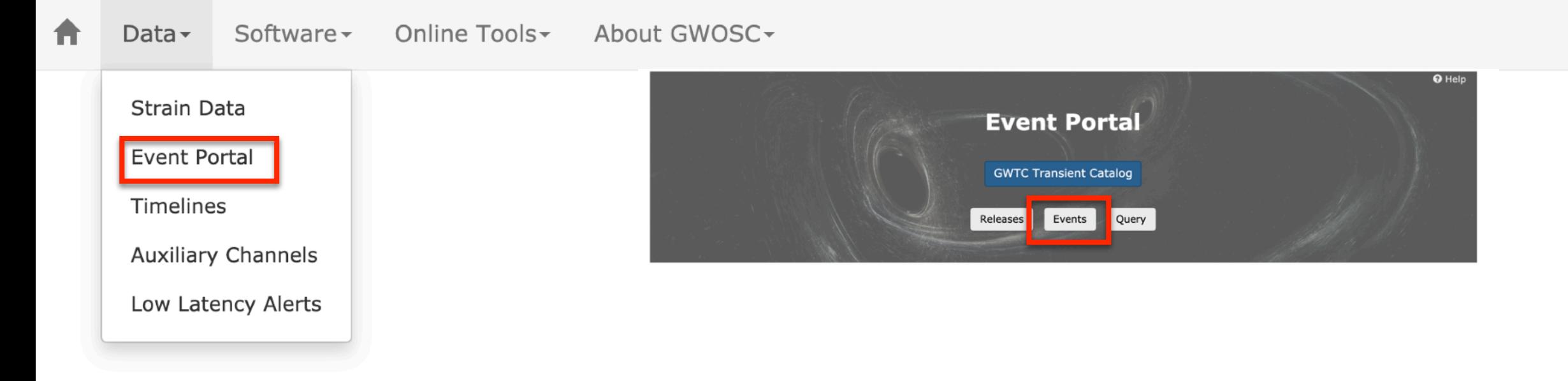

#### **Event List**

**GWTC-1-confident** 

Confident detections from "GWTC-1: A Gravitational-Wave Transient Catalog of Compact Binary Mergers Observed by LIGO and Virgo during the First and Second Observing Runs." Additional data products, including PE samples and at https://doi.org/10.7935/82H3-HH23

■ Toggle columns on/off with widget at right

- Click an event name for more information

SORT: GPS  $\downarrow$   $\rightarrow$ 

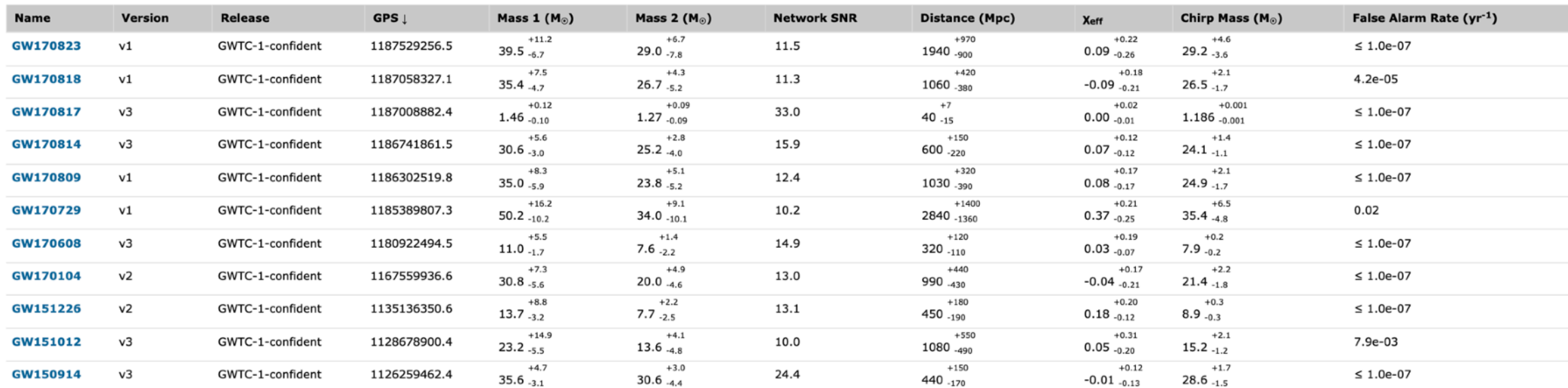

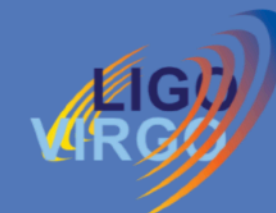

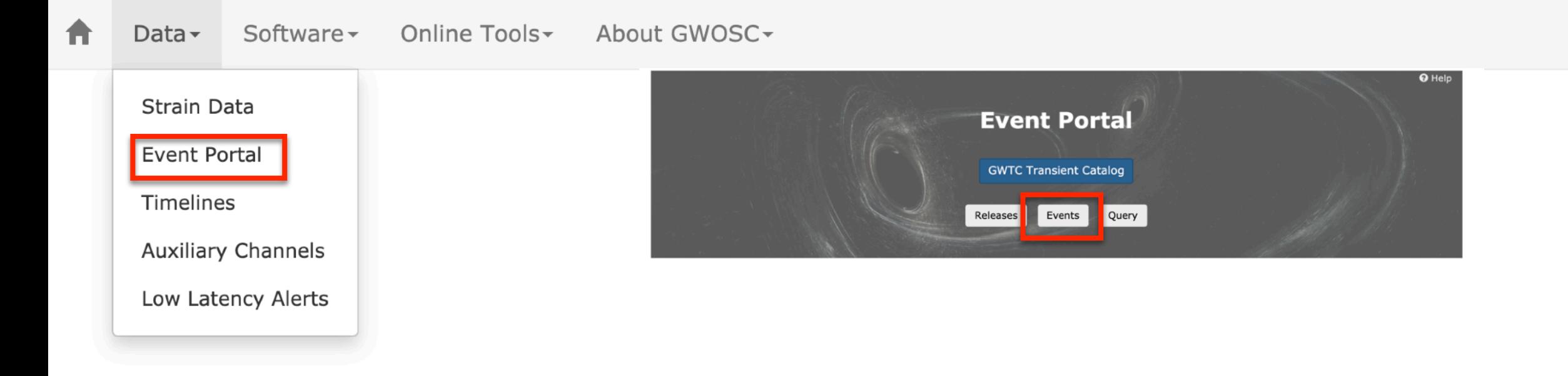

○ New Search ● Help

 $\Box$ 

#### **Event List**

#### **GWTC-1-confident**

Confident detections from "GWTC-1: A Gravitational-Wave Transient Catalog of Compact Binary Mergers Observed by LIGO and Virgo during the First and Second Observing Runs." Additional data products, including PE samples and at https://doi.org/10.7935/82H3-HH23

- Toggle columns on/off with widget at right

- Click an event name for more information

#### SORT: GPS  $\downarrow$   $\bullet$

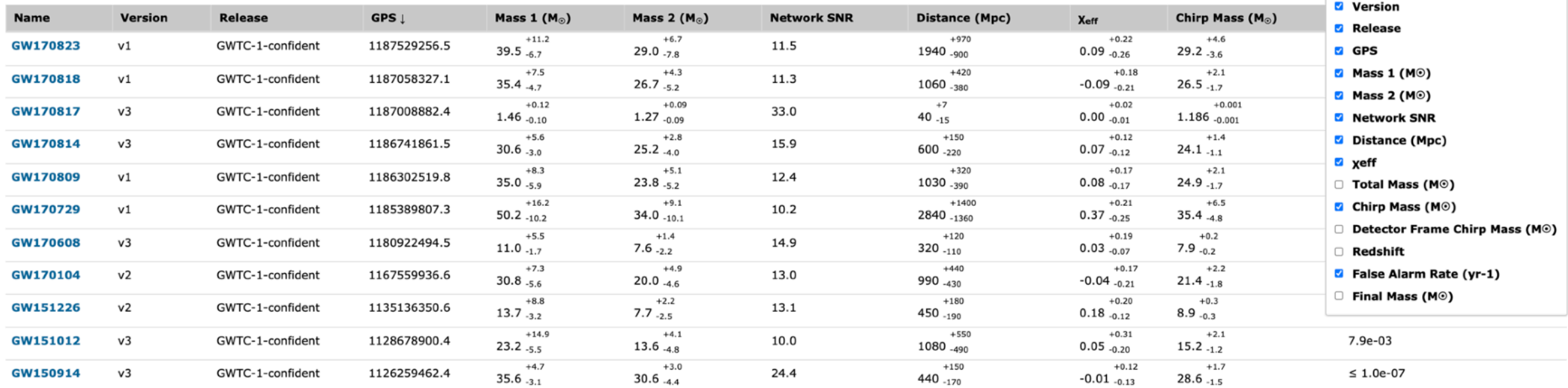

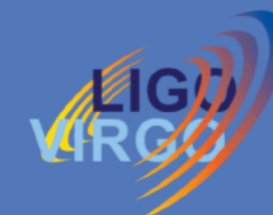

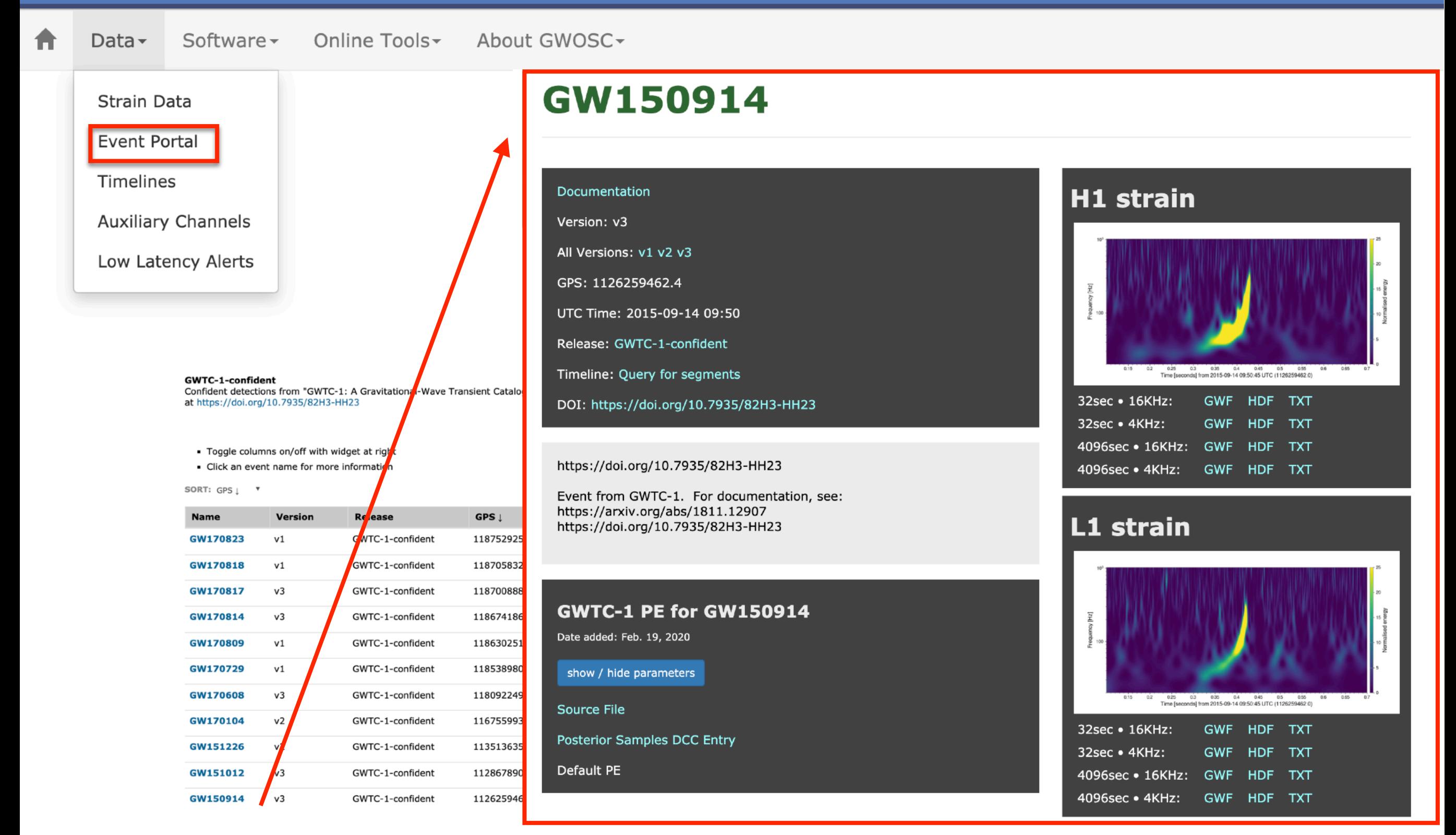

## Posterior samples

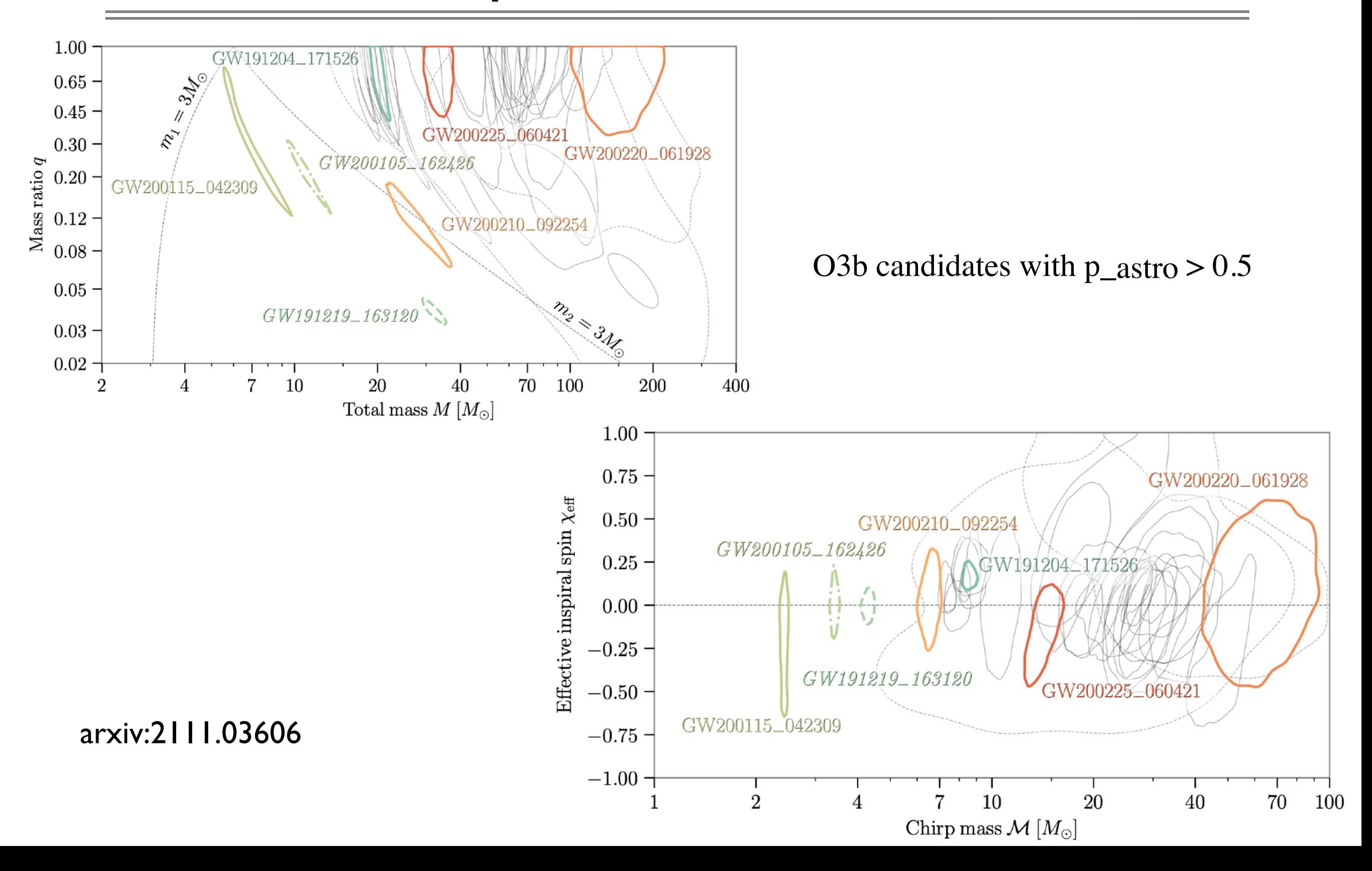

## Accessing Large Data

#### **Accessing Data Using CernVM-FS**

#### **Overview**

It is now possible to access the larger bulk data sets from Observation Runs using CernVM-FS. This distributed file system will allow you to mount the data locally on your computer if you have one of the supported platforms (a number of Linux distributions and MacOS X 10.11 or beyond). Once you have installed and configured CernVM-FS, you will be able to access data from these observation runs as files in subdirectories on your computer.

#### **CernVM-FS Installation Instructions**

Instructions for installing CernVM-FS are available from the IGWN | Computing website located here.

Please take special note that the section on IGWN proprietary data (ligo.osgstorage.org) only applies to the LIGO/Virgo/KAGRA Collaboration members and not to the general public.

Return to the Data Page to learn more about Bulk Data Releases..

https://www.gw-openscience.org/cvmfs/
## Segment Information

- 1. segment DB : <https://segments.ligo.org>
	- query an available segment to segment DB
- 2. Public segment information in GWOSC ([www.gw-openscience.org](http://www.gw-openscience.org))

2019-11-01T15:00:00 4.84 months Zoom out all the way From: Plot width: Zoom out  $=$  GPS 1256655618  $= 12708000 s$ 2020-03-27T17:00:00 To: Coarser resolution Finer resolution Sample time: 9.10 hours  $=$  GPS 1269363618 URL for this view | Download these data To zoom by factor 2, click in any panel. 1.0 H1\_DATA  $0.0$ 2019-12-02 2020-01-02 2020-02-02 2020-03-04 1.0 L1\_DATA 2019-12-02 2020-01-02 2020-02-02 2020-03-04 1.0 V1\_DATA 2019-12-02 2020-01-02 2020-02-02 2020-03-04

The vertical axis indicates the fraction of time a flag is on during each "Sample time". **Timeline** 

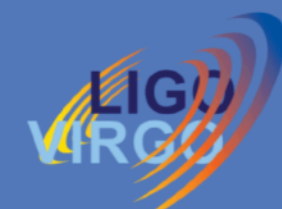

### **Gravitational Wave Open Science Center**

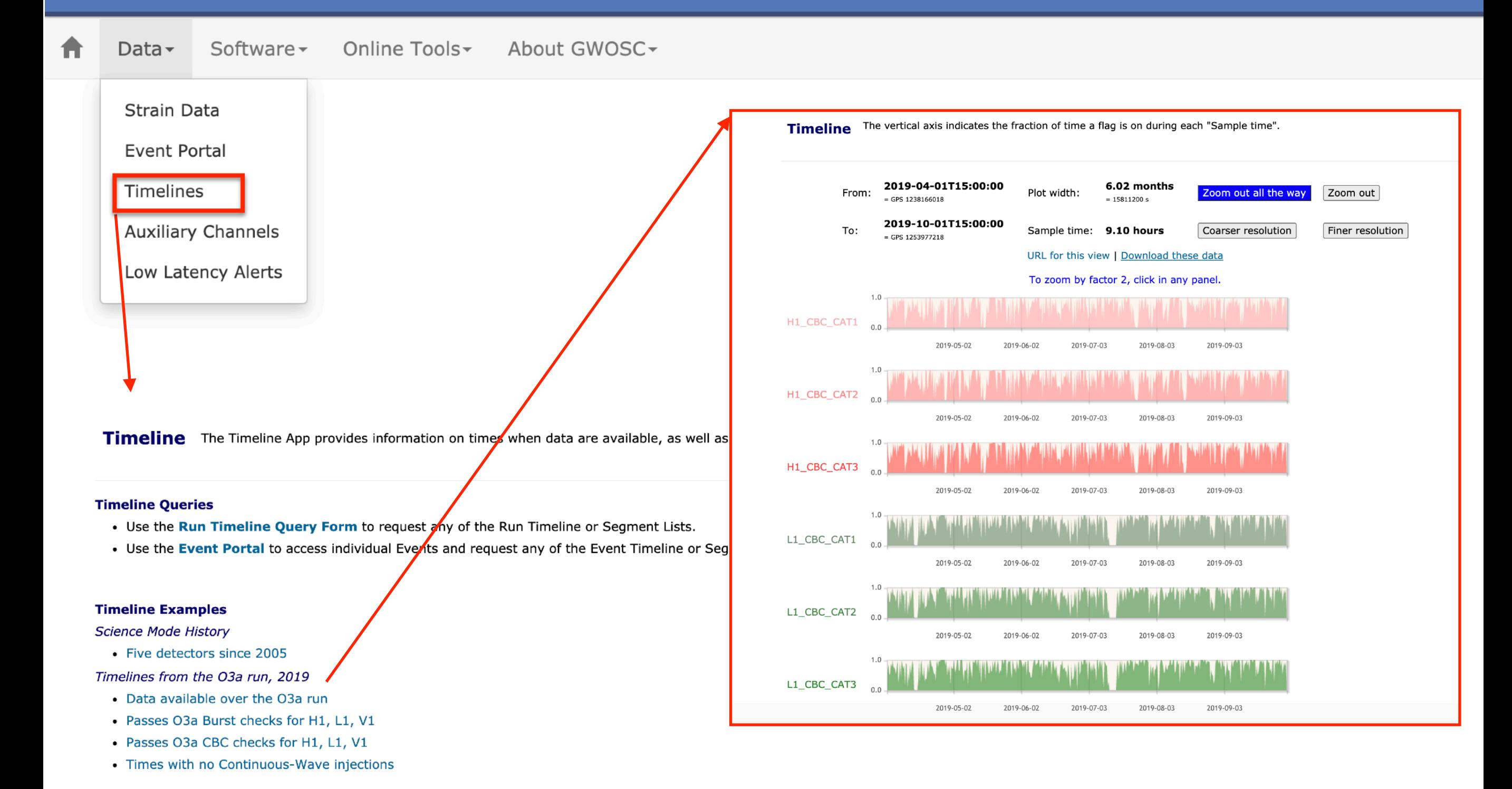

32

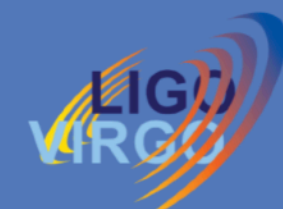

### **Gravitational Wave Open Science Center**

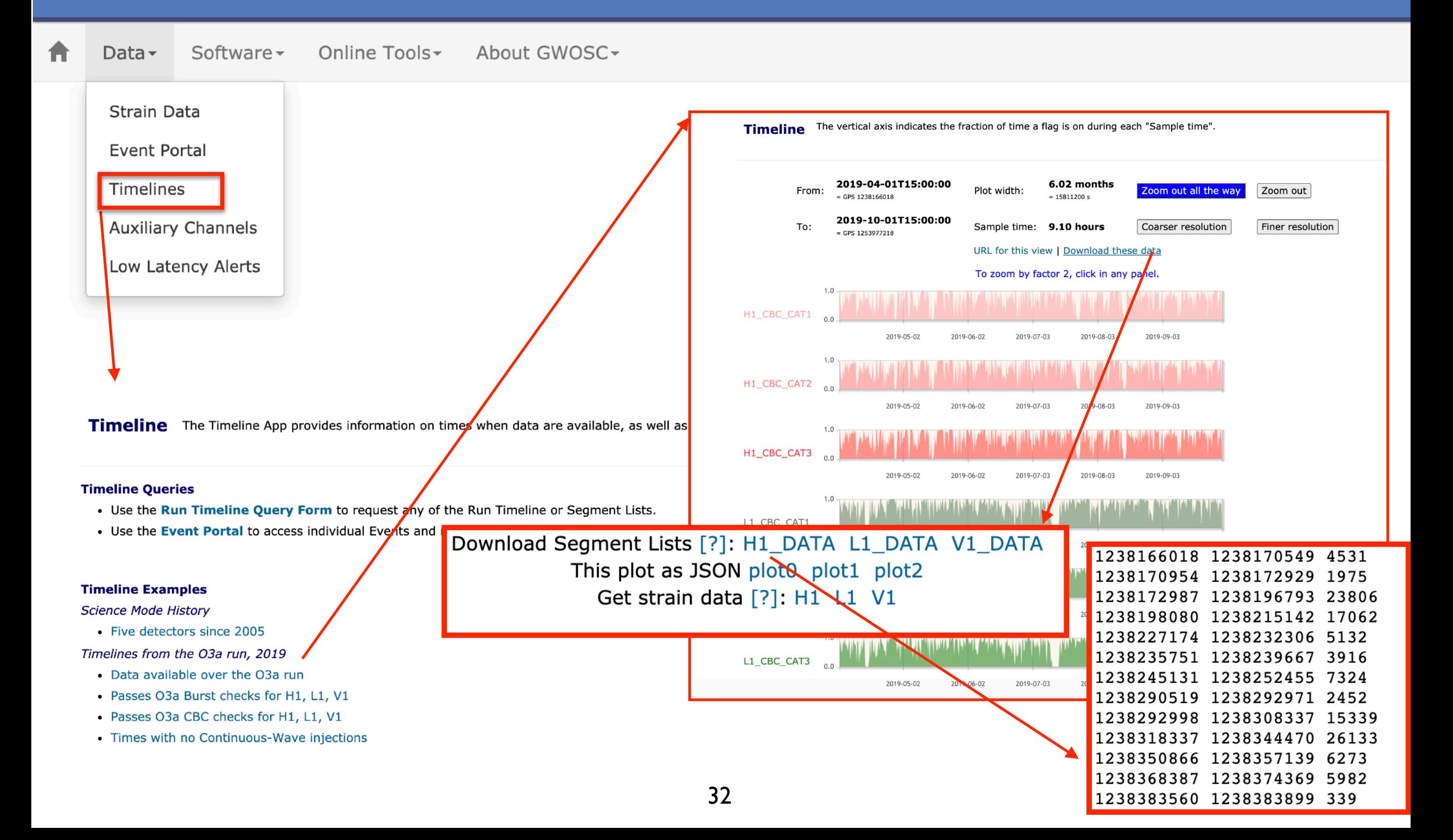

### Detector Status in GWOSC

GE0600

Hanford

Livingston

Virgo

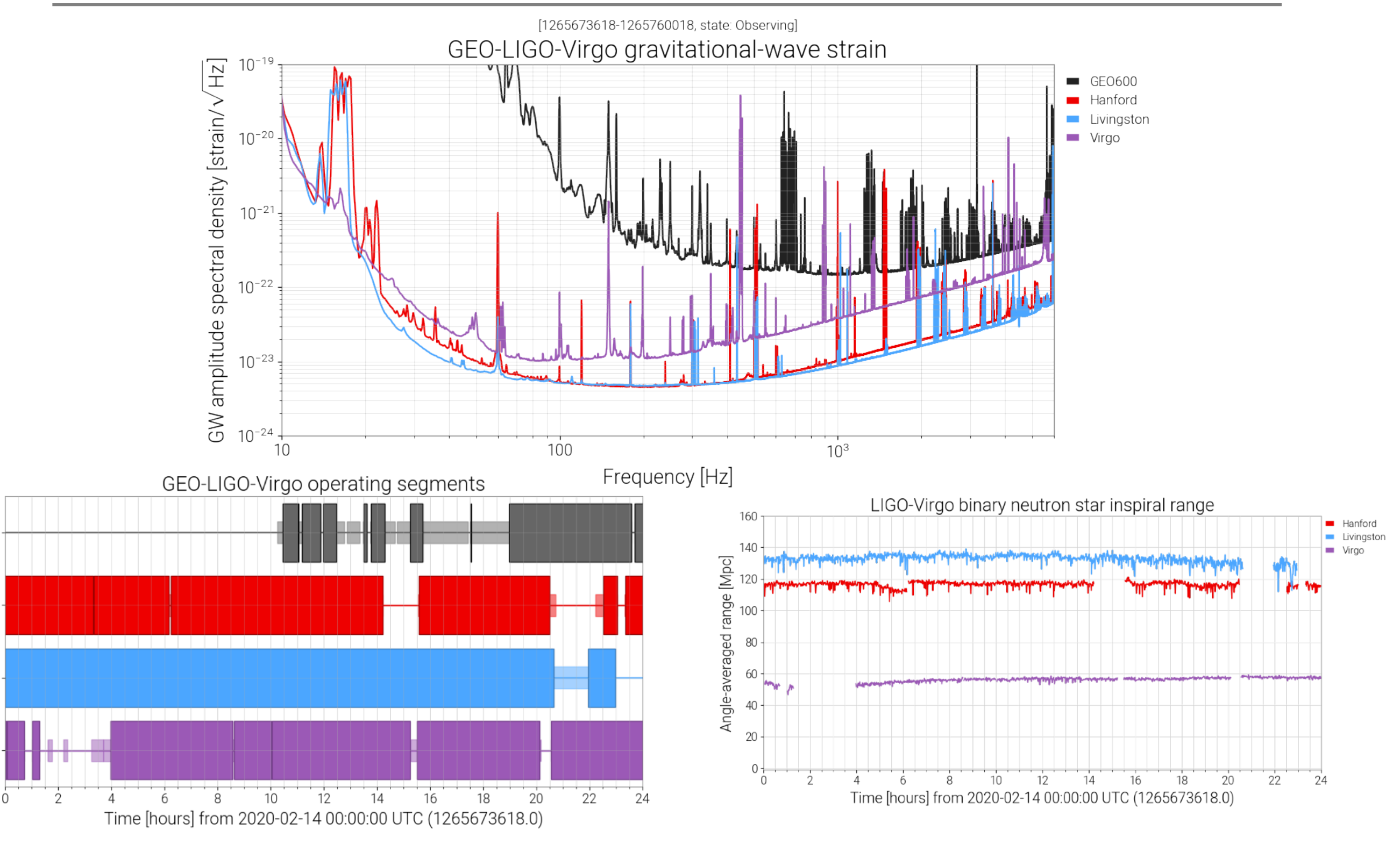

https://www.gw-openscience.org/detector\_status/day/20200214/

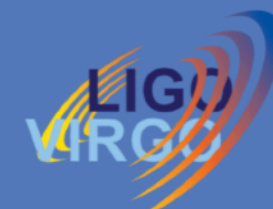

### **Gravitational Wave Open Science Center**

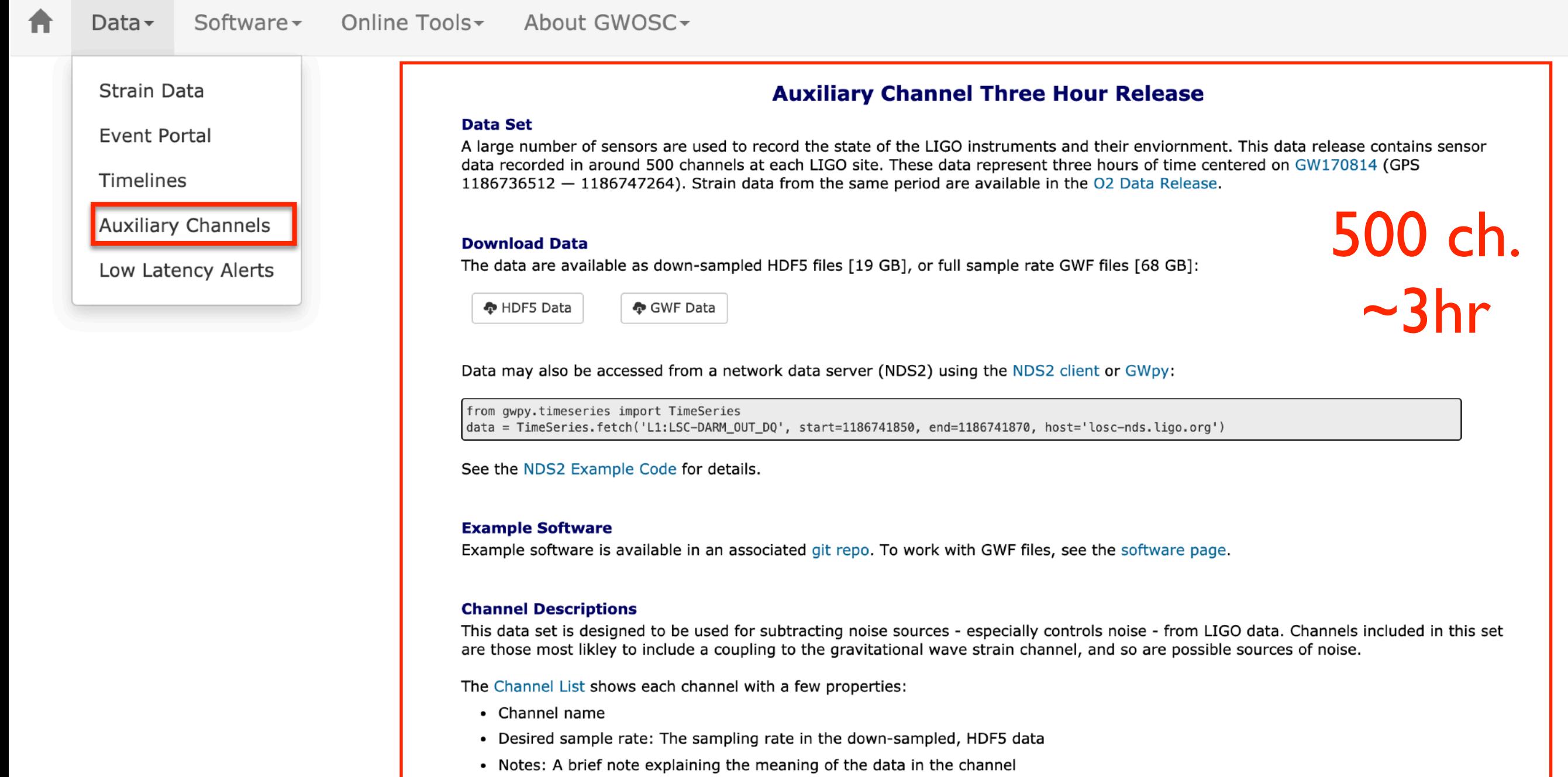

- Calibration: Where available, a calibration factor is included. Most channels are not calibrated.
- Units: Where available, the units corresponding to the calibration factor

In some cases, data for a given channel may not be available. These are marked "invalid" in the HDF5 files, and the corresponding channel may be absent from the GWF files. Unavailable channels may correspond to sensors that are not present at a particular site or not operational at a particular time.

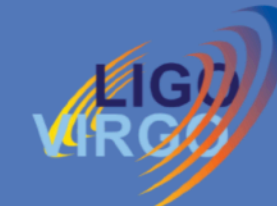

### **Gravitational Wave Open Science Center**

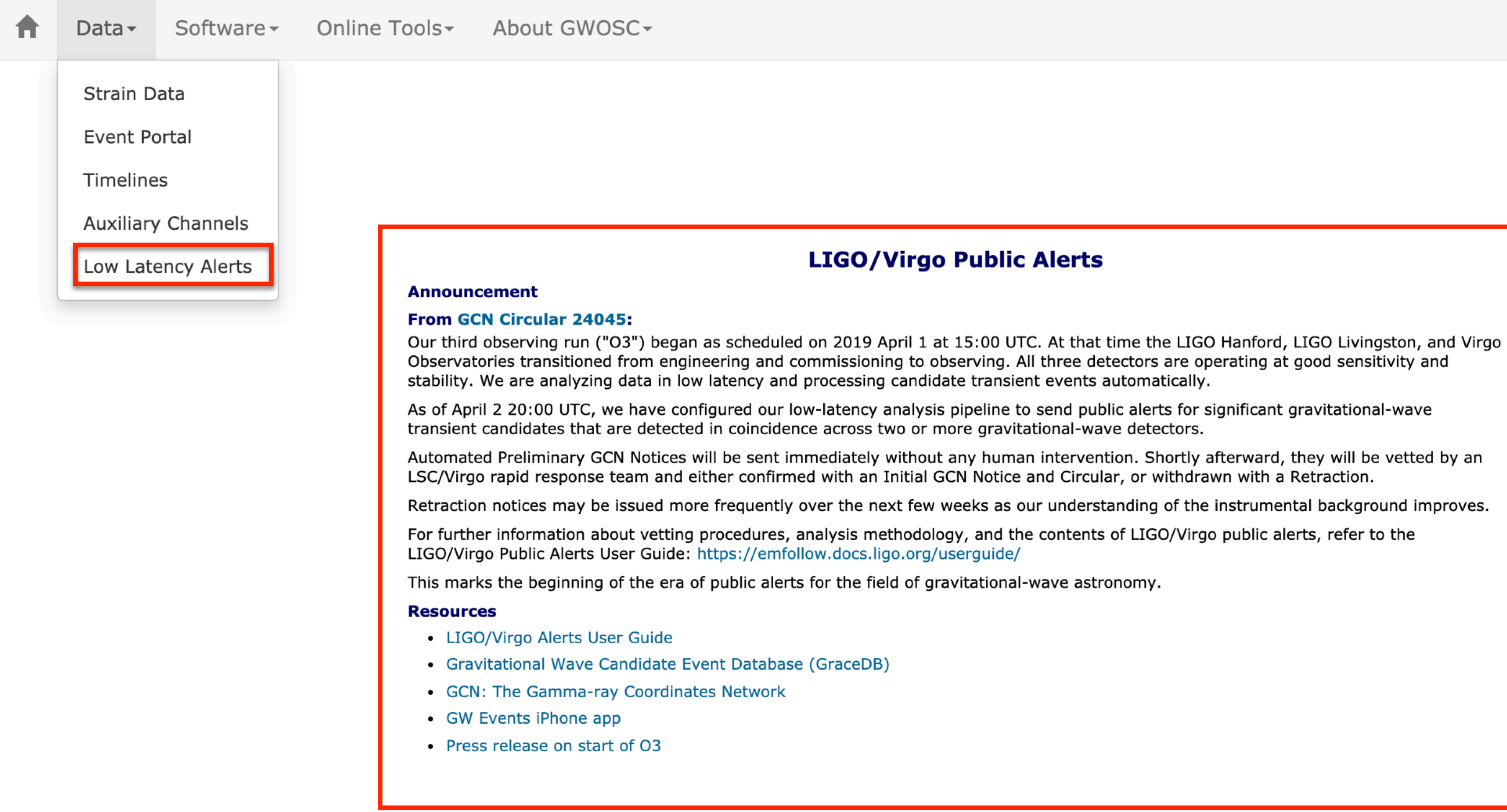

### GraceDB

#### will GraceDB Public Alerts Latest Search Documentation Login

#### Please log in to view full database conten

Test and MDC events and superevents are not included in the search results by default. See the query help (link below) for information on how to search for events and superevents in those categories.

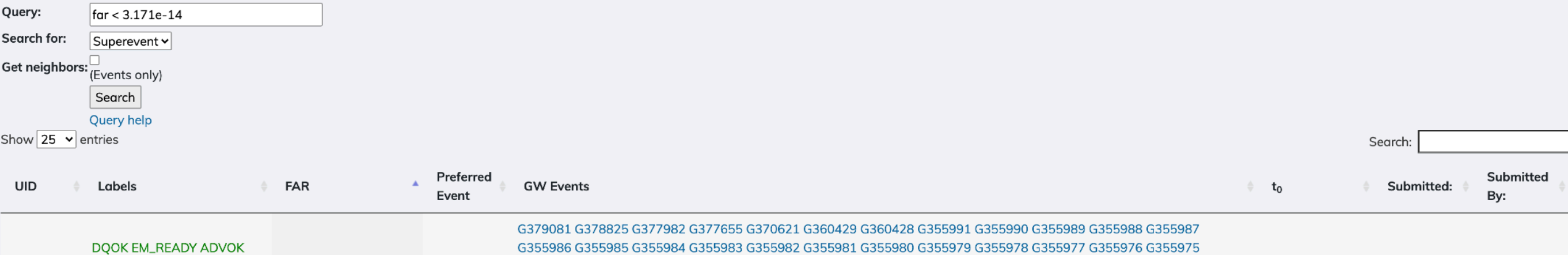

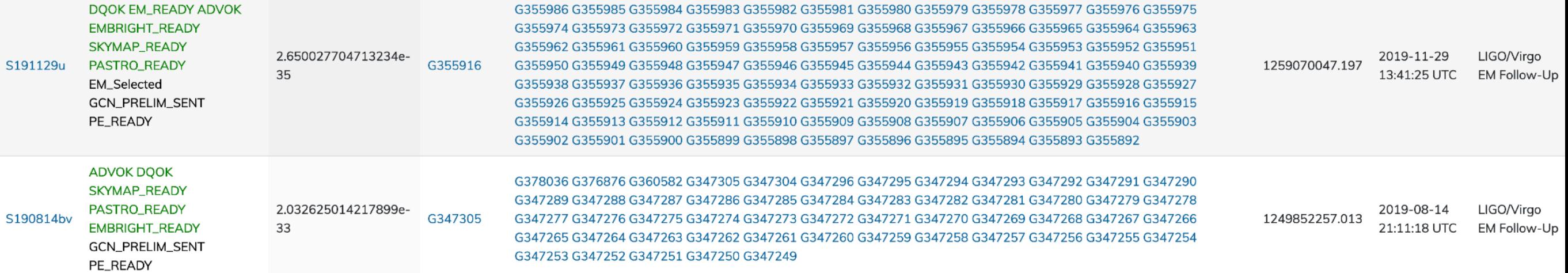

### GWOSC- find\_datasets

 $!$  pip install  $-q$  'qwosc== $0.5.4'$ 

#### import qwosc

```
from gwosc.datasets import find_datasets
from gwosc import datasets
```

```
#-- List all available catalogs
print("List of available catalogs")
print(find datasets(type="catalog"))
print("")
```

```
#-- Print all the GW events from the GWTC-1 catalog
qwtcl = datasets.find datasets(type='events', catalog='GWTC-1-confident')
print('GWTC-1 events:', qwtc1)
print("")
```

```
List of available catalogs
['GWTC-1-confident', 'GWTC-1-marginal', 'GWTC-2', 
'Initial LIGO Virgo', 'O1 O2-Preliminary', 'O3 Discovery Papers',
'O3 IMBH marginal']
```

```
GWTC-1 events: ['GW150914-v3', 'GW151012-v3', 'GW151226-v2', 
'GW170104-v2', 'GW170608-v3', 'GW170729-v1', 'GW170809-v1', 'GW170814-
v3', 'GW170817-v3', 'GW170818-v1', 'GW170823-v1']
```
GW ODW #5, <https://www.gw-openscience.org/odw/odw2022/>

Tutorial (git hub) : https://github.com/gw-odw/odw-2022

### GWOSC- find\_datasets

#-- Print all the large strain data sets from LIGO/Virgo observing runs runs = find datasets (type='run') print ('Large data sets:', runs)

Large data sets: ['BKGW170608 16KHZ R1', 'O1', 'O1 16KHZ', 'O2\_16KHZ\_R1', 'O2\_4KHZ\_R1', 'O3a\_16KHZ\_R1', 'O3a\_4KHZ\_R1', 'S5', 'S6', 'oldhistory']

 $print(find datasets())$ 

['151008-v1', '151012.2-v1', '151116-v1', '161202-v1', '161217-v1', '170208-v1', '170219-v1', '170405-v1', '170412-v1', '170423-v1', '170616-v1', '170630-v1', '170705-v1', '170720-v1', '190924\_232654-v1', '191223\_014159-v1', '191225\_215715-v1', '200114\_020818-v1', '200214\_224526-v1', 'BKGW170608\_16KHZ\_R1', 'GRB051103-v1', 'GW150914-v1', 'GW150914-v2', 'GW150914-v3', 'GW151012-v1', 'GW151012-v2', 'GW151012-v3', 'GW151226-v1', 'GW151226-v2', 'GW170104-v1', 'GW170104-v2', 'GW170608-v1', 'GW170608-v2', 'GW170608-v3', 'GW170729-v1', 'GW170809-v1', 'GW170814-v1', 'GW170814-v2', 'GW170814-v3', 'GW170817-v1', 'GW170817-v2', 'GW170817-v3', 'GW170818-v1', 'GW170823-v1', 'GW190408\_181802-v1', 'GW190412-v1', 'GW190412-v2', 'GW190412-v3', 'GW190413\_052954-v1', 'GW190413\_134308-v1', 'GW190421\_213856-v1', 'GW190424\_180648-v1', 'GW190425-v1', 'GW190425-v2', 'GW190426\_152155-v1', 'GW190503\_185404-v1', 'GW190512\_180714-v1', 'GW190513\_205428-v1', 'GW190514\_065416-v1', 'GW190517\_055101-v1', 'GW190519\_153544-v1', 'GW190521-v1', 'GW190521-v2', 'GW190521-v3', 'GW190521\_074359-v1', 'GW190527\_092055-v1', 'GW190602\_175927-v1', 'GW190620\_030421-v1', 'GW190630\_185205-v1', 'GW190701\_203306-v1', 'GW190706\_222641-v1', 'GW190707\_093326-v1', 'GW190708\_232457-v1', 'GW190719\_215514-v1', 'GW190720\_000836-v1', 'GW190727\_060333-v1', 'GW190728\_064510-v1', 'GW190731\_140936-v1', 'GW190803\_022701-v1', 'GW190814-v1', 'GW190814-v2', 'GW190828\_063405-v1', 'GW190828\_065509-v1', 'GW190909\_114149-v1', 'GW190910\_112807-v1', 'GW190915\_235702-v1', 'GW190924\_021846-v1', 'GW190929\_012149-v1', 'GW190930\_133541-v1', 'GW200105-v1', 'GW200115-v1', 'GWTC-1-confident', 'GWTC-1-marginal', 'GWTC-2', 'Initial\_LIGO\_Virgo', 'O1', 'O1\_16KHZ', 'O1\_O2-Preliminary', 'O2\_16KHZ\_R1', 'O2\_4KHZ\_R1', 'O3\_Discovery\_Papers', 'O3\_IMBH\_marginal', 'O3a\_16KHZ\_R1', 'O3a\_4KHZ\_R1', 'S5', 'S6', 'blind\_injection-v1', 'oldhistory']

38

### GWOSC

```
from gwosc.datasets import event_gps
qps = event\_gps('GW190425'))print(qps)
```
1240215503.0

from gwosc.datasets import run segment  $print(run segment('01'))$ 

```
(1126051217, 1137254417)
```

```
from gwosc.locate import get event urls
urls = qet event <math>urls('GW150914'))</math>print(urls)
```
['[https://www.gw-openscience.org/eventapi/json/GWTC-1-confident/GW150914/v3/H-H1\\_GWOSC\\_4KHZ\\_R1-1126259447-32.hdf5](https://www.gw-openscience.org/eventapi/json/GWTC-1-confident/GW150914/v3/H-H1_GWOSC_4KHZ_R1-1126259447-32.hdf5)', '[https://www.gw-openscience.org/eventapi/json/GWTC-1-confident/GW150914/v3/H-H1\\_GWOSC\\_4KHZ\\_R1-1126257415-4096.hdf5](https://www.gw-openscience.org/eventapi/json/GWTC-1-confident/GW150914/v3/H-H1_GWOSC_4KHZ_R1-1126257415-4096.hdf5) '[https://www.gw-openscience.org/eventapi/json/GWTC-1-confident/GW150914/v3/L-L1\\_GWOSC\\_4KHZ\\_R1-1126259447-32.hdf5](https://www.gw-openscience.org/eventapi/json/GWTC-1-confident/GW150914/v3/L-L1_GWOSC_4KHZ_R1-1126259447-32.hdf5)', 'https://www.gw-openscience.org/eventapi/json/GWTC-1-confident/GW150914/v3/L-L1 GWOSC 4KHZ R1-1126257415-4096.hdf5

```
urls = get event urls('GW150914', duration=32, detector='L1')
print(urls)
```
['[https://www.gw-openscience.org/eventapi/json/GWTC-1-confident/GW150914/v3/L-L1\\_GWOSC\\_4KHZ\\_R1-1126259447-32.hdf5](https://www.gw-openscience.org/eventapi/json/GWTC-1-confident/GW150914/v3/L-L1_GWOSC_4KHZ_R1-1126259447-32.hdf5)']

# Readligo.py

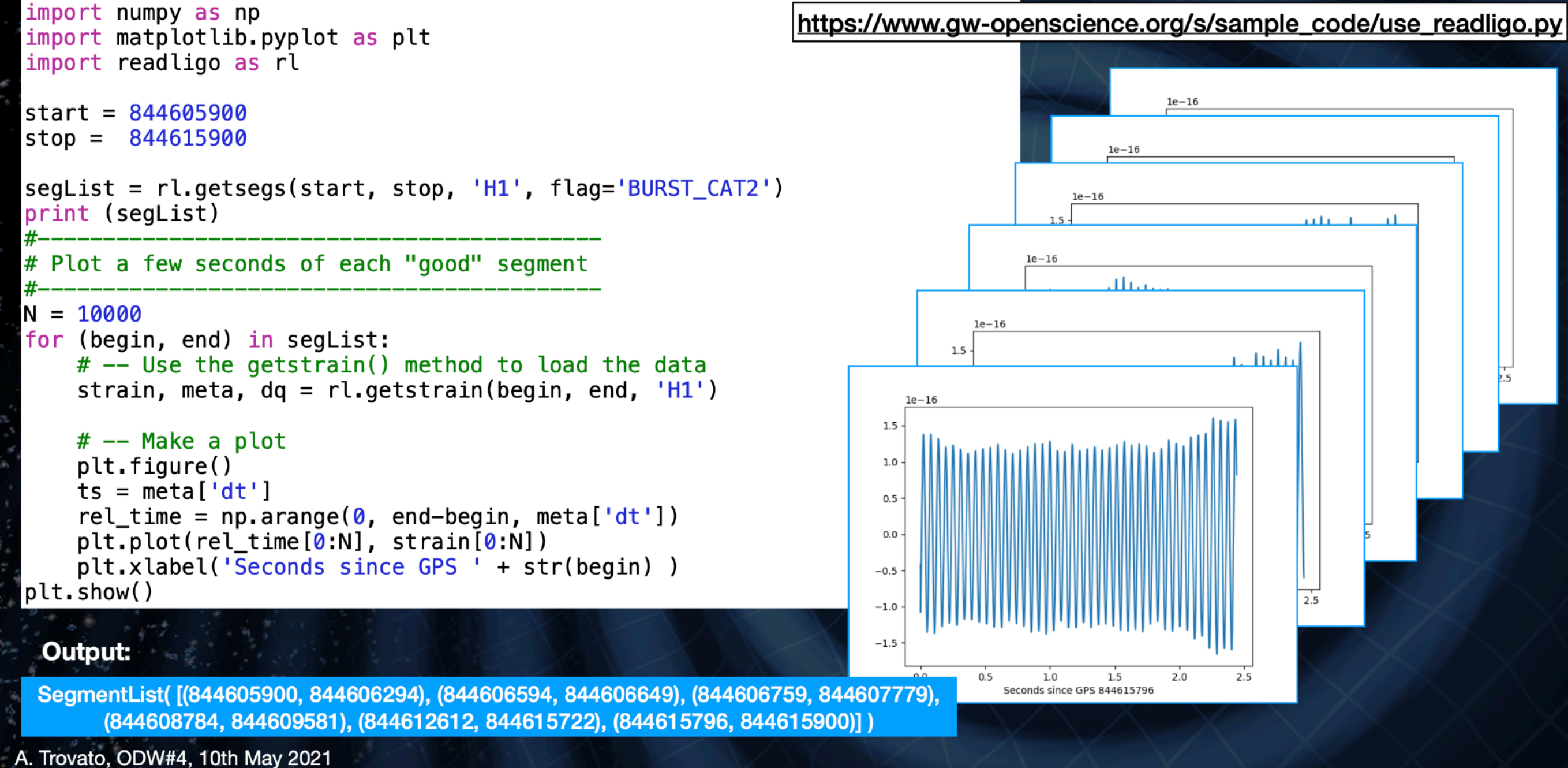

## **Other analysis products**

- The event portal contains links to:
	- **Posterior samples**  $\checkmark$
	- Confidence intervals
	- **Skymaps**

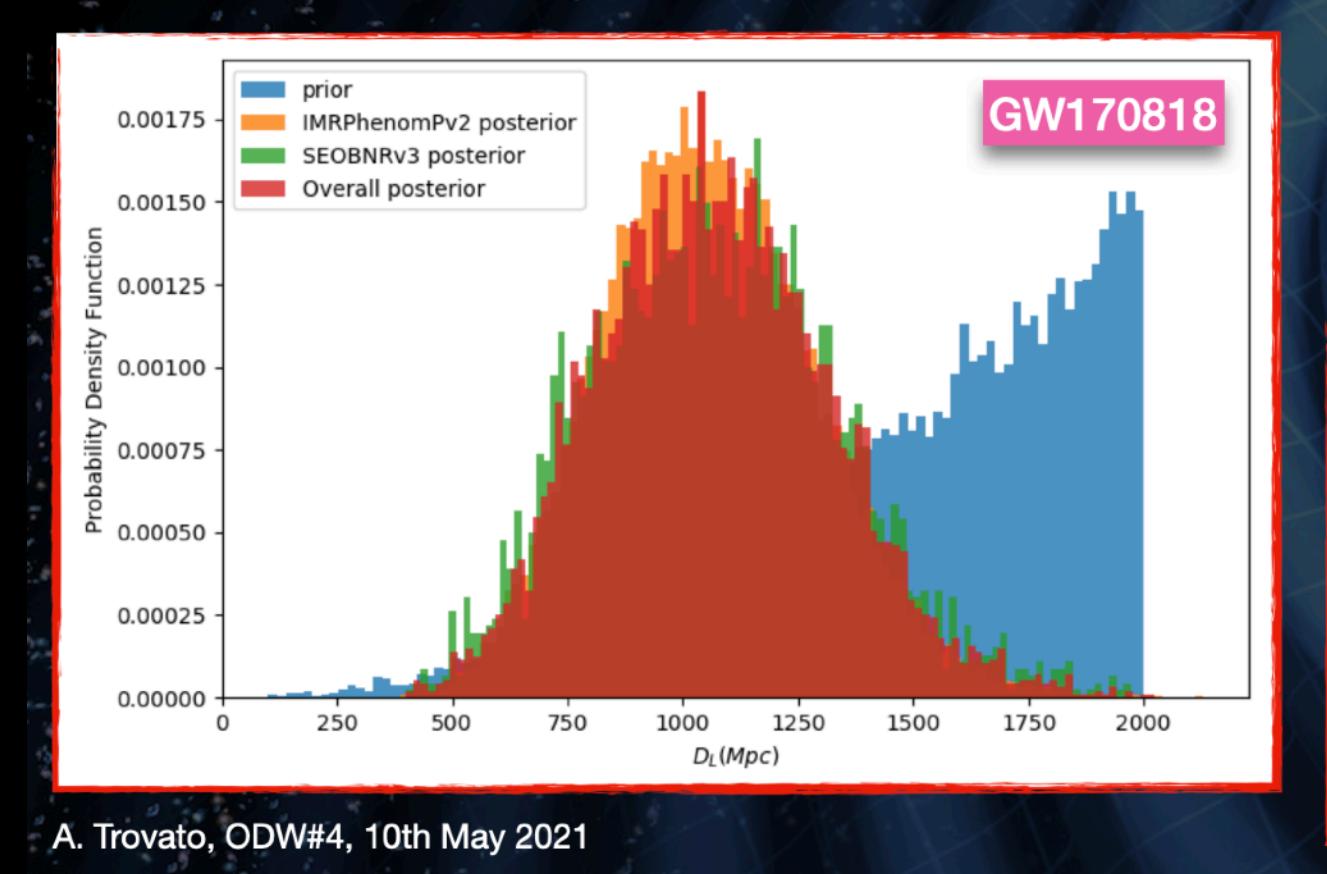

#### **Data Products and Publications**

#### **GWTC-2 documentation page**

- Catalog Paper and Figures: P2000061
- Strain Data: Event Portal
- Parameter Estimation Samples & Skymaps: P2000223
- Tests of General Relativity: P2000091
- Population Properties: P2000077
- Search Sensitivity: P2000217
- Glitch Models: P2000289
- Low-Latency Alerts: GraceDB

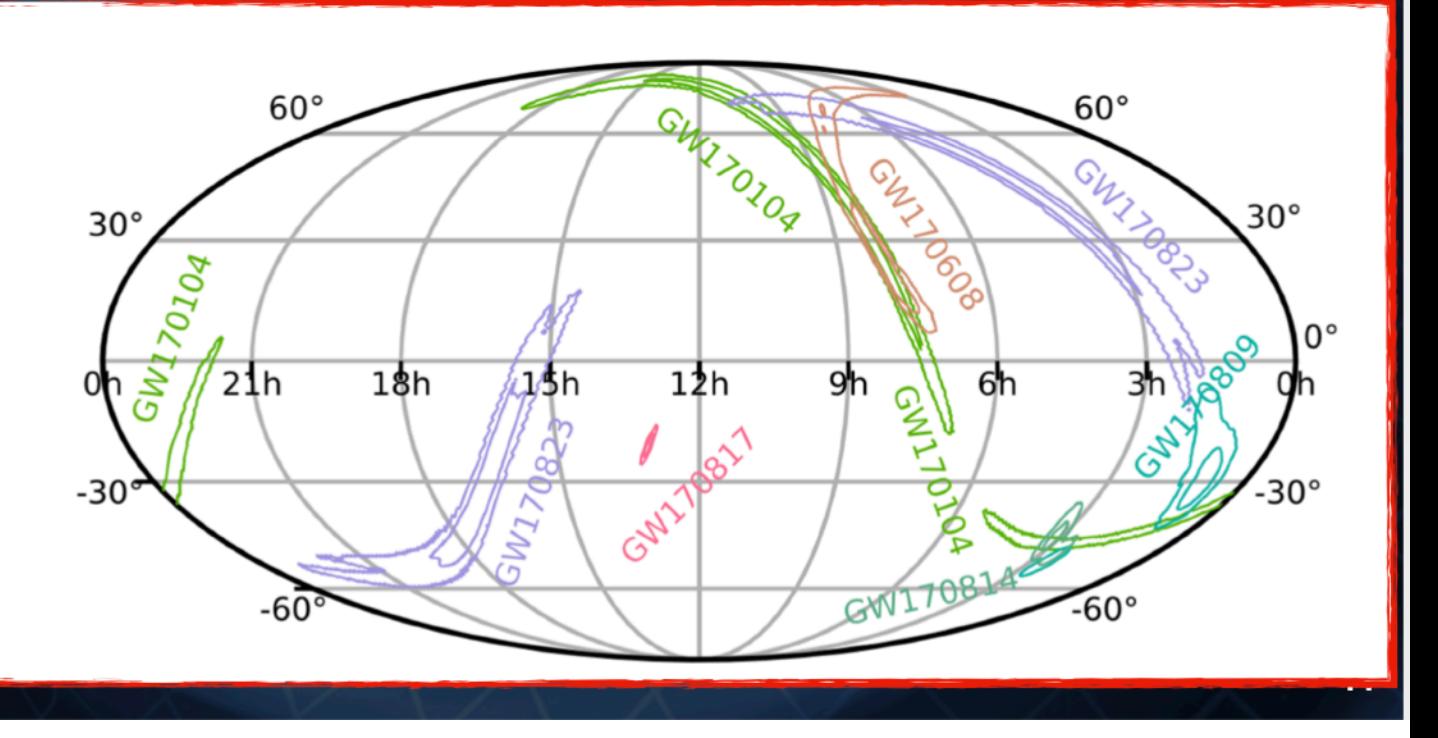

## GW data w/ sampling rates

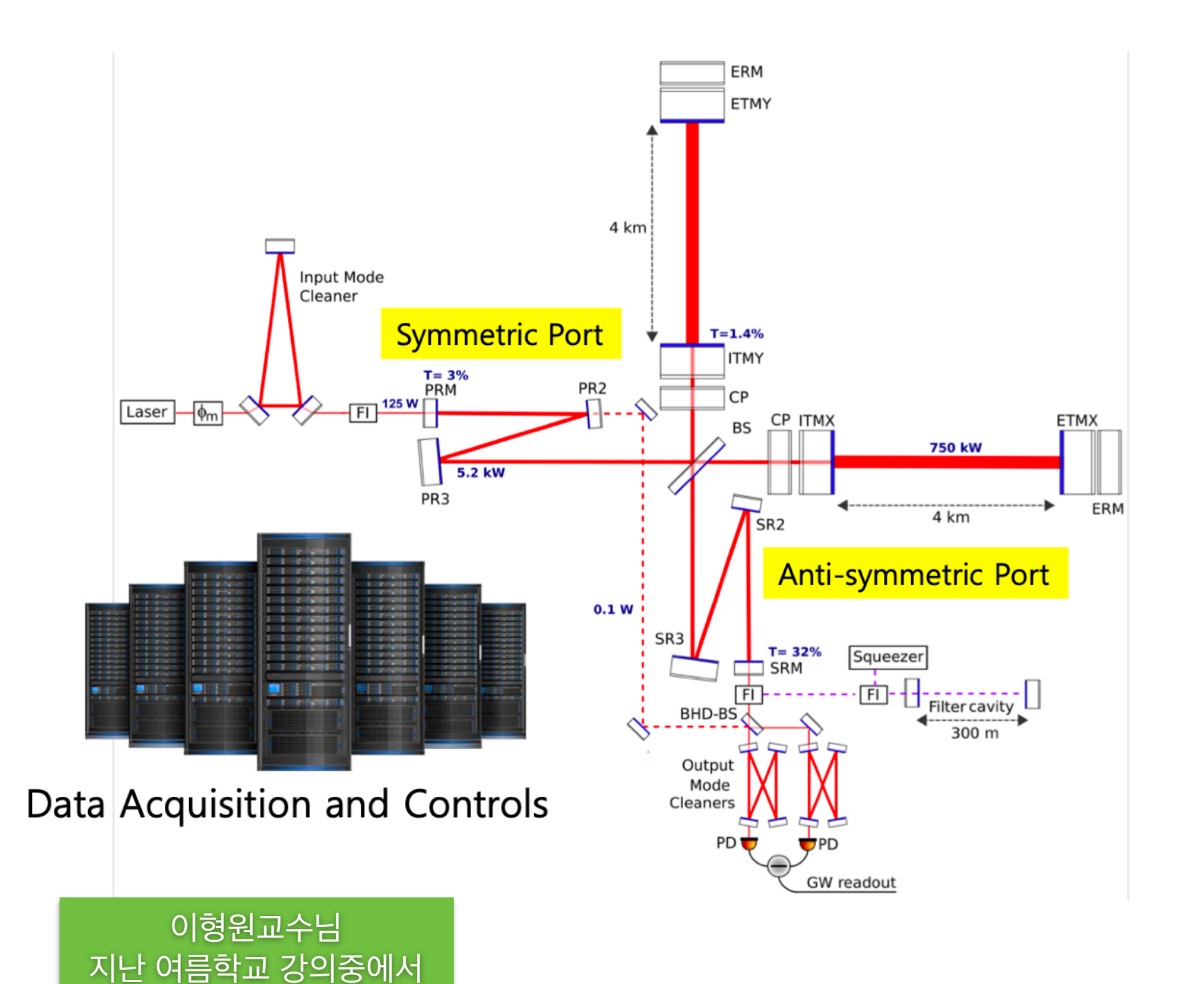

- Sampling rate
	- 16384Hz:LIGO
	- 20kHz:Virgo
	- $\cdot$  16384Hz:KAGRA
- · Valid range
	- $\cdot$  10Hz~5kHz : LIGO
	- 10Hz~8kHz: Virgo
	- 10Hz~5kHz: KAGRA

## Nyquist Fruency

- Nyquist Frequency =  $f_c$  / 2
	- Discretely sampled data with sampling rate fs can represent a continuous signal which only has frequency content below the **Nyquist frequency**
- Data can only contain frequency content below the Nyquist frequency
- Higher frequency signals will be lost or "aliased" to lower frequencies  $A(k)$ true spectrum

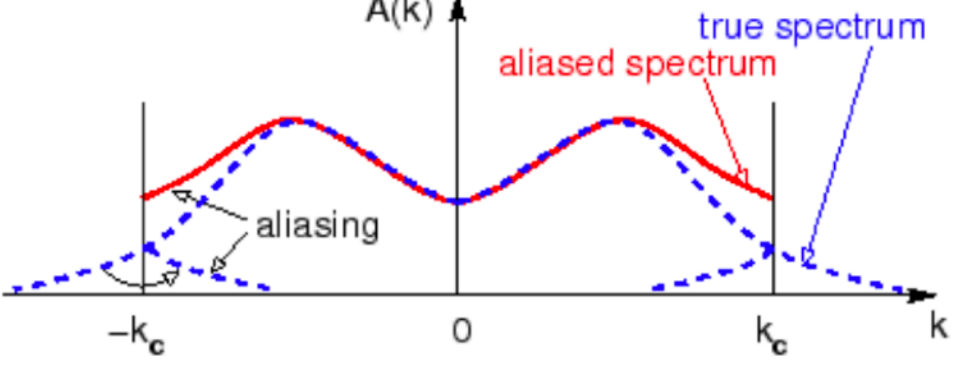

### Example - Nyquist frequency

### Discrete Time Samples

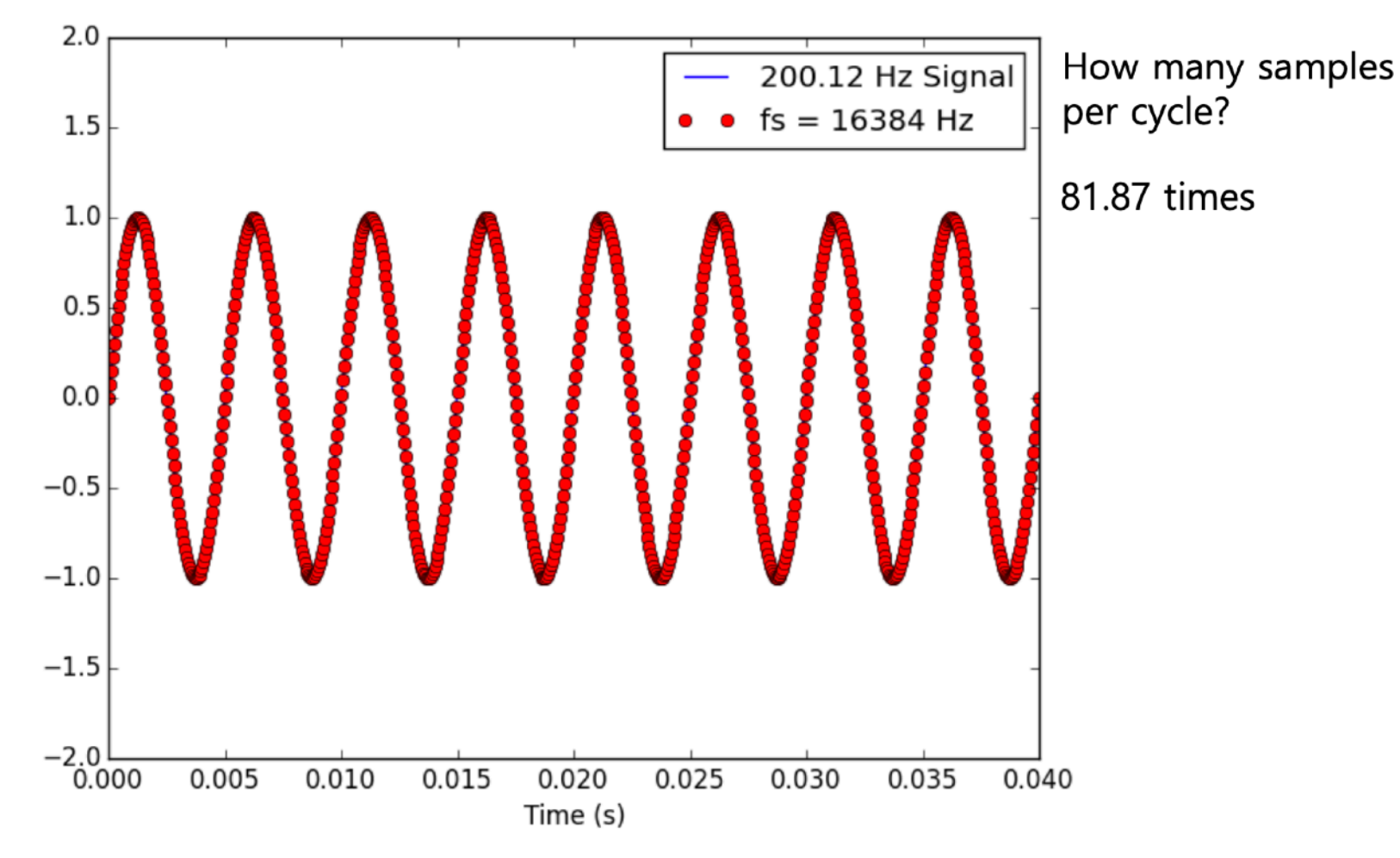

2021-08-15

2021 Summer School on Numerical Relativity and Gravitational Waves

이형원교수님 지난 여름학교 강의중에서

### Example - Nyquist frequency

### Discrete Time Samples

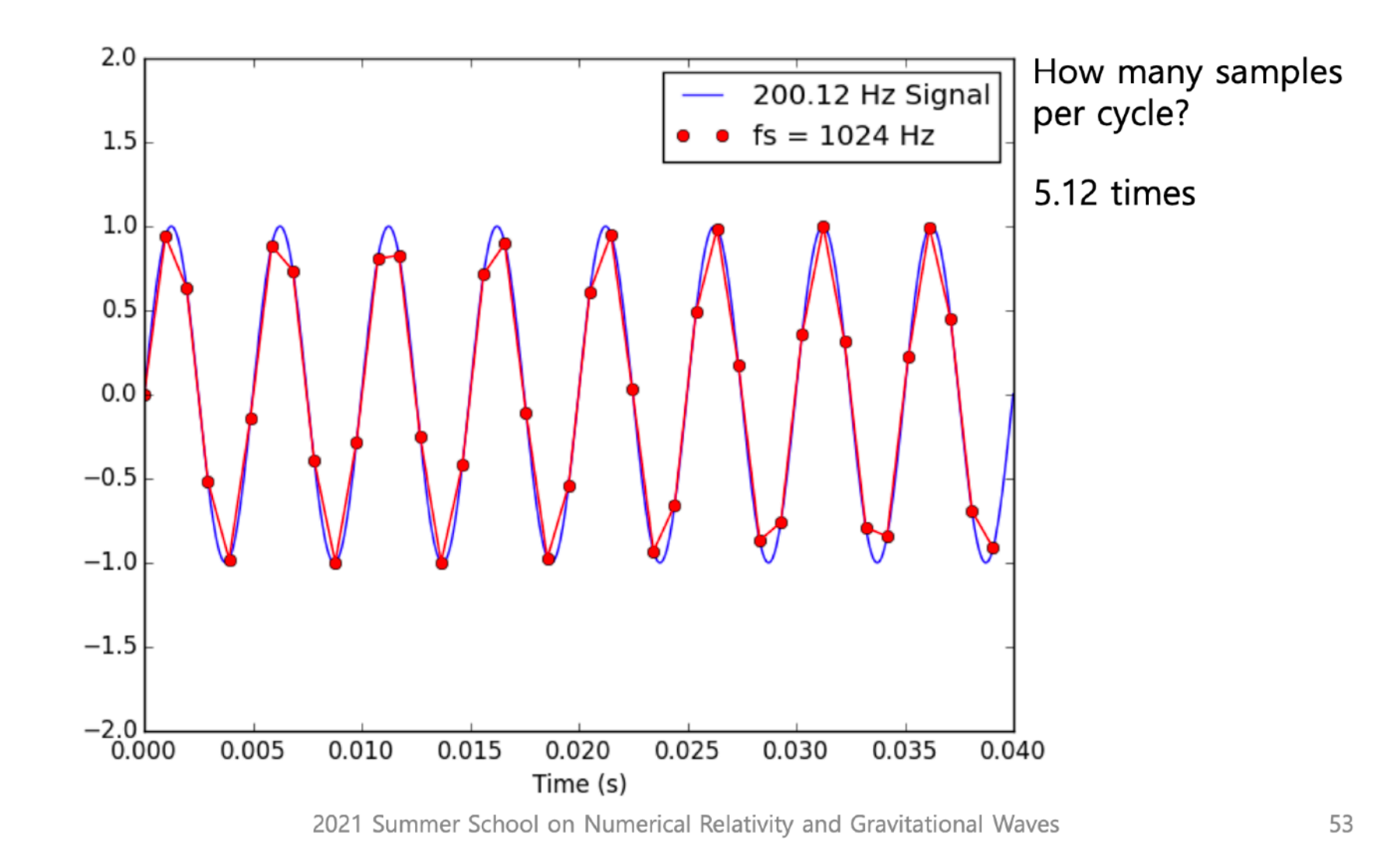

2021-08-15

이형원교수님 지난 여름학교 강의중에서

# What does LIGO data look like?

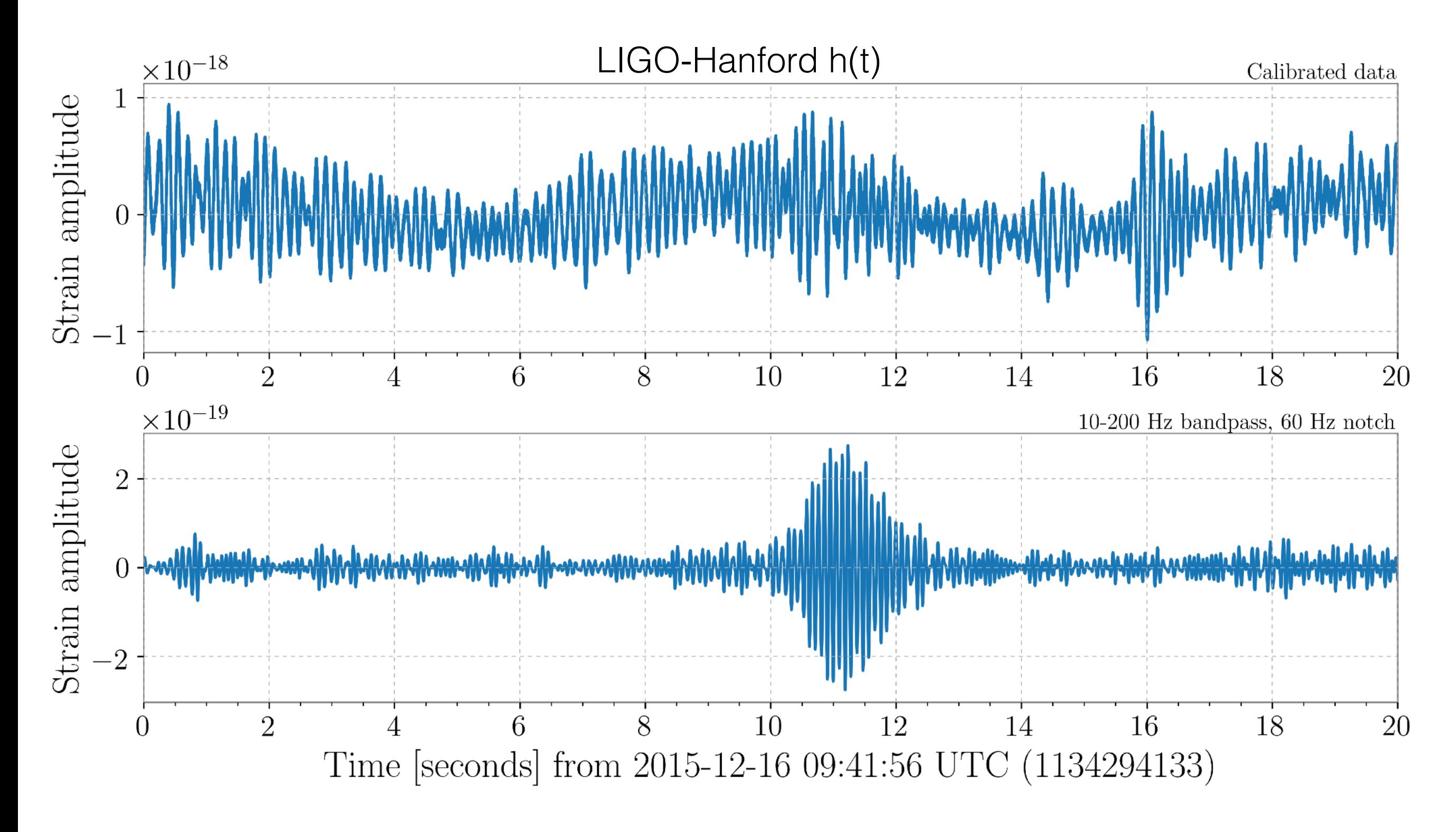

## Example - Nyquist frequency

### Discrete Time Samples

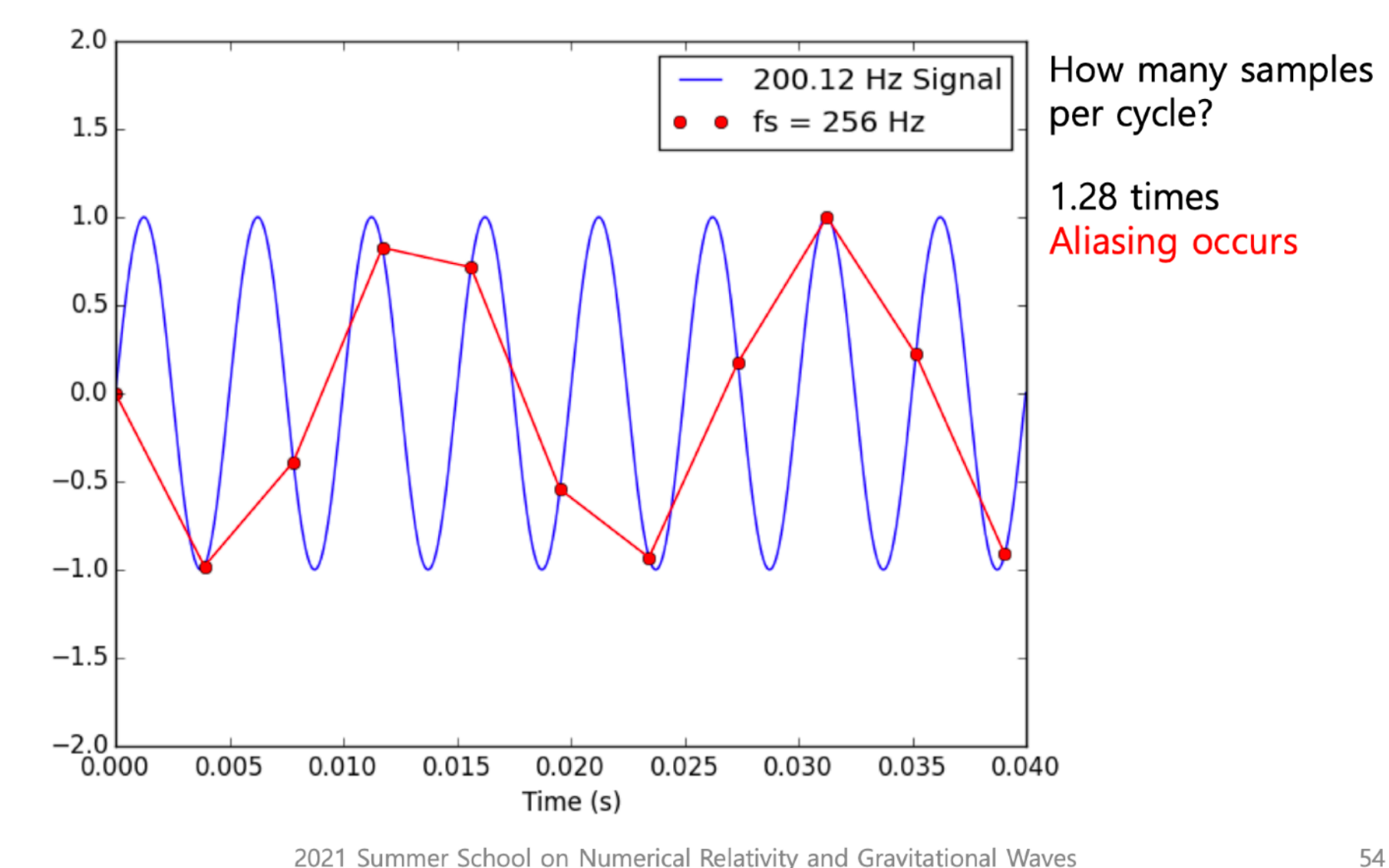

2021 Summer School on Numerical Relativity and Gravitational Waves

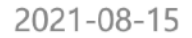

이형원교수님 지난 여름학교 강의중에서

### Possible properties of noise

#### Stationary: statistical properties are independent of time

Ergodic process: time averages are equivalent to ensemble averages

#### Gaussian: A random variable follows Gaussian distribution

For a single random variable, 
$$
p(x) = \frac{1}{\sqrt{2\pi\sigma_x^2}} \exp\left[-\frac{1}{2}\frac{(x-\mu_x)^2}{\sigma_x^2}\right]
$$

More generally, a set of random variables (e.g. a time series) is Gaussian if the joint probability distribution is governed by a covariance matrix

$$
C_{xij} := \langle x_i x_j \rangle - \langle x_i \rangle \langle x_j \rangle
$$

such that

$$
p(x_1, x_2, \dots, x_N) = \frac{1}{(2\pi)^{N/2} \sqrt{\det C_x}} \exp\left[ -\frac{1}{2} \sum_{i,j=0}^{N-1} C_{xij}^{-1} (x_i - \mu_{xi}) (x_j - \mu_{xj}) \right]
$$

### White: Signal power is uniformly distributed over frequency

 $\Rightarrow$  Data samples are uncorrelated

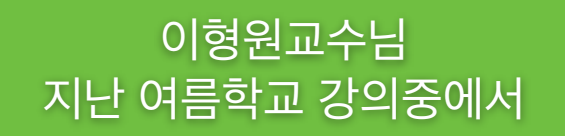

## In Frequency Domain

### Fourier Transform is used to represent data in the frequency domain

**Fourier transform** 

$$
\widetilde{x}(f) = \int_{-\infty}^{\infty} dt \, x(t) e^{-i2\pi ft}
$$

$$
\Rightarrow \qquad x(t) = \int_{-\infty}^{\infty} df \; \widetilde{x}(f) e^{i2\pi ft}
$$

 $|\widetilde{x}(f)|^2$  can be interpreted as energy spectral density

Efficient way to calculate complete discrete Fourier Transform: **Fast Fourier Transform (FFT)** 

이형원교수님 지난 여름학교 강의중에서

### **Power Spectral Density**

#### **Parseval's theorem:**

$$
\int_{-\infty}^{\infty} dt \, |x(t)|^2 = \int_{-\infty}^{\infty} df \, |\tilde{x}(f)|^2
$$

 $\Rightarrow$  Total energy in the data can be calculated in either time domain or frequency domain

 $|\widetilde{x}(f)|^2$  can be interpreted as energy spectral density

### When noise (or signal) has infinite extent in time domain, can still define the power spectral density (PSD)

$$
\lim_{T \to \infty} \frac{1}{T} \left| \tilde{x}_T(f) \right|^2 \qquad \langle n(f)n^*(f') \rangle = \delta(f - f') S_n(f)
$$

### Watch out for one-sided vs. two-sided PSDs

Slide from P. Shawhan

### Spectral Power leakage

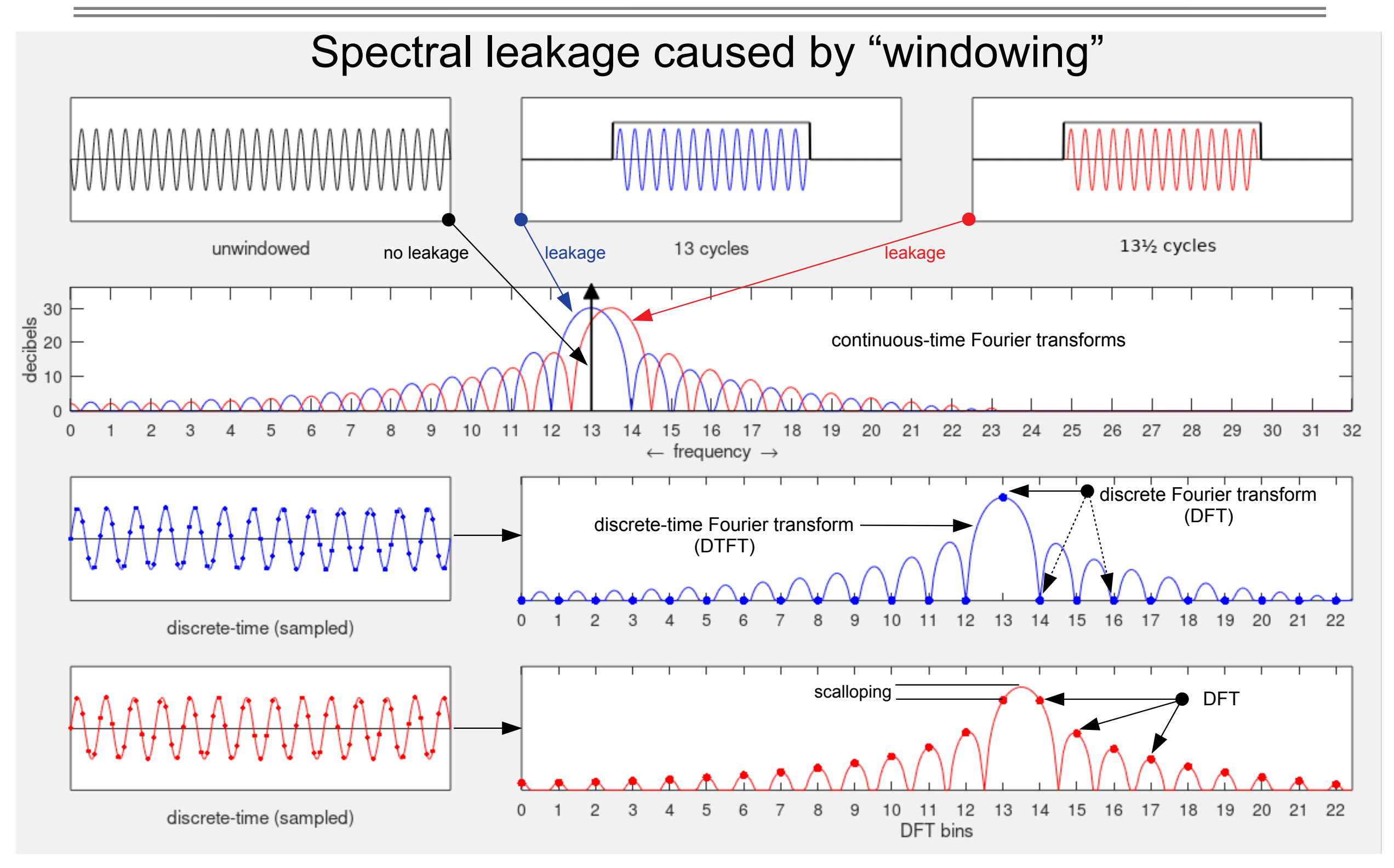

### Window function

A mathematical function that is zero-valued outside of some chosen interval, normally symmetric around the middle of the interval, usally near a maximum in the middle, and usually tapering away from the middle.

- https://en.wikipedia.org/wiki/Window\_function

#### Rectangular window [edit]

The rectangular window (sometimes known as the **boxcar** or **Dirichlet** window) is the simplest window, equivalent to replacing all but N values of a data sequence by zeros, making it appear as though the waveform suddenly turns on and off:

 $w[n]=1.$ 

Other windows are designed to moderate these sudden changes, which reduces scalloping loss and improves dynamic range, as described above (§ Spectral analysis).

The rectangular window is the 1st order  $B$ -spline window as well as the Oth power power-of-sine window.

The rectangular window provides the minimum mean square error estimate of the Discrete-time Fourier transform, at the cost of other issues discussed.

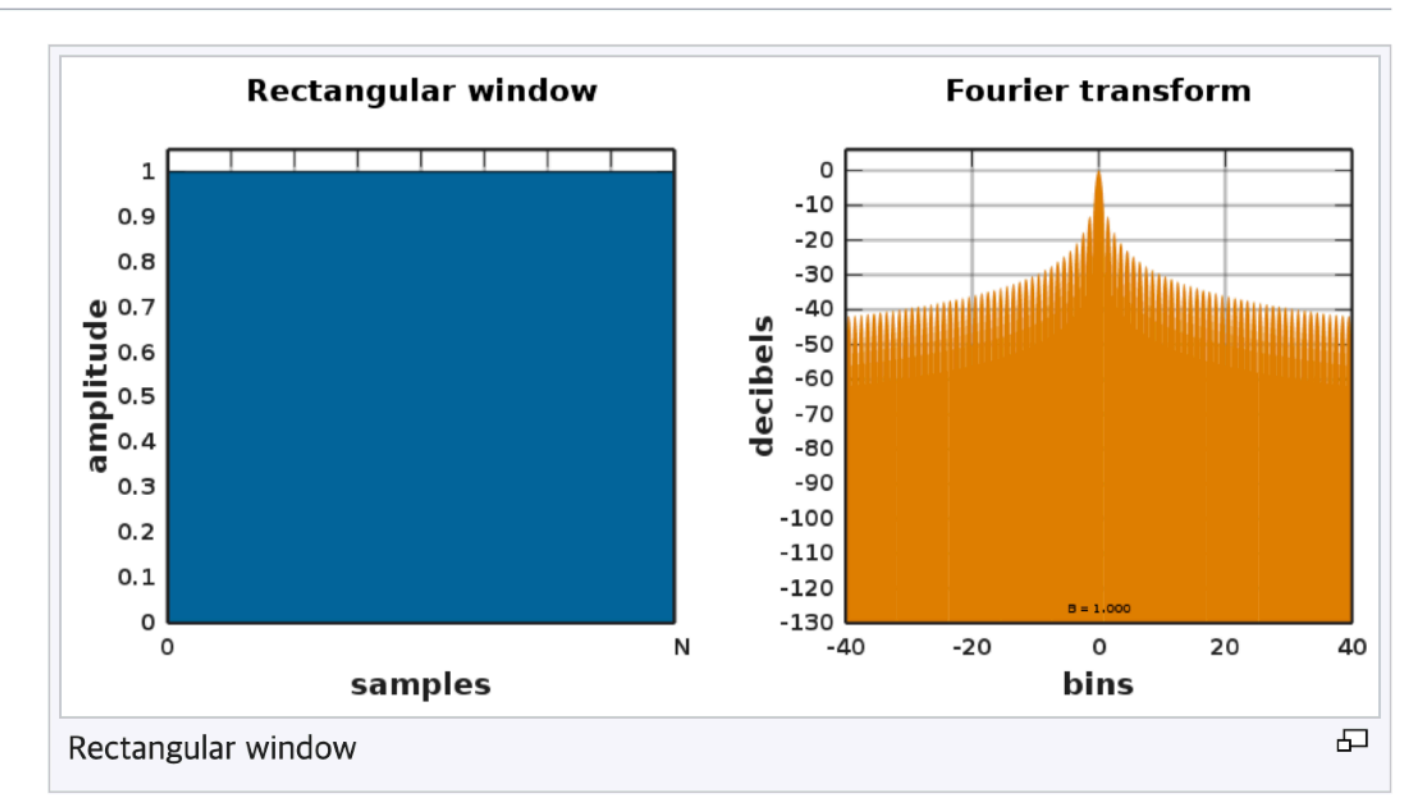

#### https://en.wikipedia.org/wiki/List\_of\_window\_functions

### Hann window

The customary cosine-sum windows for case  $K = 1$  have the form:

$$
w[n]=a_0-\underbrace{(1-a_0)}_{a_1}\cdot \cos\Bigl(\tfrac{2\pi n}{N}\Bigr),\quad 0\leq n\leq N,
$$

which is easily (and often) confused with its zero-phase version:

$$
\begin{array}{ll} \displaystyle w_0(n)\, = w\, \Big[n + \frac{N}{2}\Big] \\ \displaystyle & = a_0 + a_1 \cdot \cos\Bigl(\frac{2\pi n}{N}\Bigr), \quad -\frac{N}{2} \leq n \leq \frac{N}{2} \end{array}
$$

Setting  $a_0 = 0.5$  produces a Hann window:

$$
w[n]=0.5\ \left[1-\cos\!\left(\frac{2\pi n}{N}\right)\right]=\sin^2\!\left(\frac{\pi n}{N}\right)\!,^{[15]}
$$

named after Julius von Hann, and sometimes erroneously referred to

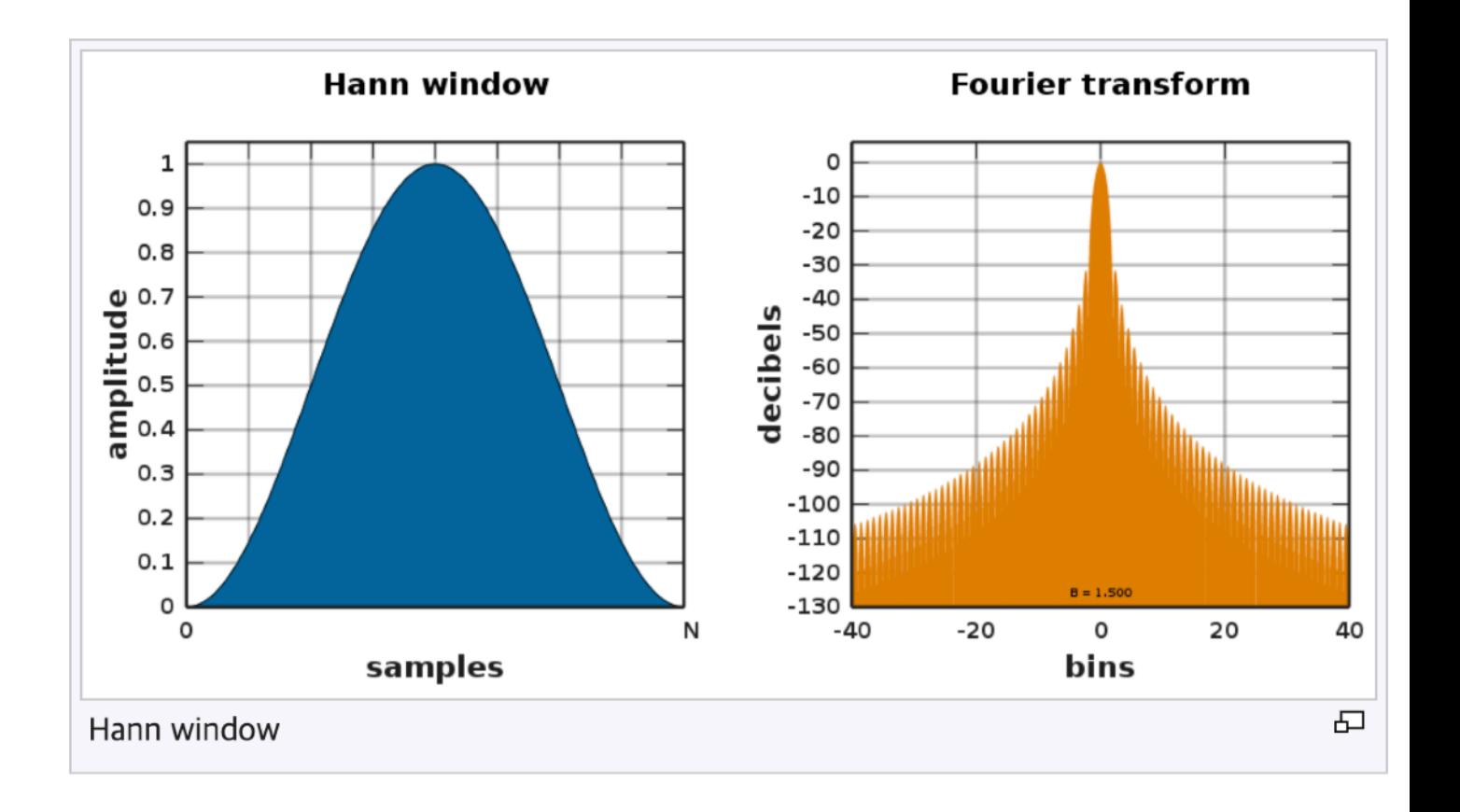

https://en.wikipedia.org/wiki/List\_of\_window\_functions

### Tukey Window

#### Tukey window [edit]

The Tukey window, also known as the cosine-tapered window, can be regarded as a cosine lobe of width  $N\alpha/2$  (spanning  $N\alpha/2 + 1$ observations) that is convolved with a rectangular window of width  $N(1 - \alpha/2)$ .

$$
\begin{array}{ll} \displaystyle w[n]=\frac{1}{2}\left[1-\cos\Bigl(\frac{2\pi n}{\alpha N}\Bigr)\right],\qquad 0\leq n<\frac{\alpha N}{2} \\ \displaystyle w[n]=1, & \frac{\alpha N}{2}\leq n\leq \frac{N}{2} \\ \displaystyle w[N-n]=w[n], & 0\leq n\leq \frac{N}{2} \end{array}
$$

At  $\alpha = 0$  it becomes rectangular, and at  $\alpha = 1$  it becomes a Hann window.

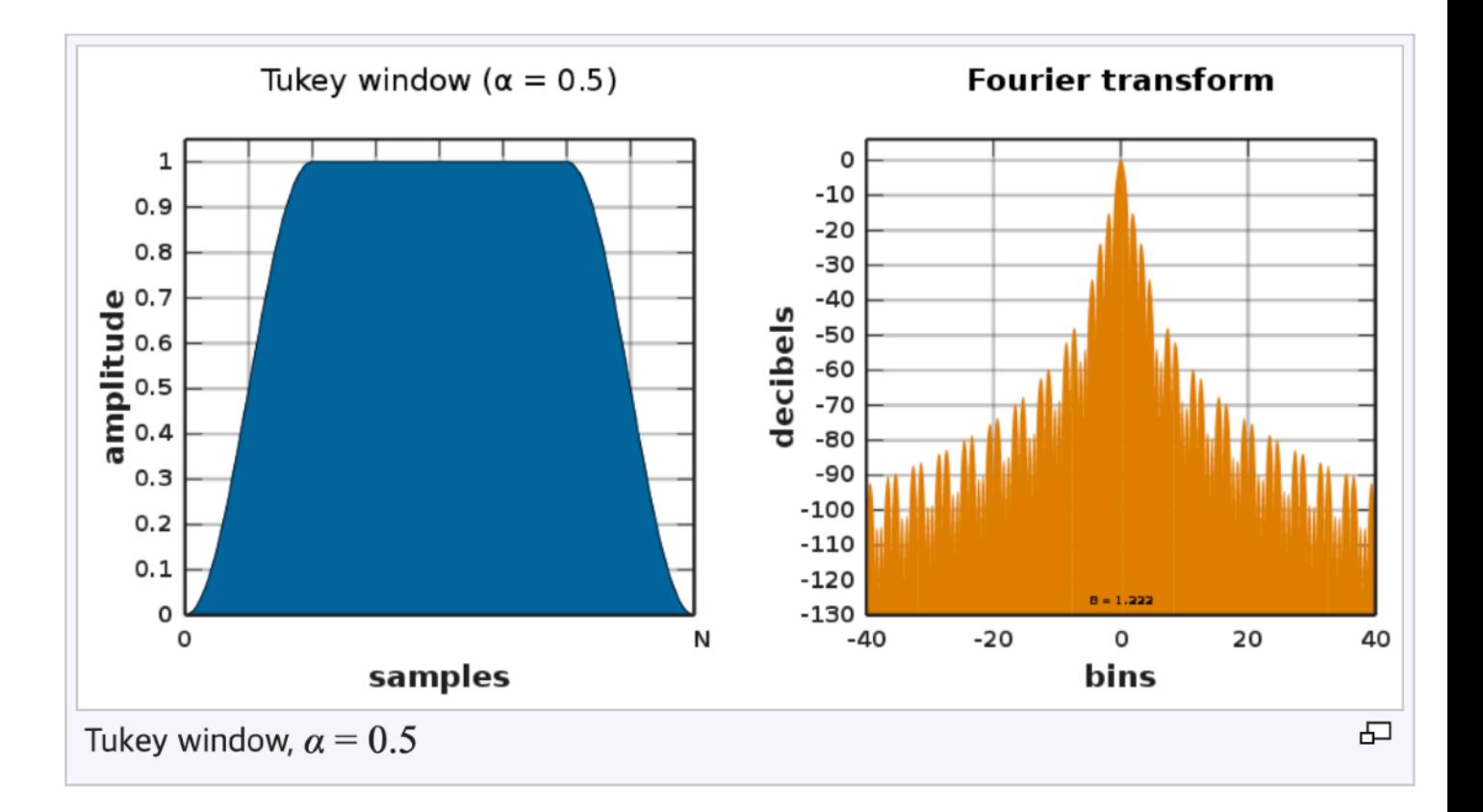

https://en.wikipedia.org/wiki/List\_of\_window\_functions

## PSD - averaging

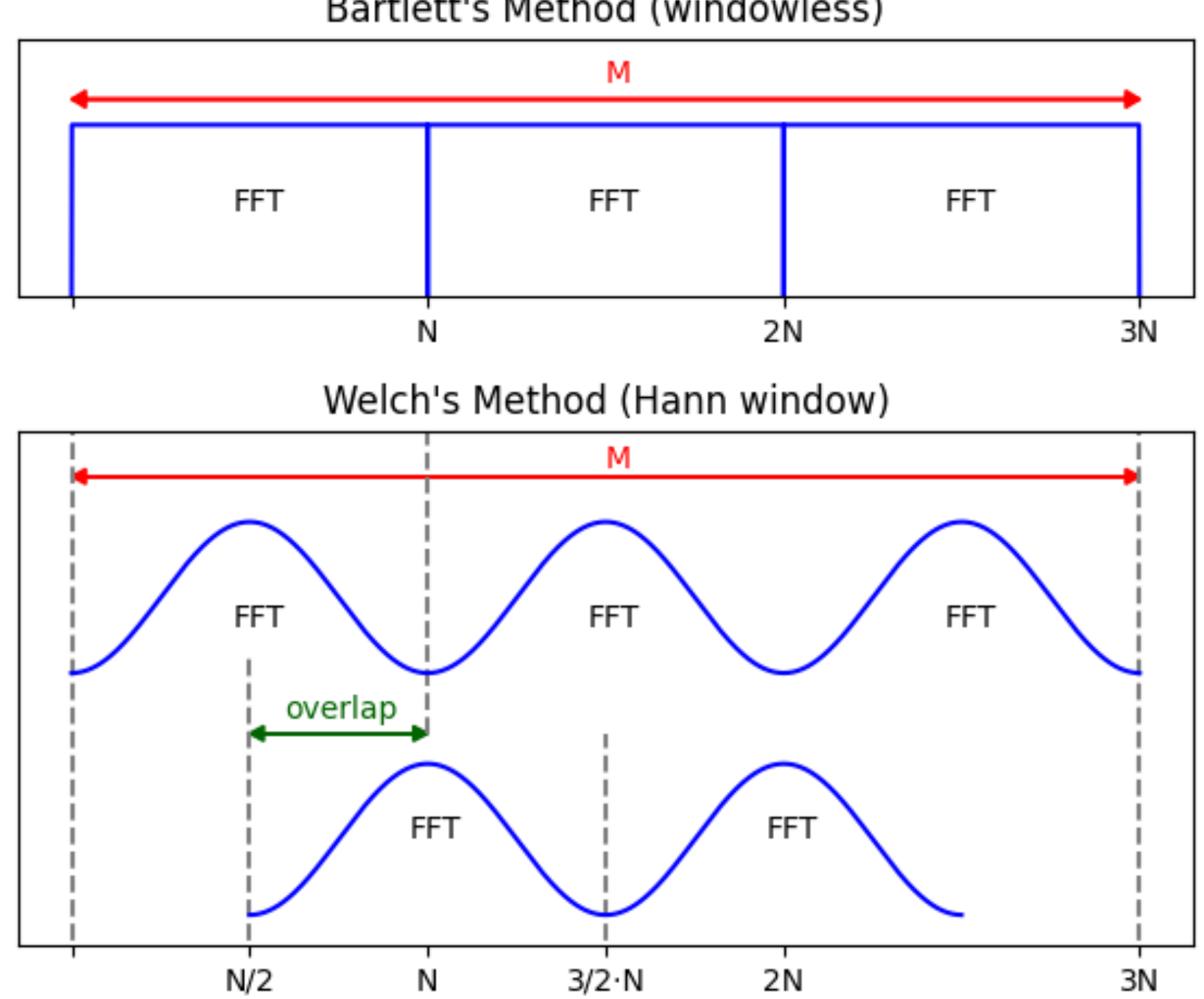

Bartlett's Method (windowless)

### PSD w/ or w/o window

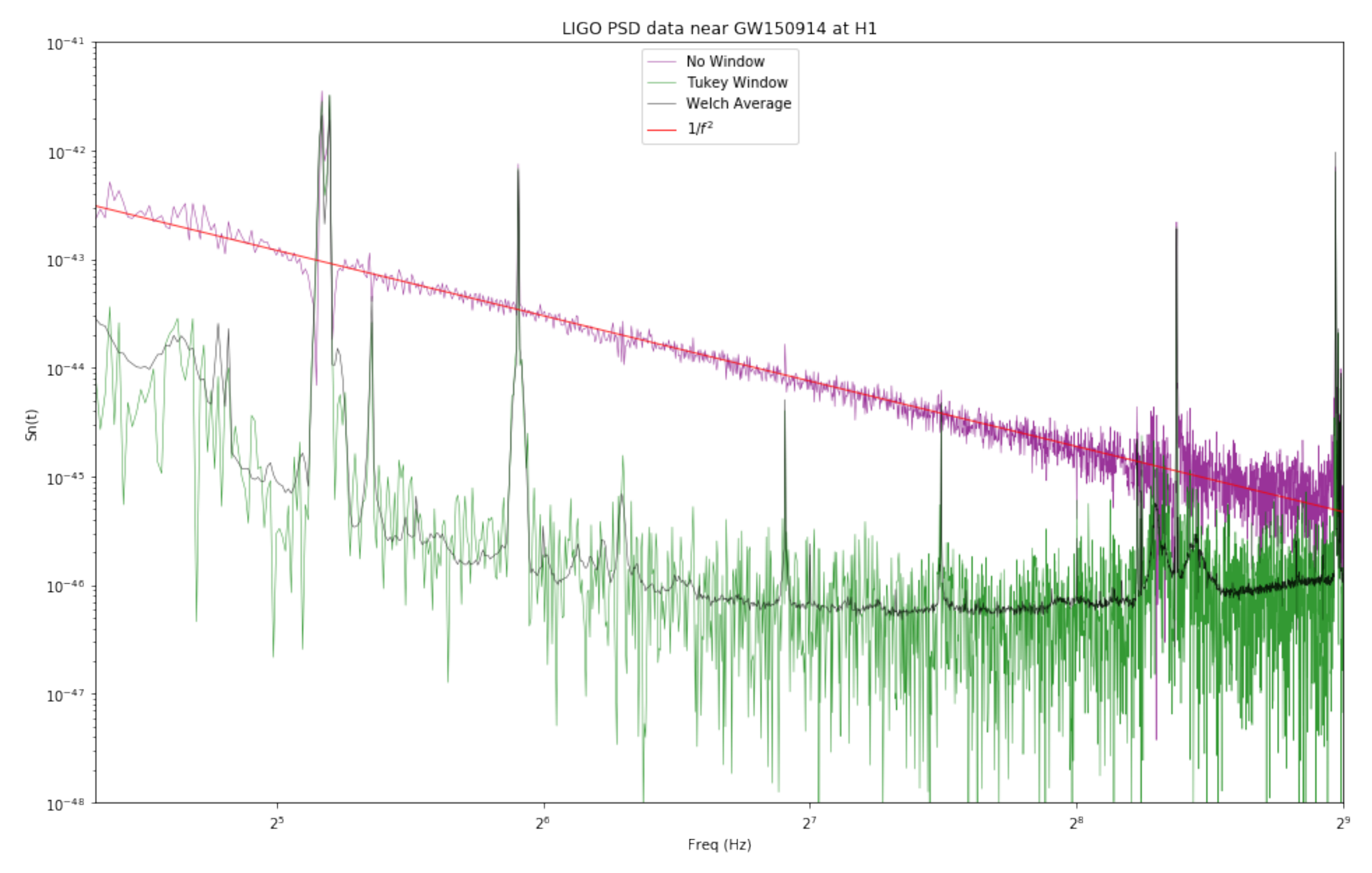

<sup>56</sup> CQG 37, 055002 (2020)

### PSD w/ or w/o window

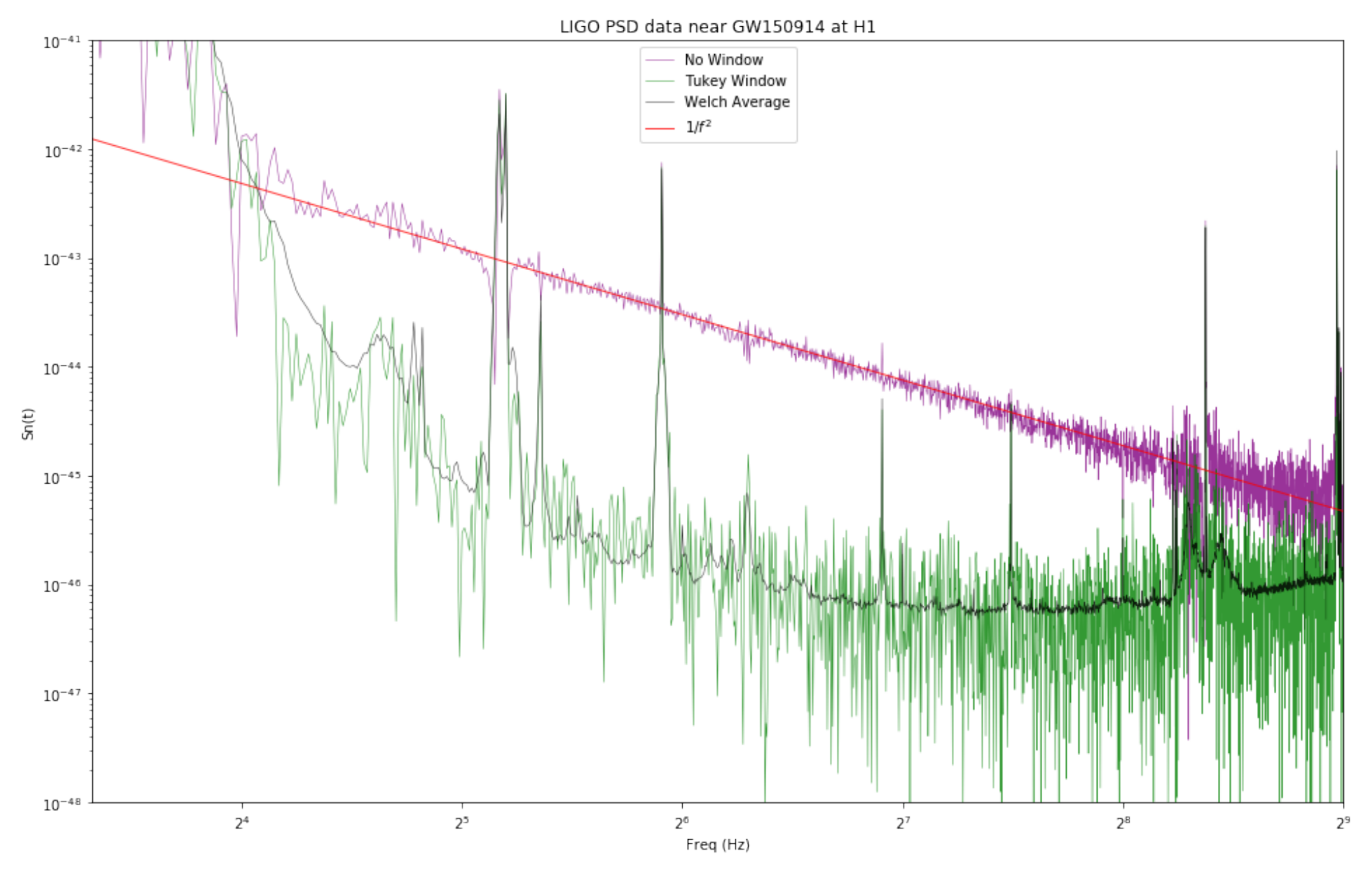

<sup>57</sup> CQG 37, 055002 (2020)

### Phase w/ or w/o window

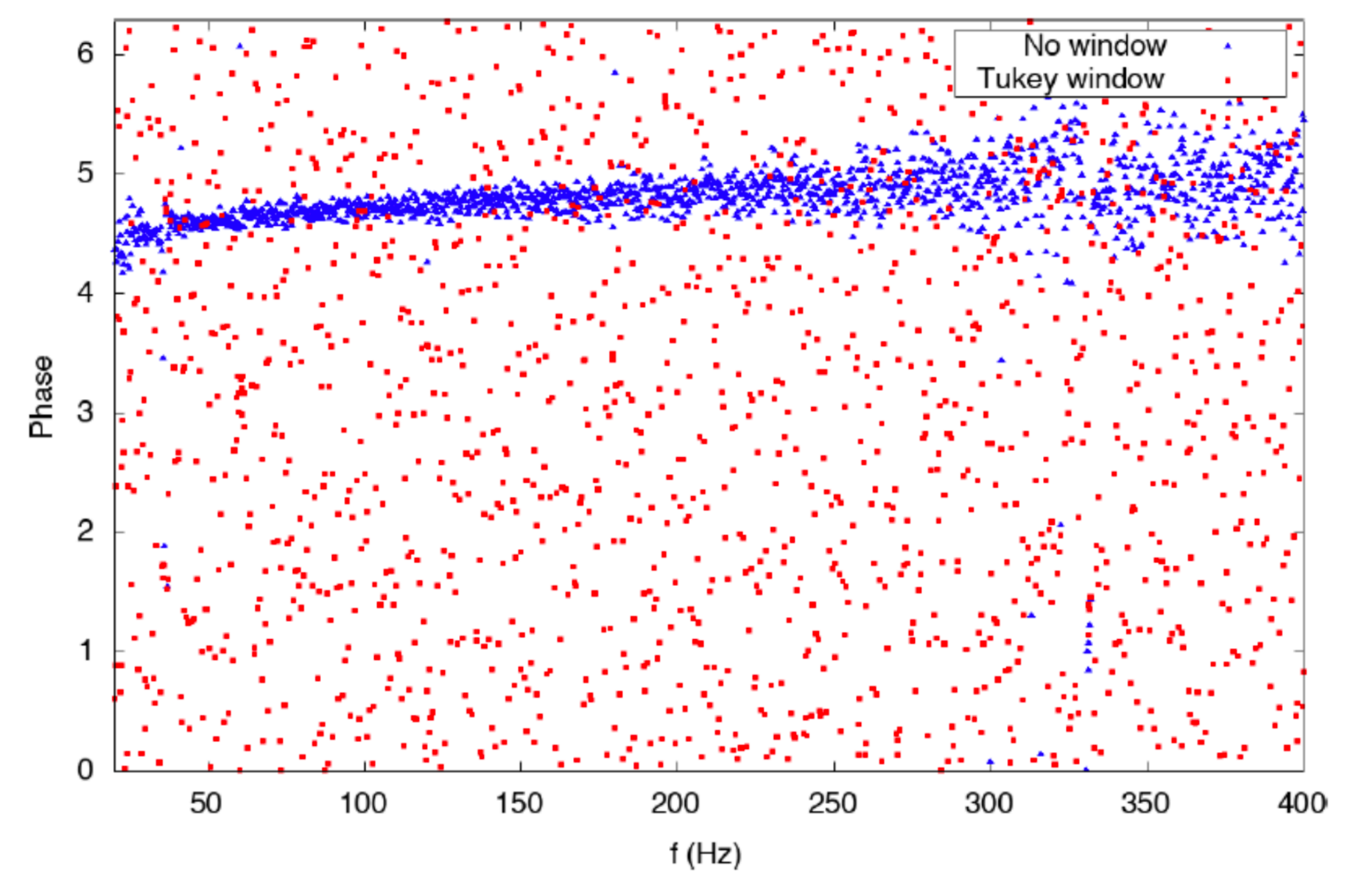

<sup>58</sup> CQG 37, 055002 (2020)

# LIGO data in the frequency domain

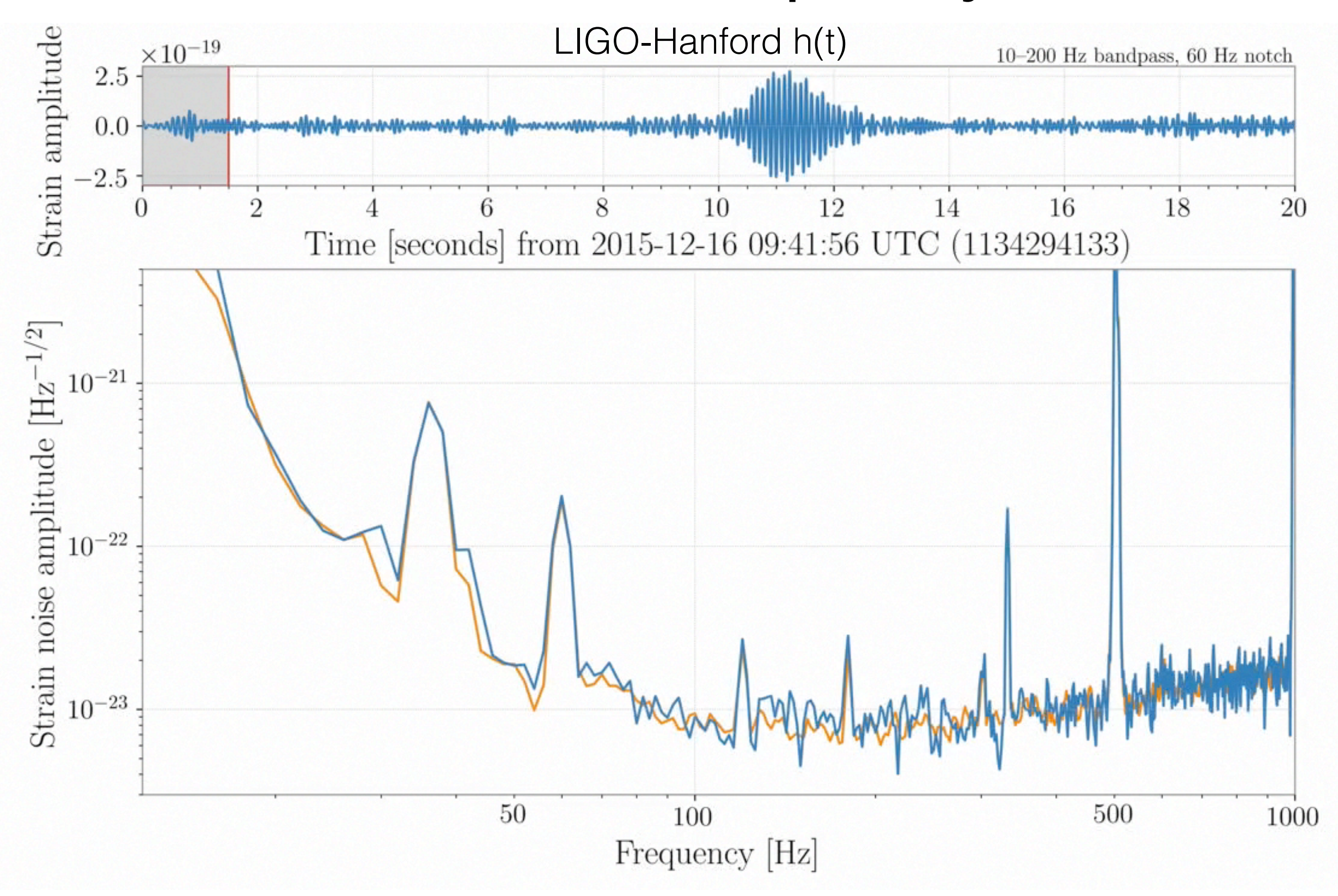

Made with GWpy by Duncan Macleod. Code: <https://git.io/gwpy-ligo-scattering-animation> 0.5 second FFT; 5 averages covering 1.5 seconds; 50% overlap

# LIGO data in the frequency domain

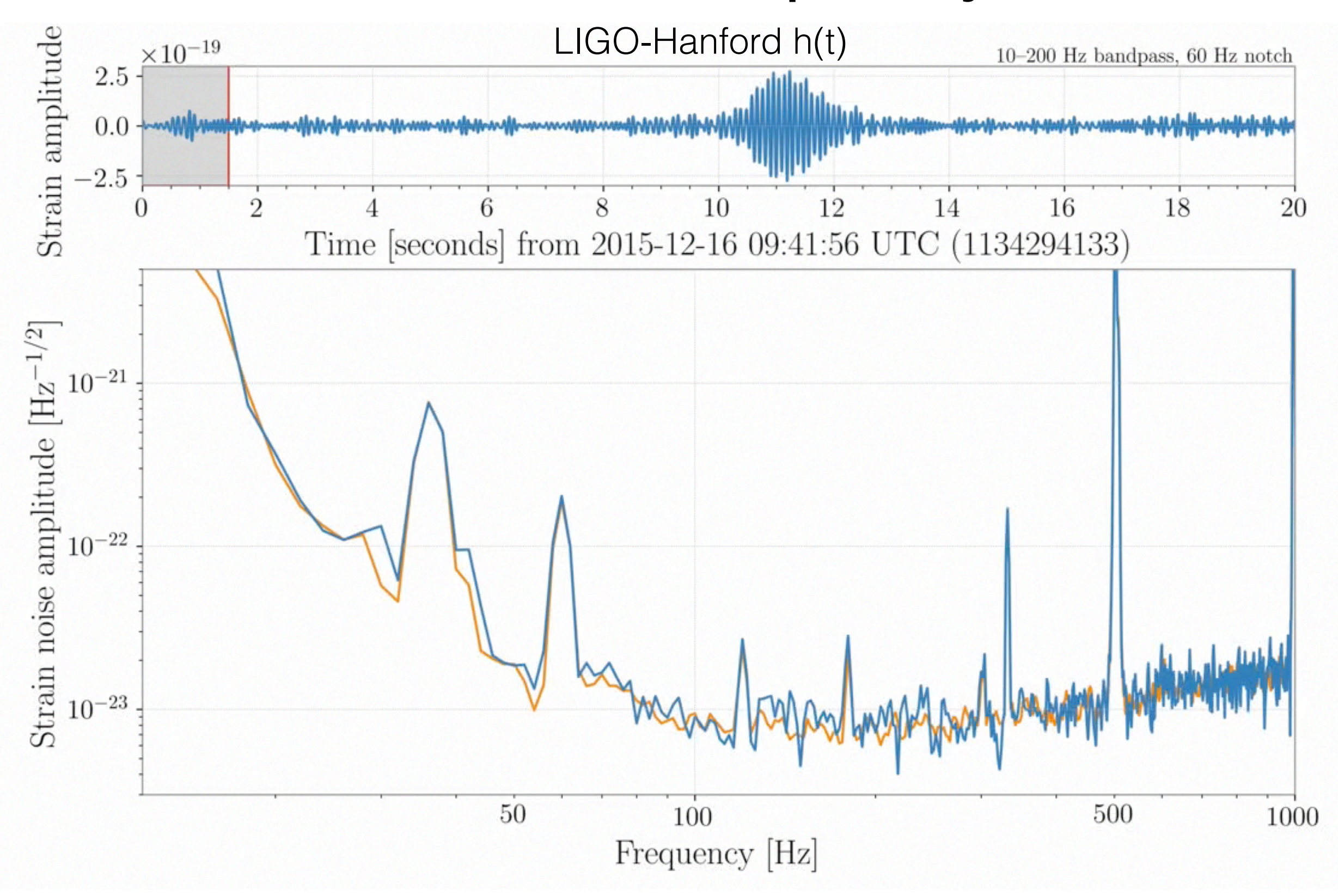

Made with GWpy by Duncan Macleod. Code: <https://git.io/gwpy-ligo-scattering-animation> 0.5 second FFT; 5 averages covering 1.5 seconds; 50% overlap

### Whitening

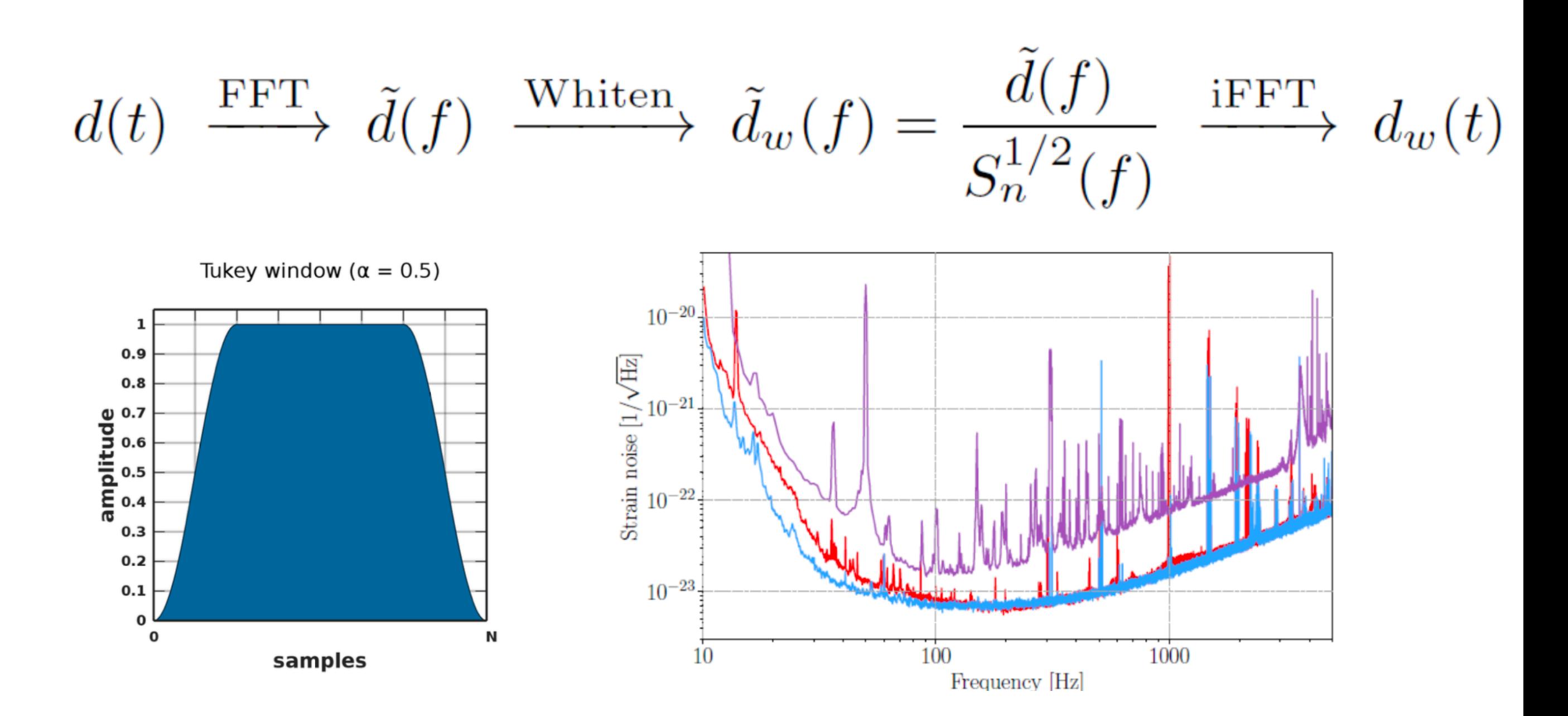

### whitening after applying window function

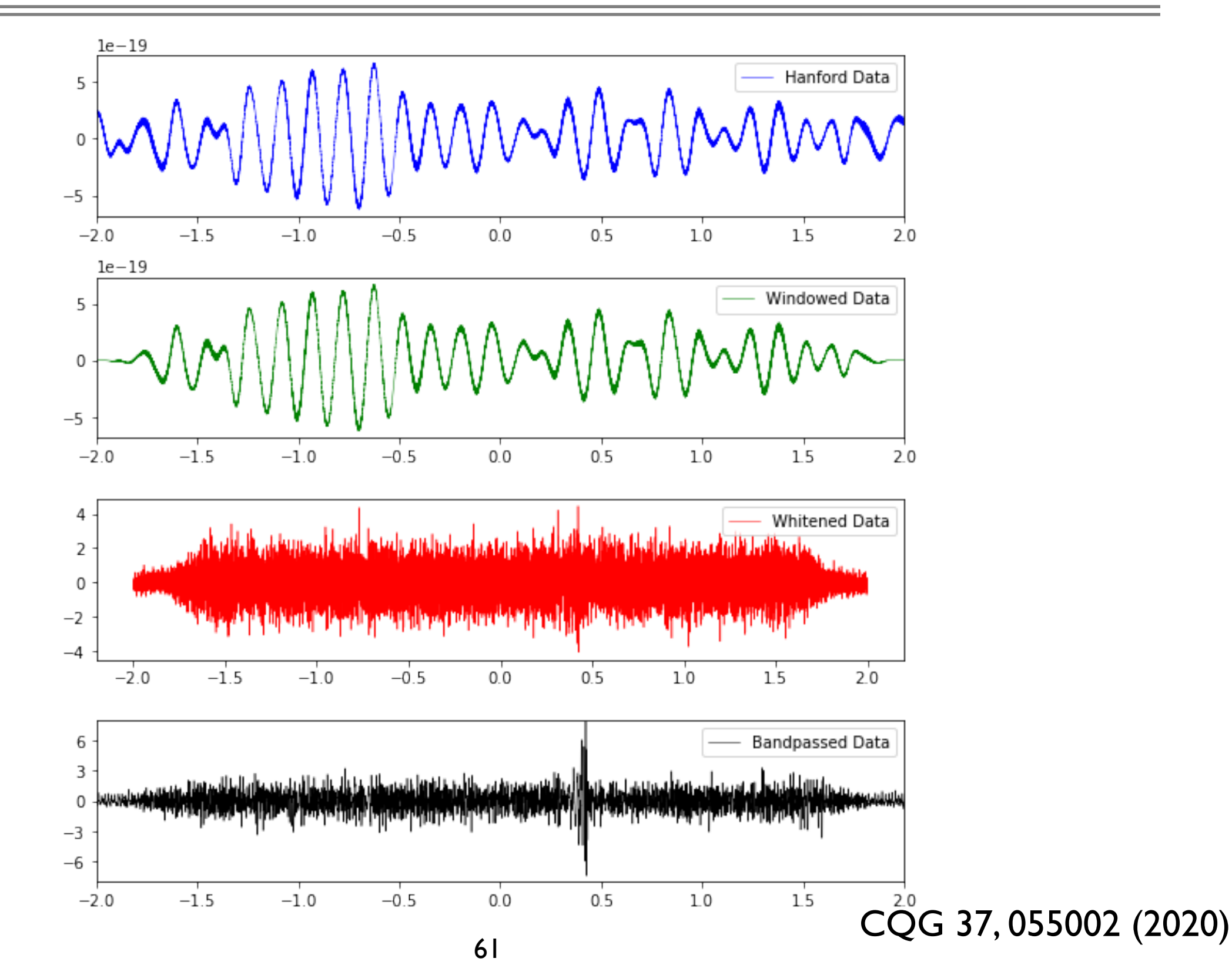

### whitening after applying window function

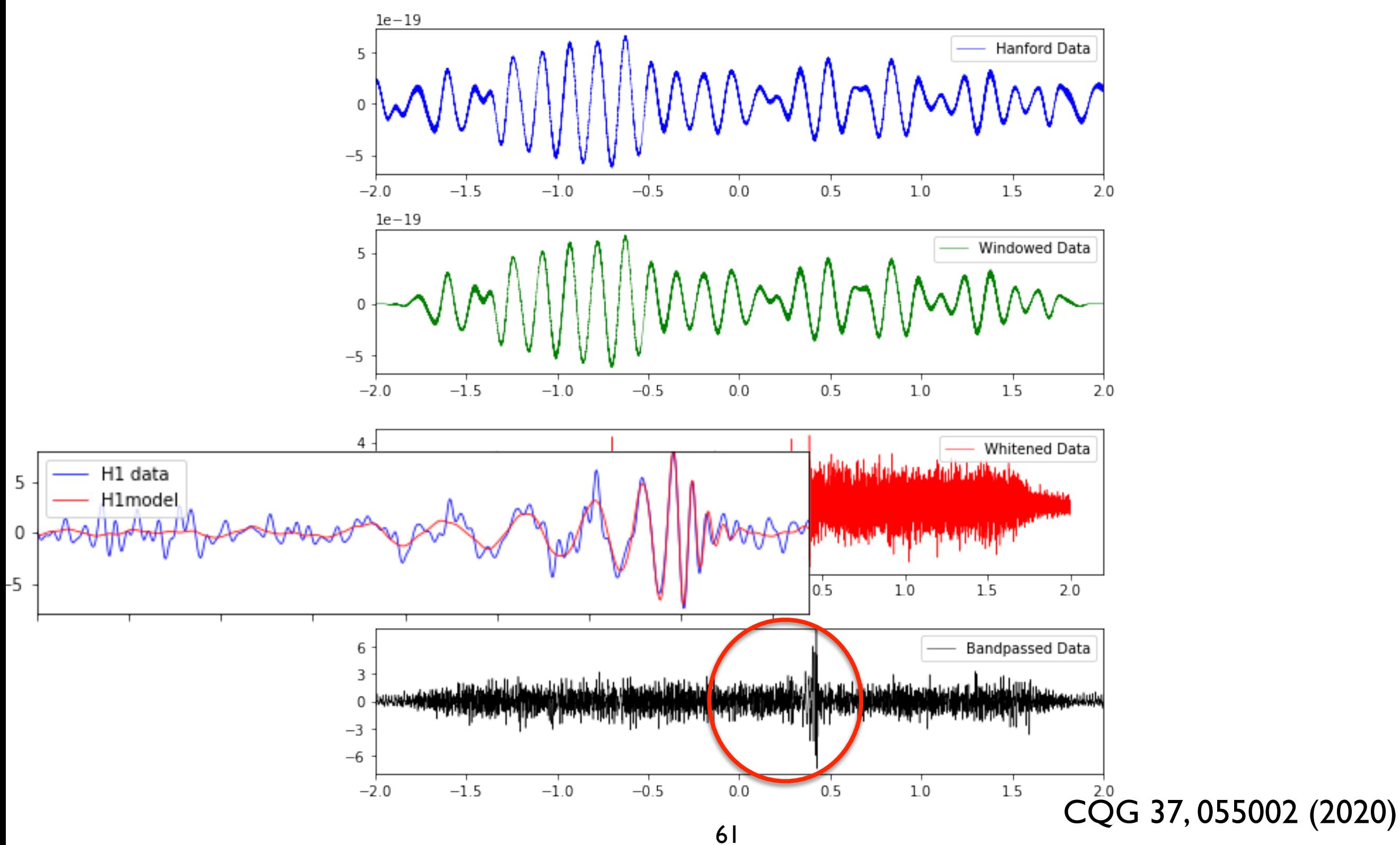

### GW data in time domain

```
'G1<sup>'</sup> - GEO600
   from qwosc.datasets import event qps
   qps = event\_gps('GW190412')1239082262.2'H1' - LIGO-Hanford
   print(gps)'L1' - LIGO-Livingston
                                                                                            'v1' - (Advanced) Virgo
   segment = (int(gps)-5, int(gps)+5)(1239082257, 1239082267)
   print (segment)
   1 from gwpy.timeseries import TimeSeries
   2 ldata = TimeSeries. fetch open data('L1', *segment, verbose=True)3 print (ldata)
 Fetched 1 URLs from www.gw-openscience.org for [1239082257 .. 1239082267))
 Reading data... [Done]
 TimeSeries([-8.42599982e-19, -8.52439382e-19, -8.60740967e-19,\ldots, 1.38851953e-19, 1.37762006e-19,
               1.38095492e-191
             unit: dimensionless,
                                           \times 10^{-18}1.00
             t0: 1239082257.0 s,dt: 0.000244140625 s,
                                        0.75
             name: Strain,
                                        0.50Dimensionless []
             channel: None)
                                        0.250.00%matplotlib inline
                                       -0.25plot = ldata.plot()-0.50-0.75-1.001 print(ldata.sample rate)
                                                           Time [seconds] from 2019-04-12 05:30:39 UTC (1239082257.0)
4096.0 Hz
                                                      62
```
### GW data in time domain

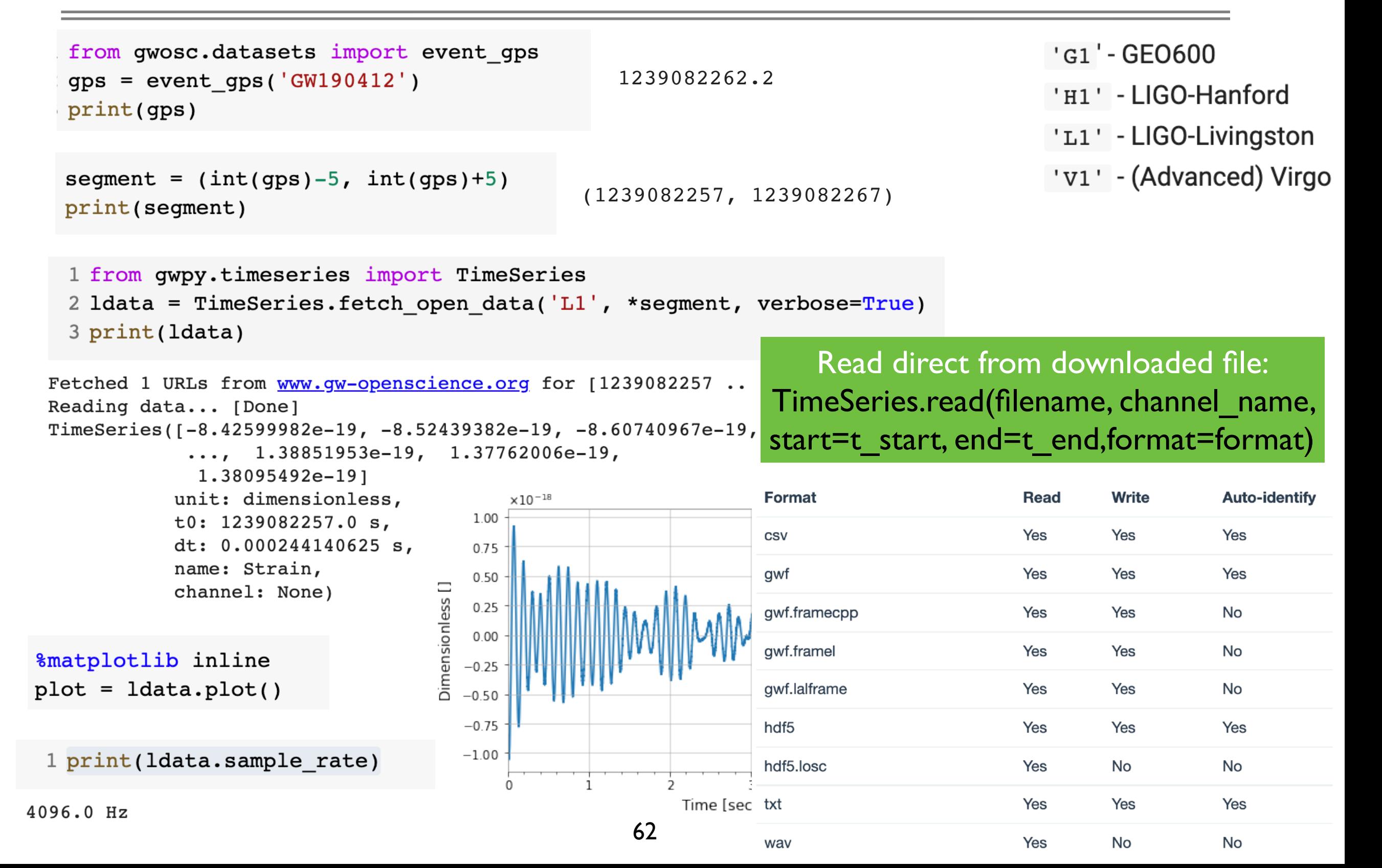
## GW data in frequency domain

```
1 fft = ldata.fft()2 print(fft)FrequencySeries([-1.45894353e-21+0.00000000e+00j,
                   -2.91834811e-21-4.52905623e-23j,-2.91973217e-21-9.06203059e-23j, ...-2.38724887e-23+4.67871321e-26j,-2.38346268e-23+1.80394122e-26j,-2.38458080e - 23 + 0.00000000e + 00junit: dimensionless,
                  f0: 0.0 Hz,
                  df: 0.1 Hz,
                  epoch: 1239082257.0,
                  name: Strain,
                  channel: None)
plot = fft.abs().plot(xscale="log", yscale="log")
                                                             10^{-19}plot.show(warn=False)
                                                          Dimensionless []
                                                             10^{-20}10^{-21}10^{-22}10^{-23}0.1\mathbf 110
                                                                                                     100
                                                                                                                1000
                                                                                     Frequency [Hz]
                                                      63
```
## GW data in frequency domain

```
from scipy.signal import get_window
window = get\_window('hann', ldata.size)lwin = ldata * window
```

```
fftamp = lwin.fit().abs()plot = fftamp.plot(xscale="log", yscale="log")
plot.show(warn=False)
```

```
ax = plot.get()ax.set_xlim(10, 1400)ax.set ylim(1e-24, 1e-20)
plot
```
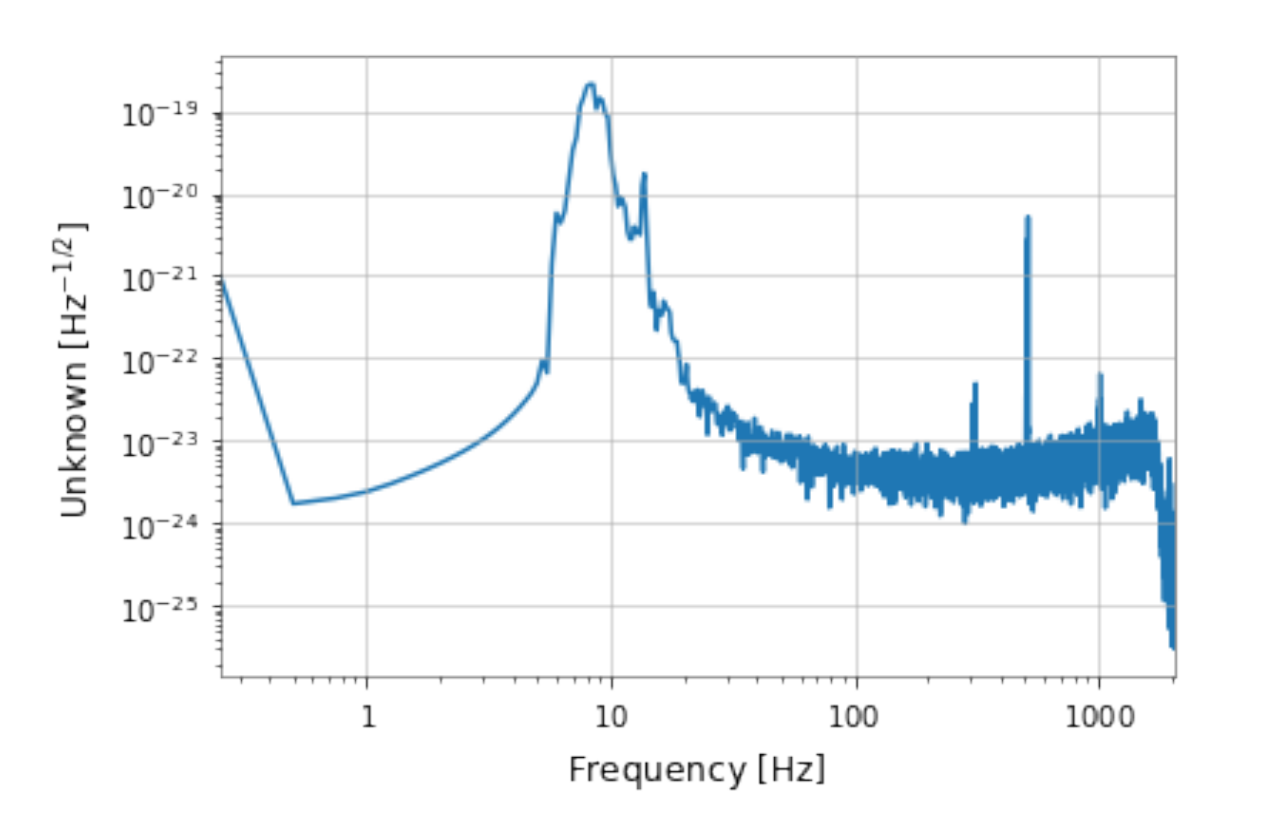

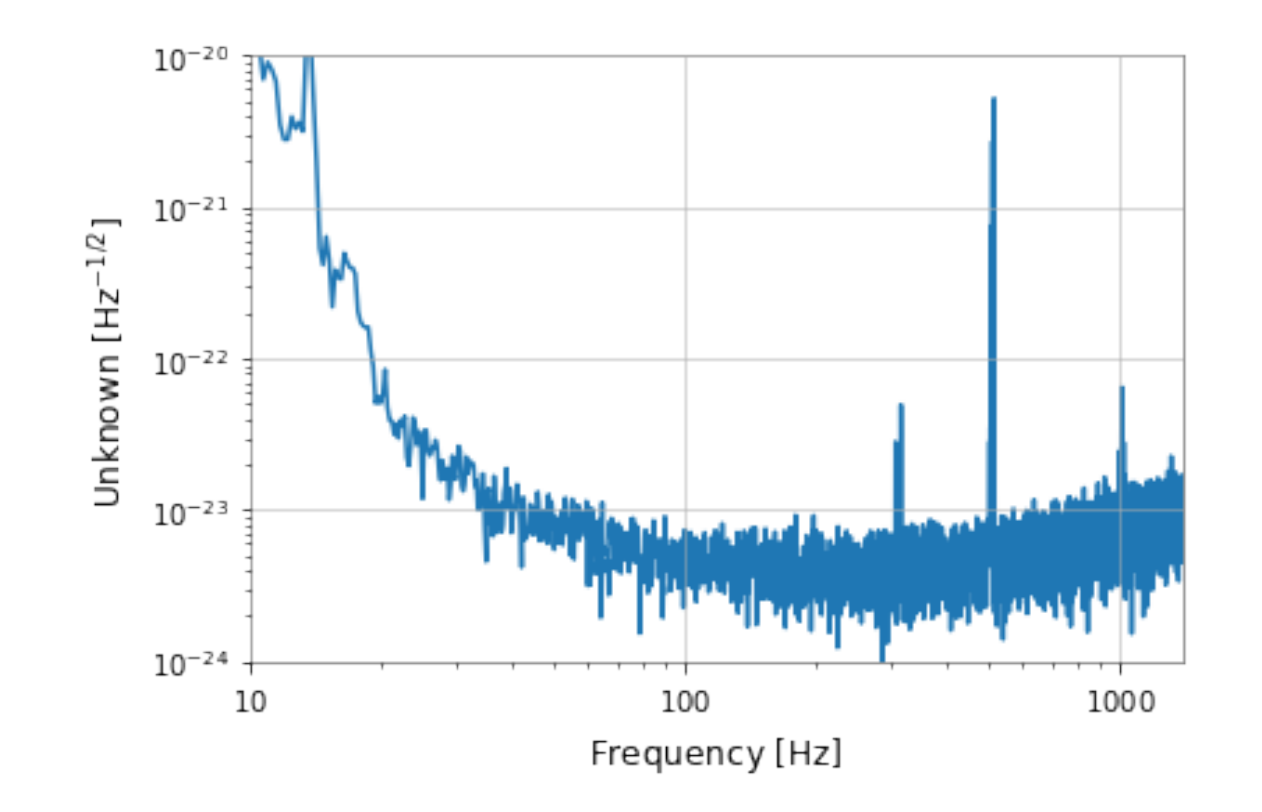

### GW data in frequency domain

```
ldata2 = TimeSeries.fetch_open_data('L1', int(gps)-512, int(gps)+512, cache=True)
lasta2 = 1data2.add(fftlength=4, method="median")plot = lasd2.plot()
ax = plot \cdot gca()ax.set xlim(10, 1400)ax.set ylim(1e-24, 1e-20)
plot.show(warn=False)
```
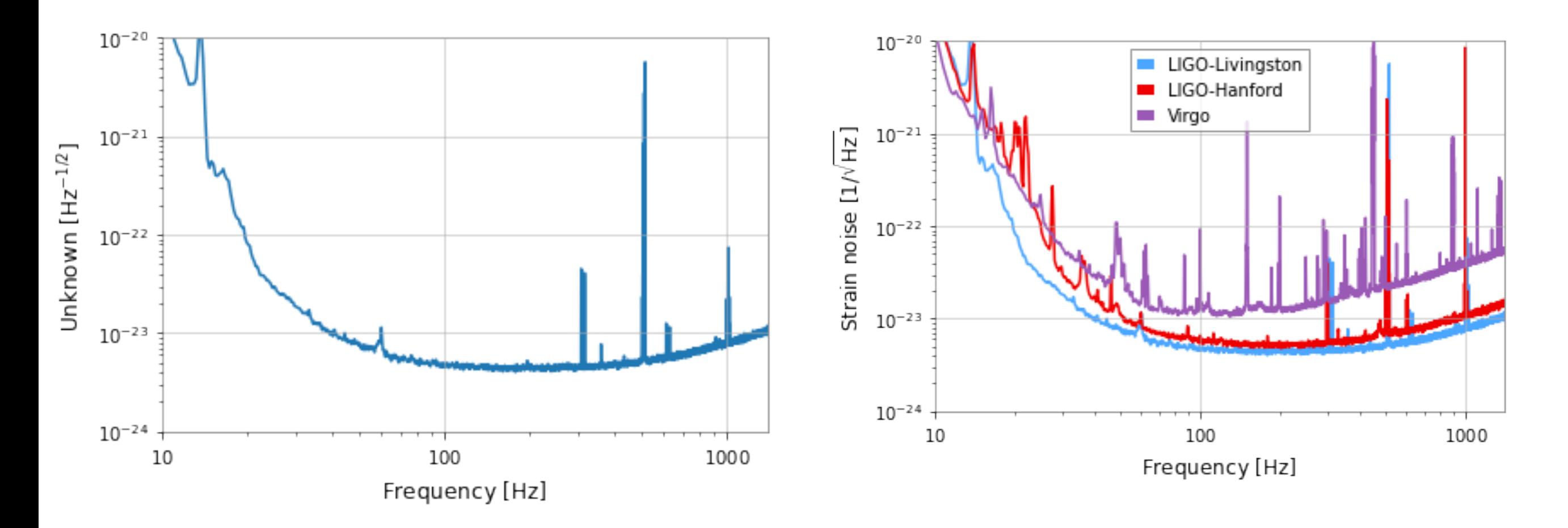

## Power Spectral Density - Welch method

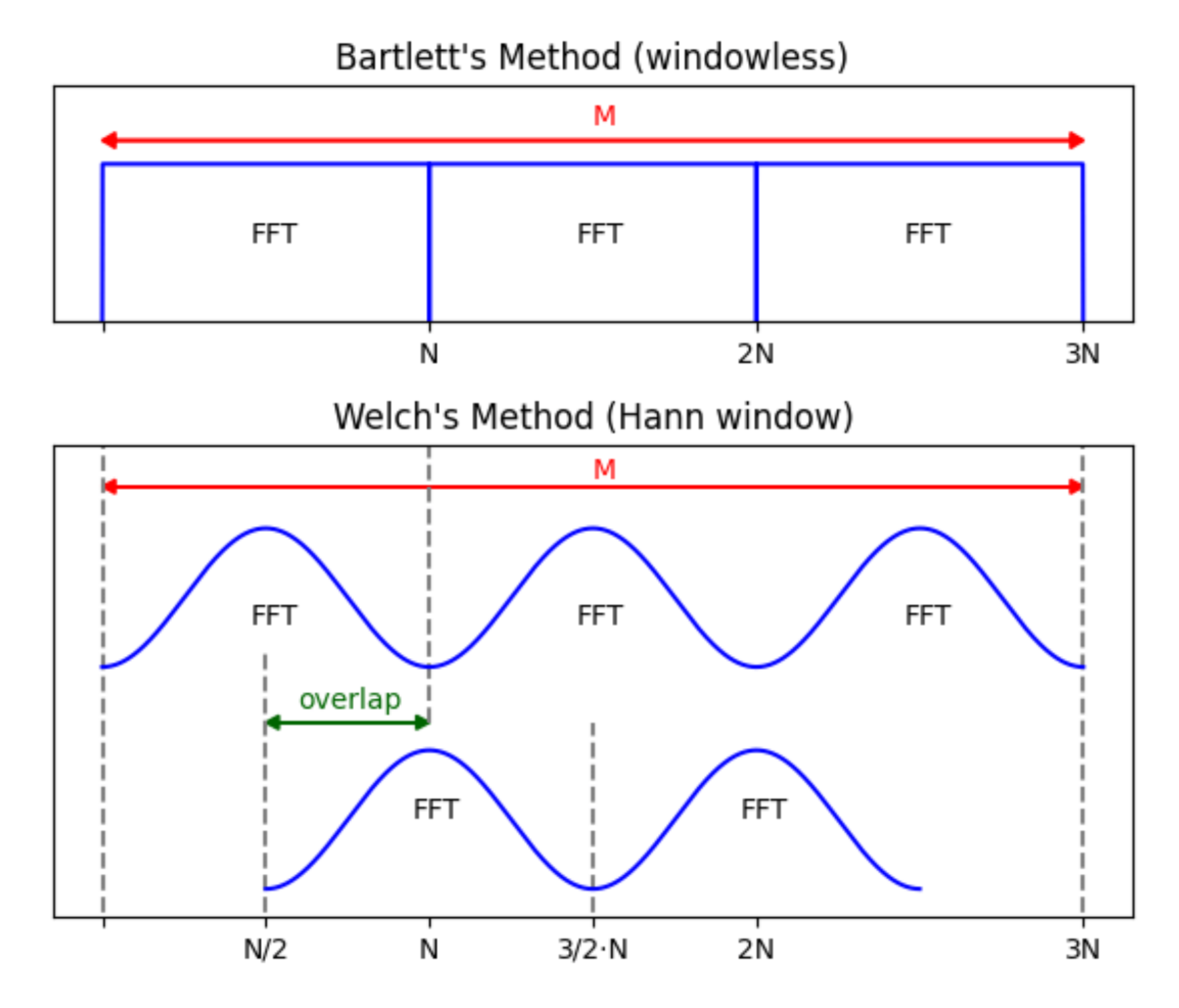

66 https://www.researchgate.net/figure/Welchs-and-Bartletts-methods-for-power-spectraldensity-estimation-The-Bartletts\_fig1\_349283231

#### Calibrated Strain noise spectral lines Calibrated Strain noise spectral lines

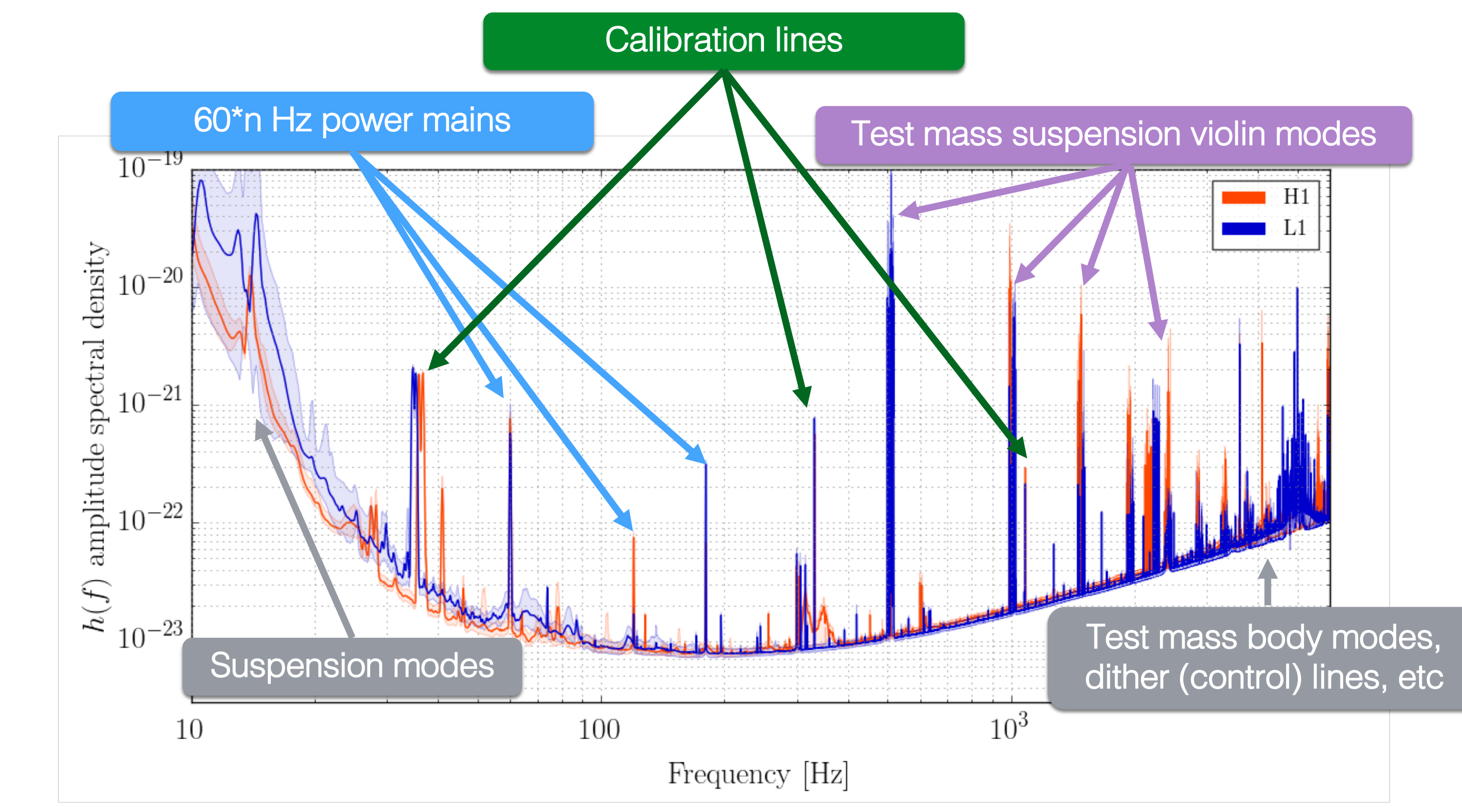

Source: https://losc.ligo.org/events/GW150914/

# BNS Range

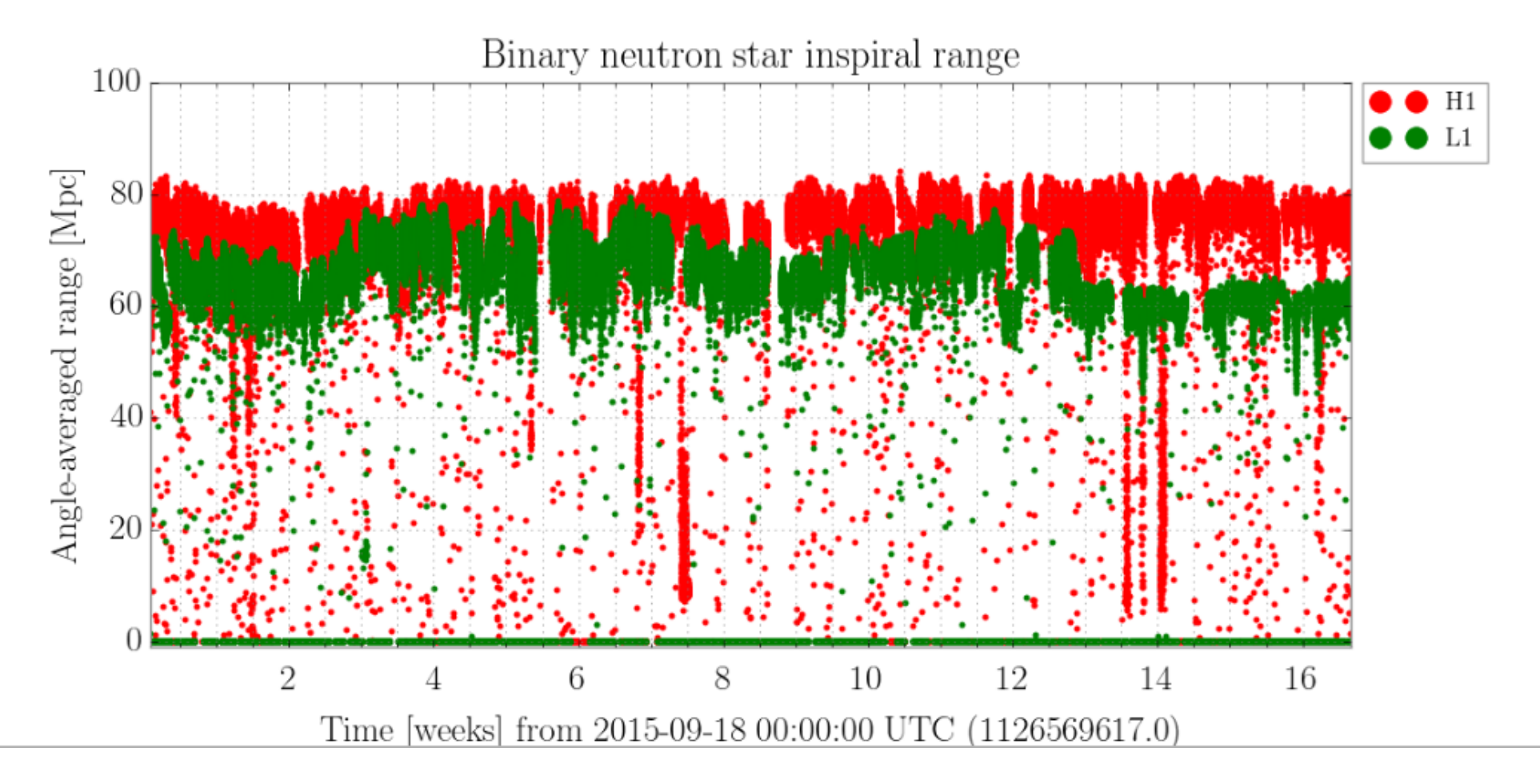

**BNS range** : The distance to which a LIGO detector can register a BNS signal with a single detector **signal-to-noise ratio (SNR) of 8**, averaged over source direction and orientation. Each neutron star in the BNS system has a mass of **1.4 times the mass of the sun**, and negligible spin.

## BNS Range

$$
\varrho = \sqrt{4 \int_0^\infty \frac{|\tilde{h}(f)|^2}{S_n(f)} df}
$$
  
=  $\left(\frac{1 \text{ Mpc}}{D_{\text{eff}}}\right) \sqrt{4 \mathcal{A}_{1 \text{ Mpc}}^2 (M, \mu) \int_0^\infty \frac{f^{-7/3}}{S_n(f)} df}$  (D1)

Horizon distance

Expected SNR

$$
D_{\text{hor}} = \frac{1 \text{ Mpc}}{\varrho} \sqrt{4 \mathcal{A}_{1}^2 \text{ Mpc}(M, \mu) \int_0^\infty \frac{f^{-7/3}}{S_n(f)} df}, \quad (D2)
$$

snr=8, m1=m2=1.4 Msun, mu=0.7 Msun

BNS range (Sense-monitor range)

$$
R = D_{hor} * F
$$
  
1/F = 4/(3 \* 1.84)<sup>^</sup>(1/3) ~ 2.12648

PHYSICAL REVIEW D 85, 122006 (2012)

# BNS Range

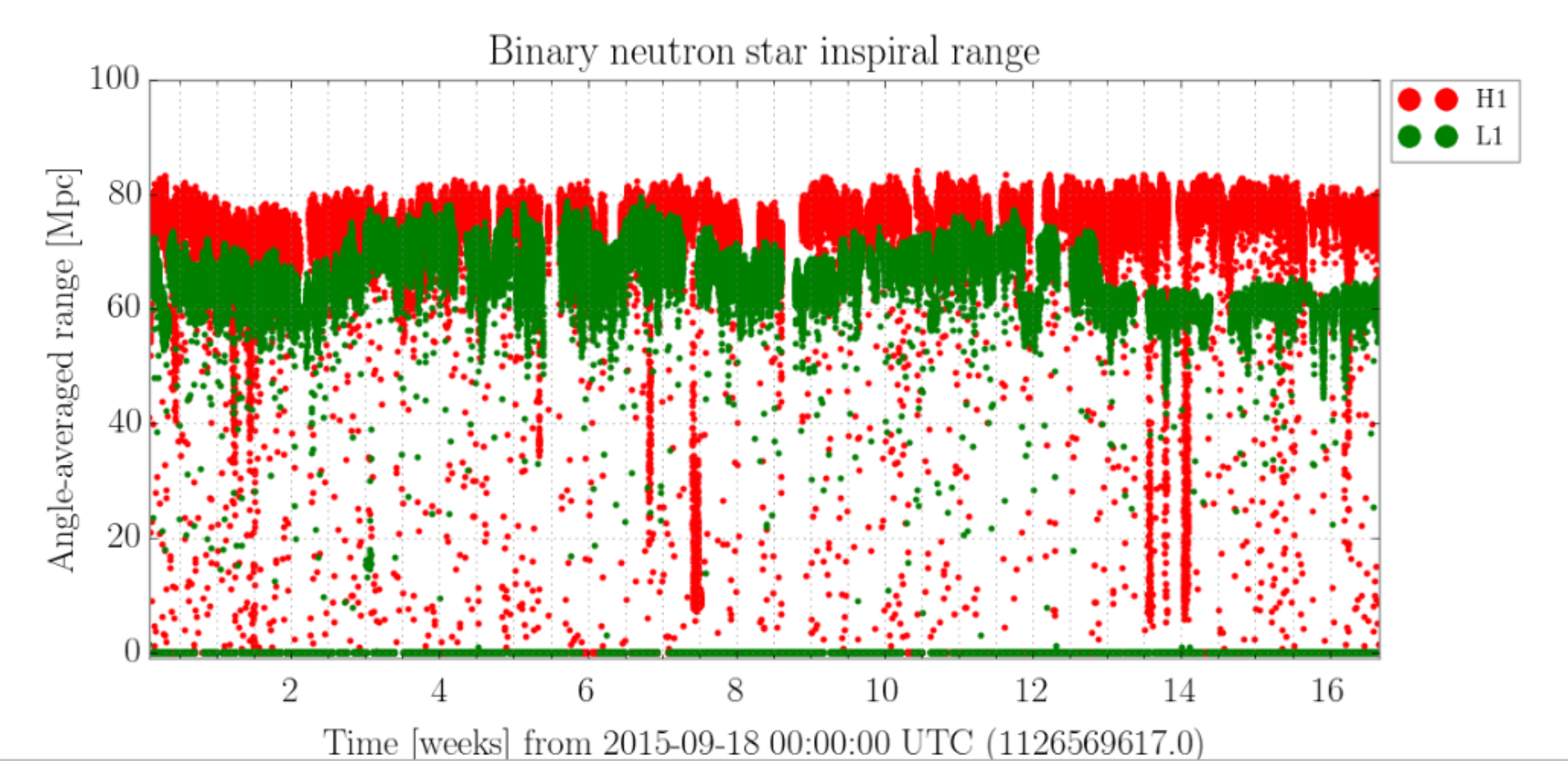

Step 1. Pick an event (GW150914,GW170104,GW170817,…..) Step 2. Find the time segment of 1hr containing the event you pick Step 3. Make BNS range plot for the time segment

70 **or search it in GWpy [\(https://gwpy.github.io/docs/latest/examples/index.html](https://gwpy.github.io/docs/latest/examples/index.html)) Hint: [https://losc.ligo.org/s/events/GW170104/](https://losc.ligo.org/s/events/GW170104/LOSC_Event_tutorial_GW170104.html#Binary-Neutron-Star-(BNS)-detection-range) [LOSC\\_Event\\_tutorial\\_GW170104.html#Binary-Neutron-Star-\(BNS\)-detection-range](https://losc.ligo.org/s/events/GW170104/LOSC_Event_tutorial_GW170104.html#Binary-Neutron-Star-(BNS)-detection-range)**

# Example - BNS range by GWPy

First, we need to load some data. We can fetch the public data around the GW170817 BNS merger:

from gwpy.timeseries import TimeSeries  $h1 =$ TimeSeries.fetch\_open\_data('H1', 1187006834, 1187010930, tag='C02') l1 = TimeSeries.fetch\_open\_data('L1', 1187006834, 1187010930, tag='C02')

Then, we can measure the inspiral range directly:

from gwpy.astro import range timeseries hlrange = range timeseries( $h1$ , 30, fftlength=4, fmin=10)  $l1range = range timeseries(11, 30, fftlength=4, fmin=10)$ 

We can now plot these trends to see the variation in LIGO sensitivity over an hour or so surrounding GW170817:

```
plot = h1range.plot(label='LIGO-Hanford', color='qwpy:ligo-hanford', figsize=(12, 5))
ax = plot \cdot gca()ax.plot(l1range, label='LIGO-Livingston', color='gwpy:ligo-livingston')
ax.set_ylabel('Angle-averaged sensitive distance [Mpc]')
ax.set_title('LIGO sensitivity to BNS around GW170817')
ax.set epoch(1187008882) # <- set 0 on plot to GW170817
ax. legend()
plot.show()
                             https://gwpy.github.io/docs/latest/examples/miscellaneous/range-timeseries.html
```
# Example - BNS range by GWPy

First, we need to load some data. We can fetch the public data around the GW170817 BNS merger:

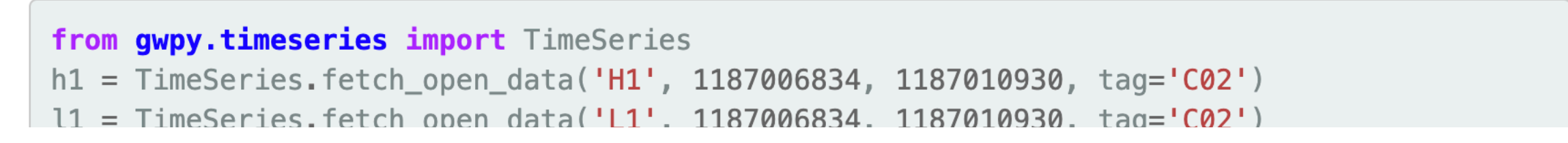

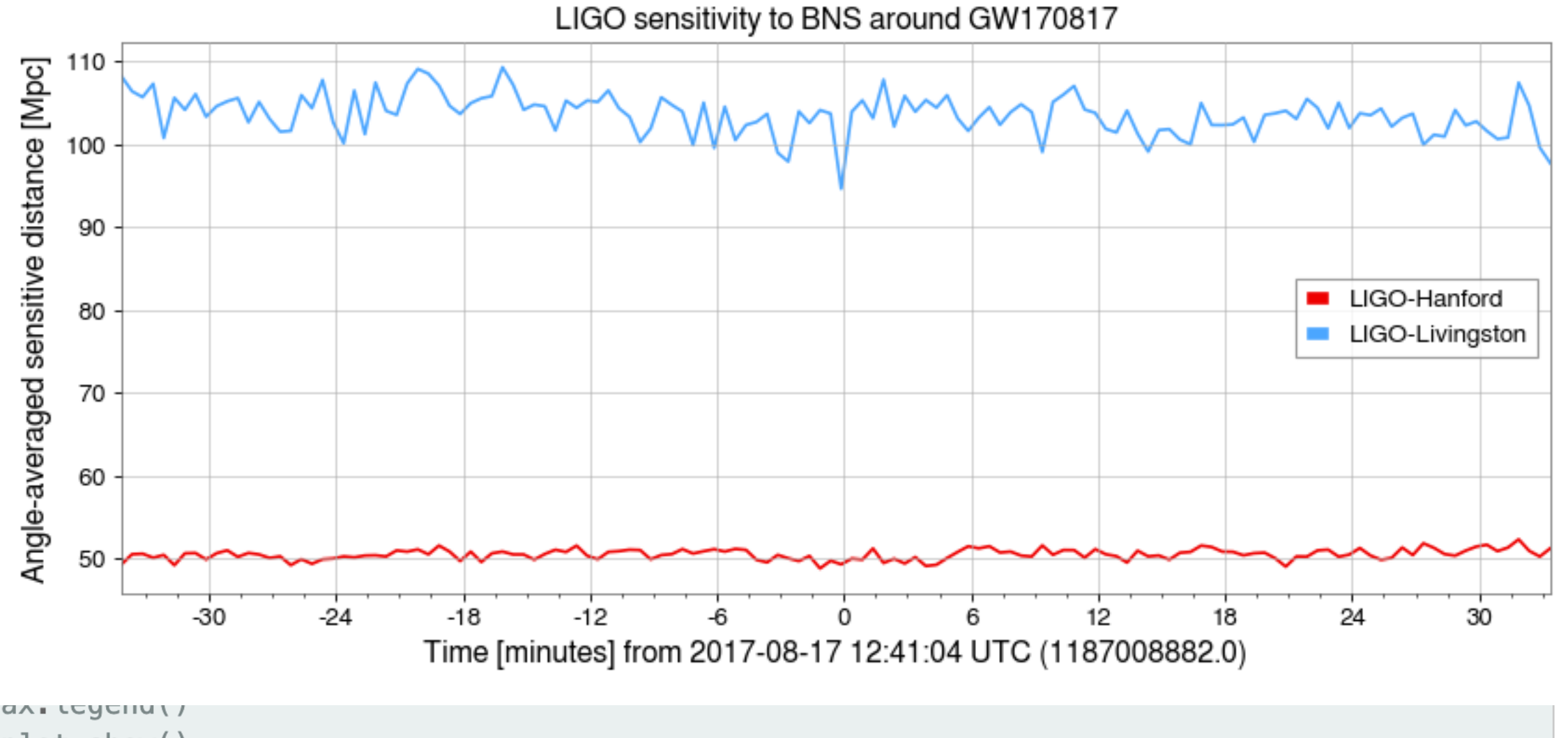

plot.show()

https://gwpy.github.io/docs/latest/examples/miscellaneous/range-timeseries.html

#### Gravitational-wave event searches

There are two types of searches, online and offline

- Online searches are low-latency searches which aim to get quick results in order to get  $\bullet$ rapid alerts of events
- Offline searches use archived data using more computationally expensive techniques to  $\bullet$ get deeper searches into the data

What searches are there?

- Templated searches:
	- GstLAL Online and Offline, lscsoft.docs.ligo.org/gstlal  $\circ$
	- PyCBC Online and Offline, pycbc.org  $\circ$
	- MBTA Online and Offline, T. Adams et al (2016)  $\circ$
	- SPIIR Online only, Q. Chu (2017)  $\circ$
	- IAS Offline only, Venumadhav et al. (2020)  $\bigcirc$
- Non-templated search
	- cWB Online and Offline gwburst.gitlab.io  $\bigcirc$

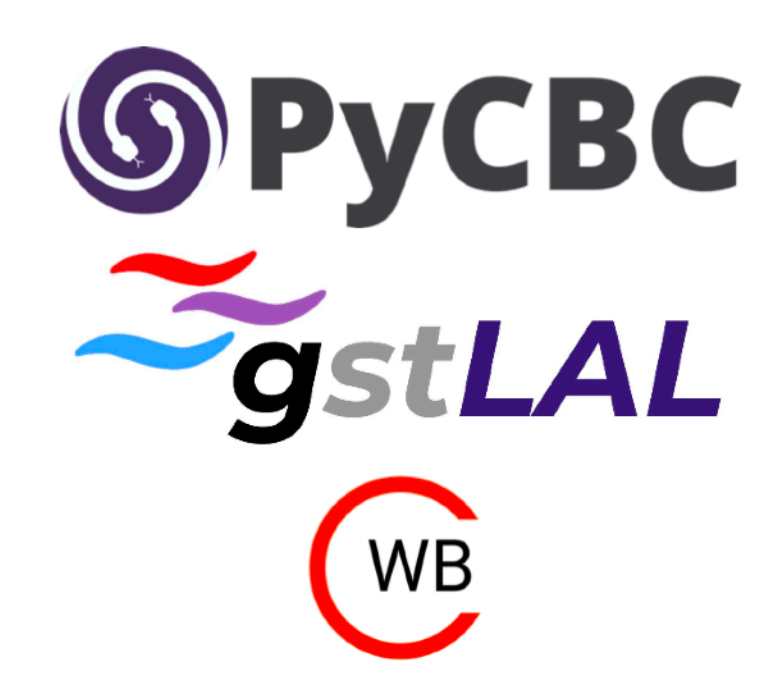

#### G. Davis in GW ODW #4, 2021

# Modelling colliding black holes

What will the signals from these systems look like in the data?

The signal from a binary system made up of black holes will be described by fifteen parameters

- Intrinsic parameters:  $\bullet$ 
	- Component Masses:  $m_1 m_2$  $\bigcirc$
	- Component spins in each direction:  $s_{1x} s_{1y} s_{1z} s_{2x} s_{2y} s_{2z}$  $\bigcirc$
- **Extrinsic Parameters:** 
	- Location: Right Ascension and Declination  $\bigcirc$
	- Inclination angle between line of sight and orbital plane, *i*  $\circ$
	- Polarisation angle,  $\circ$
	- Phase at coalescence  $\circ$
	- Luminosity distance,  $D_L$  $\circ$
	- Time of coalescence  $\circ$

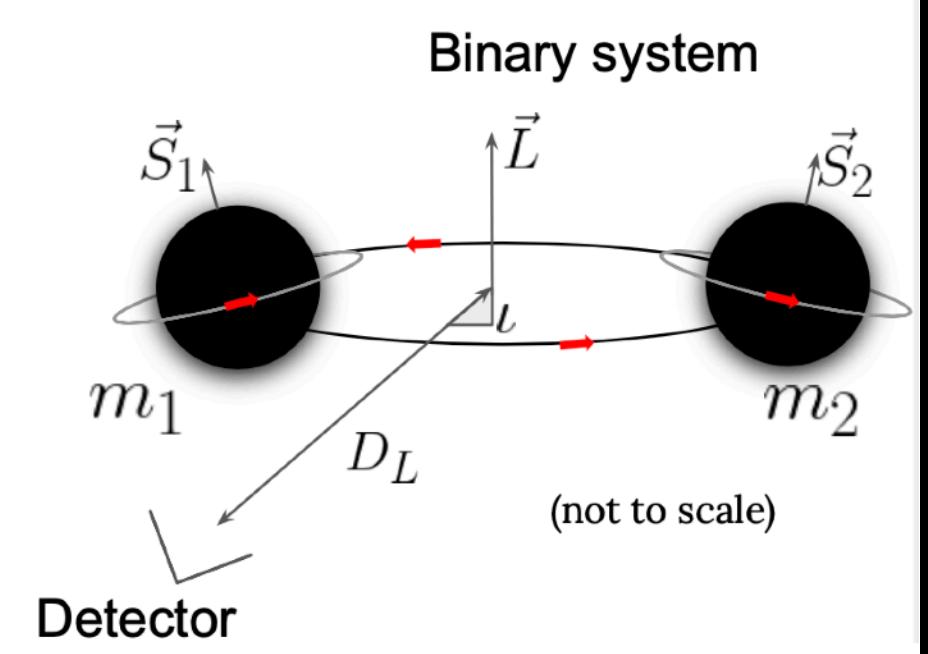

#### G. Davis in GW ODW #4, 2021

## Generating Waveforms

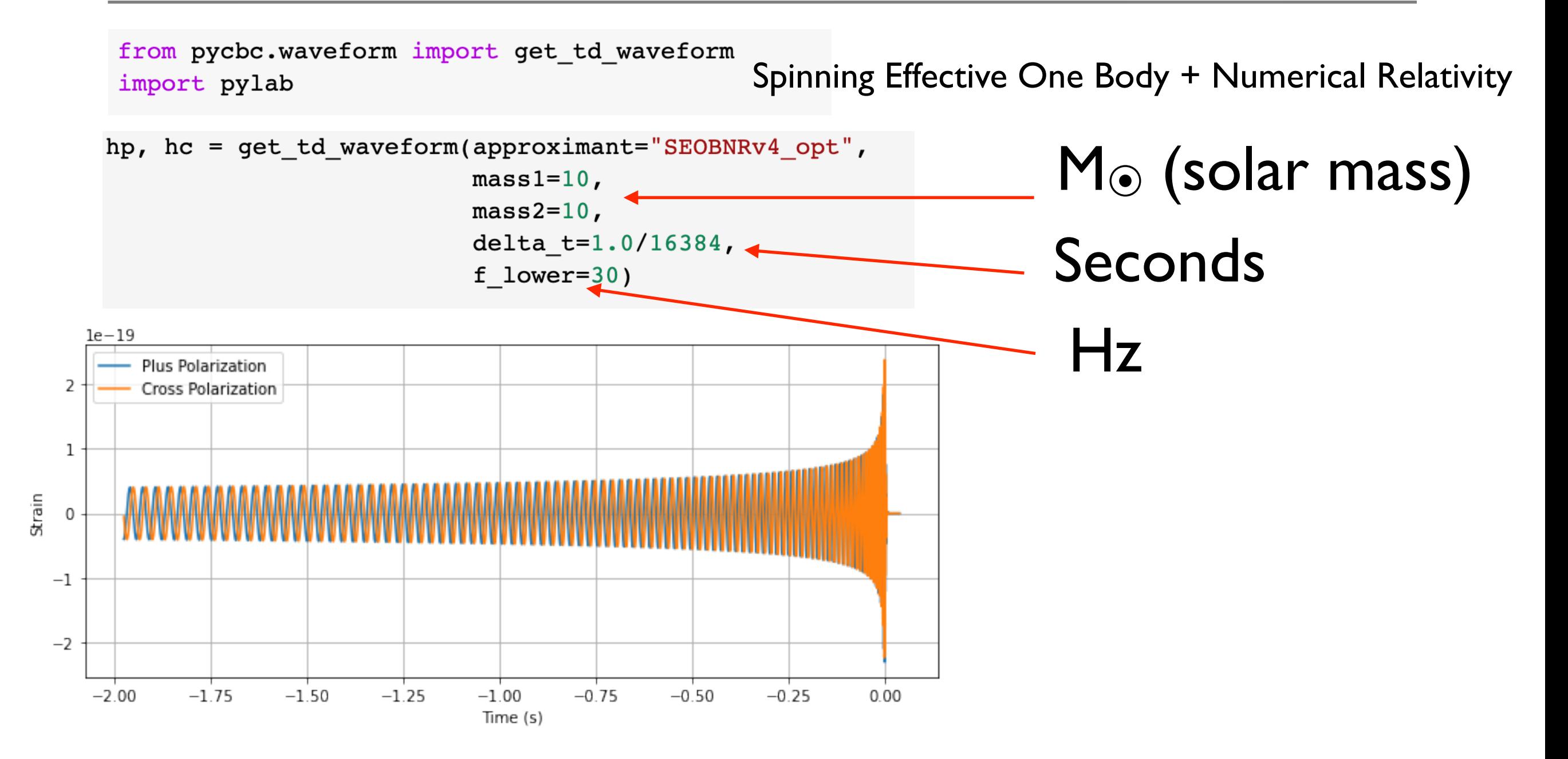

## Generating Waveforms

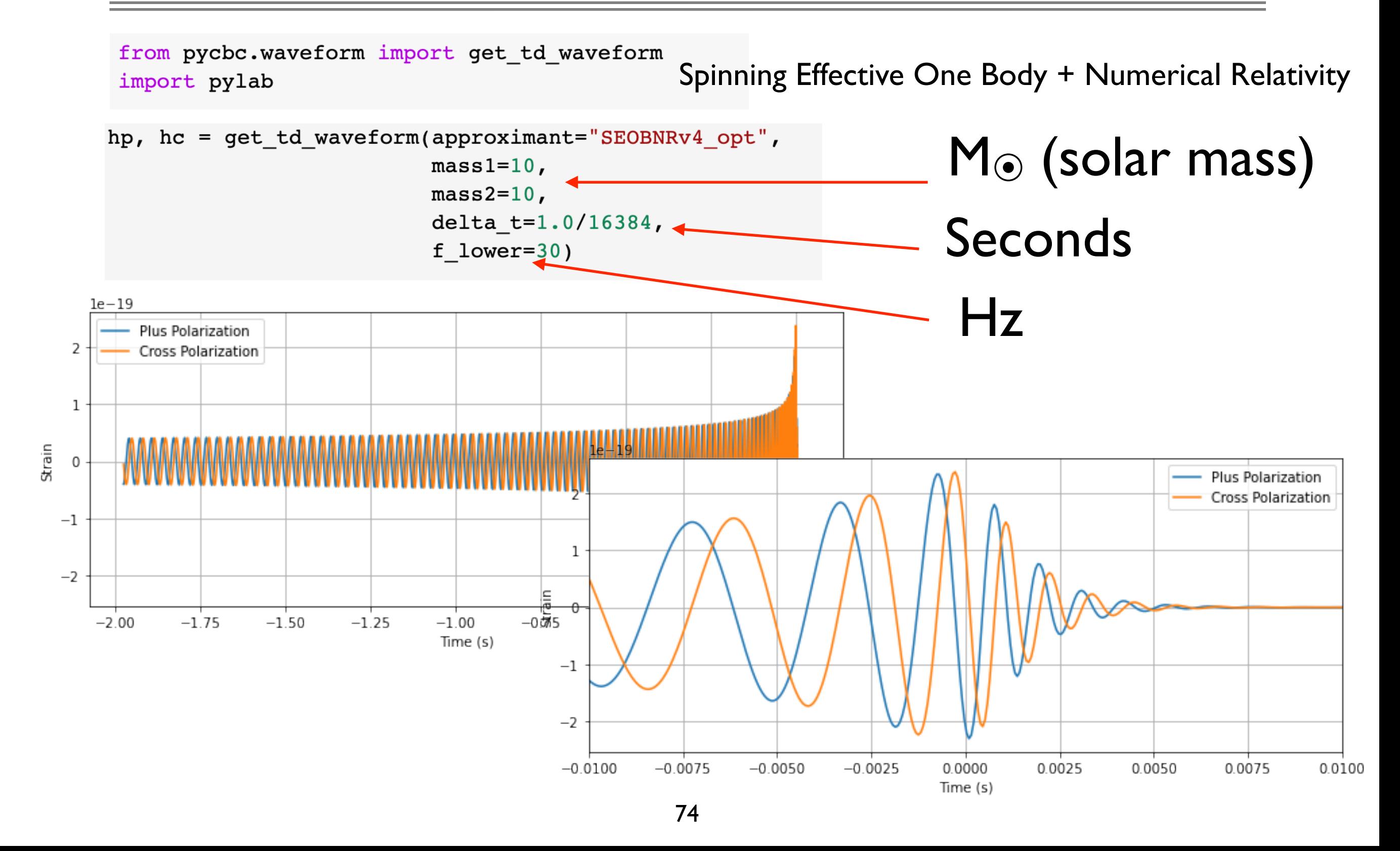

#### Waveform Approximants

from pycbc.waveform import td approximants, fd approximants print('Time domain waveform approximants: ', td approximants()) print('Frequency domain waveform approximants: ', fd approximants())

Time domain waveform approximants: ['TaylorT1', 'TaylorT2', 'TaylorT3', 'SpinTaylorT1', 'SpinTaylorT4', 'SpinTaylorT5', 'PhenSpinTaylor', 'PhenSpinTaylorRD', 'EOBNRv2', 'EOBNRv2HM', 'TEOBResum\_ROM', 'SEOBNRv1', 'SEOBNRv2', 'SEOBNRv2\_opt', 'SEOBNRv3', 'SEOBNRv3\_pert', 'SEOBNRv3\_opt', 'SEOBNRv3\_opt\_rk4', 'SEOBNRv4', 'SEOBNRv4\_opt', 'SEOBNRv4P', 'SEOBNRv4PHM', 'SEOBNRv2T', 'SEOBNRv4T', 'SEOBNRv4\_ROM\_NRTidalv2', 'SEOBNRv4\_ROM\_NRTidalv2\_NSBH', 'HGimri', 'IMRPhenomA', 'IMRPhenomB', 'IMRPhenomC', 'IMRPhenomD', 'IMRPhenomD\_NRTidalv2', 'IMRPhenomNSBH', 'IMRPhenomHM', 'IMRPhenomPv2', 'IMRPhenomPv2\_NRTidal', 'IMRPhenomPv2\_NRTidalv2', 'TaylorEt', 'TaylorT4', 'EccentricTD', 'SpinDominatedWf', 'NR\_hdf5', 'NRSur7dq2', 'NRSur7dq4', 'SEOBNRv4HM', 'NRHybSur3dq8', 'IMRPhenomXAS', 'IMRPhenomXHM', 'IMRPhenomPv3', 'IMRPhenomPv3HM', 'IMRPhenomXP', 'IMRPhenomXPHM', 'TEOBResumS', 'IMRPhenomT', 'IMRPhenomTHM', 'TaylorF2', 'SEOBNRv1 ROM EffectiveSpin', 'SEOBNRv1\_ROM\_DoubleSpin', 'SEOBNRv2\_ROM\_EffectiveSpin', 'SEOBNRv2\_ROM\_DoubleSpin', 'EOBNRv2\_ROM', 'EOBNRv2HM\_ROM', 'SEOBNRv2\_ROM\_DoubleSpin\_HI', 'SEOBNRv4\_ROM', 'SEOBNRv4HM\_ROM', 'IMRPhenomD\_NRTidal', 'SpinTaylorF2', 'TaylorF2NL', 'PreTaylorF2', 'SpinTaylorF2\_SWAPPER']

Frequency domain waveform approximants: ['EccentricFD', 'TaylorF2', 'TaylorF2Ecc', 'TaylorF2NLTides', 'TaylorF2RedSpin', 'TaylorF2RedSpinTidal', 'SpinTaylorF2', 'EOBNRv2\_ROM', 'EOBNRv2HM\_ROM', 'SEOBNRv1\_ROM\_EffectiveSpin', 'SEOBNRv1\_ROM\_DoubleSpin', 'SEOBNRv2\_ROM\_EffectiveSpin', 'SEOBNRv2\_ROM\_DoubleSpin', 'SEOBNRv2\_ROM\_DoubleSpin\_HI', 'Lackey\_Tidal\_2013\_SEOBNRv2\_ROM', 'SEOBNRv4\_ROM', 'SEOBNRv4HM\_ROM', 'SEOBNRv4\_ROM\_NRTidal', 'SEOBNRv4\_ROM\_NRTidalv2', 'SEOBNRv4\_ROM\_NRTidalv2\_NSBH', 'SEOBNRv4T\_surrogate', 'IMRPhenomA', 'IMRPhenomB', 'IMRPhenomC', 'IMRPhenomD', 'IMRPhenomD\_NRTidal', 'IMRPhenomD\_NRTidalv2', 'IMRPhenomNSBH', 'IMRPhenomHM', 'IMRPhenomP', 'IMRPhenomPv2', 'IMRPhenomPv2\_NRTidal', 'IMRPhenomPv2\_NRTidalv2', 'SpinTaylorT4Fourier', 'SpinTaylorT5Fourier', 'NRSur4d2s', 'IMRPhenomXAS', 'IMRPhenomXHM', 'IMRPhenomPv3', 'IMRPhenomPv3HM', 'IMRPhenomXP', 'IMRPhenomXPHM', 'SpinTaylorF2\_SWAPPER', 'TaylorF2NL', 'PreTaylorF2', 'multiband', 'TaylorF2\_INTERP', 'SpinTaylorT5', 'SEOBNRv1\_ROM\_EffectiveSpin\_INTERP', 'SEOBNRv1\_ROM\_DoubleSpin\_INTERP', 'SEOBNRv2\_ROM\_EffectiveSpin\_INTERP', 'SEOBNRv2\_ROM\_DoubleSpin\_INTERP', 'EOBNRv2\_ROM\_INTERP', 'EOBNRv2HM\_ROM\_INTERP', 'SEOBNRv2\_ROM\_DoubleSpin\_HI\_INTERP', 'SEOBNRv4\_ROM\_INTERP', 'SEOBNRv4HM\_ROM\_INTERP', 'SEOBNRv4', 'SEOBNRv4P', 'IMRPhenomC\_INTERP', 'IMRPhenomD\_INTERP', 'IMRPhenomPv2\_INTERP', 'IMRPhenomD\_NRTidal\_INTERP', 'IMRPhenomPv2\_NRTidal\_INTERP', 'IMRPhenomHM\_INTERP', 'IMRPhenomPv3HM\_INTERP', 'IMRPhenomXHM\_INTERP', 'IMRPhenomXPHM\_INTERP', 'SpinTaylorF2\_INTERP', 'TaylorF2NL\_INTERP', 'PreTaylorF2\_INTERP', 'SpinTaylorF2\_SWAPPER\_INTERP']

#### WF w/ different masses

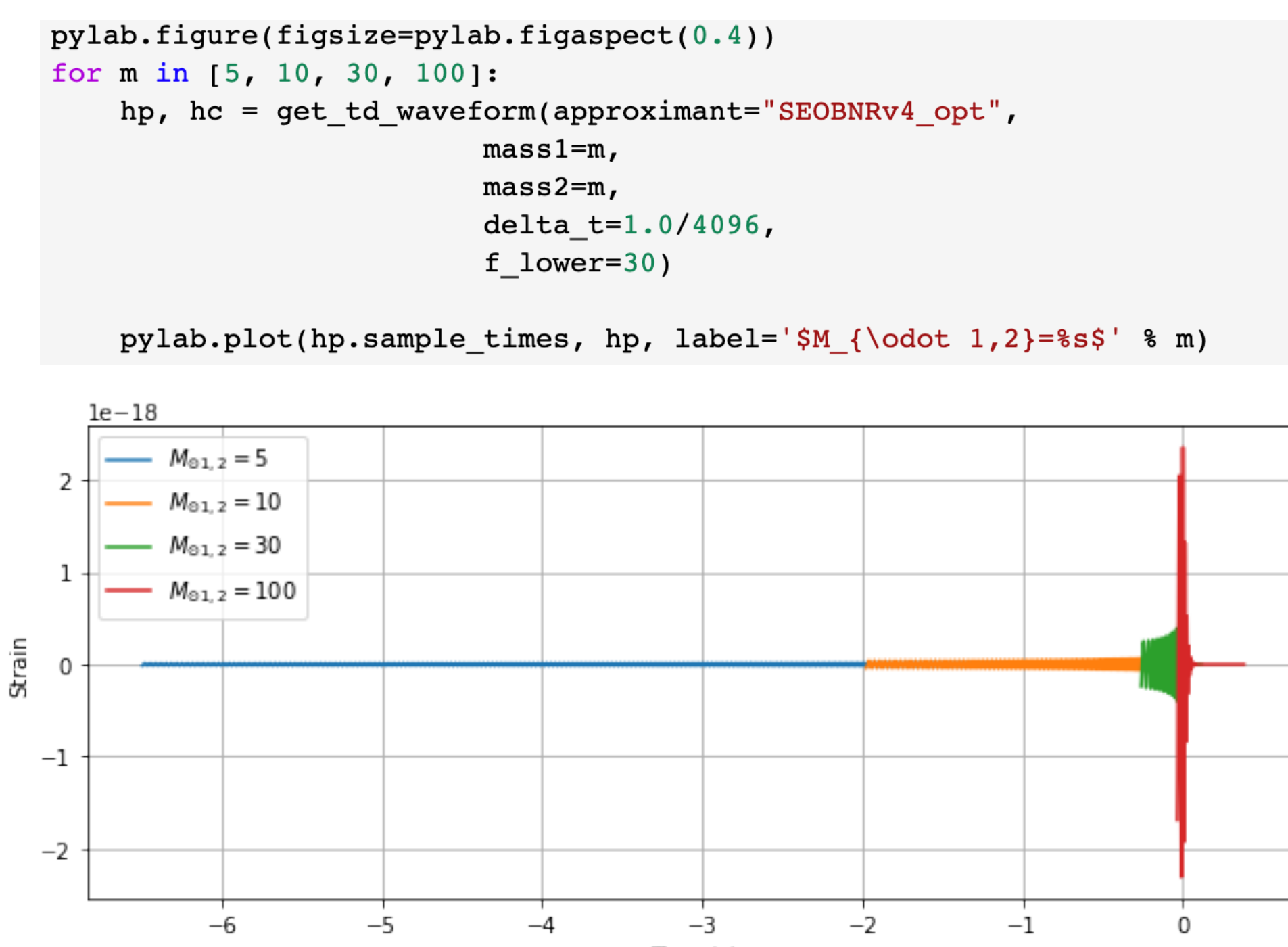

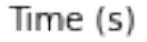

#### WF w/ different distances

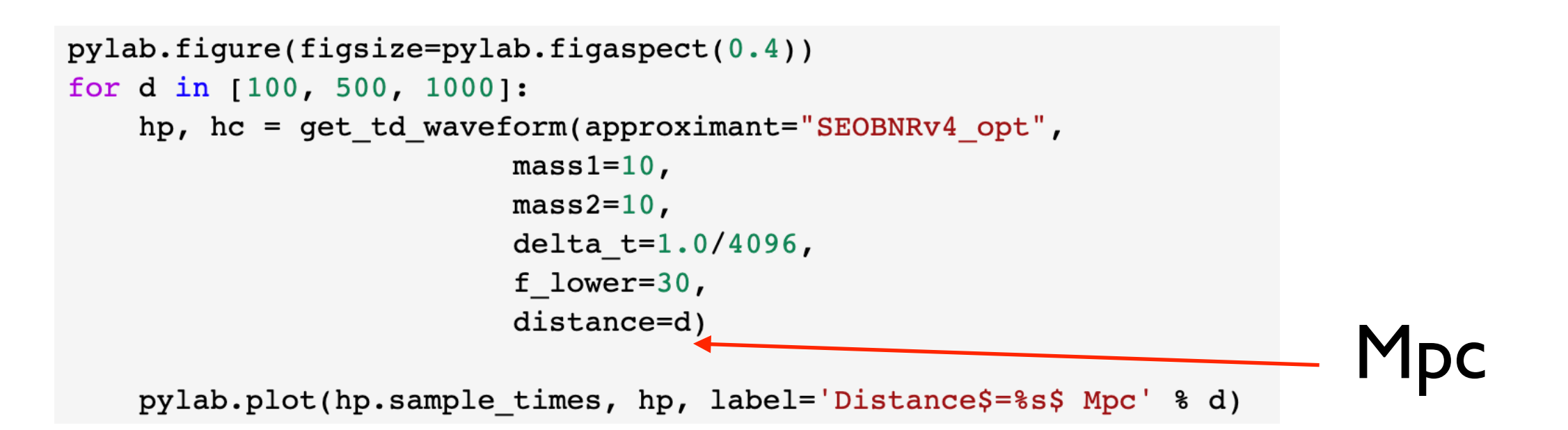

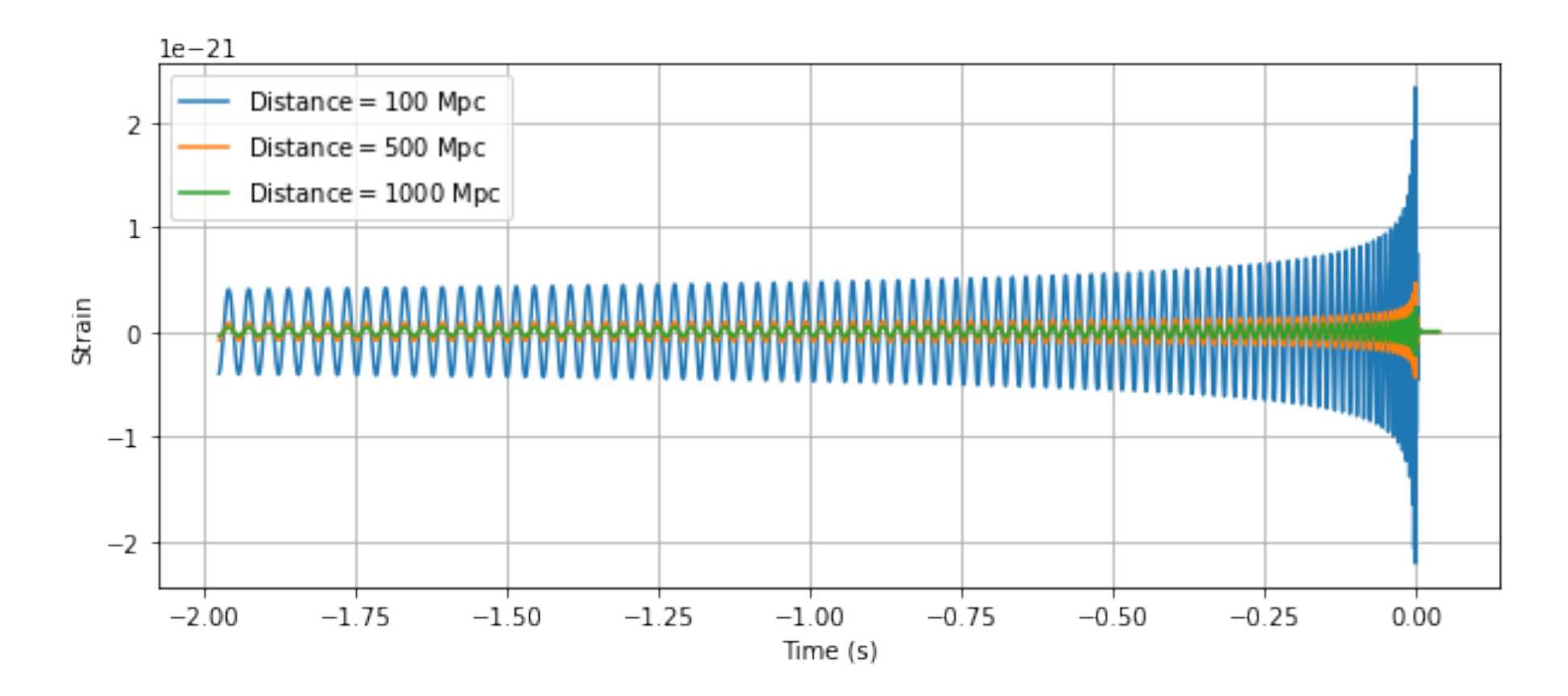

# Matched Filtering

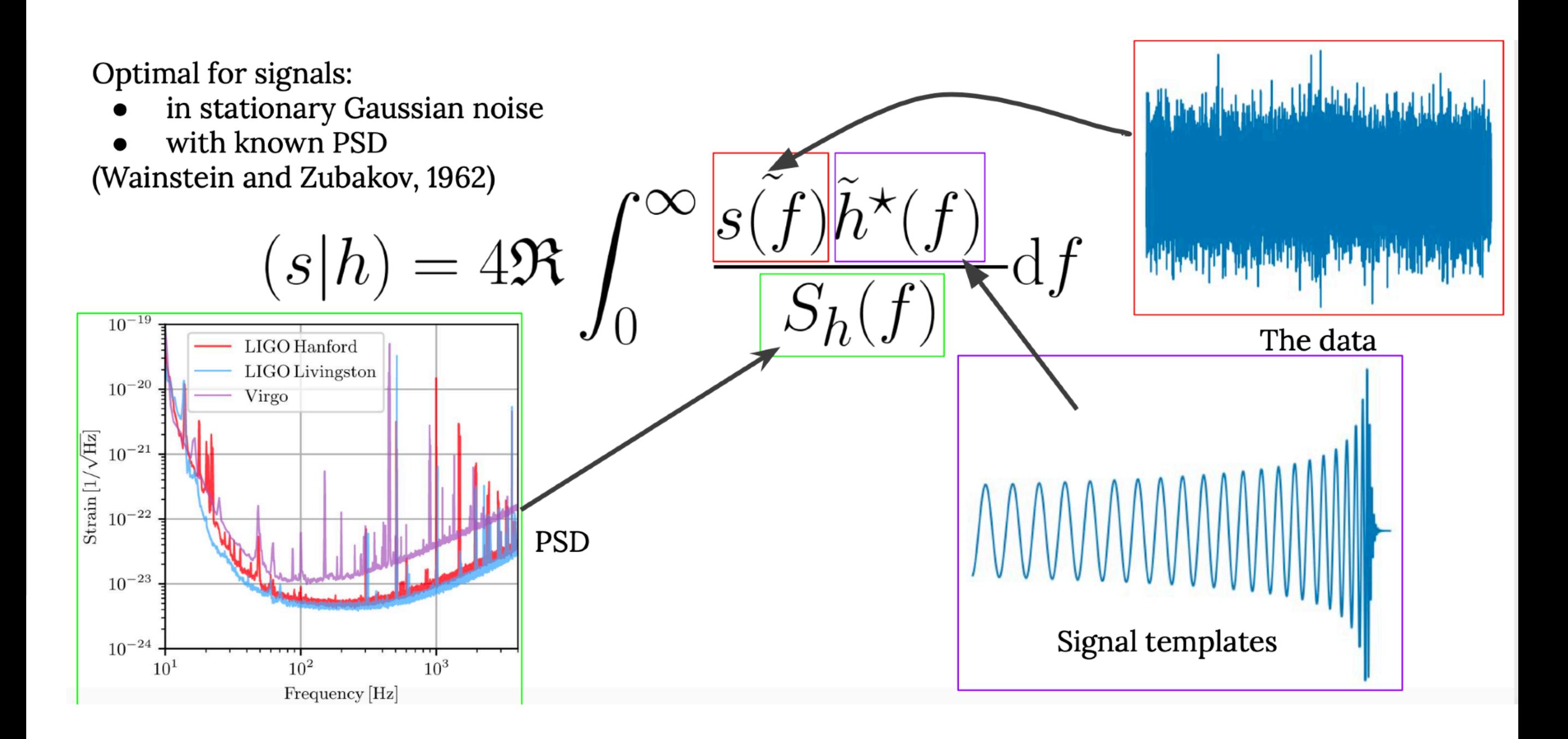

#### G. Davis in GW ODW #4, 2021

## Matched Filter

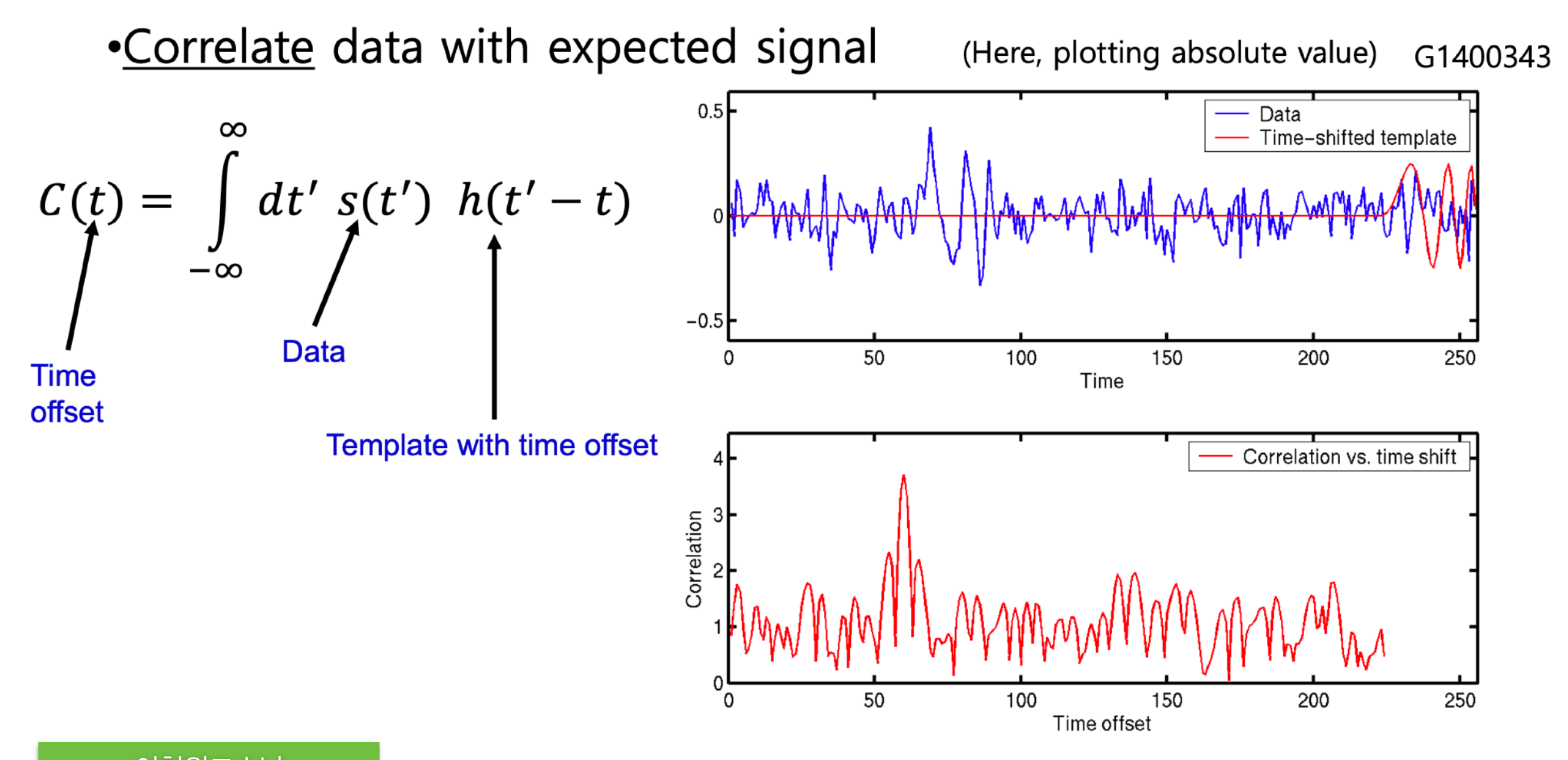

이형원교수님 지난 여름학교 강의중에서

## Spectral Lines - official info.

#### **01 Instrumental Lines**

The plot below shows the amplitude spectral density (ASD) of the strain noise in the H1 and L1 Advanced LIGO detectors, during a "typical" time in the O1 run. The plot shows frequency [Hz] on the X-axis, and the ASD value [1/sqrt(Hz)] on the y-axis. The first thing to note is that the data are not calibrated or valid below 10 Hz or above 5 kHz (and the data sampled at 4096 Hz are not valid above 2000 Hz).

The spectra reveal a large number of "lines" due to instrumental artifacts:

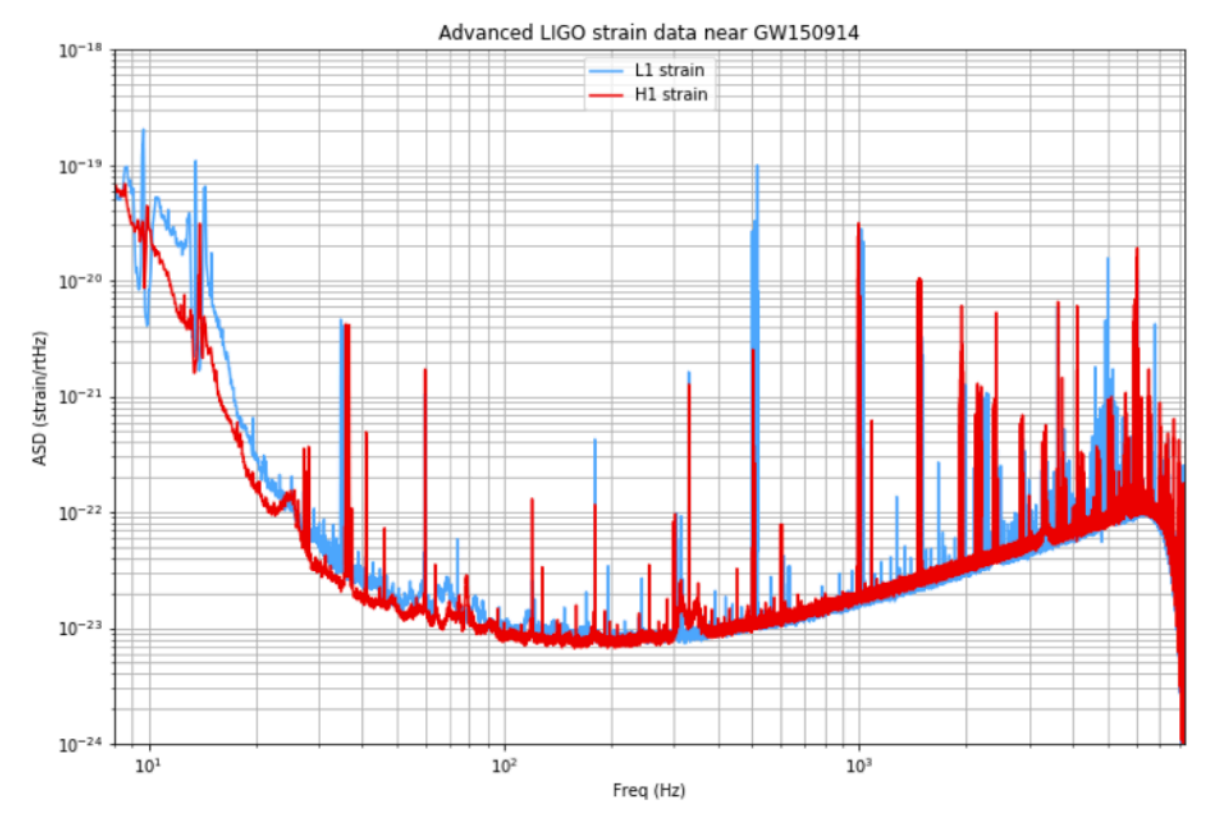

- O1 : <https://www.gw-openscience.org/o1speclines/> O2 : <https://www.gw-openscience.org/o2speclines/>
- $\frac{8}{10}$ O3a : <https://www.gw-openscience.org/O3/o3aspeclines/>

### Noise backgrounds

#### Complicated noise curves

Many lines in the data, not such an issue for transient searches, but can be an issue for continuous wave searches

To an okay approximation, the detector data is colored Gaussian noise - standard Gaussian noise just with certain frequencies louder than others

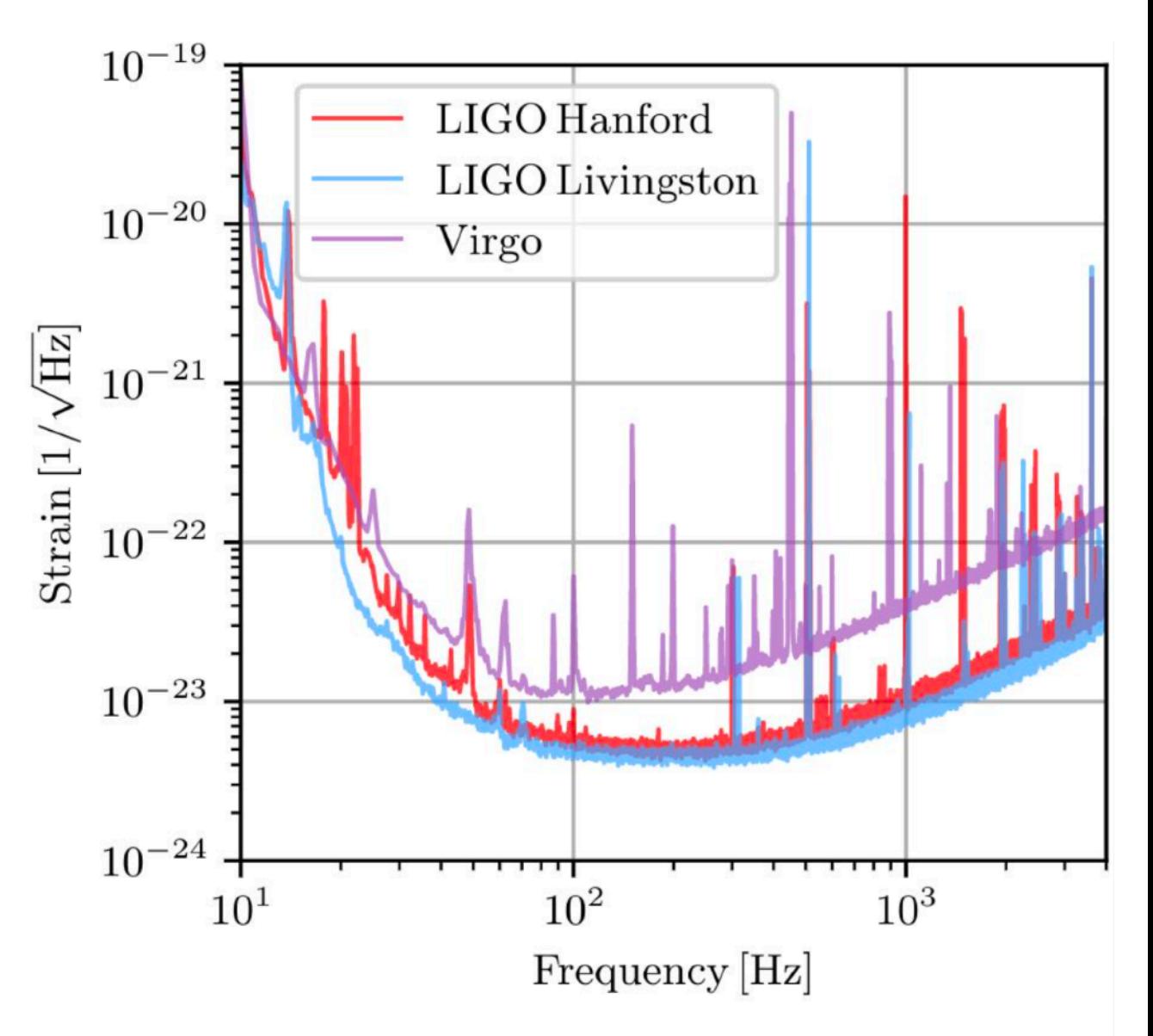

Image from Abbott et al (2020) GWTC-2 2010.14527

#### Non-Gaussian Transient Noises

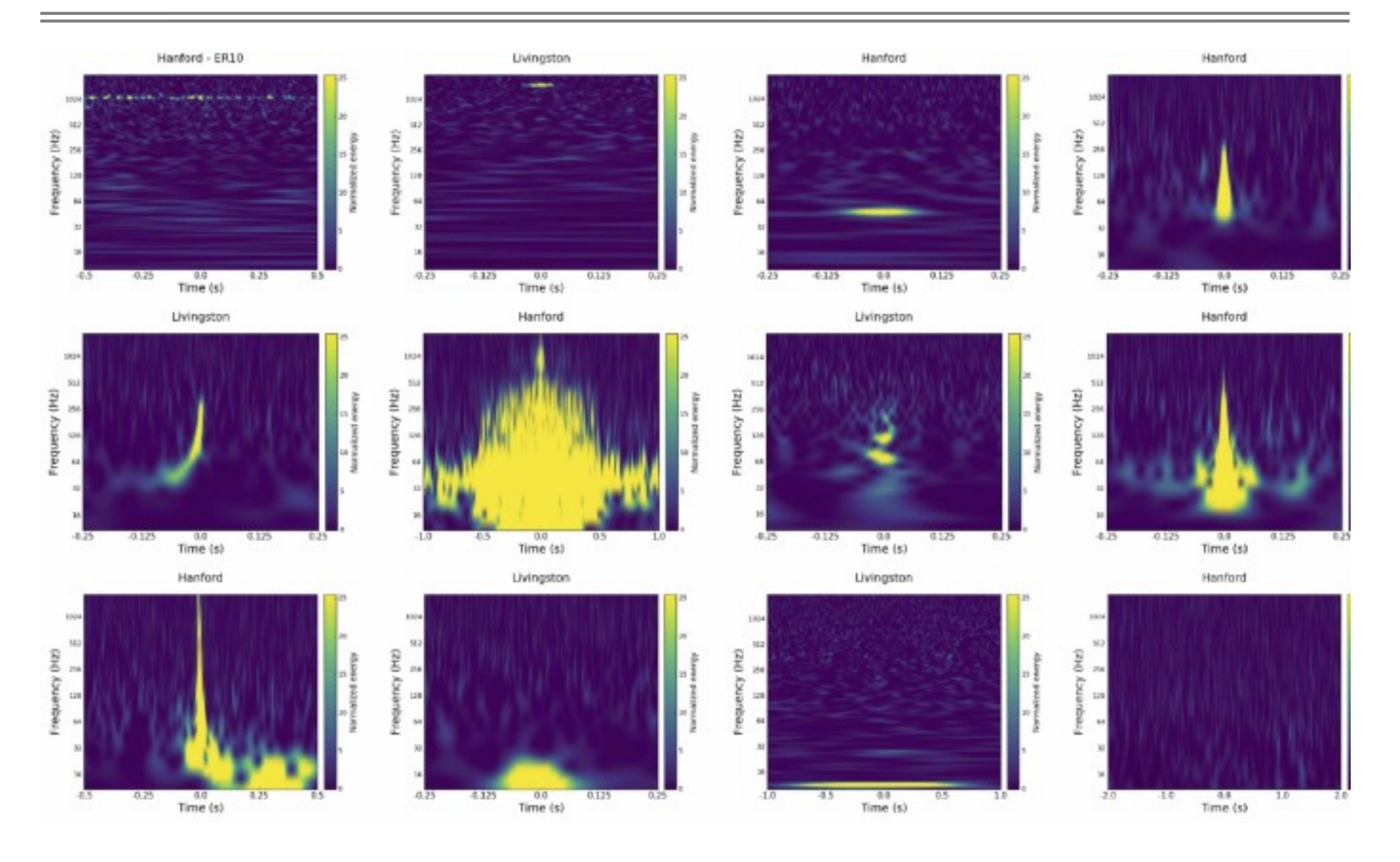

Bahaadini et al. (2018)

## Noise backgrounds

#### Non-stationarity

The detector sensitivity is not constant, this can happen rapidly or slowly

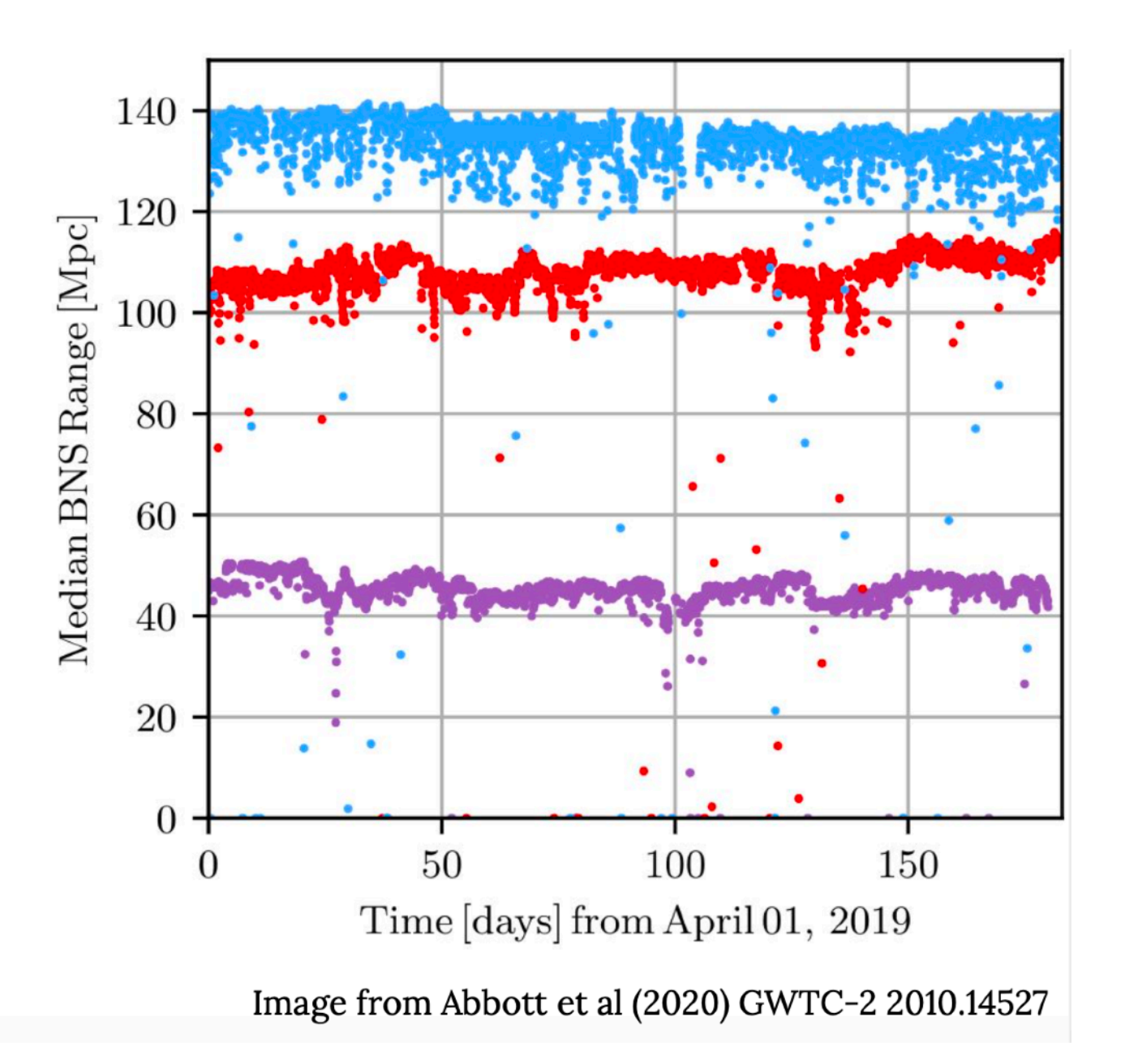

#### Environment : Ground motion

These plots display the ground motion at the LIGO Livingston and LIGO Hanford Observatories as measured by Streckeisen STS-2 seismometers at the corner station (where the X- and Y-arms meet). Each plot shows the rootmean-square ground motion in a different frequency band, which capture independent ground motion behavior.

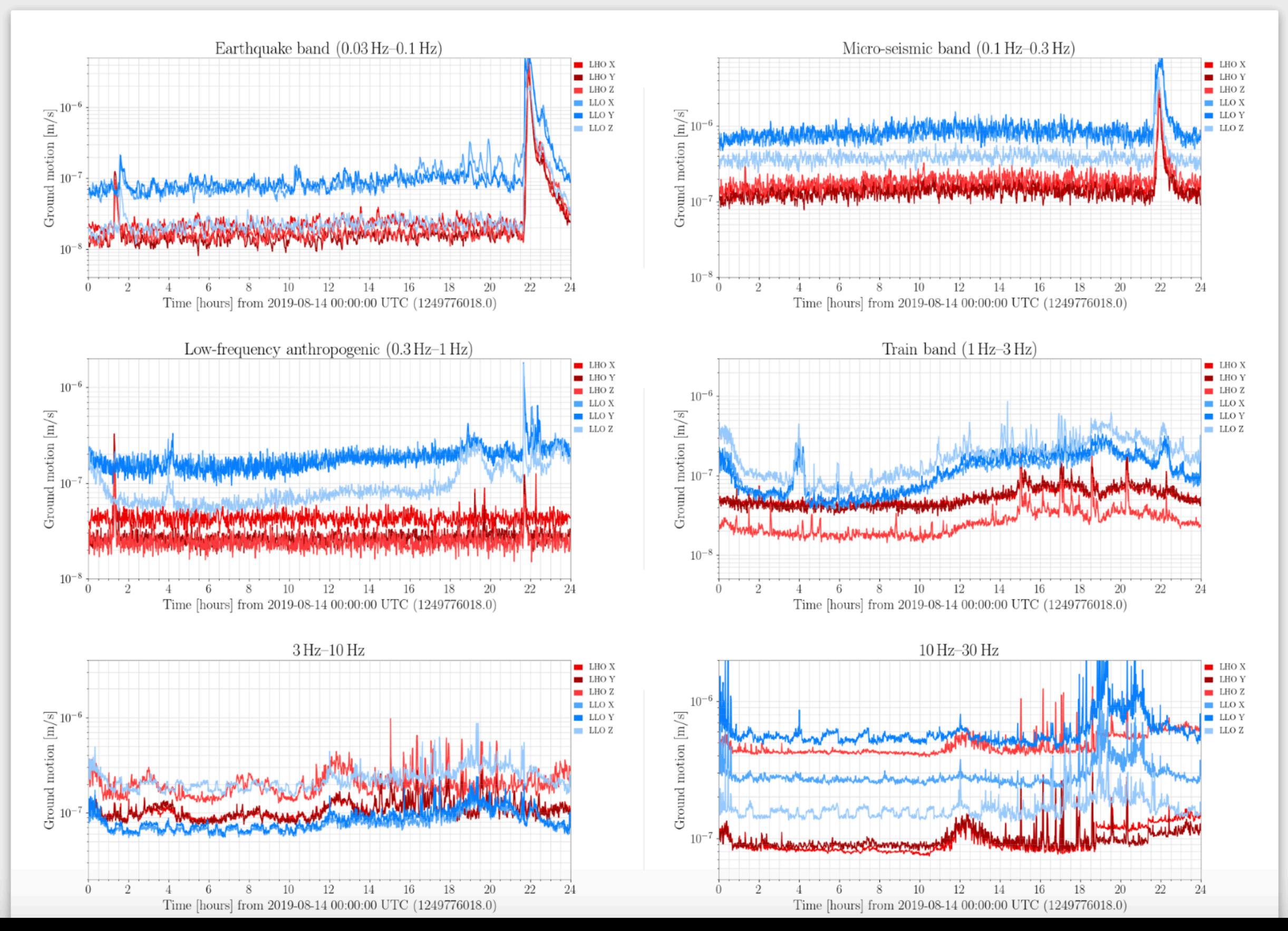

#### Detection limitation by Noises *The Astrophysical*

**LIGO** 

Non-Gaussian Transient Nosies : **Glitches** 

Spectral lines : electrical or mechanical resonances

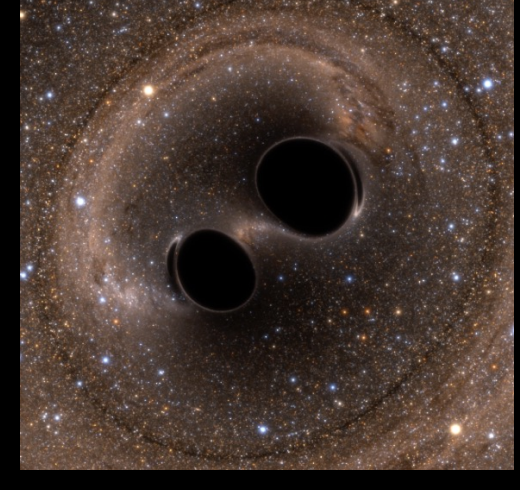

Credit: Bohn, Hébert, Throwe, SXS

Credit: Planck Collaboration

*Coalescing Binary Systems*

• Black hole – black hole

•Black hole – neutron star

• Neutron star –<br>neutron star (modeled waveform)

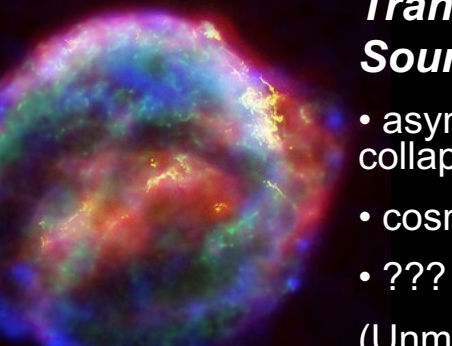

#### *Transient*'*Burst*' *Sources*

- asymmetric core collapse supernovae
- cosmic strings
- 

(Unmodeled waveform)

Credit: Chandra X-ray Observatory

Credit: Casey Reed, Penn State

#### *Stochastic Background* • residue of the Big Bang • incoherent sum of

unresolved 'point' sources

(stochastic, incoherent noise background)

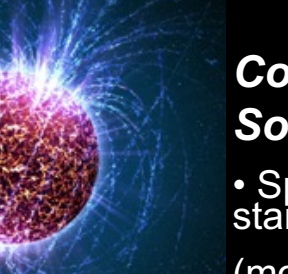

#### *Continuous Sources*

• Spinning neutron stars

(monotone waveform)

## Hypothesis Test

#### H<sub>0</sub>: null hypotheiss HA: Alternative hypothesis

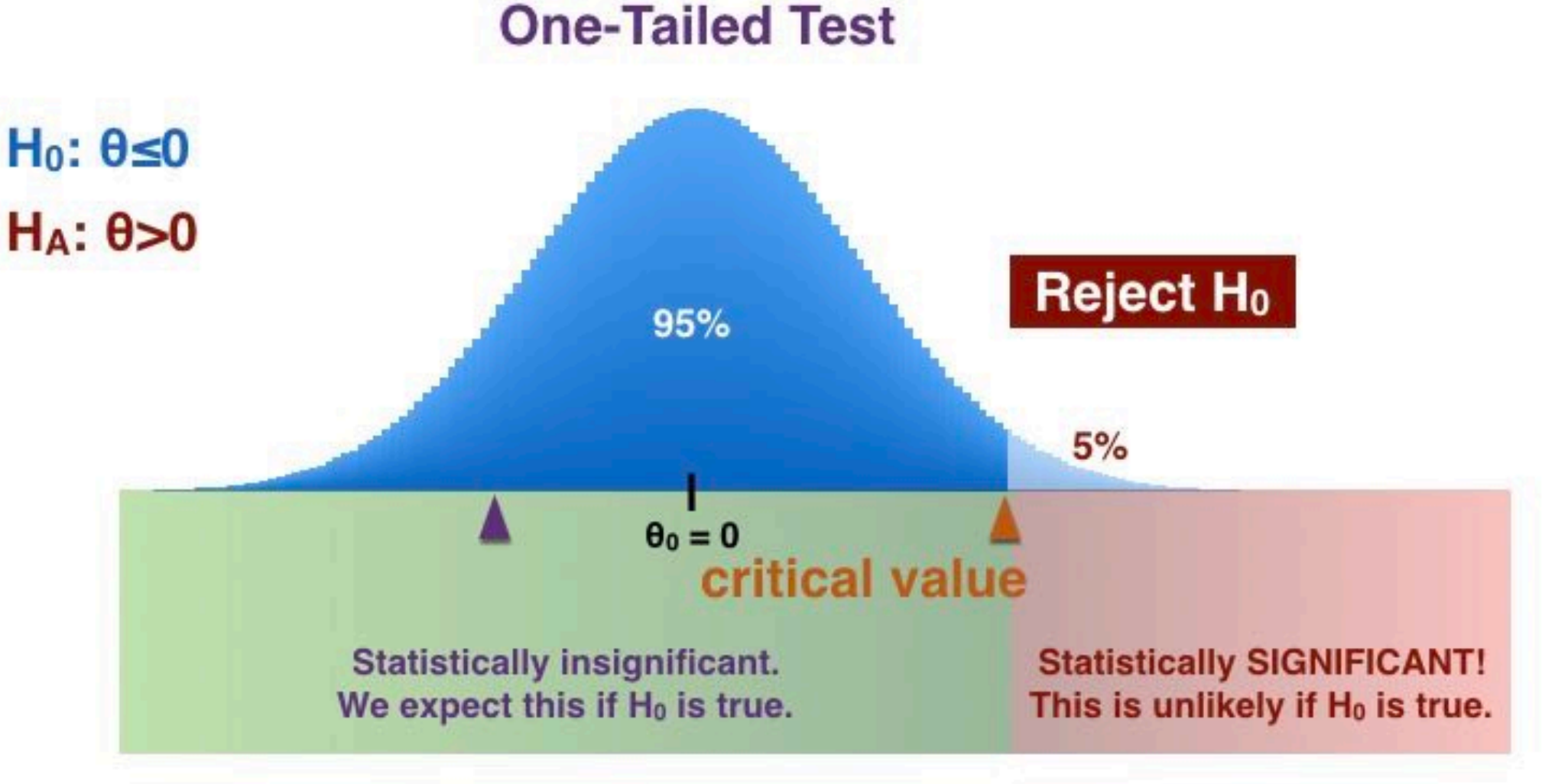

Image courtesy: https://prepnuggets.com/glossary/one-tailed-hypothesis-test/

# Hypothesis Test

#### H<sub>0</sub>: null hypotheiss H<sub>1</sub>: Alternative hypothesis

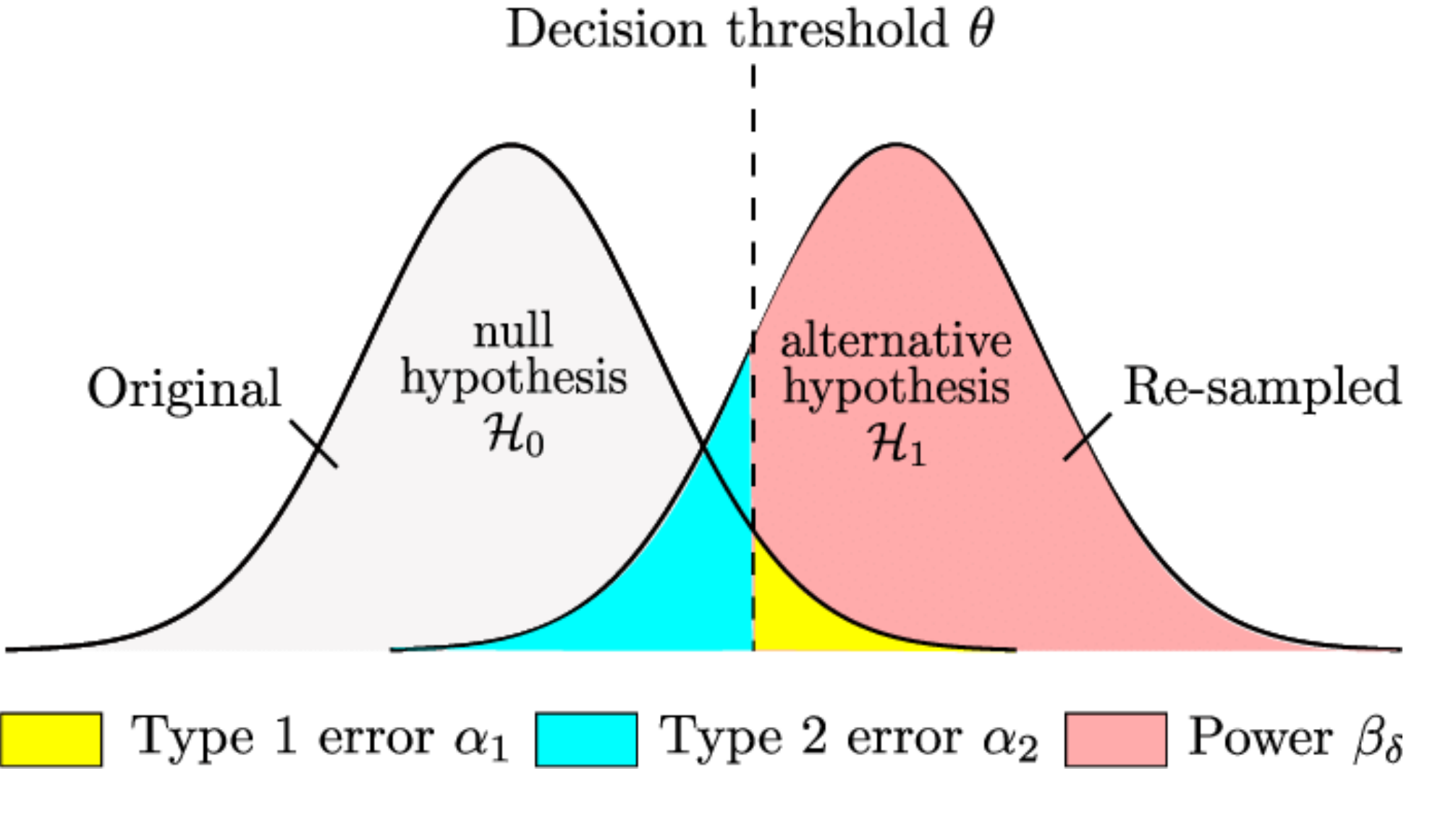

<sup>87</sup> **Image courtesy: Le Nhan** 

# **Signal Significance**

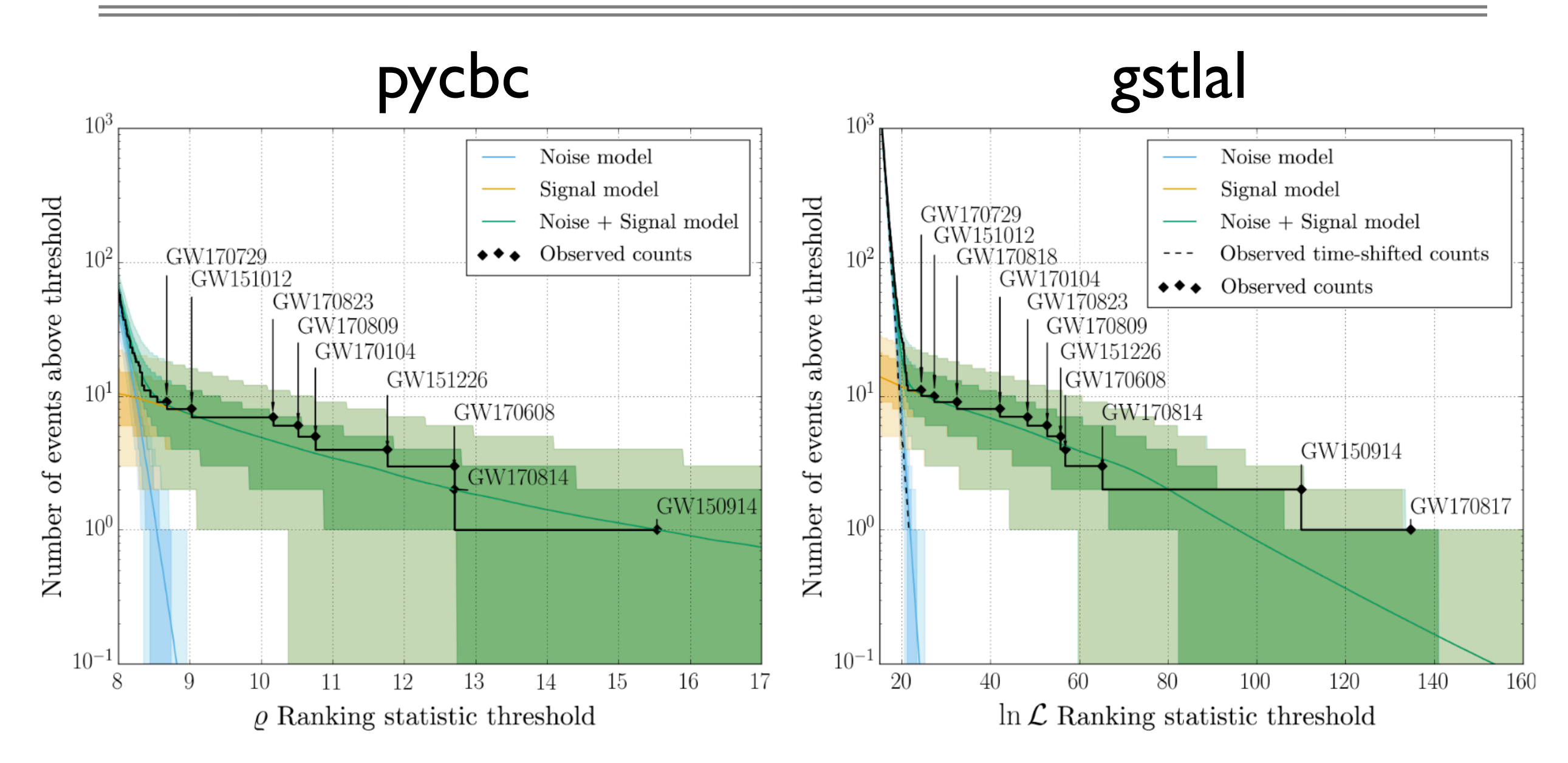

GWTC-1, PHYS. REV. X 9, 031040 (2019)

## **Signal Significance**

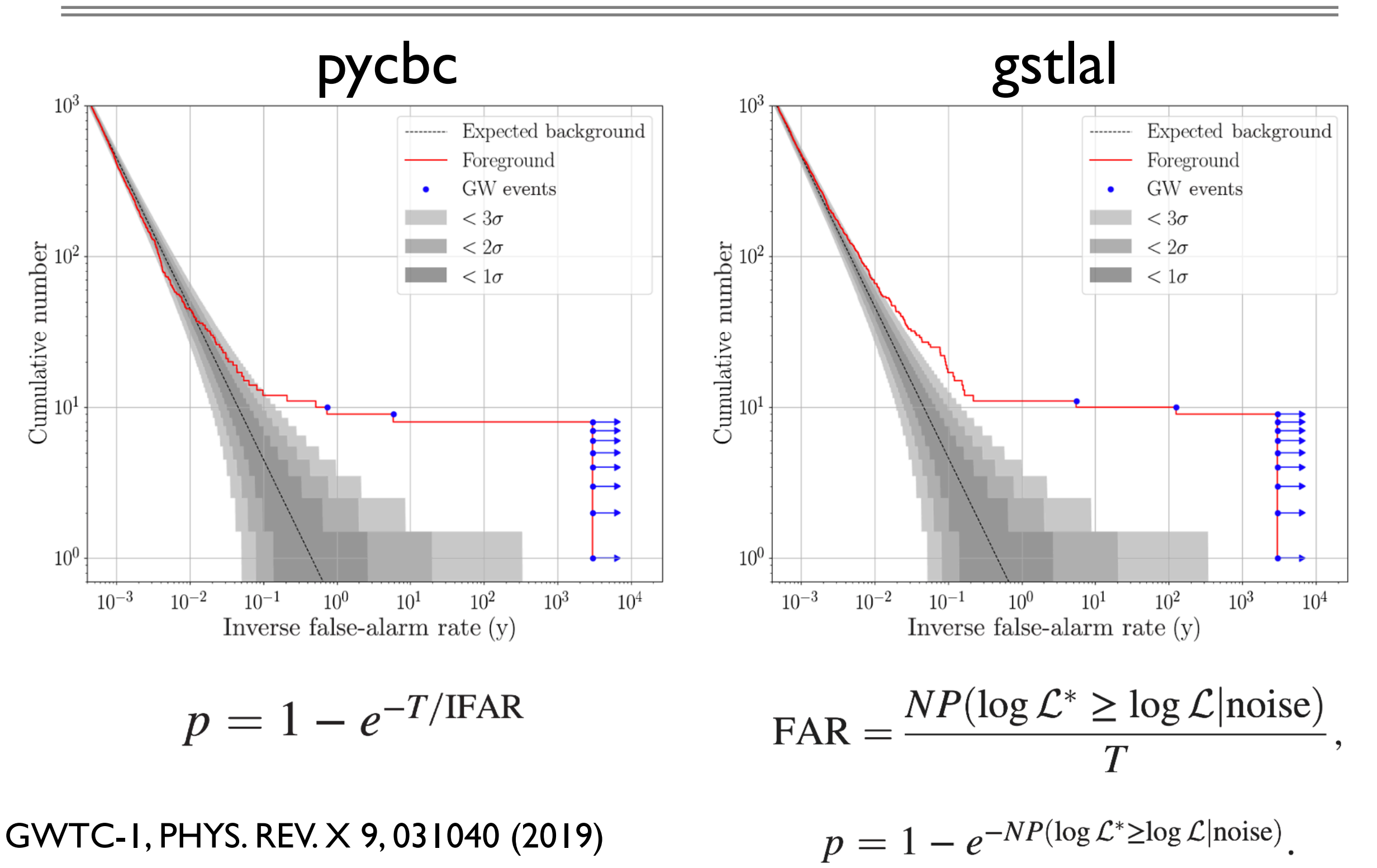

## Signal Consistency and Significance

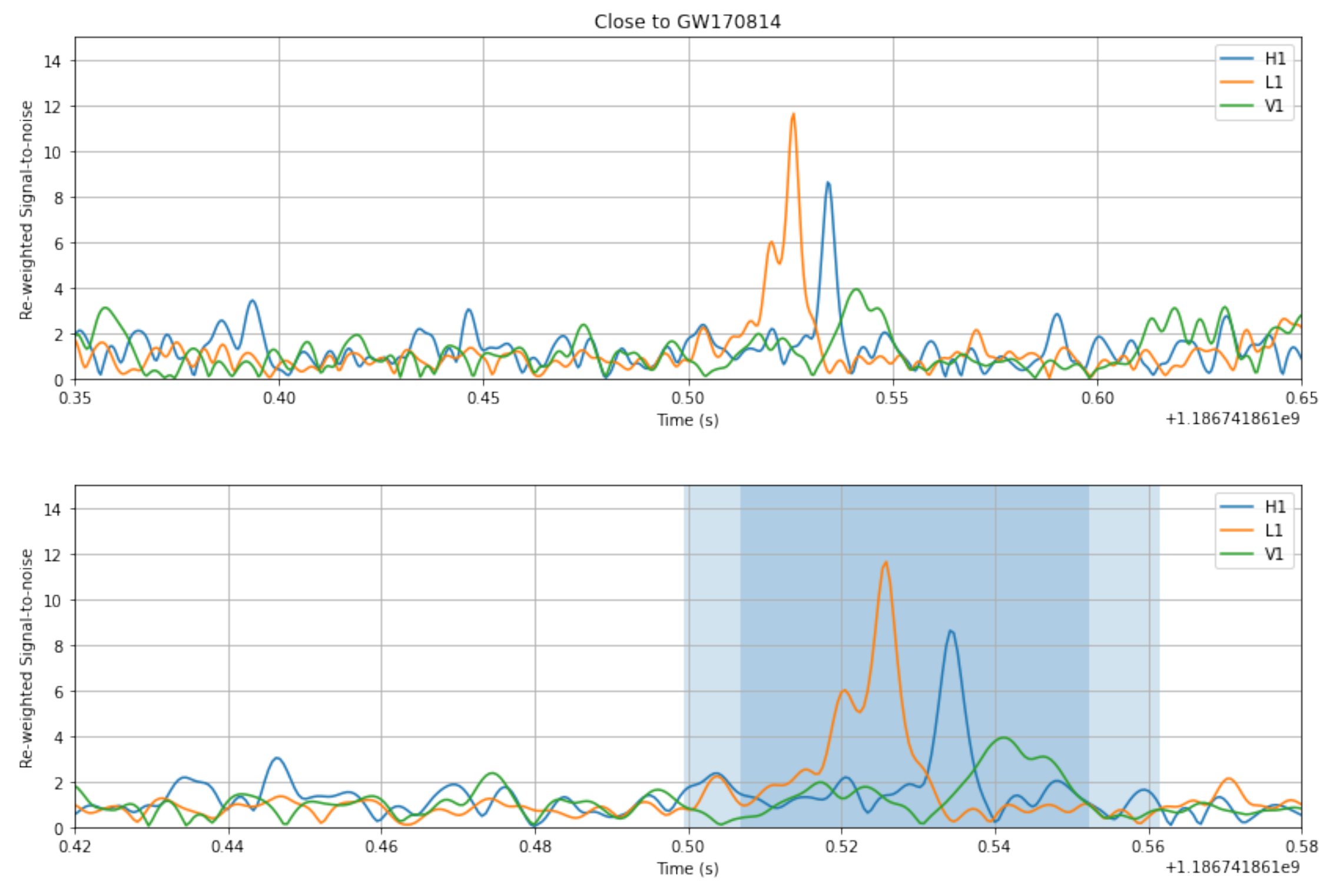

90

## Signal Consistency and Significance

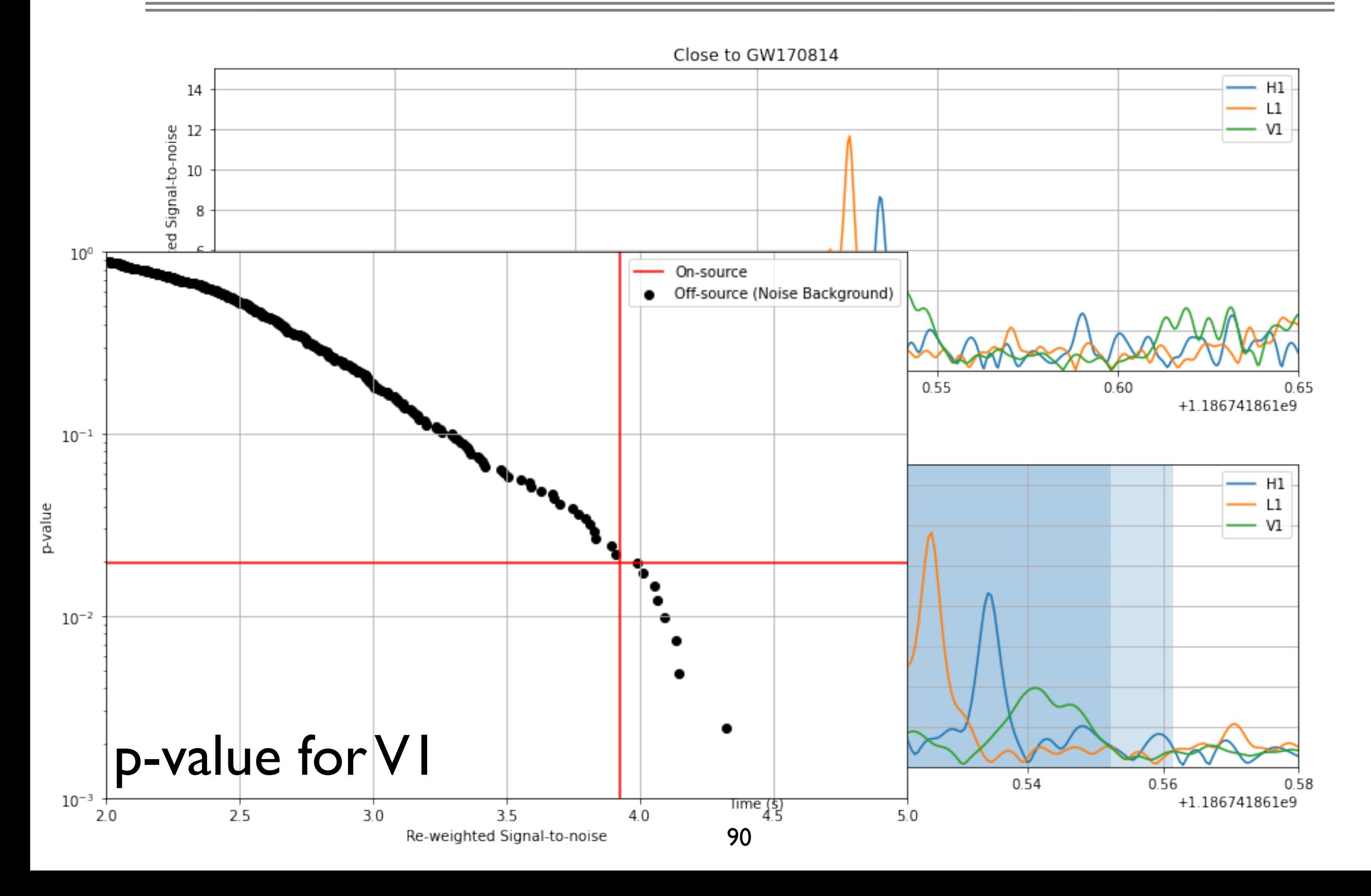

## GW Open Data Workshop

## **GW Open Data Workshop** May 23 - 25, 2022

This workshop is now available as an online course

**Start Course** 

#### **Overview**

LIGO, Virgo, and KAGRA have now completed three observing runs (O1, O2, and O3), with all observational quality strain data available to the public. These observations include over 90 detections of compact object mergers. With more detector upgrades in progress and future observing runs planned, it is a very exciting time in the field!

This Open Data Workshop is the 5th in a series of workshops that began in 2018. Participants will receive a crash-course in gravitationalwave data analysis. The workshop includes lectures by data analysis experts, hands on experience with software tutorials, and a data challenge designed to test your new skill in GW data analysis.

**View Poster** 

GW ODW #5, <https://www.gw-openscience.org/odw/odw2022/>

Git Hub : https://github.com/gw-odw/odw-2022

### Features in GW data

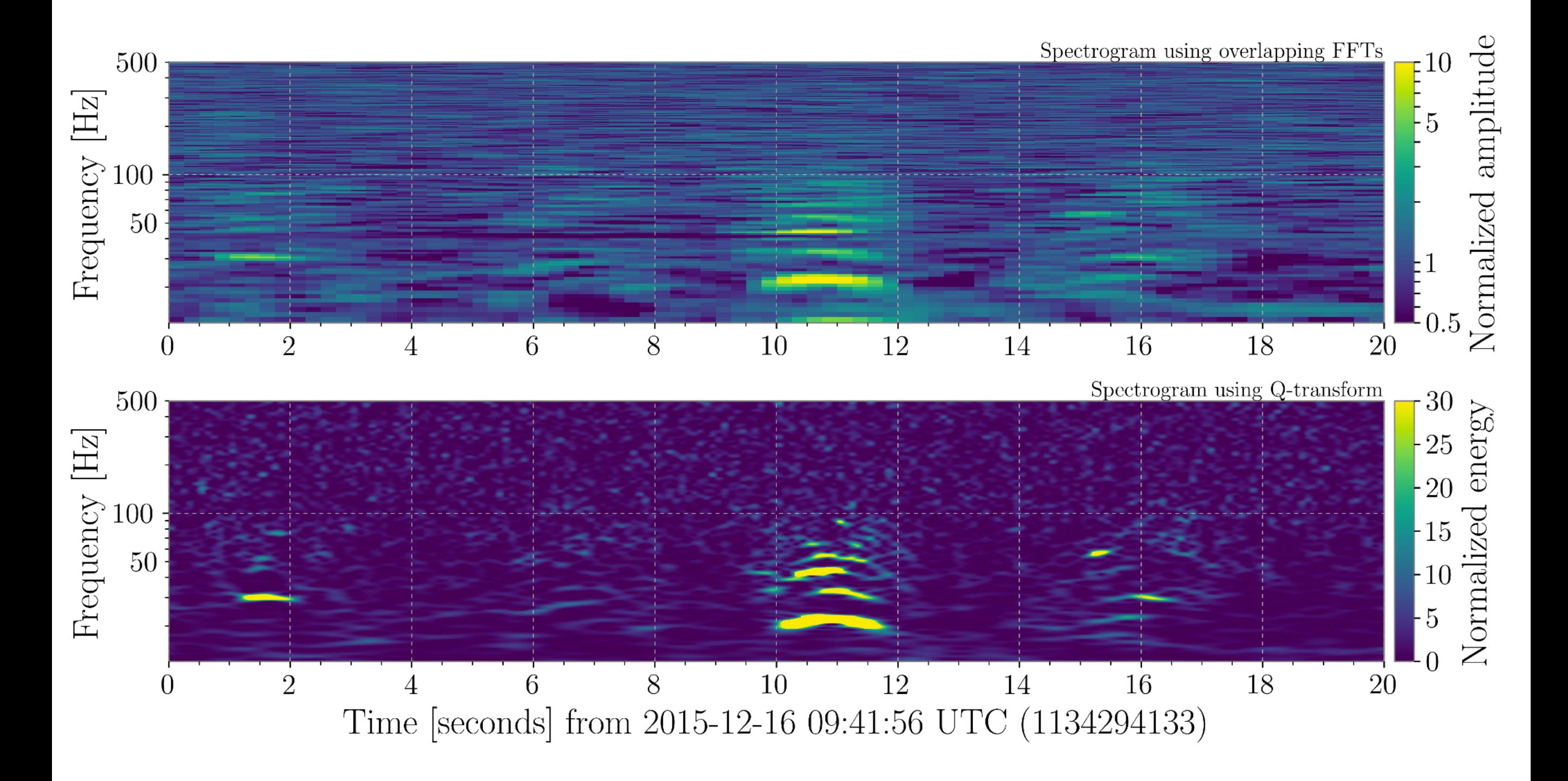

## Q-transform

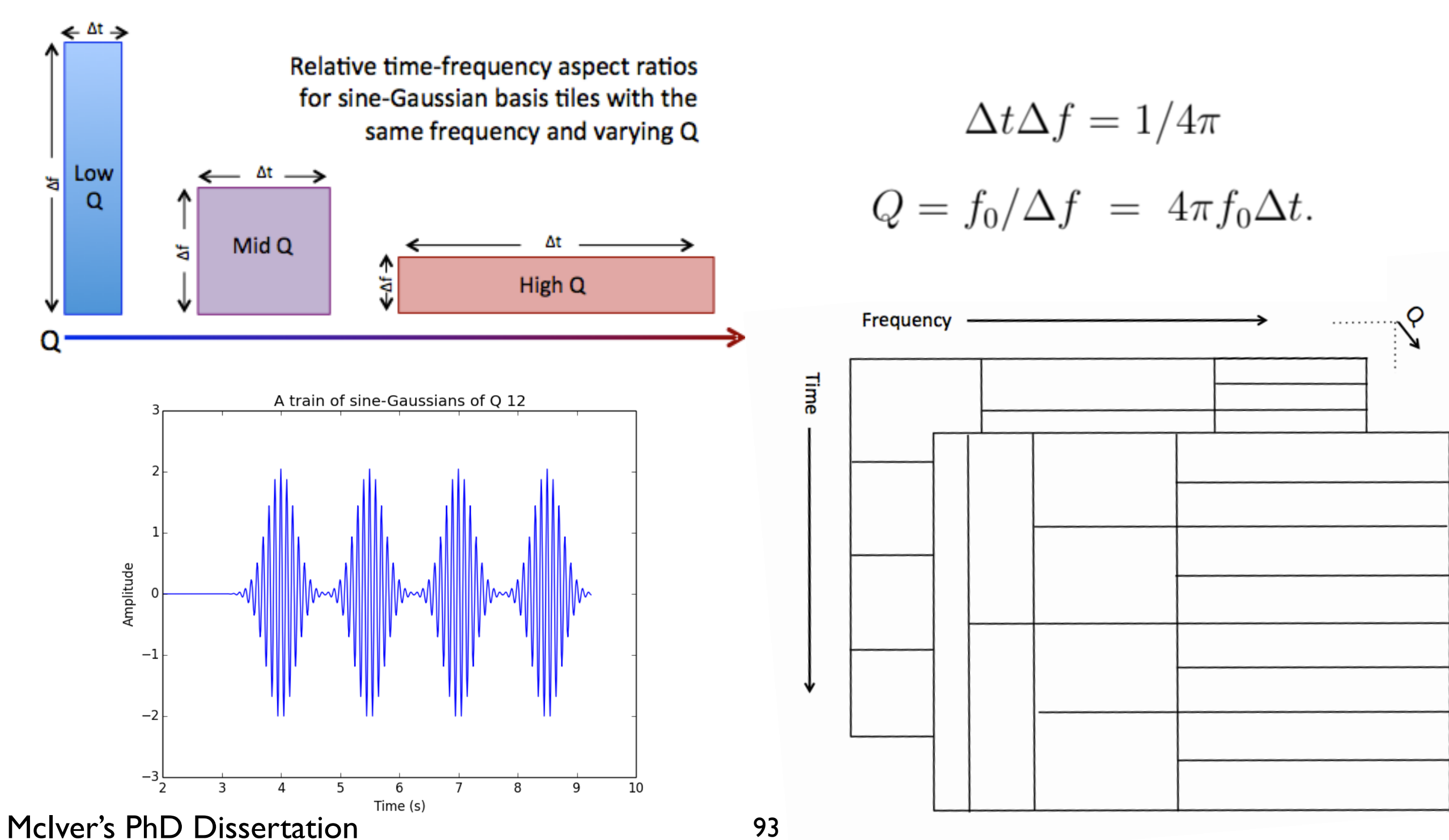

$$
Y(t, t_0, f_0, Q) = \left(\frac{8\pi f_0^2}{Q^2}\right)^{\frac{1}{4}} \exp\left[\frac{-4\pi^2 f_0^2}{Q^2} (t - t_0)^2\right] \exp\left[-i2\pi f_0 (t - t_0)\right] \quad (3.11)
$$

#### Q-transform

← ∆t →

or equivalently in the frequency domain:

$$
\widetilde{Y}(f, t_0, f_0, Q) = \left(\frac{Q^2}{2\pi f_0^2}\right)^{\frac{1}{4}} \exp\left[\frac{-Q^2}{4f_0^2}(f - f_0)^2\right] \exp\left[-i2\pi t_0\left(f - f_0\right)\right].\tag{3.12}
$$

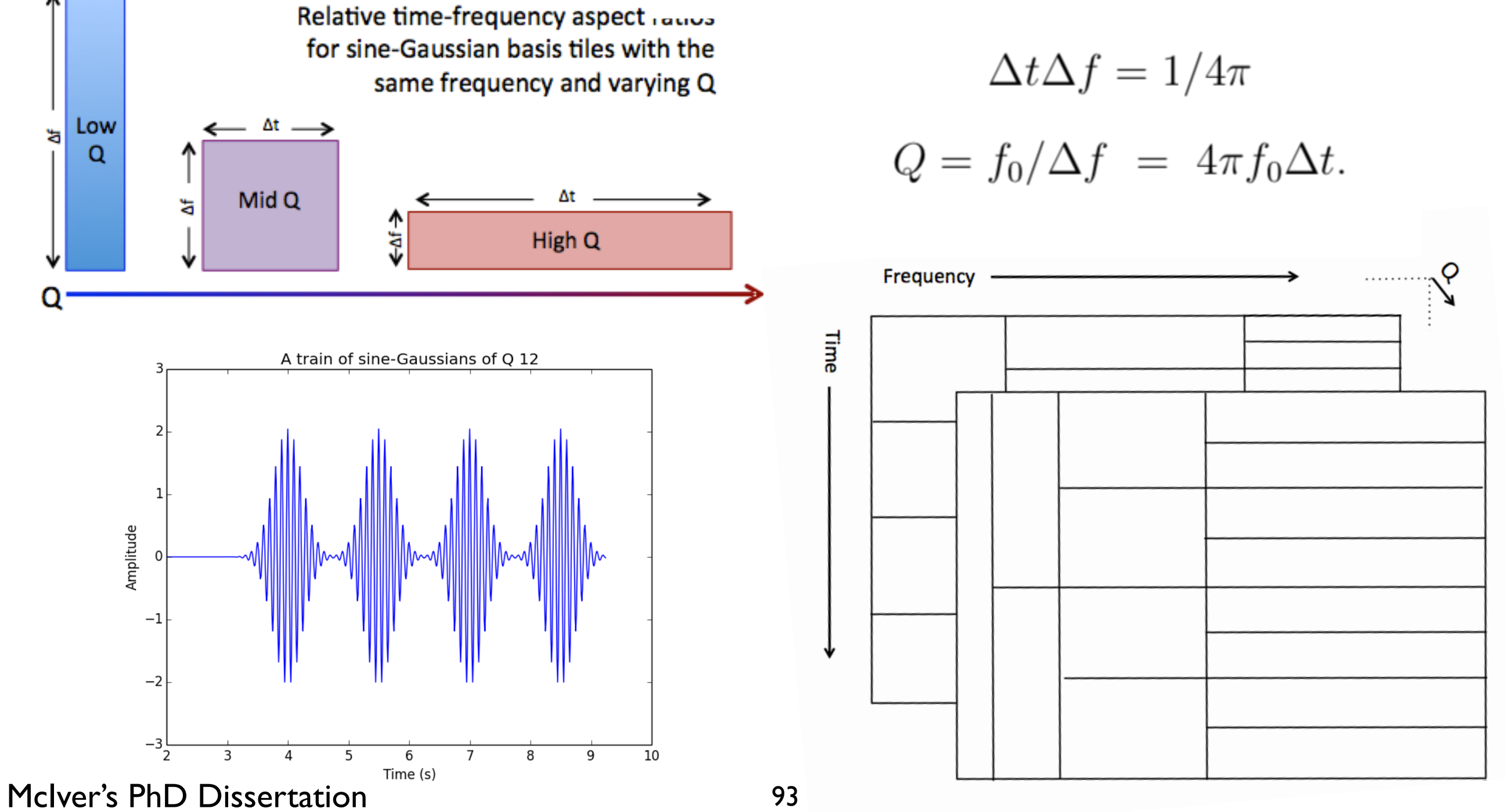

## GW170817: Q-transform in gwpy

```
1 segment = (int(gps) - 30, int(gps) + 2)2 hdata = TimeSeries.fetch_open_data('H1', *segment, verbose=True, cache=True)
1 hq = hdata.q_transform(frange=(30, 500))
2 plot = hq.plot()3 plot.colorbar(label="Normalised energy")
```
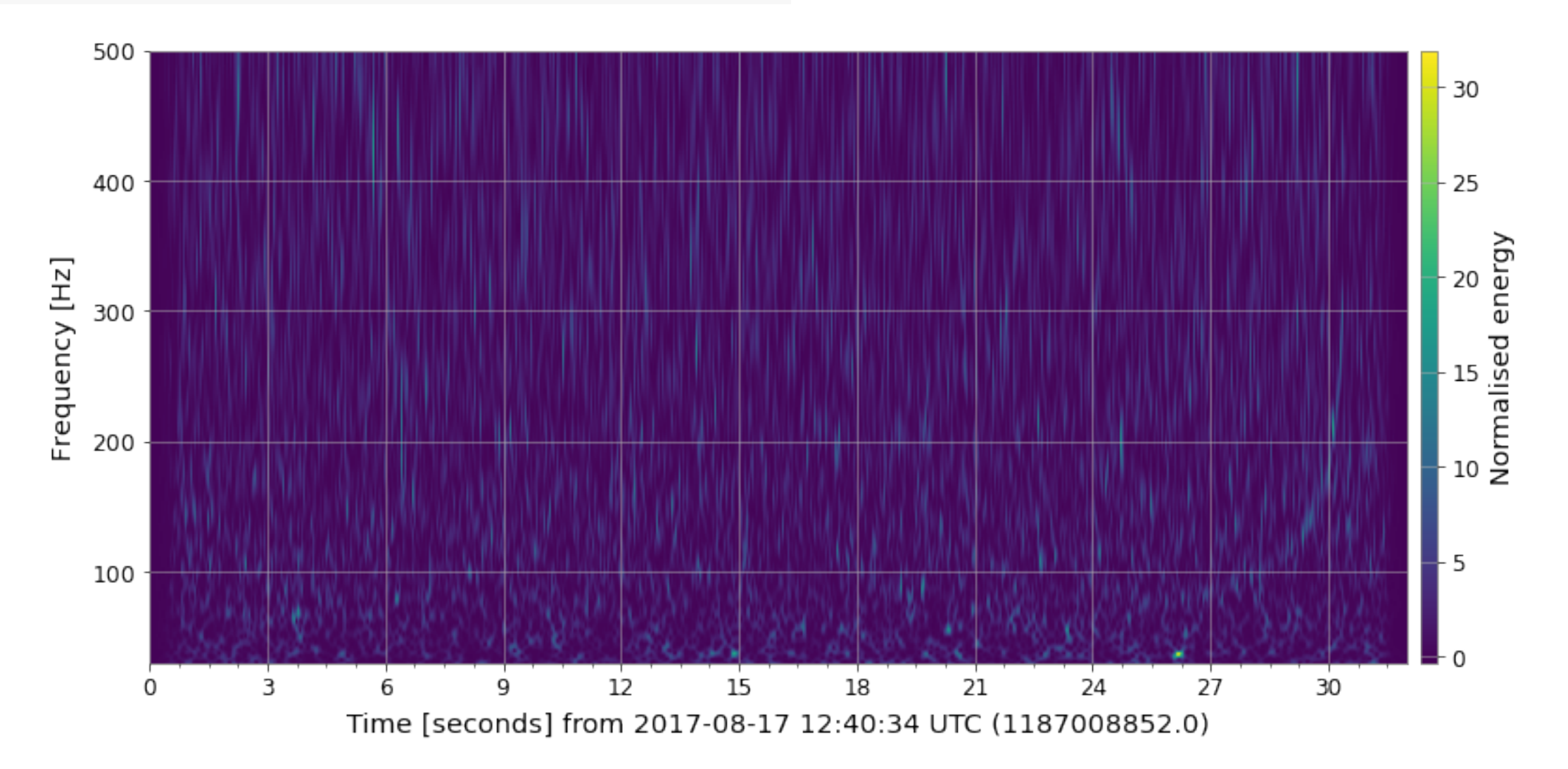
## GW170817: Q-transform in gwpy

```
1 hq = hdata.q_transform(frange=(30, 500), qrange=(100, 110))
2 plot = hq.plot()3 ax = plot.gca()
4 ax.set epoch(gps)
5 ax.set_yscale('log')
6 ax.colorbar(label="Normalised energy")
```
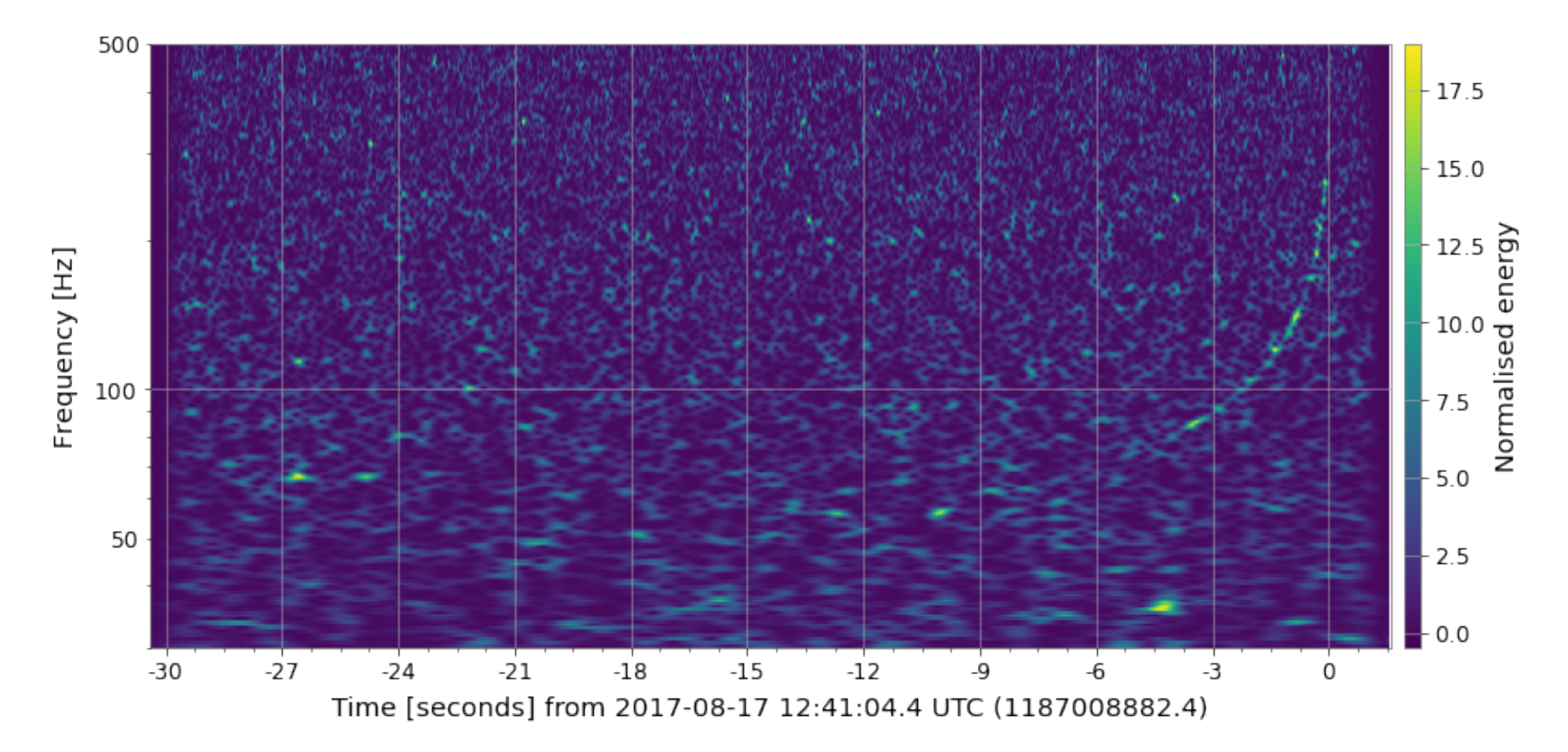

## GW170817: Q-transform in gwpy

```
1 #-- Use OUTSEG for small time range
2 hq2 = hdata.q transform(frange=(50, 800), grange=(90, 110), outseg=(gps-5, gps+0.5))
3 plot = hq2.plot()4 ax = plot.gca()
5 ax.set_epoch(gps)
6 ax.set_yscale('log')
7 ax.colorbar(label="Normalised energy")
```
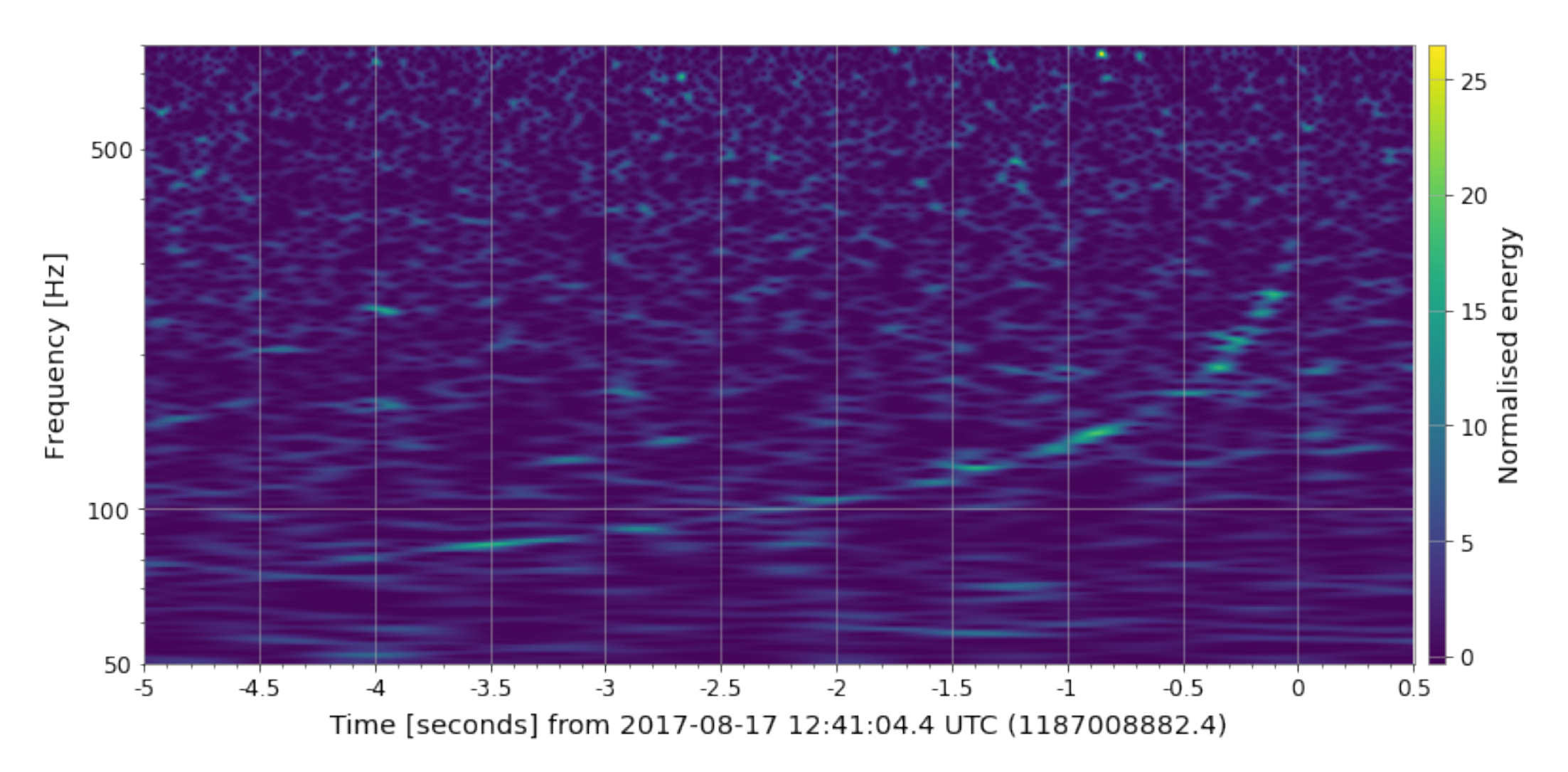

## GW170817: Spectrograms in gwpy

```
1 from gwosc.datasets import event gps
2 from gwpy.timeseries import TimeSeries
3
4 gps = event gps ('GW170817')
5 print ("GW170817 GPS:", gps)
6
7 ldata = TimeSeries.fetch open data('L1', int(gps)-512, int(gps)+512, cache=True)
8 print("GW170817 data")
9 print (ldata)
```

```
GW170817 GPS: 1187008882.4
GW170817 data
TimeSeries([2.06056010e-20, 1.59181918e-20, 2.18438811e-20, ...,1.25504332e-19, 1.23976846e-19, 1.22231459e-19]
          unit: dimensionless,
                                   1 specgram = ldata.spectrogram2 (fftlength=4, overlap=2, window='hann') ** (1/2.)t0: 1187008370.0 s,dt: 0.000244140625 s,
                                   2 plot = specgram.plot()name: Strain,
          channel: None)
```
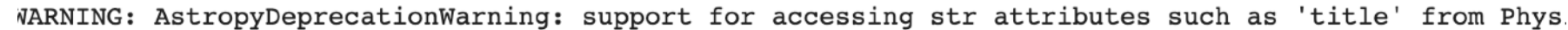

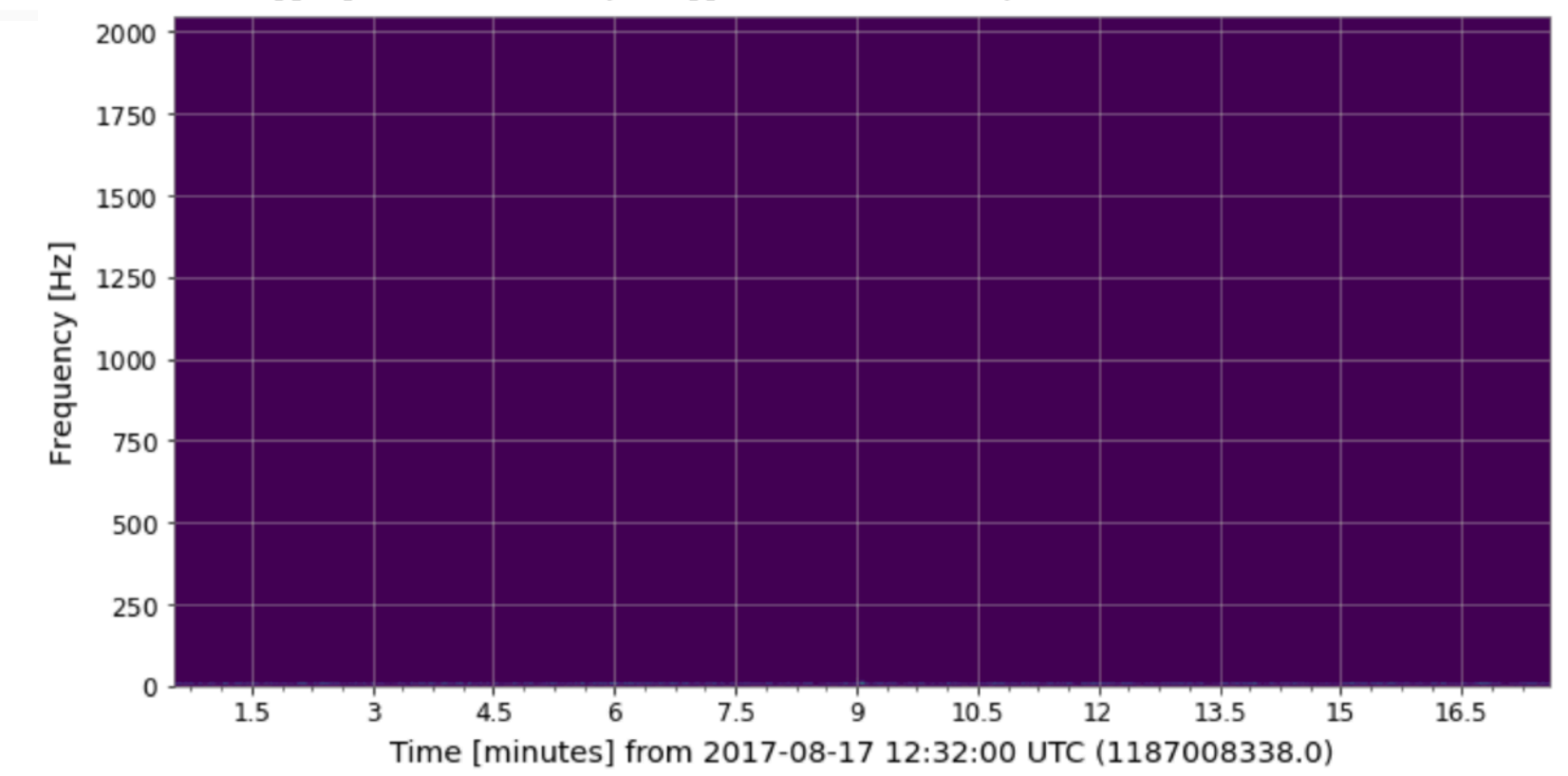

## GW170817: Spectrograms in gwpy

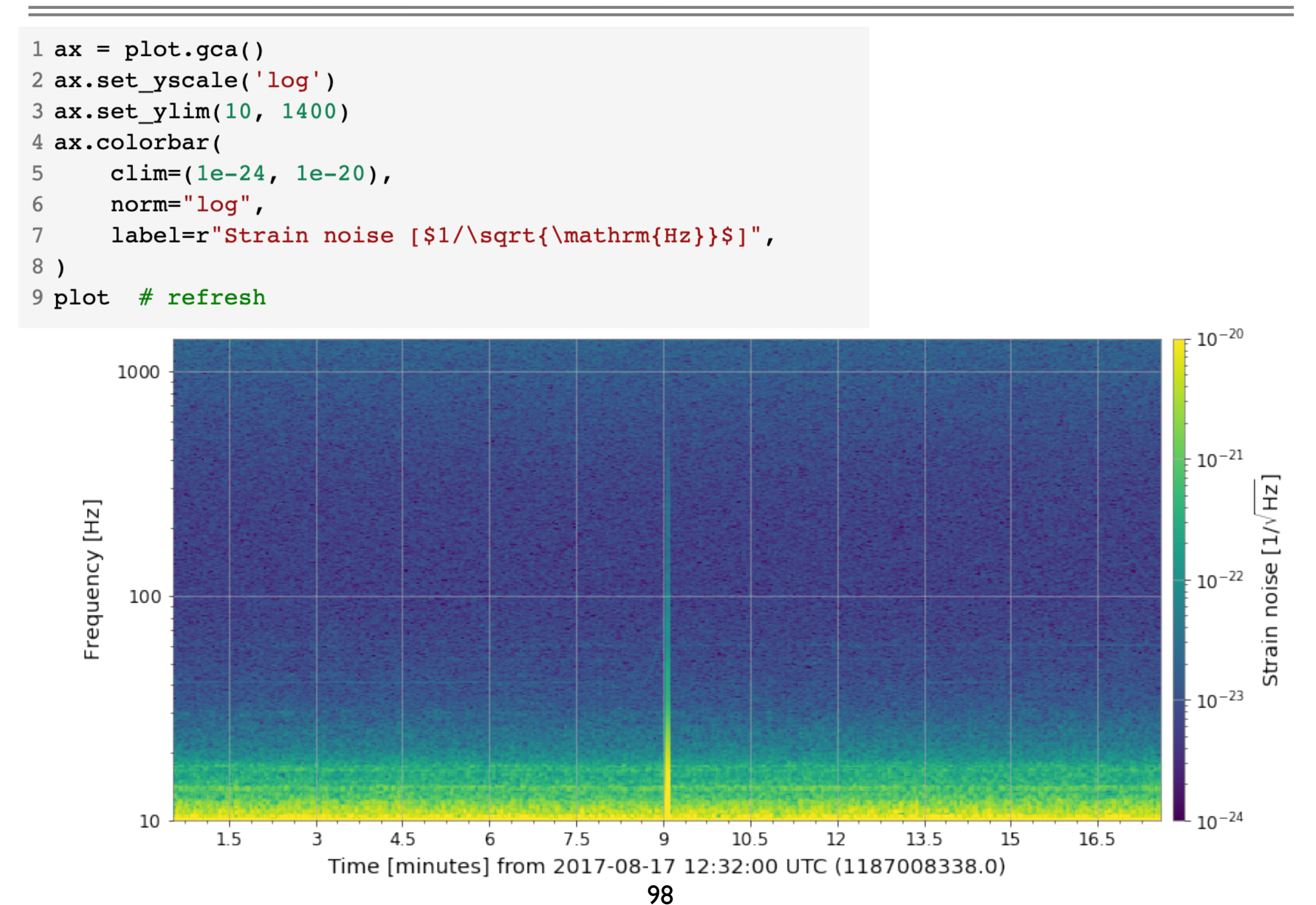

## GW170817: Q-transform in gwpy

1  $ldata =$  TimeSeries. fetch open  $data('L1', *segment, verbose=True)$  $1 \text{ lq} = \text{ldata.q transform}(\text{frame} = (30, 500), \text{grange} = (100, 110))$  $2 plot = lq.plot()$  $3$  ax = plot.gca() 4 ax.set\_epoch(gps) 5 ax.set yscale('log') 6 ax.colorbar(label="Normalised energy")  $\times 10^4$ 500  $-1.4$  $-1.2$ -<br>
C<br>
C<br>
Normalised energy<br>
A<br>
Normalised energy Frequency [Hz] 100  $0.4$ 50

99

Time [seconds] from 2017-08-17 12:41:04.4 UTC (1187008882.4)

 $-15$ 

 $-27$ 

 $-30$ 

 $-21$ 

 $-24$ 

 $-18$ 

 $-12$ 

-9

 $-6$ 

 $-3$ 

0

 $0.2$ 

 $0<sub>0</sub>$ 

## GW170817: Q-transform in gwpy

1 plot.colorbars[0].mappable.set\_clim(0,20) 2 plot.refresh() 3 plot

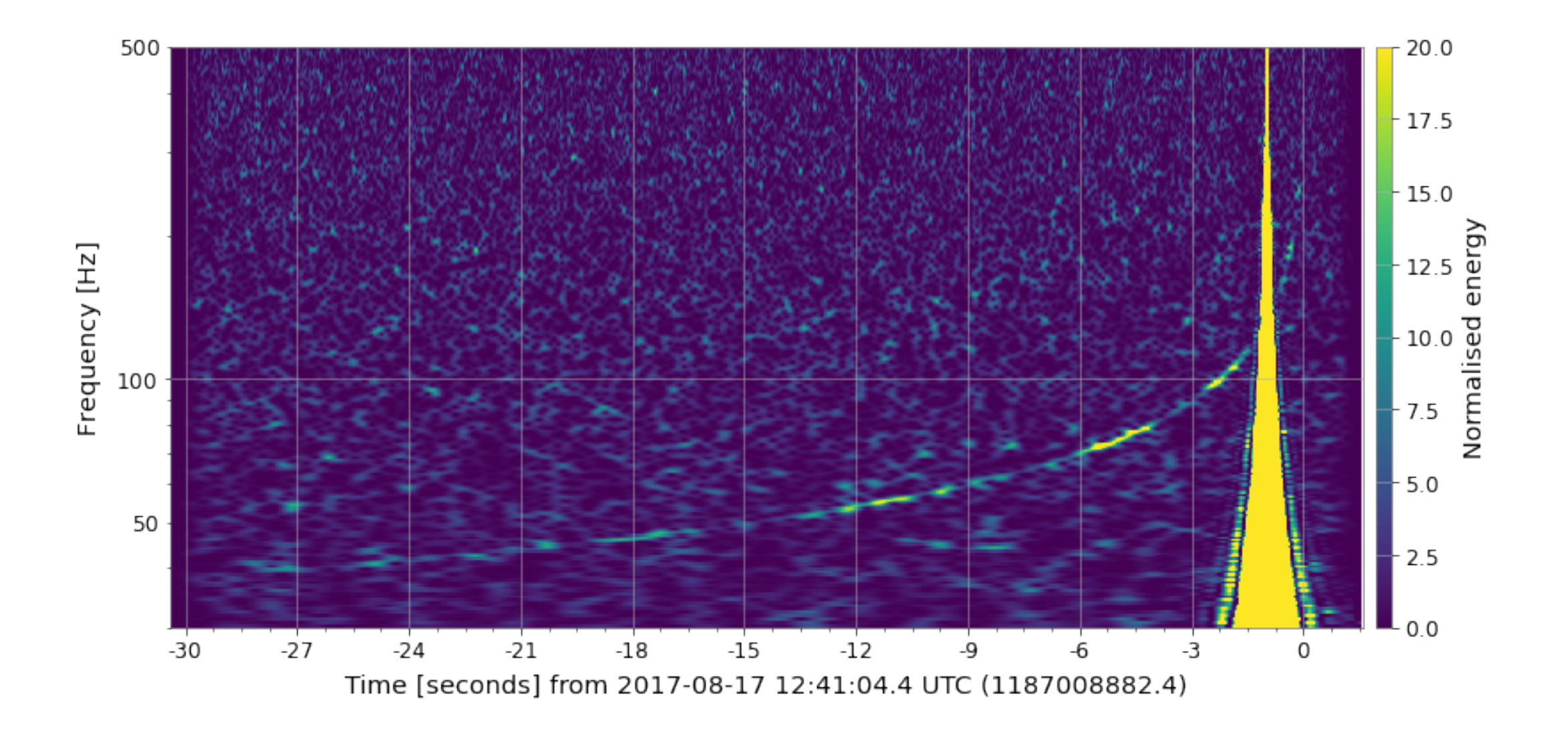

### Estimation of Q-value

- $Q$  The number of cycles in a given frequency bin
- $\Delta f$  The width of the frequency bin
- $\varepsilon$  The fractional width of the frequency bin, e.g.  $\varepsilon = \Delta f/f$
- $\tau$  The time to change frequency bins

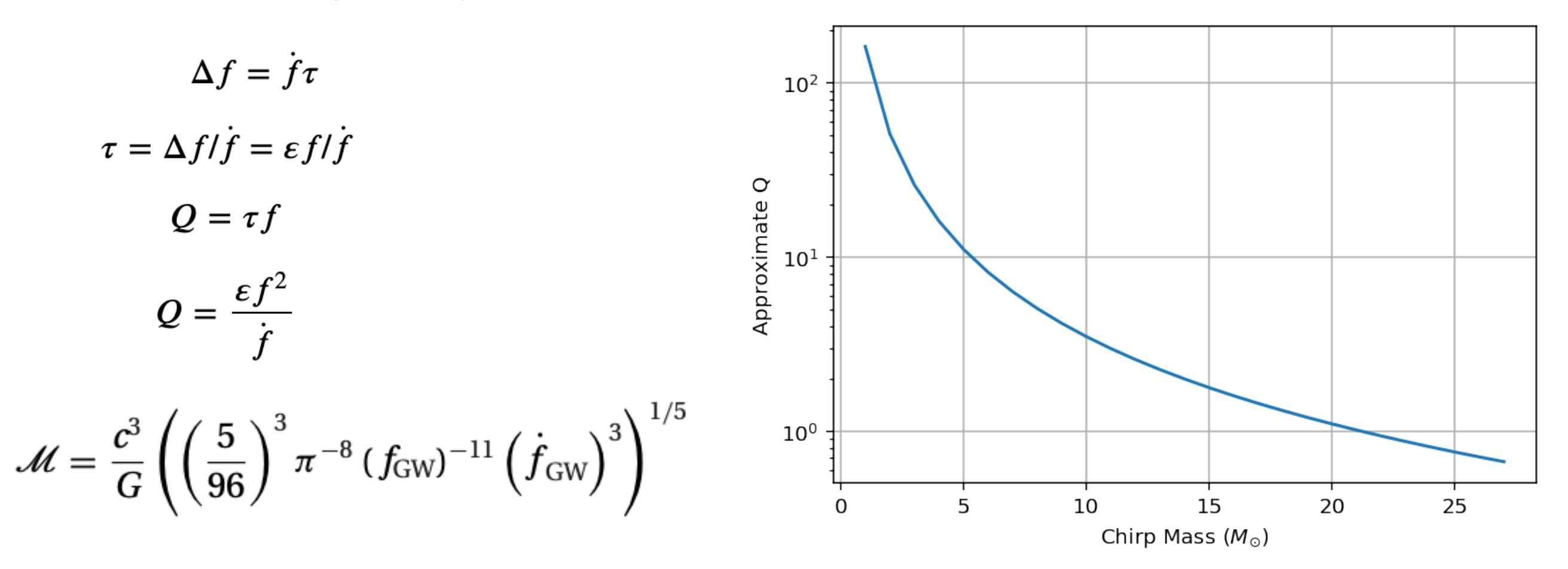

$$
Q = \varepsilon \times (\alpha/M)^{5/3} \times f^{-5/3}
$$

https://github.com/jkanner/gw-intro/blob/main/extra/Estimate%20Q-value.ipynb

## Noise Subtraction

After data collection we remove several independently measured terrestrial contributions to the detector noise:

- LIGO remove calibration lines and 60Hz AC power mains harmonics. We also remove some additional noise due to non stationary couplings
- Virgo remove broadband noise, including frequency noise from the laser, noise introduced when controlling the displacement of the beam splitter and amplitude noise of the 56 MHz modulation frequency.

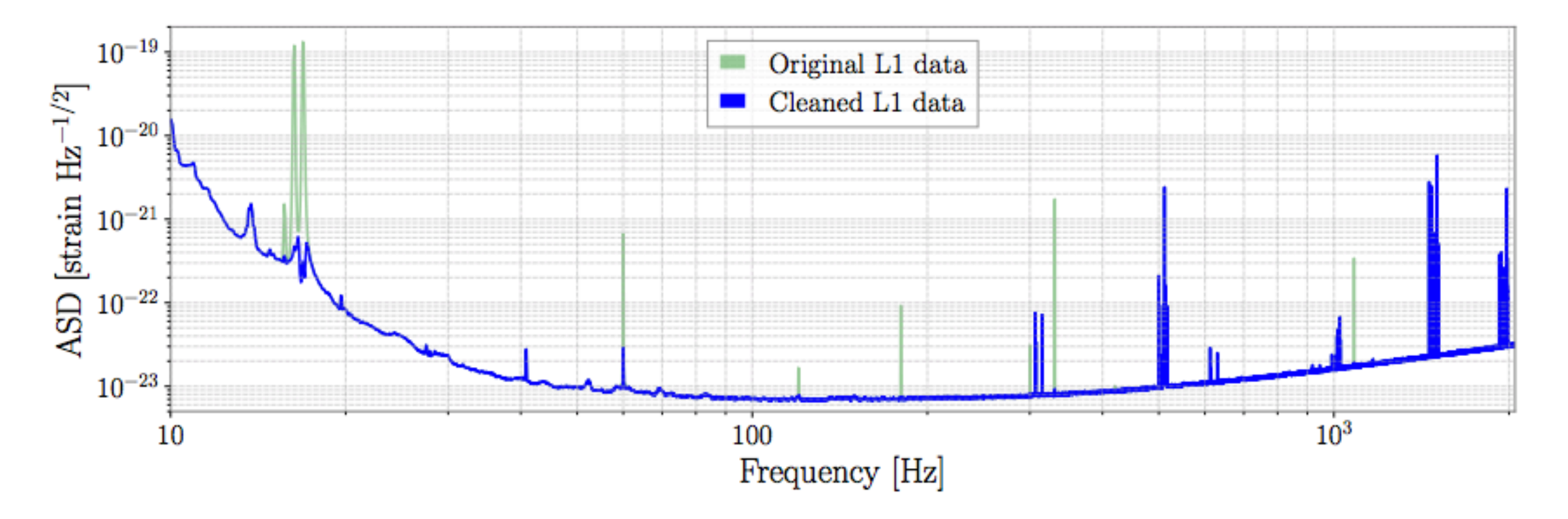

Laura Nuttall in GW ODW #4, 2021

## Auxiliary Channels

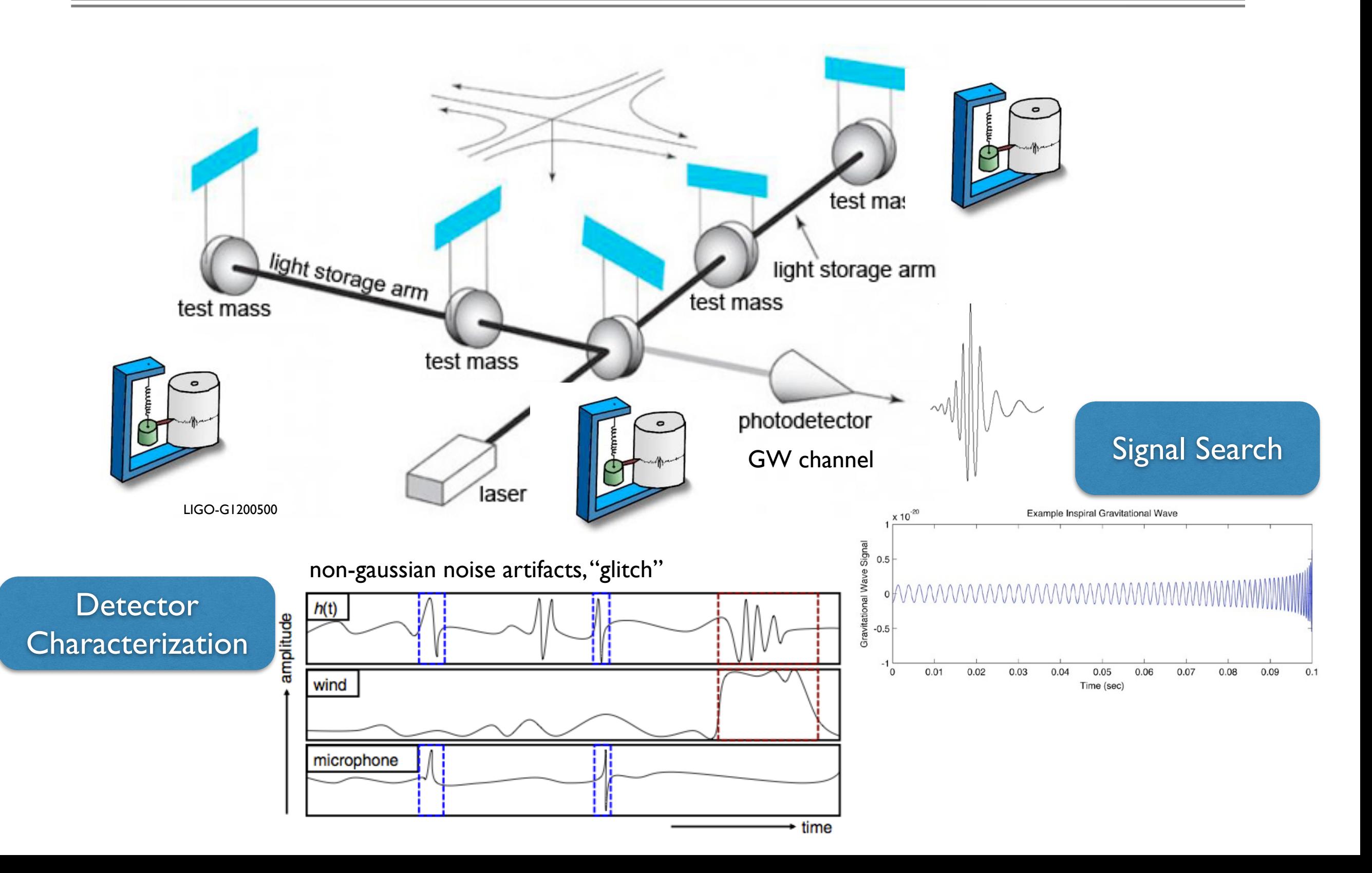

#### Physical Environment Channels

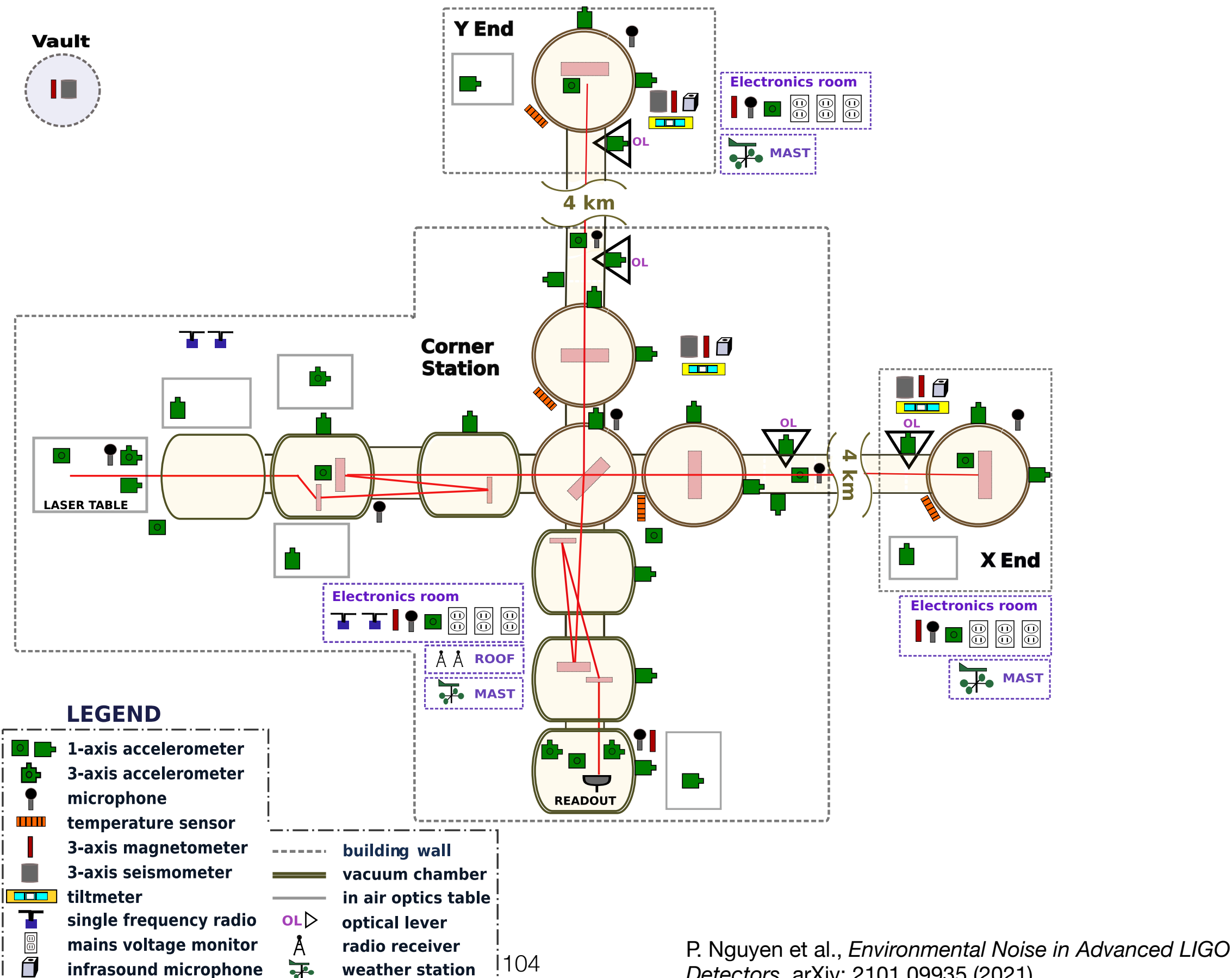

*Detectors*, arXiv: 2101.09935 (2021)

## Correlations with Auxiliary channels

- We record over 200,000 channels per detector that monitor environment and detector behaviour
- We can use them to help track down and trace instrumental causes of glitches that pollute the searches.

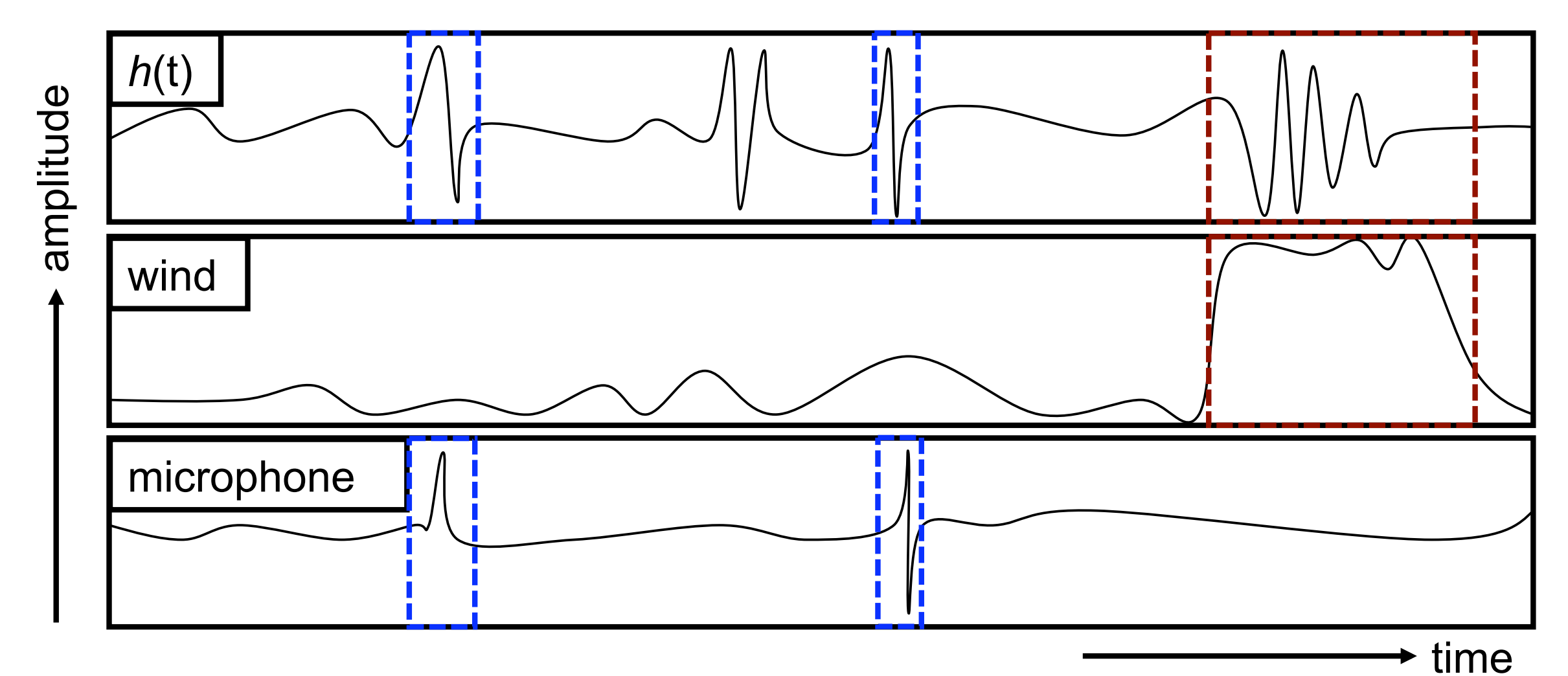

Laura Nuttall in GW ODW #4, 2021

# Thunderstorms

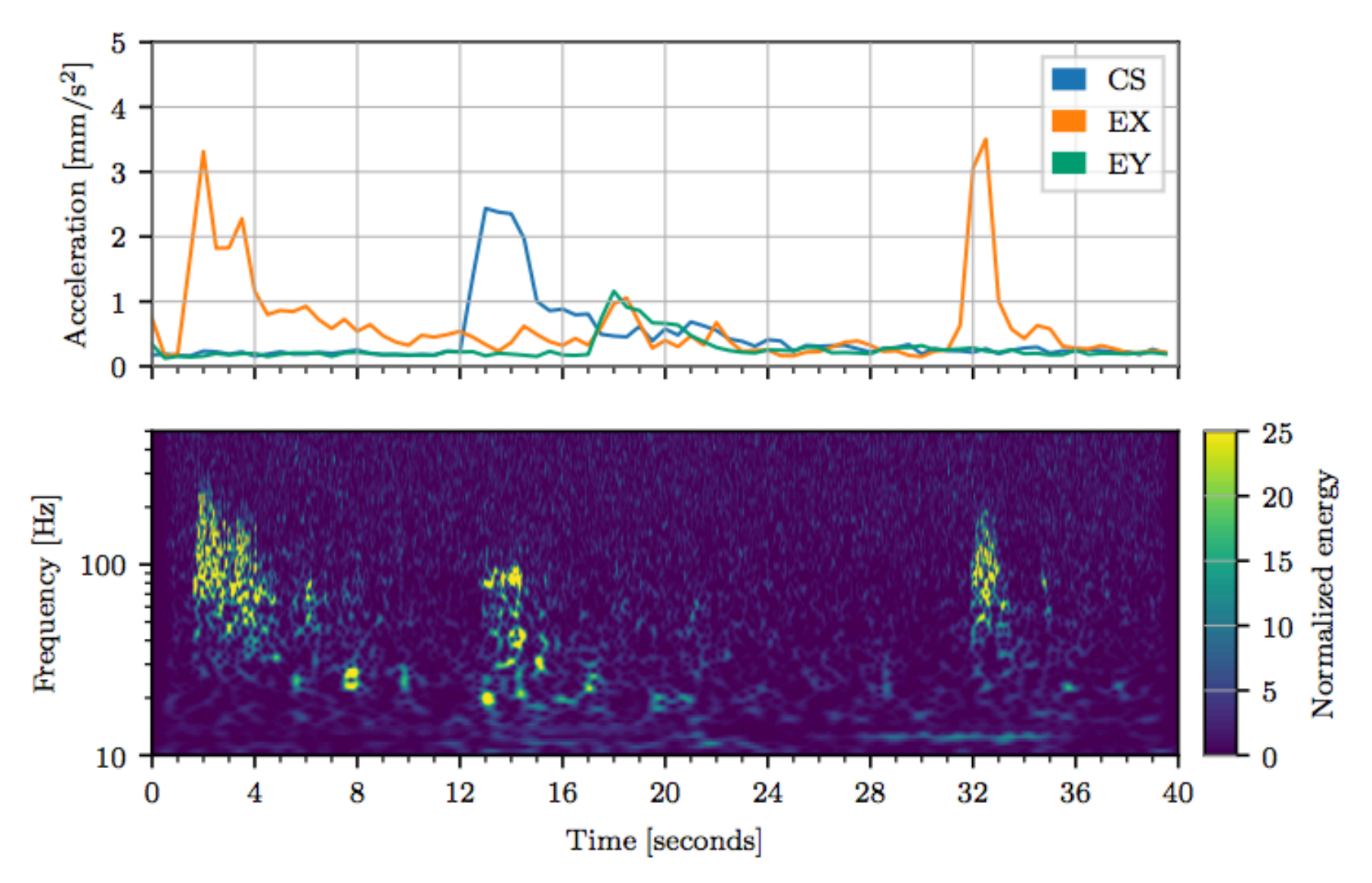

- Top: Data between 10-100 Hz from accelerometers located in the corner station (CS), End X station (EX) and End Y station (EY)
- Bottom: Spectrogram of the GW strain channel at the same time. Excess noise in the frequency range of 20 Hz to 200 Hz coincides with the thunderclaps, with intensity depending on the thunder's location.

Laura Nuttall in GW ODW #4, 2021

## Example of a data quality veto in O2

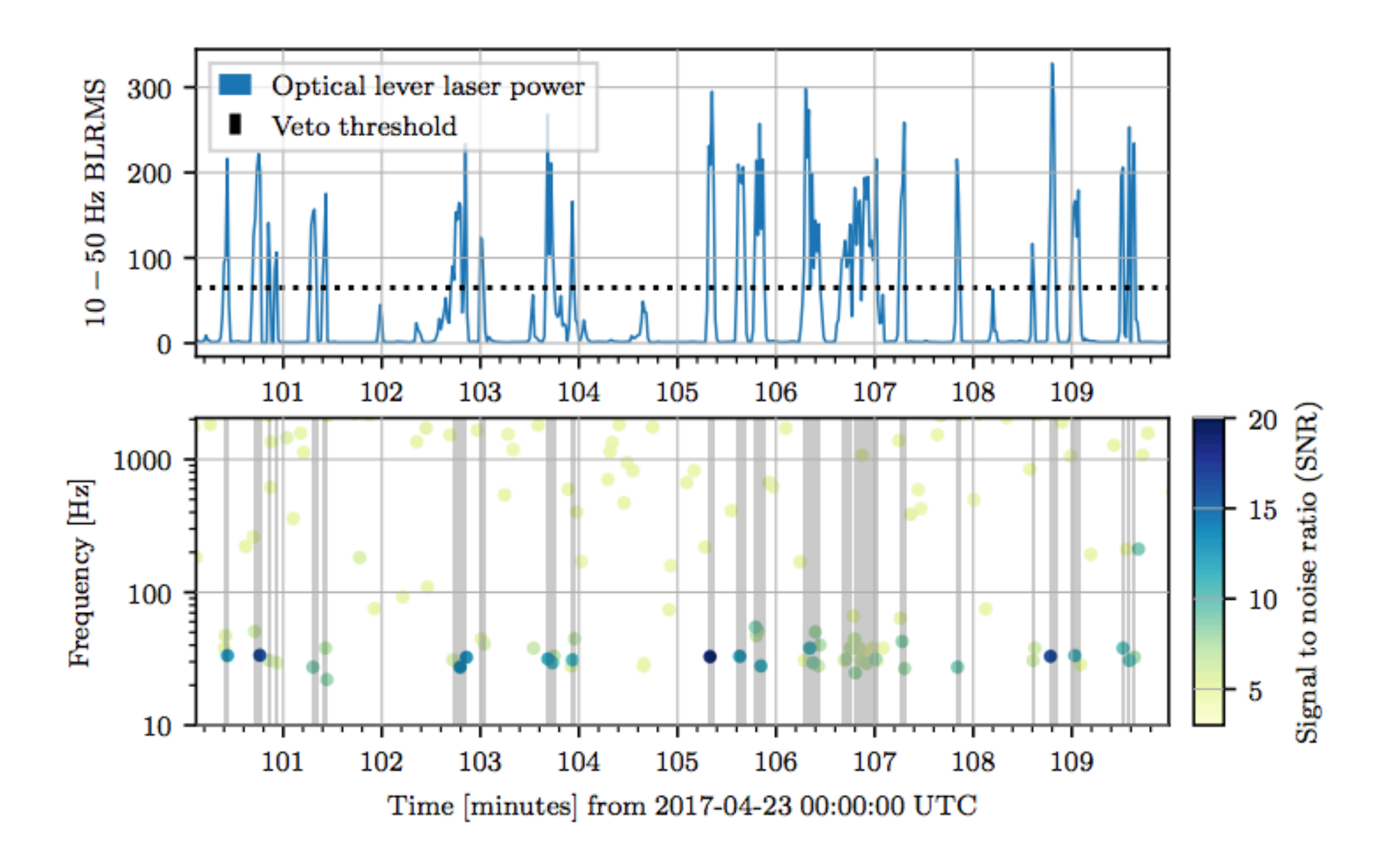

# S191110af

- Potential Burst Source in LIGO and Virgo
- Looking at the LIGO-Hanford data, there was a clear correlation between an auxiliary channel (i.e. not sensitive to GWs) and the gravitational-wave strain channel
	- Similar morphology between the two channels

 - Origin of this event is instrumental (from the output mode cleaner) rather than astrophysical

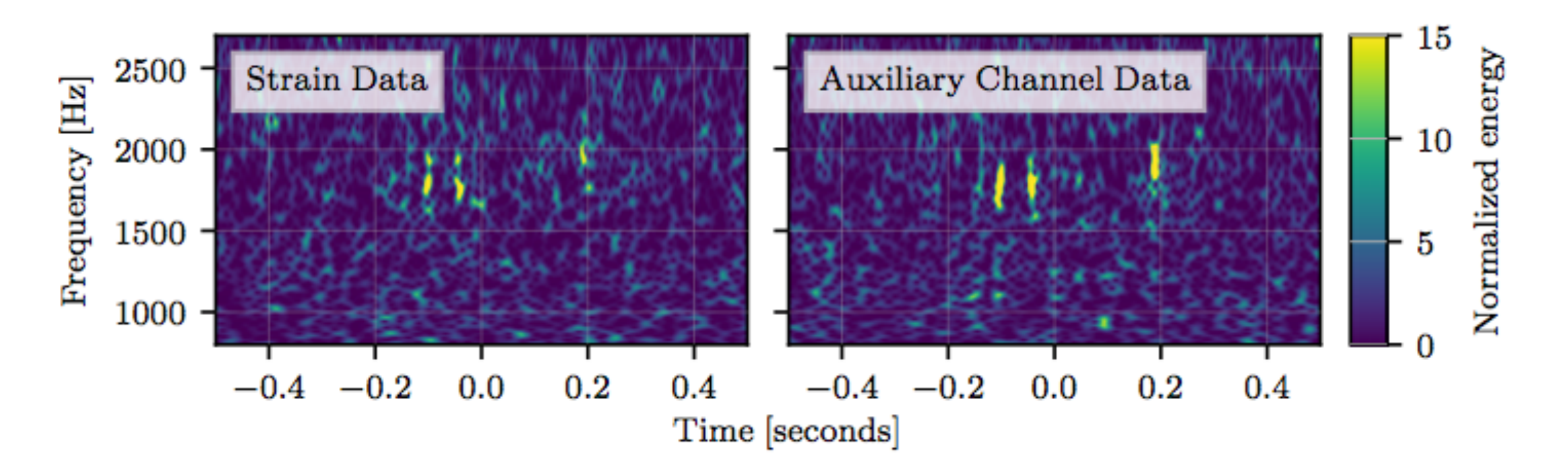

#### Laura Nuttall in GW ODW #4, 2021

## Data quality of individual events

Evaluation of the data quality around an event is important to:

• identify a clear instrumental origin and issue a retraction

## Data quality of individual events

Evaluation of the data quality around an event is important to:

• identify a clear instrumental origin and issue a retraction

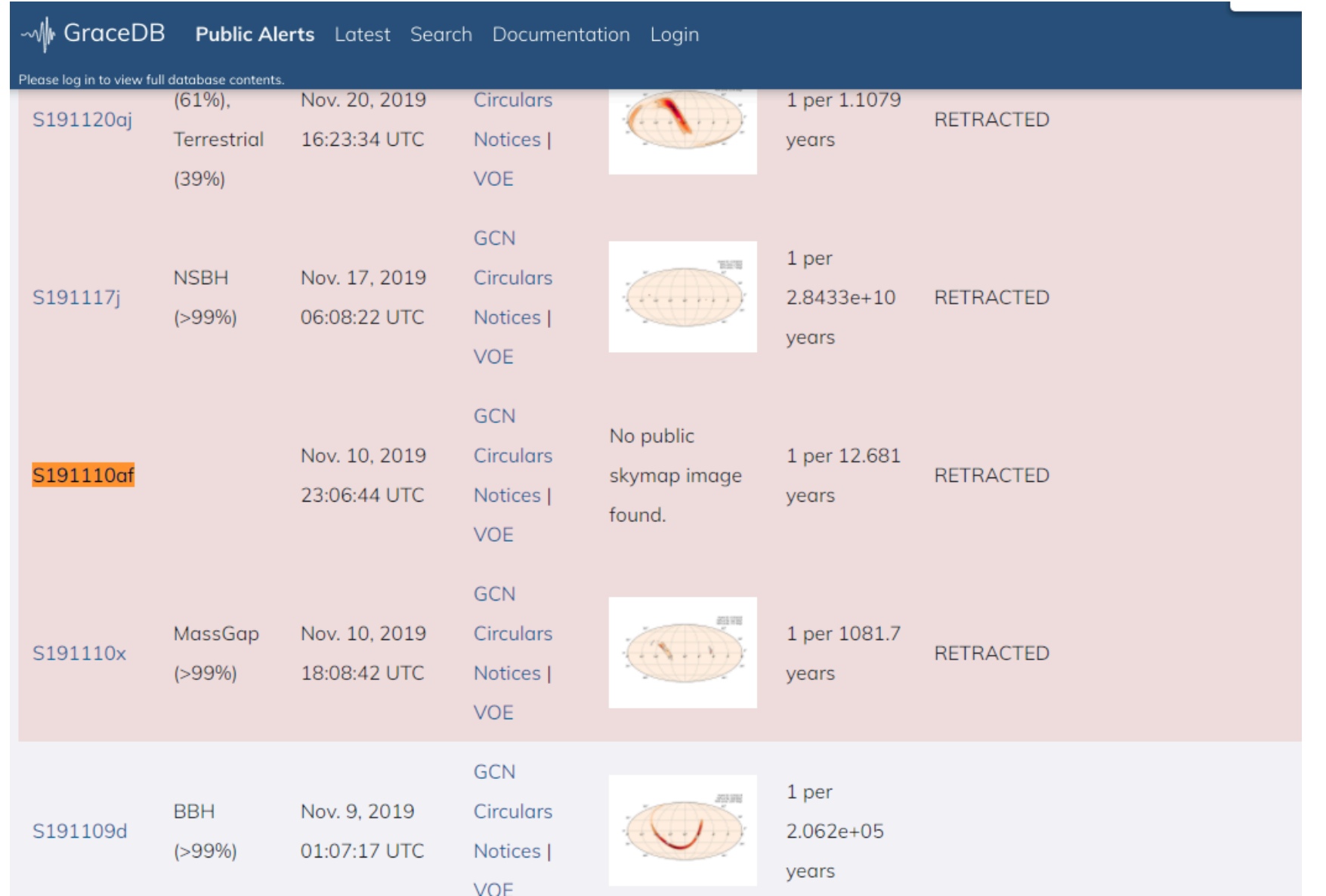

https://gracedb.ligo.org/superevents/public/O3/

Laura Nuttall in GW ODW #4, 2021

## Data quality of individual events

110

Evaluation of the data quality around an event is important to:

- identify a clear instrumental origin and issue a retraction
- rule out an instrumental origin (i.e. all GW events that have been published)
- identify if any instrumental noise needs to be mitigated before an analysis to determine the GW parameters is completed - i.e. glitch subtraction around

candidate events.

R. Abbott et al., *GWTC-2: Compact Binary Coalescences Observed by LIGO and Virgo During the First Half of the Third Observing Run*, arXiv: 2010.14527 (2020)

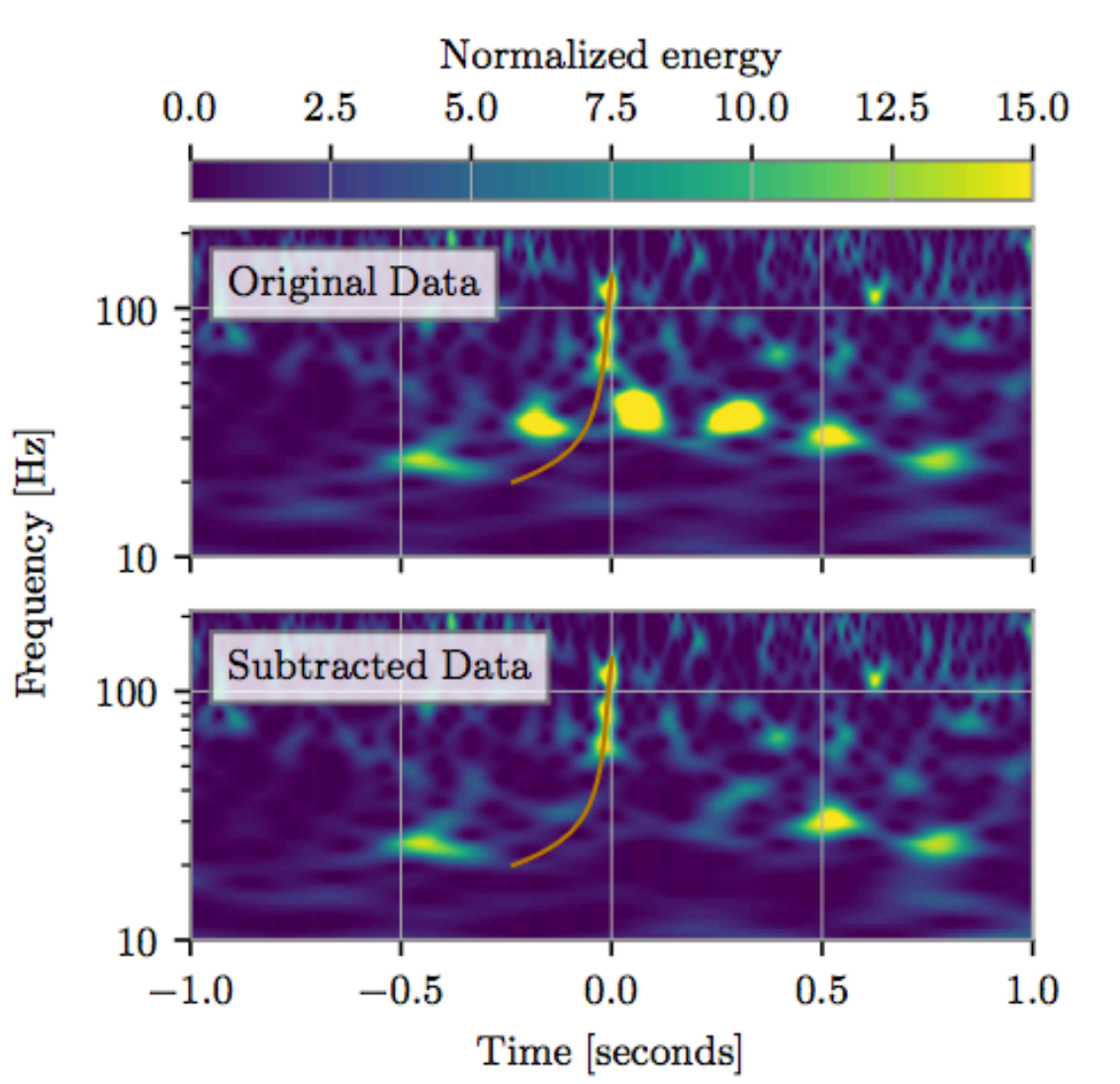

Scattered light was present around the event GW190701\_203306. Despite the overlap, the excess power from the glitch is successfully modelled and subtracted Laura Nuttall in GW ODW #4, 2021

# Veto

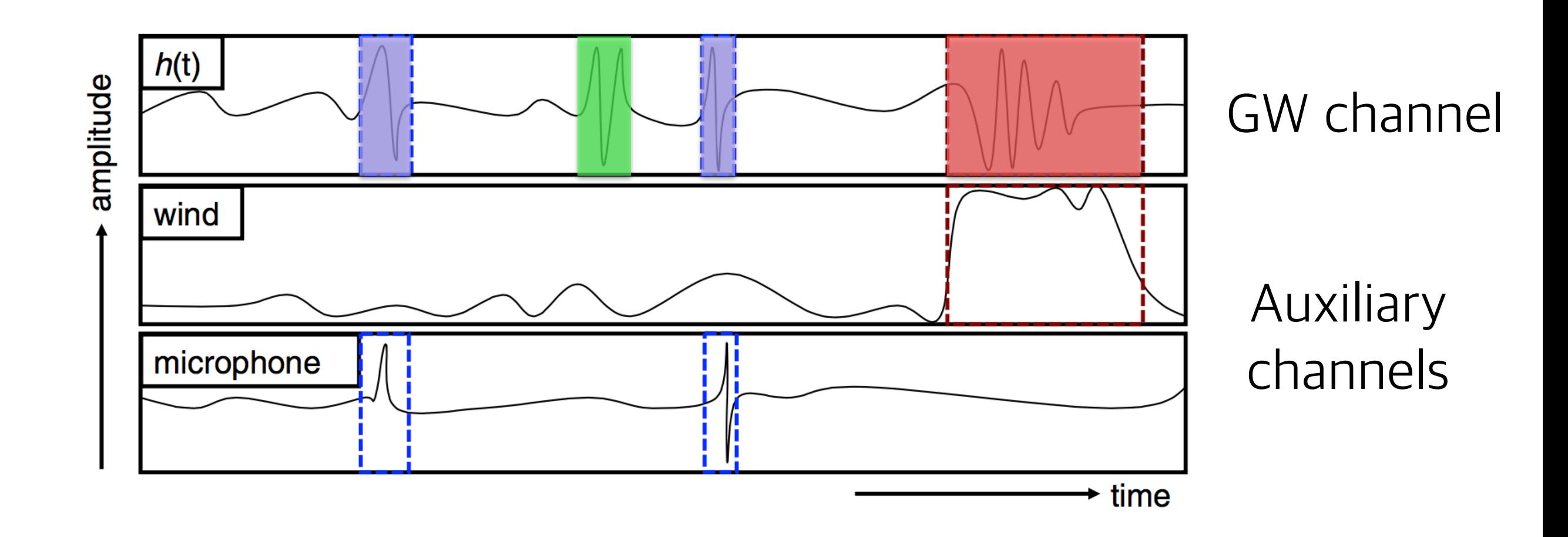

**Data Quality Flags**: exclude periods of data for known noises **Data Quality Triggers**: short duration vetoes generated by algorithms that identify significant statistical correlation between a transient in h(t) and transient noise in auxiliary channels

# Counting Experiment

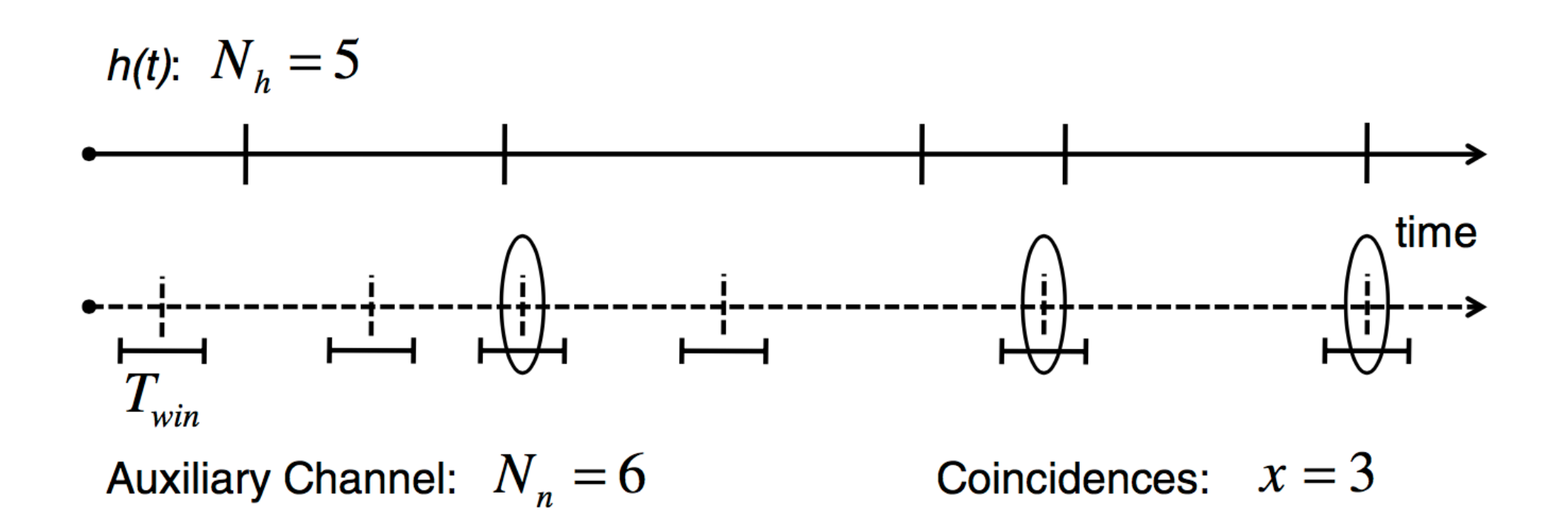

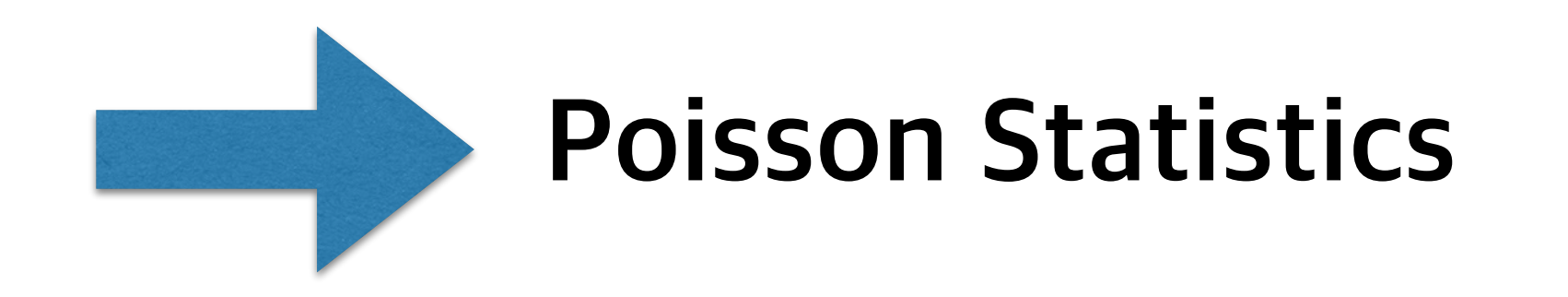

# Poisson statistics

- Poisson distribution expresses probability of a number of independent events occurring in a given time period
- apply to coincidence
- **Definitions** 
	- $N_{de}$  = number of triggers in DARM **ERR** channel
	- $N_n$  = number of triggers in auxilliary channel n
	- $-$  T<sub>*win*</sub> = full time window centered on auxilliary channel trigger
	- $-$  T<sub>tot</sub> = total live-time analyzed
- From these calculate mean number of expected coincidences

#### Probability Density Function

$$
PDF_{\text{pol}}(\mu, x') = \frac{\mu^{x'} e^{-\mu}}{x'!},
$$

#### Mean number of coincidence

$$
\mu = \frac{N_{de}N_nT_{win}}{T_{tot}}
$$

# Statistical Significance

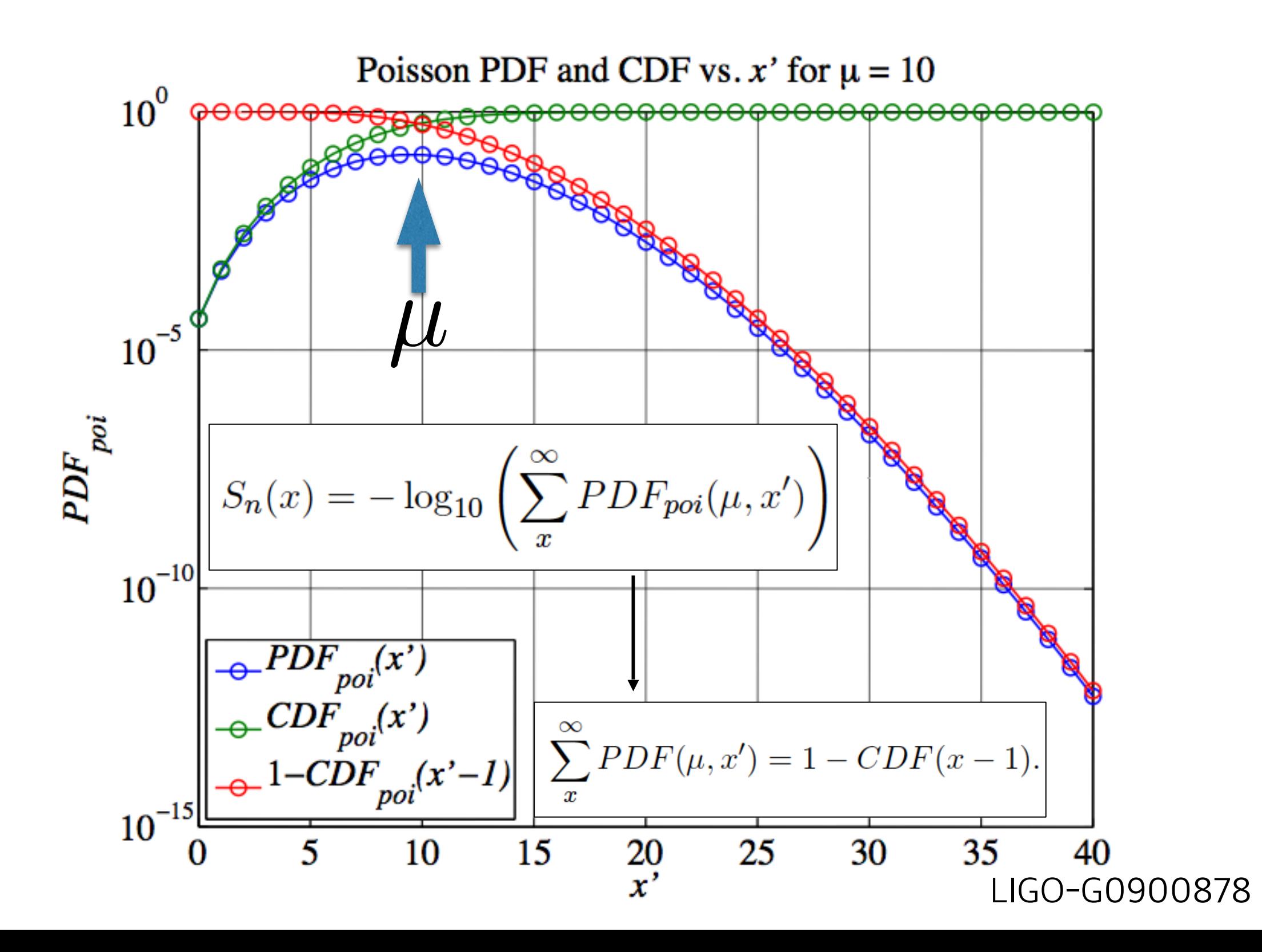

# Statistical Significance

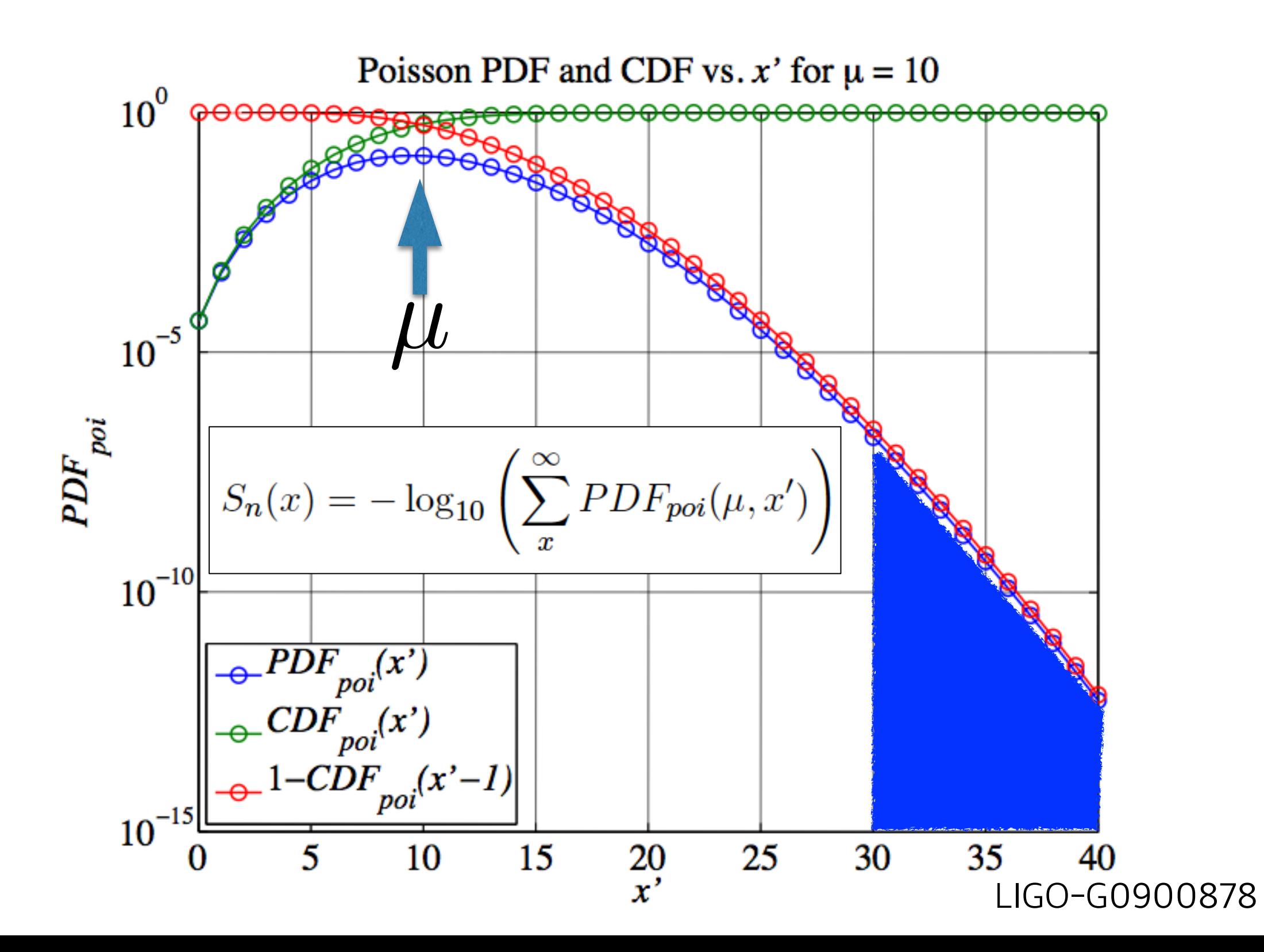

## Veto Algorithms (1)

#### 1. Use-Percentage Veto (UPV)

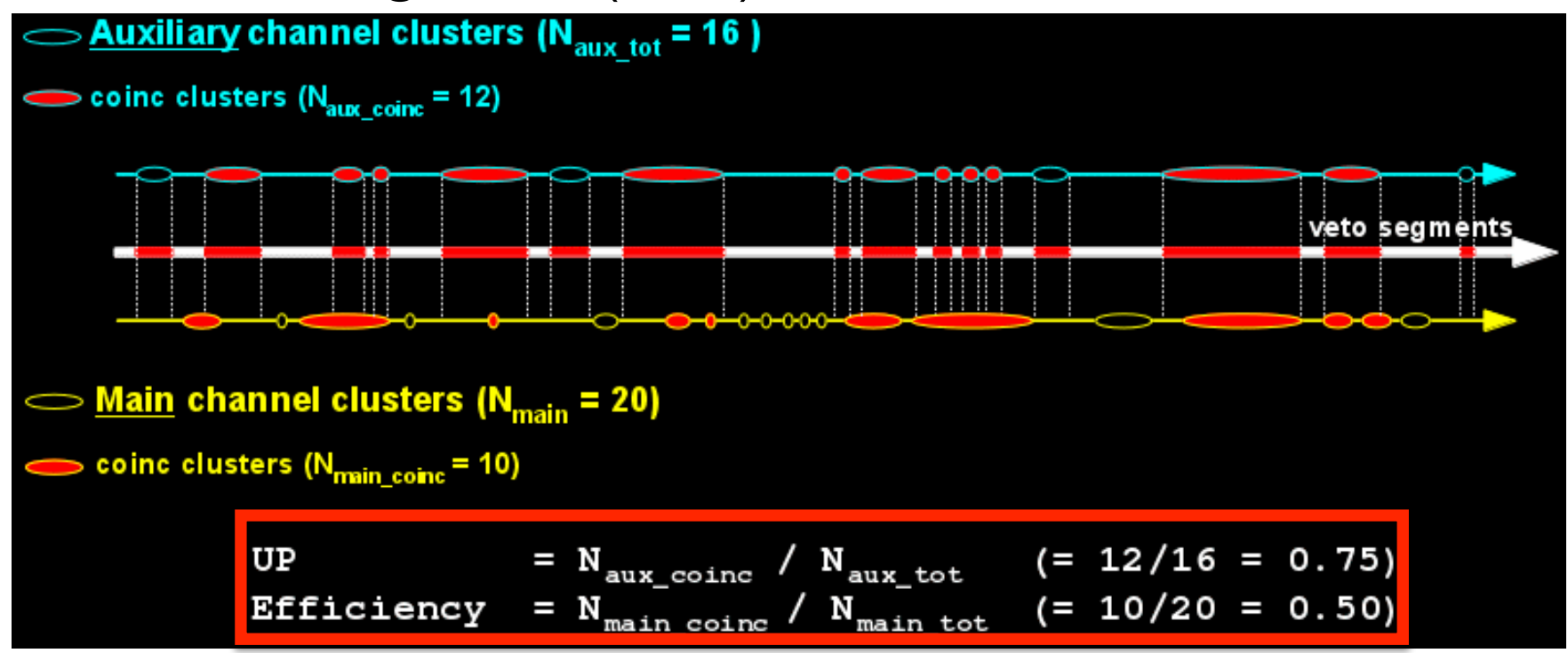

2. Hierarchical Veto (Hveto)

$$
S = -\log_{10} \sum_{k=n}^{\infty} \left[ \frac{\mu^k e^{-\mu}}{k!} \right]
$$

$$
\mu = \frac{N_{main\_tot} N_{aux\_tot} T_{win}}{T_{tot}}
$$

Journal of Physics: Conference Series 243, 012005 (2010); 14th GWDAW

n : the number of coincidences T\_win : full width of coincidence time window T tot : a given total analysis time

GWDA101 @ UNIST/CHEA Class. Quantum. Gav. 28, 235005 (2011)

## Veto Algorithms (2)

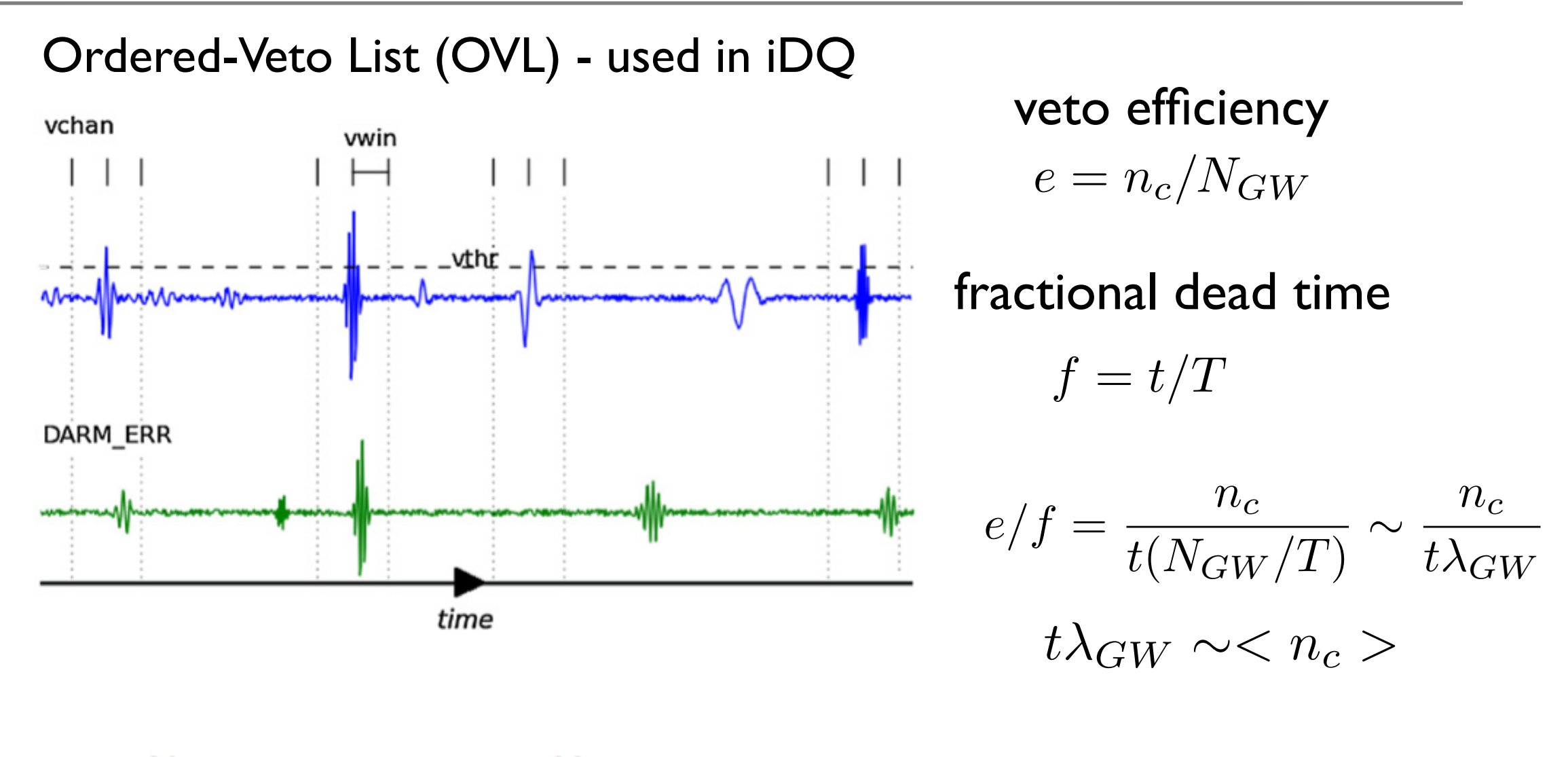

$$
p = \sum_{k=n_c}^{\infty} \frac{\langle n_c \rangle^k}{k!} e^{-\langle n_c \rangle} = \sum_{k=n_c}^{\infty} \frac{(n_c(f/\varepsilon))^k}{k!} e^{-n_c(f/\varepsilon)}
$$

Class. Quantum. Gav. 30, 155010 (2013)

GWDA101 @ UNIST/CHEA

# hveto algorithm

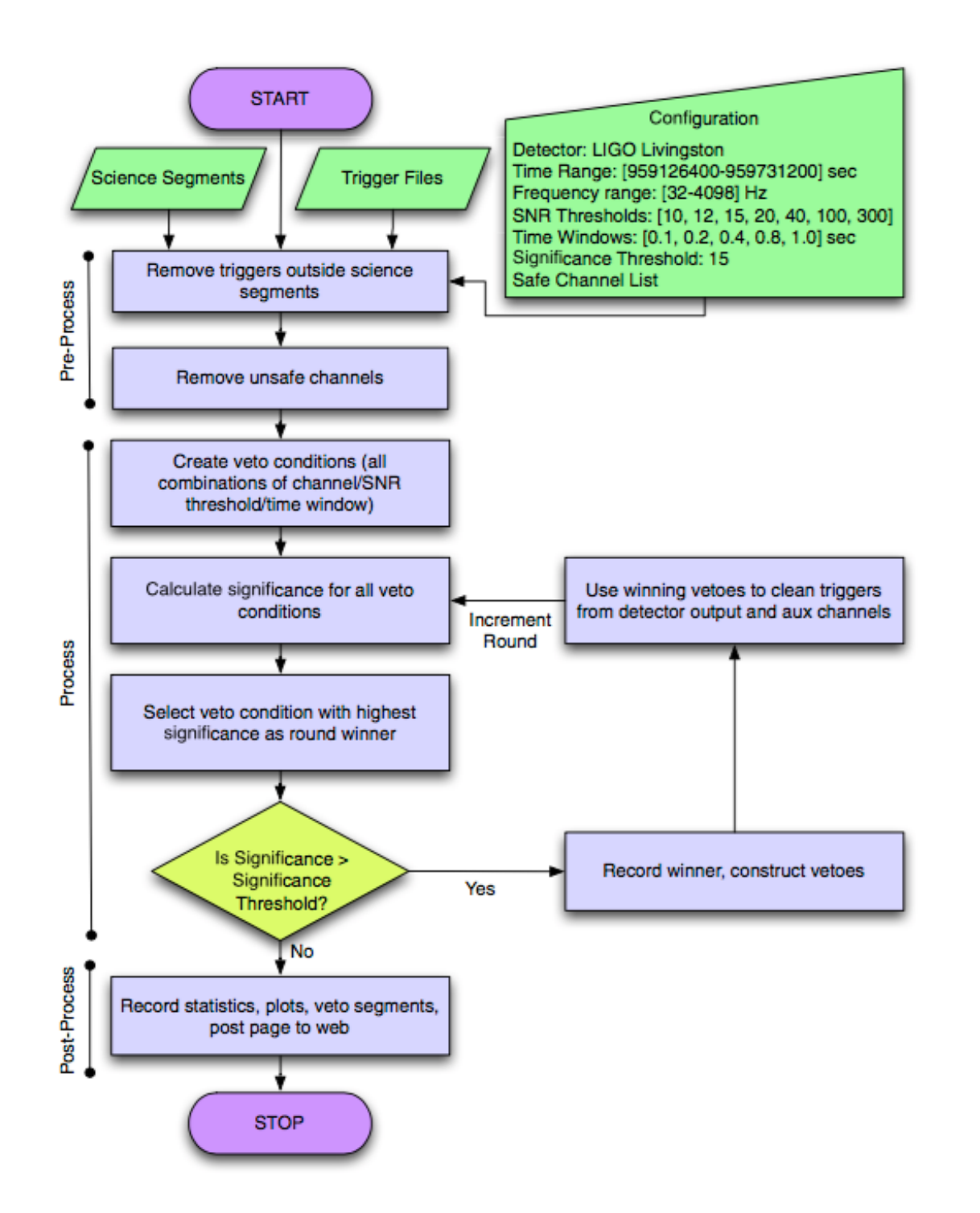

### hVeto

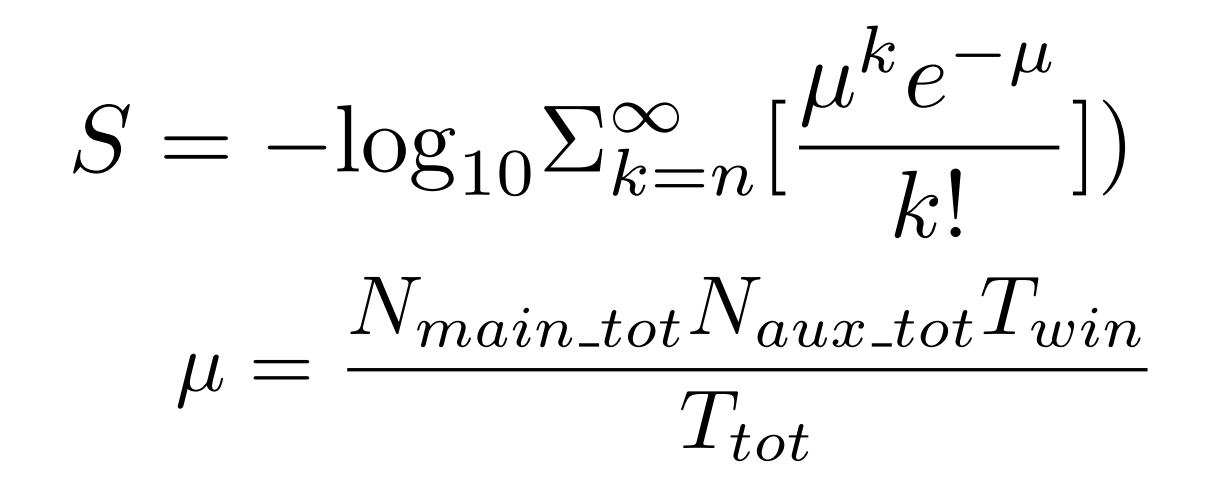

n : the number of coincidences T\_win : full width of coincidence time window T\_tot : a given total analysis time

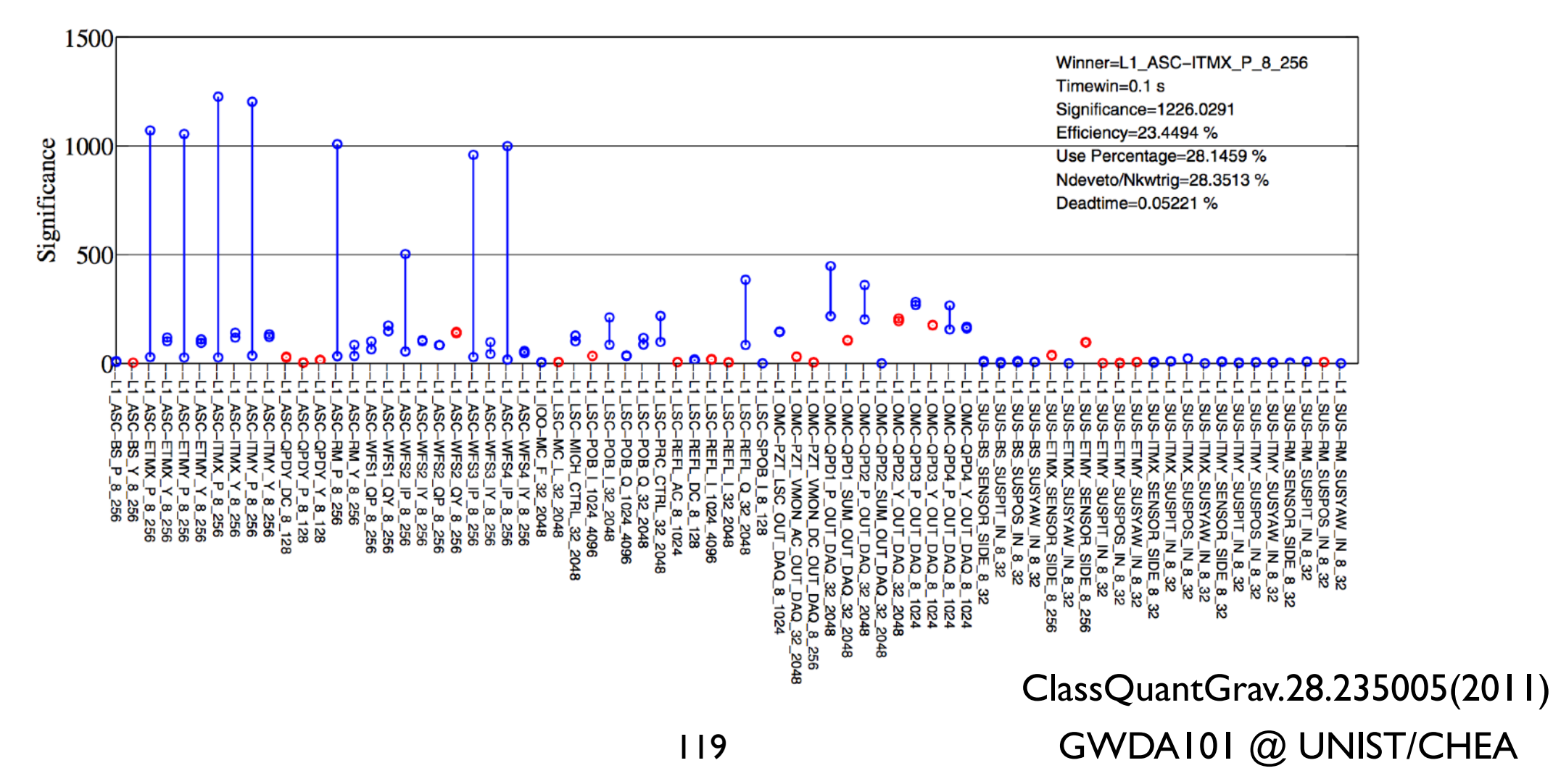

## **CAGMon**

- 1. Developers : J. J. Oh (오정근), P. J. Jung (정필종)
- 2. Wiki: <https://kgwg.nims.re.kr/wiki/DetChar/CAGMon>
- 3. Code: <https://github.com/pjjung/cagmon>

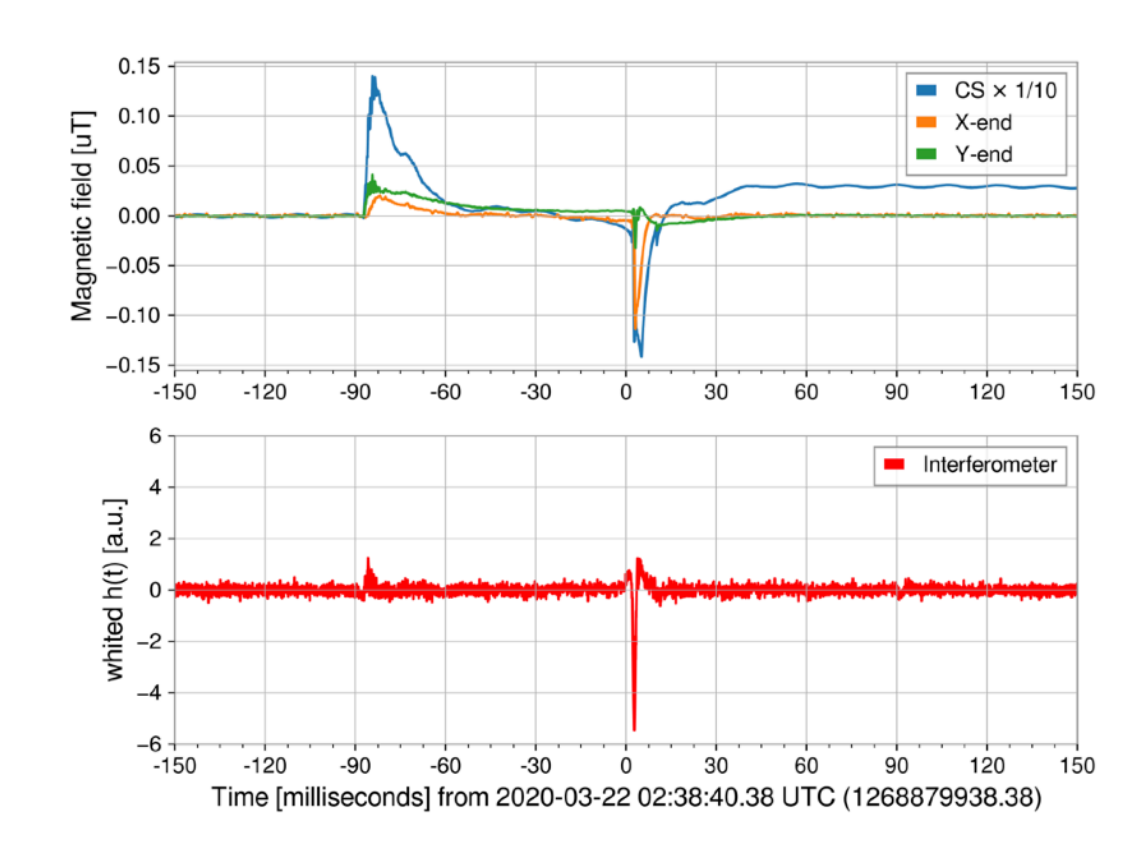

T. Washimi *et al* 2021 *JINST* **16** P07033

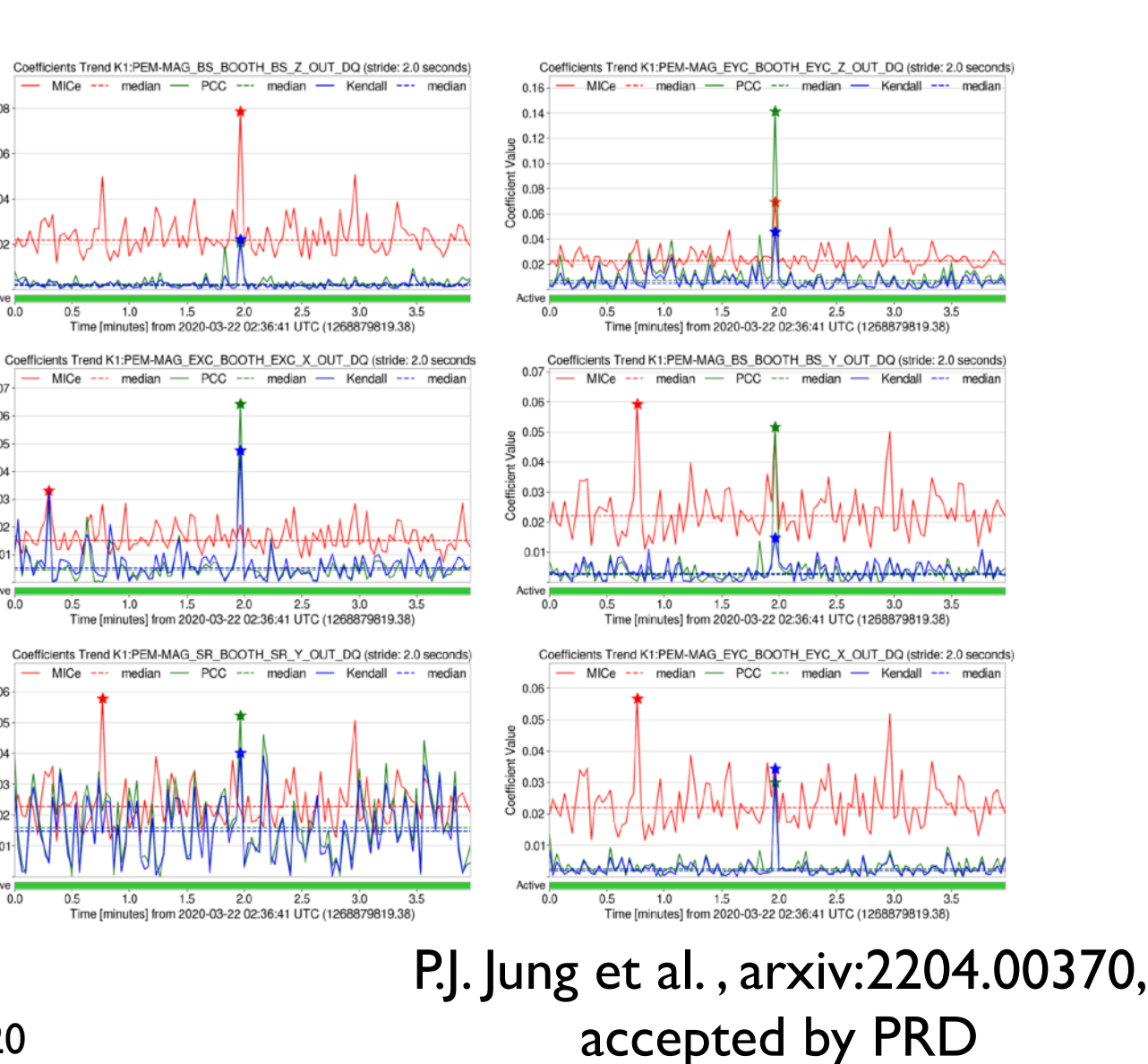

 $0.06$ 

 $\frac{3}{45}$  0.04 -

 $0.0$ 

 $0<sub>0</sub>$ 

 $\frac{8}{6}$  0.05

 $\frac{2}{9}$  0.04

€ ი.თ.

 $0.02$ 

 $0.06$ 

 $0.05$ 

 $0.04$ 

 $0.03$ 

## Glitch Classification by ML

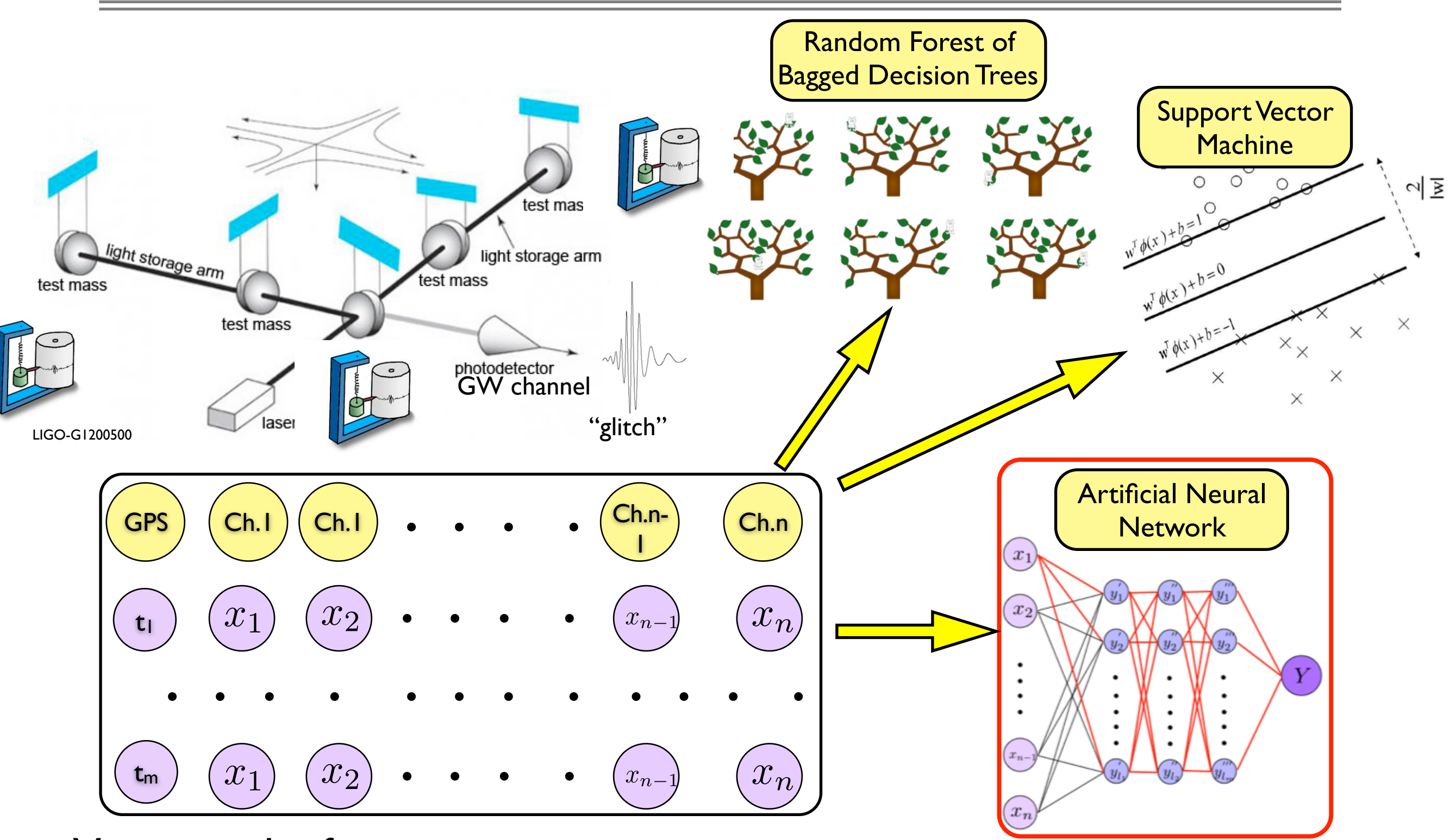

Vectorized information 121

## MLA application to DQ

- 1. Ordered Veto List (OVL) + 3 Machine Learning Algorithms
	- application to hundreds of channels among 200,000 auxiliary channels

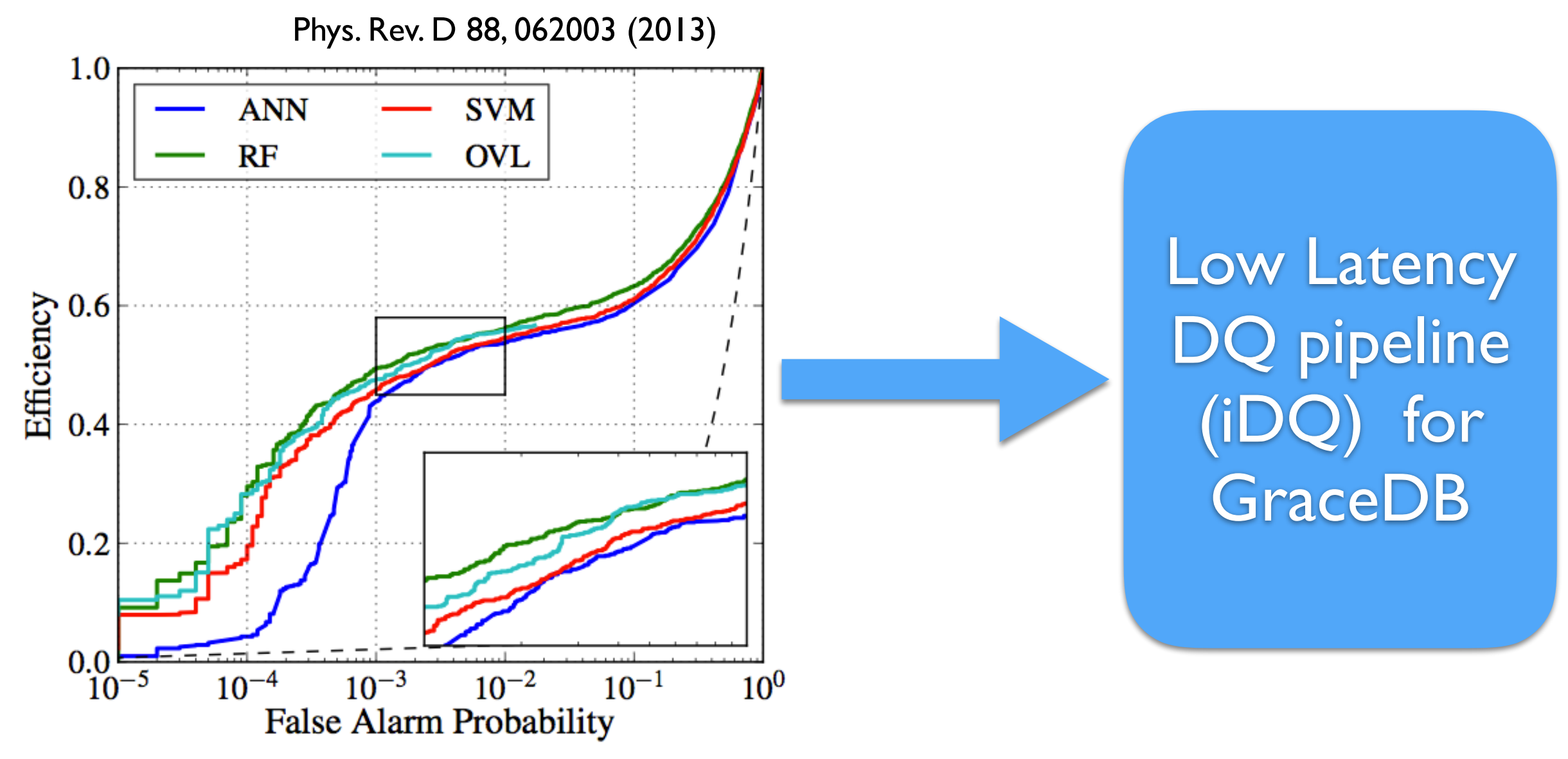

## Gravity Spy

#### Non-Gaussian Glitches

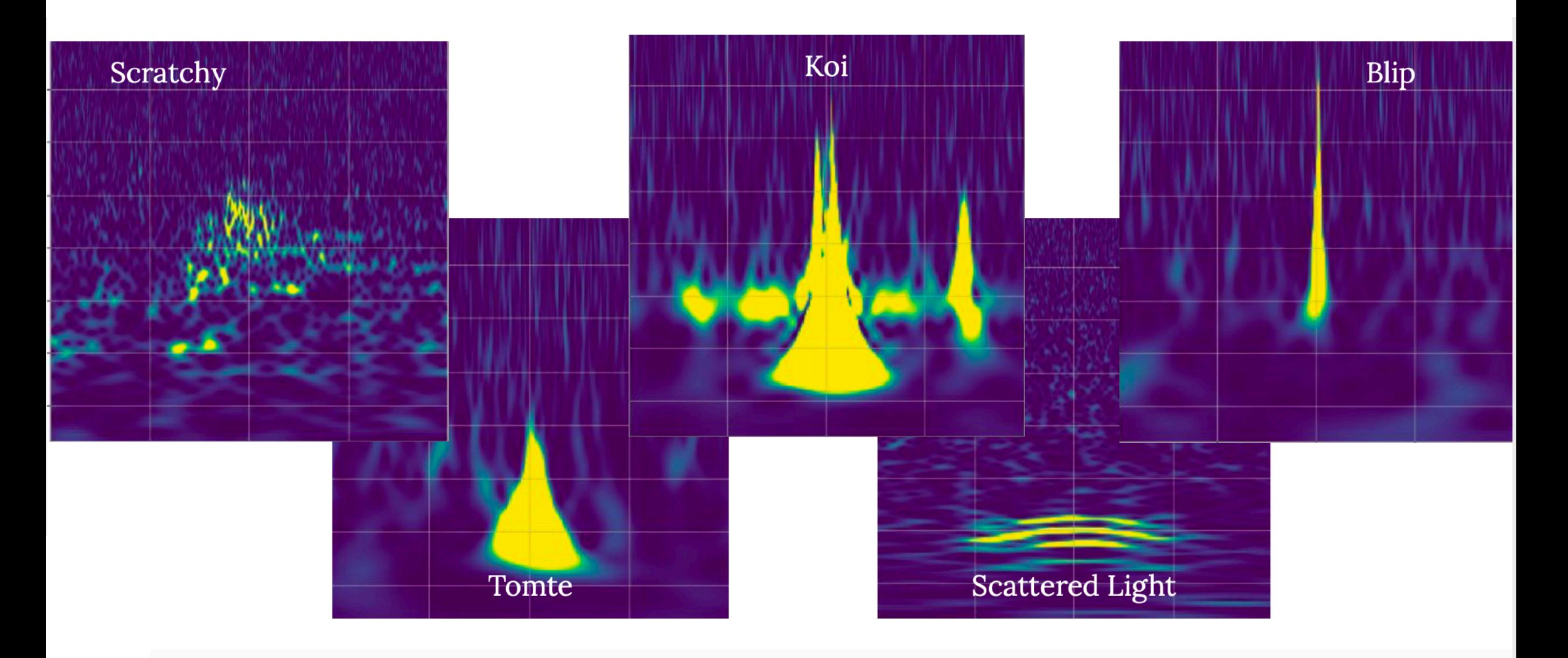

## Gravity Spy

#### downsample:  $140*170 \longrightarrow$  merged view images  $(0.5, 1.0, 2.0, 4.0s)$

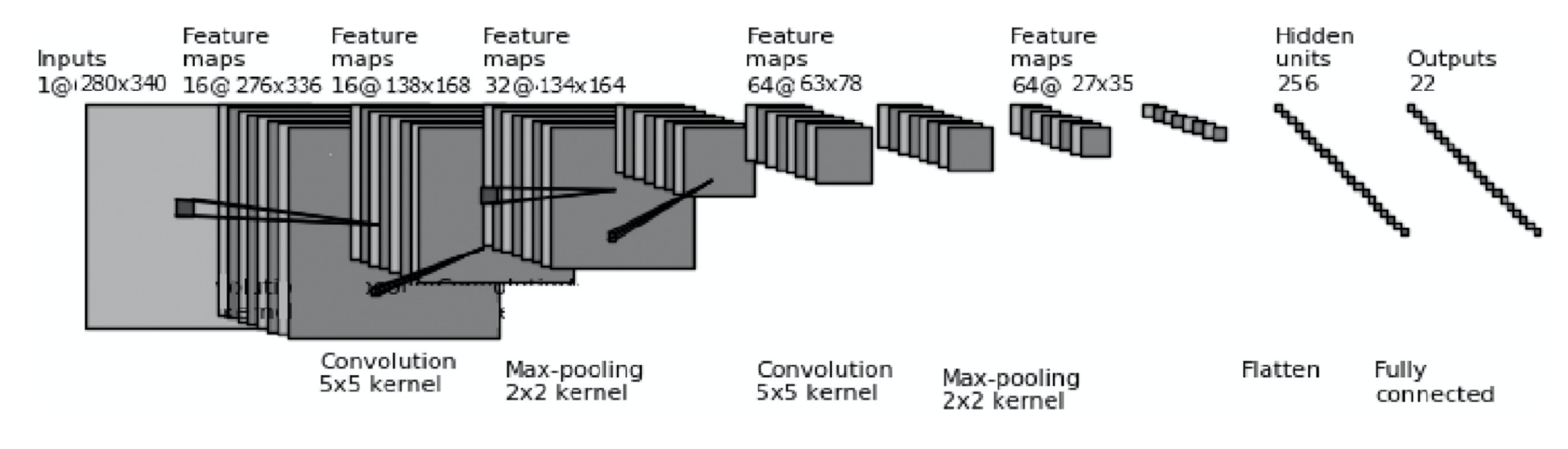

+ Support Vector Machine (SVM) Ensemble Learning

samples: 8583 train: 6008 validation: 1288 Test: 1287

Bahaadini et al. (2018)

#### DL Models: vanilla and MSNN model are implemented using PyTorch

### Our work

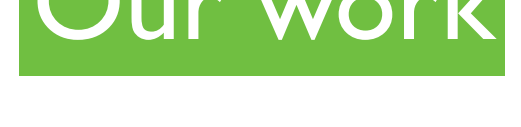

label  $\mathbf{g}$ 

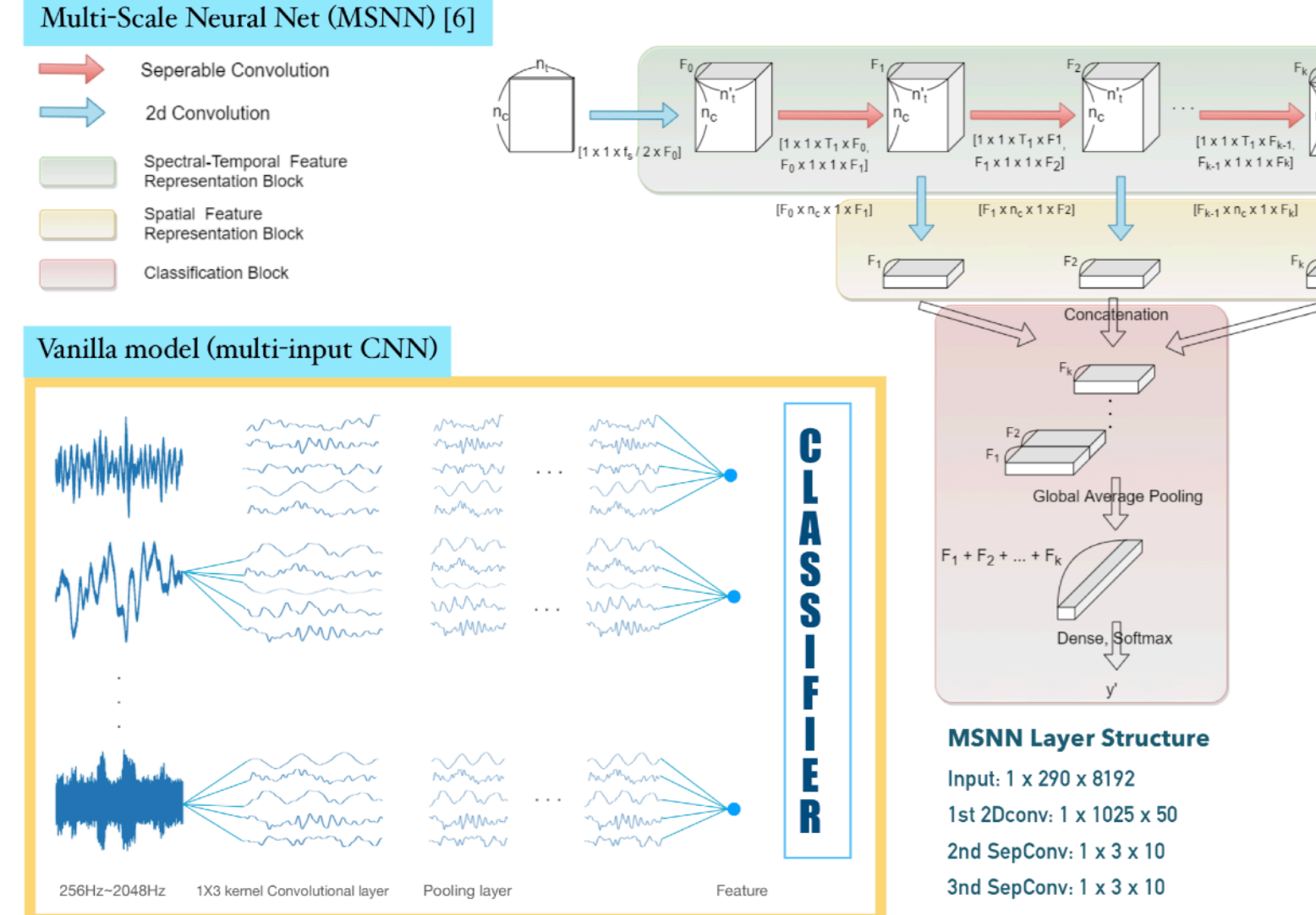

#### **Results and future work**

- 10-fold cross validation accuracy
	- Vanilla model: 70.0%
	- MSNN model: 78.89%
- **Future work**: Layer-wise relevance propagation will be implemented in the MSNN model to identify the channels responsible for glitches

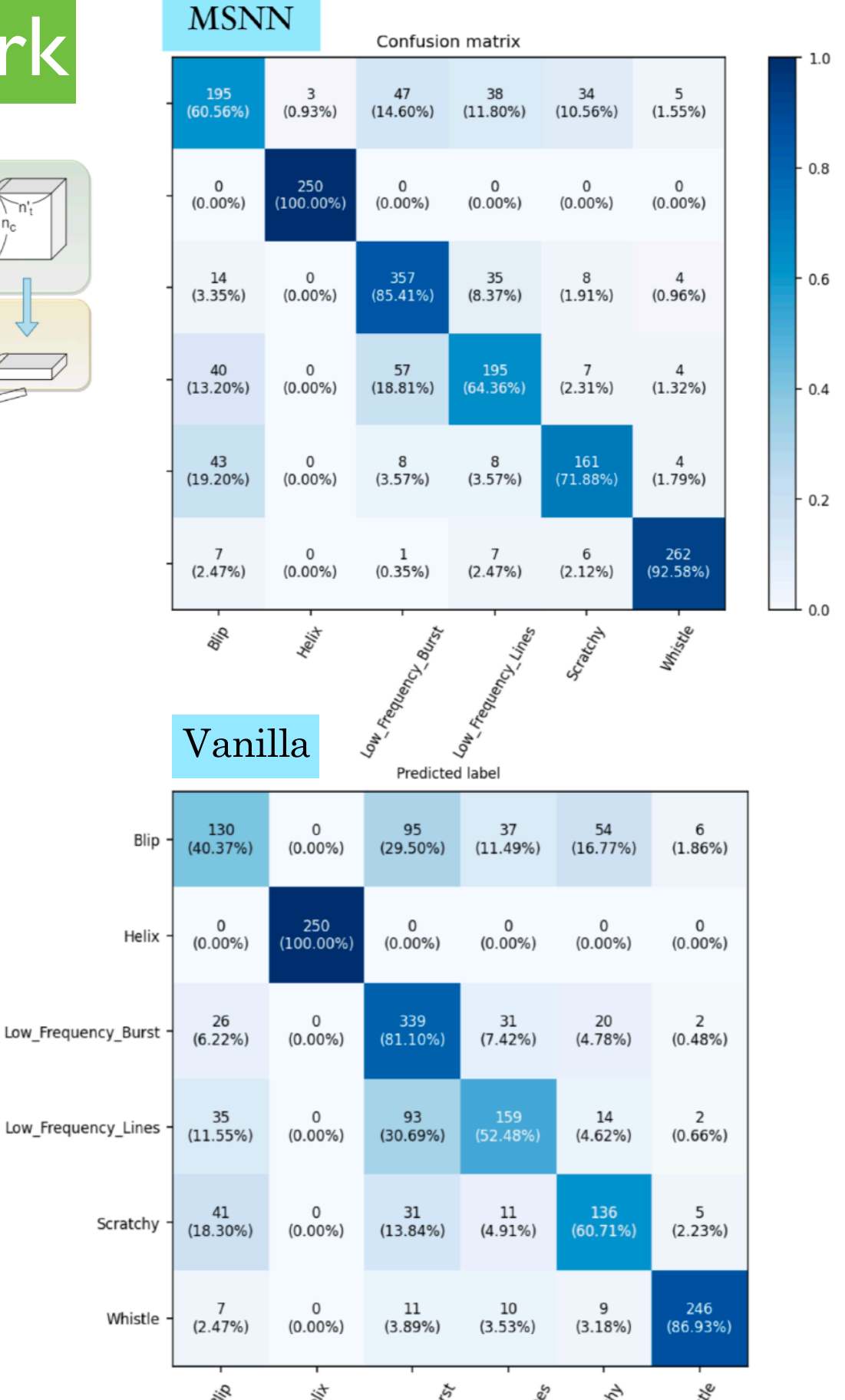

W. Kim et al., in preparation

### Data Quality Impact on GW searches

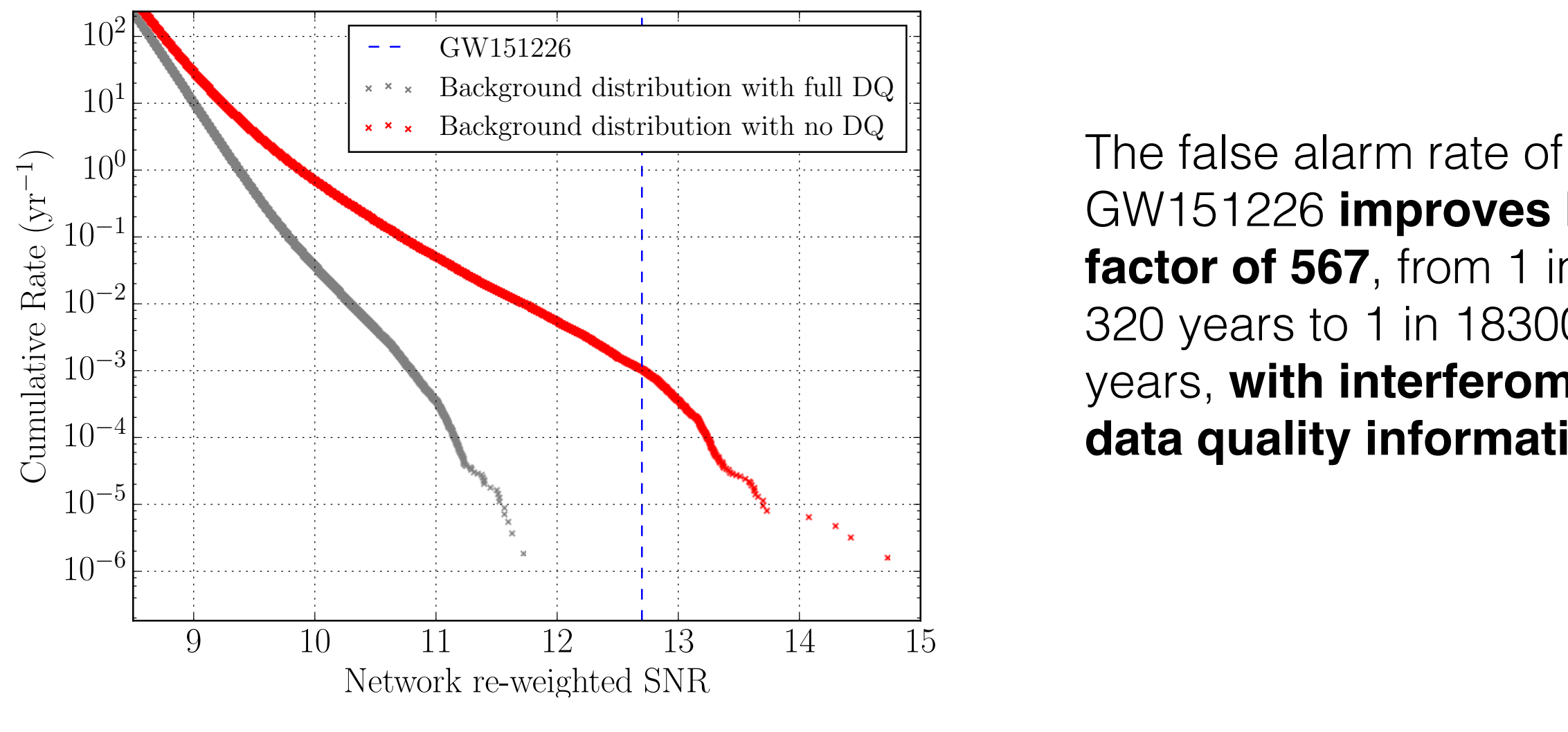

GW151226 **improves by a factor of 567**, from 1 in 320 years to 1 in 183000 years, **with interferometer data quality information!**

LIGO-Virgo collaboration (2017) - arXiv 1710.02185

## Data Quality Information

**DATA (Data Available)**: Failing this level indicates that LIGO/Virgo data are not publicly available because the instruments or data calibration were not operating in an acceptable condition.

**CAT1 (Category 1)**: Failing a data quality check at this category indicates **a critical issue with a key detector component not operating in its nominal configuration**.

- These times are identical for each data analysis group.
- *• Times that fail CAT1 flags are not available.*

**CAT2 (Category 2)**: Failing a data quality check at this category indicates times when there is a **known, understood physical coupling to the gravitational wave channel**. For example, high seismic activity.

#### **CAT3 (Category 3)**:

 - Burst: Failing a data quality check at this category indicates times when there is **statistical coupling to the gravitational wave channel** which is not fully understood. - CBC: Category not used

Data quality levels are defined in a cumulative way: a time which fails a given category automatically fails all higher categories.

Data quality categories are defined independently for different analysis groups: if something fails at CAT2\_BURST, it could pass CAT2\_CBC.

Living Reviews in Relativity (2020) 23:3

https://doi.org/10.1007/s41114-020-00026-9

#### Time since gravitational-wave signal

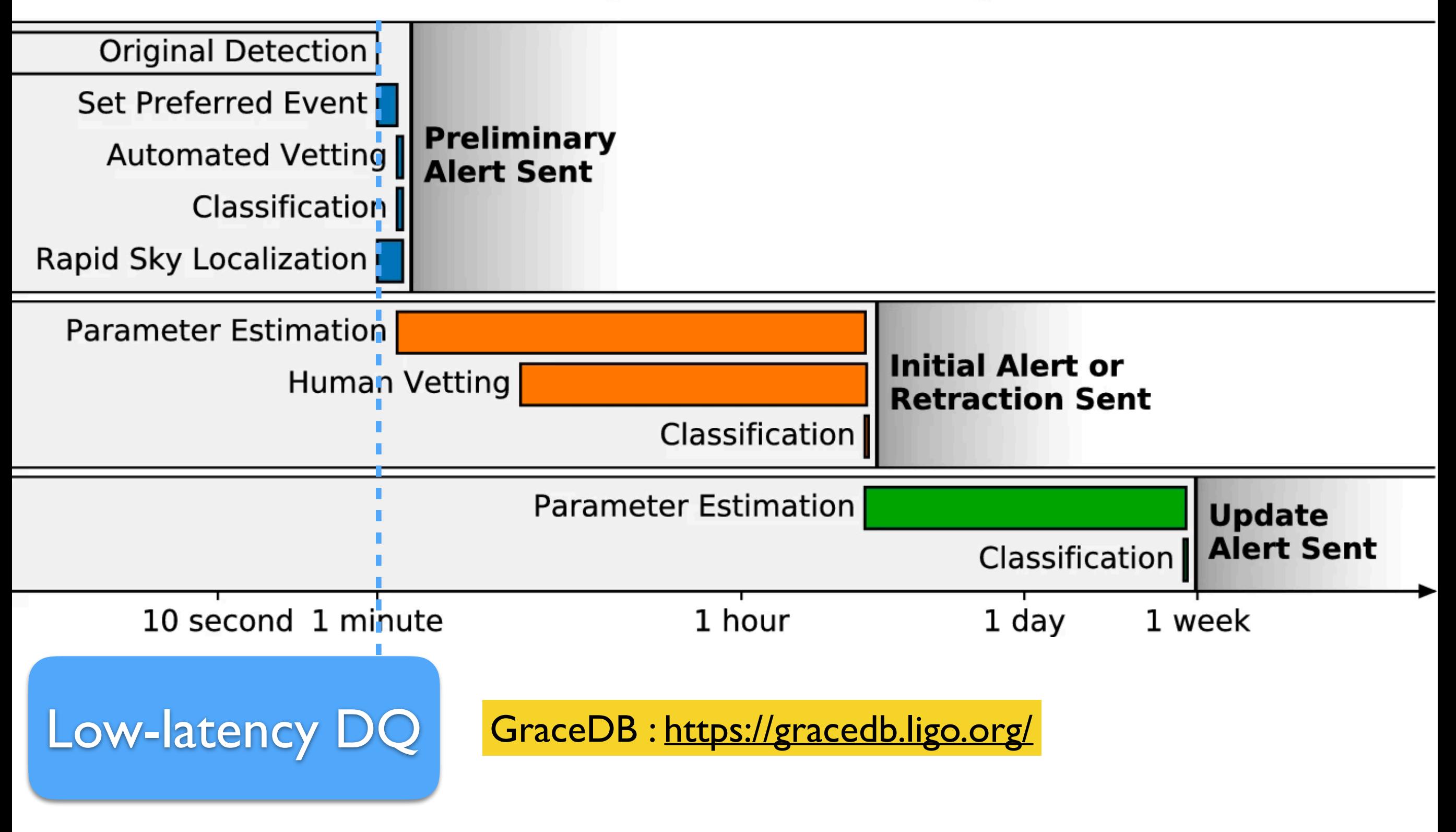

## Bayesian Inference

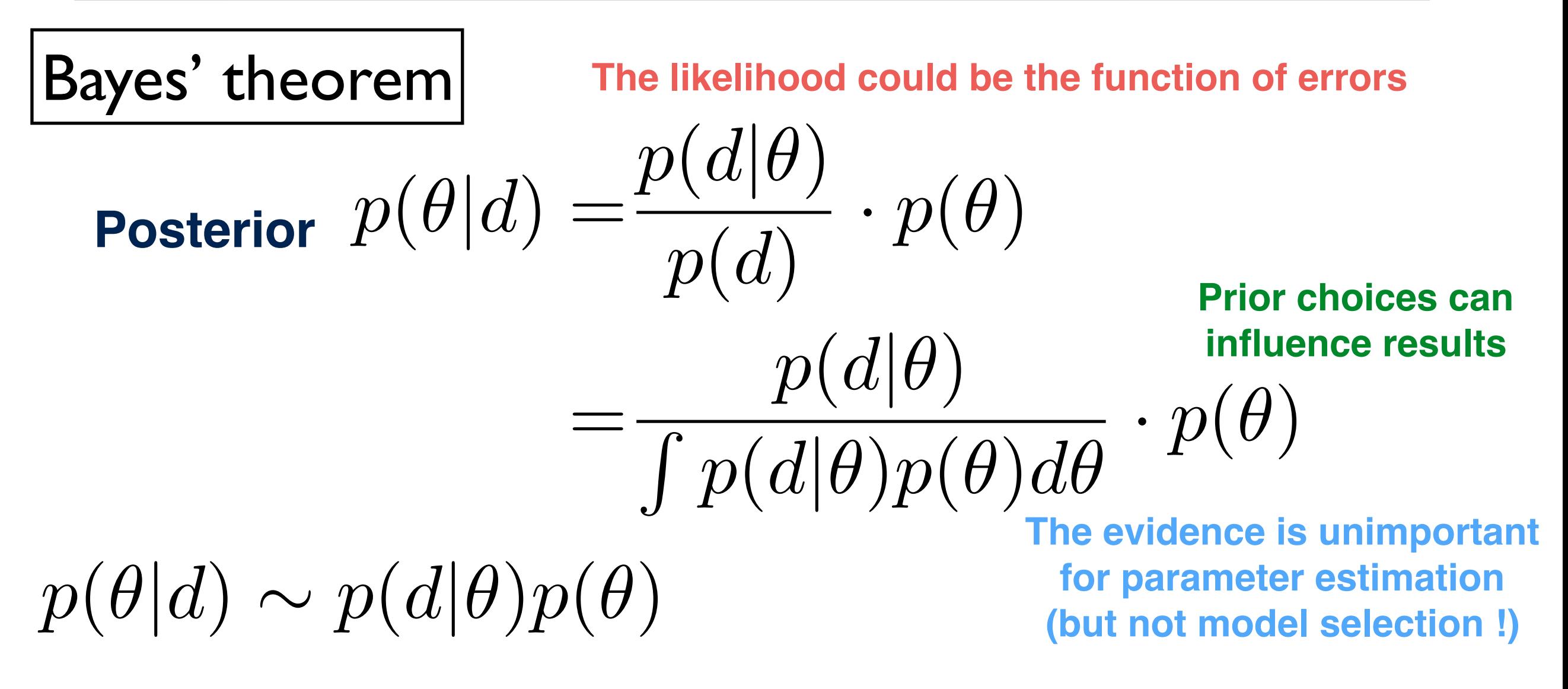

129 Prior,  $p(\theta)$ : the distribution of the parameter(s) before any data is observed Posterior,  $p(\theta|d)$ : the distribution of the parameter(s) after taking into account the observed data Likelihood,  $p(d|\theta)$ : the distribution of the observed data conditional on its parameters Model evidence, p(d):the distribution of the observed data [marginalized](https://en.wikipedia.org/wiki/Marginal_distribution) over the parameter(s)
**Figure 1.** A schematic representation of the different approaches MCMC methods and nested sampling methods take to ...

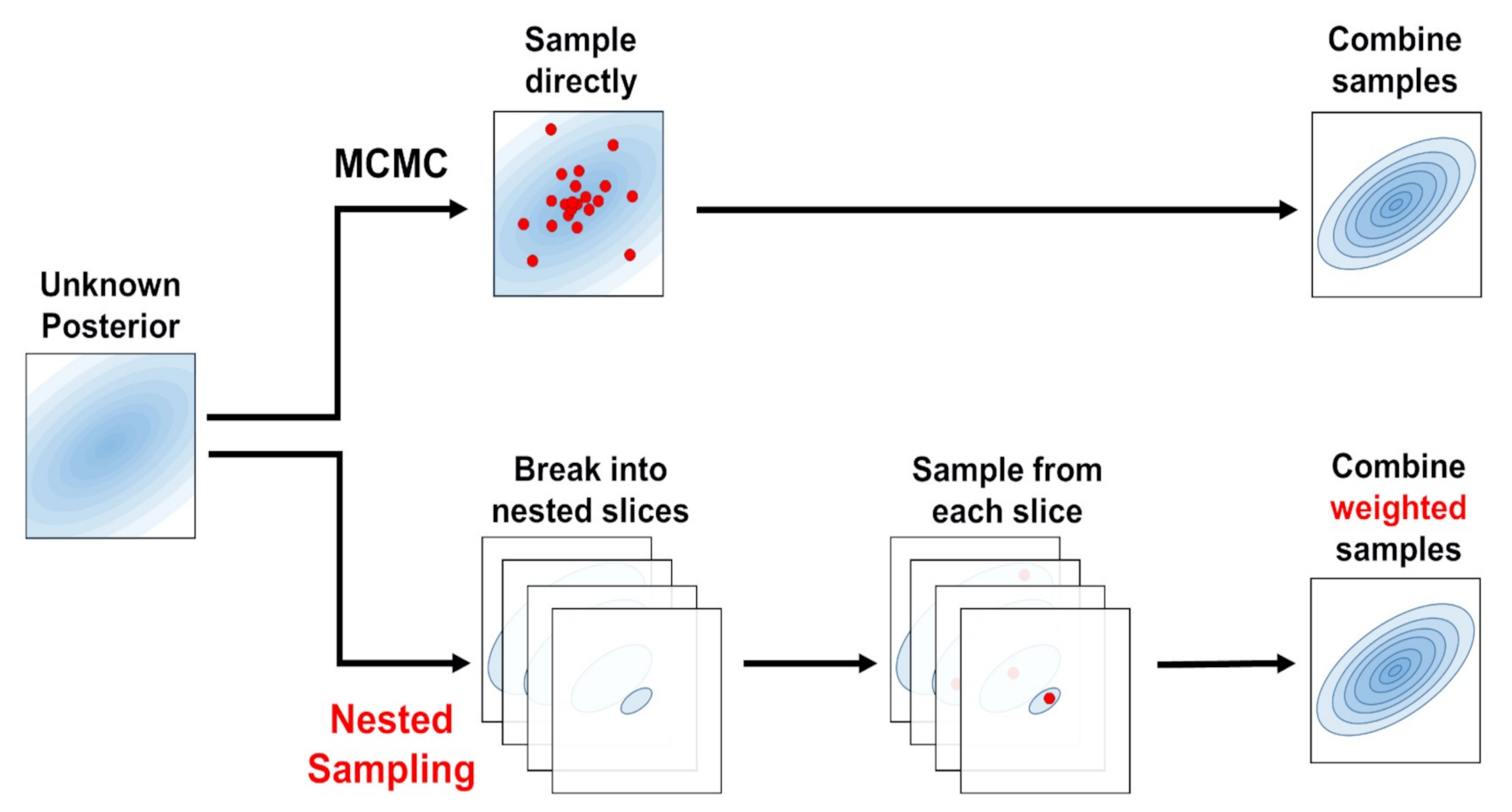

*Mon Not R Astron Soc*, Volume 493, Issue 3, April 2020, Pages 3132–3158, https://doi.org/10.1093/mnras/staa278

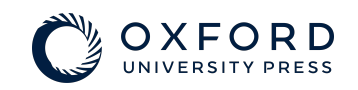

The content of this slide may be subject to copyright: please see the slide notes for details.

#### Metroplis algorithm

Let  $f(x)$  be a function that is proportional to the desired probability density function  $P(x)$  (a.k.a. a target distribution)<sup>[a]</sup>.

- 1. Initialization: Choose an arbitrary point  $x_t$  to be the first observation in the sample and choose an arbitrary probability density  $g(x | y)$  (sometimes written  $Q(x | y)$ ) that suggests a candidate for the next sample value  $x$ , given the previous sample value  $y$ . In this section,  $q$  is assumed to be symmetric; in other words, it must satisfy  $g(x\mid y)=g(y\mid x)$ . A usual choice is to let  $g(x\mid y)$  be a Gaussian distribution centered at  $y$ , so that points closer to y are more likely to be visited next, making the sequence of samples into a random walk<sup>[b]</sup>. The function g is referred to as the *proposal density* or *jumping distribution*.
- 2. For each iteration  $t$ .
	- Generate a candidate  $x'$  for the next sample by picking from the distribution  $g(x' | x_t)$ .
	- Calculate the acceptance ratio  $\alpha=f(x')/f(x_t)$ , which will be used to decide whether to accept or reject the candidate<sup>[c]</sup>. Because f is proportional to the density of P, we have that  $\alpha = f(x')/f(x_t) = P(x')/P(x_t)$ .
	- Accept or reject.
		- $\bullet$  Generate a uniform random number  $u\in[0,1].$
		- If  $u \leq \alpha$ , then *accept* the candidate by setting  $x_{t+1} = x'$ ,
		- If  $u > \alpha$ , then *reject* the candidate and set  $x_{t+1} = x_t$  instead.

Wikipedia/Metropolis–Hastings\_algorithm

### Metropolis-Hastings alogorithm

#### 1. Initialise

- 1. Pick an initial state  $x_0$ .
- 2. Set  $t=0$ .
- 2. Iterate
	- 1. Generate a random candidate state  $x'$  according to  $g(x' | x_t)$ .
	- 2. *Calculate* the acceptance probability  $A(x', x_t) = \min\left(1, \frac{P(x')}{P(x_t)}\frac{g(x_t \mid x')}{g(x' \mid x_t)}\right)$ .
	- 3. Accept or reject.
		- 1. generate a uniform random number  $u \in [0,1]$ ;
		- 2. if  $u \leq A(x', x_t)$ , then *accept* the new state and set  $x_{t+1} = x'$ ;

3. if  $u > A(x', x_t)$ , then *reject* the new state, and copy the old state forward  $x_{t+1} = x_t$ . 4. Increment: set  $t=t+1$ .

Wikipedia/Metropolis–Hastings\_algorithm

# Example - MCMC

#### https://github.com/gw-odw/odw-2018/blob/master/ parameter\_estimation/IntroToMCMC.ipynb

### Nested Sampling

```
Start with N points \theta_1,\ldots,\theta_N sampled from prior.
for i=1 to j do
                         % The number of iterations j is chosen by guesswork.
    L_i := min(current\text{ likelihood values of the points});X_i := \exp(-i/N);w_i := X_{i-1} - X_iZ := Z + L_i \cdot w_i;Save the point with least likelihood as a sample point with weight w_i.
    Update the point with least likelihood with some Markov chain Monte Carlo steps
according to the prior, accepting only steps that
    keep the likelihood above L_i.
end
```
return  $Z$ ;

wikipedia/Nested sampling algorithm

# Bilby

- BILBY = Bayesian Inference Library; a software package designed to enable parameter estimation.
- User-friendly, modular and adaptable!
- Analyse compact binary coalescences & more!

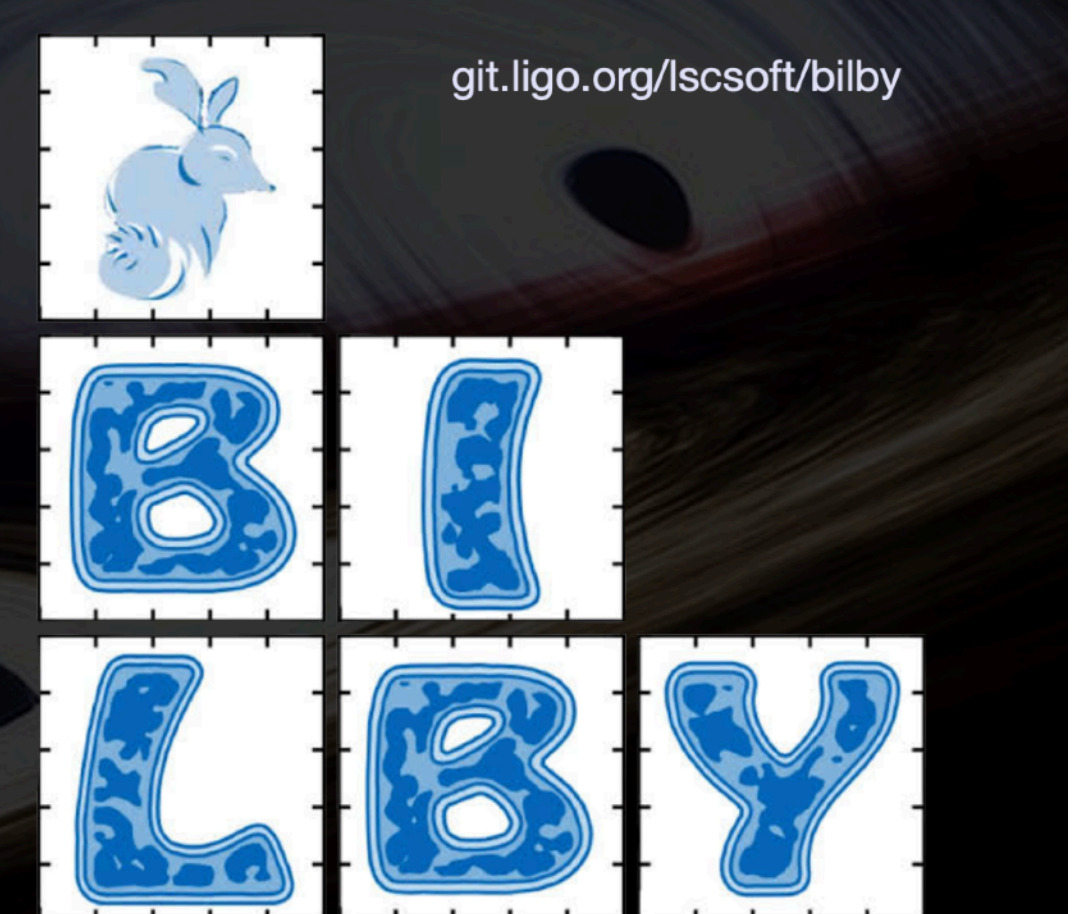

In S.Galaudage' slides, GW ODW #4, 2021

#### Gravitational-wave likelihood

The residual between the data and best-match waveform template should also follow a unit Gaussian about the square root of the PSD when there is a signal.

$$
\mathcal{L}\left(d_i|\theta\right) = \frac{1}{2\pi P_i} \exp\left(-2\Delta f \frac{\left|d_i - h_i(\theta)\right|^2}{P_i}\right)
$$
  
\n**PSD**  
\n
$$
\mathcal{L}\left(d|\theta\right) = \prod_i^N \mathcal{L}\left(d_i|\theta\right)
$$

In S.Galaudage' slides, GW ODW #4, 2021

#### Model Selection

Calculating the evidence for the signal & noise allows you to calculate a Bayes factor.  $\bullet$ 

$$
\text{BF}_N^S = \frac{\mathcal{Z}_\mathcal{S}}{\mathcal{Z}_N}
$$

- . You can do the same thing on a population level with different models. Having a  $BF \gtrsim 3000$  or  $ln BF \gtrsim 8$  is considered significant.
- Allows you to do model selection and determine which models best fit your data.  $\bullet$

In S.Galaudage' slides, GW ODW #4, 2021

# PE w/ Bilby - data

import bilby from bilby.core.prior import Uniform from bilby.gw.conversion import convert\_to\_lal\_binary\_black\_hole\_parameters, generate\_all\_bbh\_parameters

from gwpy.timeseries import TimeSeries

\* Download data

```
# Definite times in relation to the trigger time (time_of_event), duration and post_trigger_duration
post_trigger_duration = 2
duration = 4analysis_start = time_of_event + post_trigger_duration - duration
# Use gwpy to fetch the open data
H1_analysis_data = TimeSeries.fetch_open_data(
```
"H1", analysis\_start, analysis\_start + duration, sample\_rate=4096, cache=True)

```
L1_analysis_data = TimeSeries.fetch_open_data(
    "L1", analysis_start, analysis_start + duration, sample_rate=4096, cache=True)
```
# PE w/ Bilby - data

\* Set up empty interferometers

```
H1.set_strain_data_from_gwpy_timeseries(H1_analysis_data)
    L1.set strain data from gwpy timeseries(L1 analysis data)
   H1 = bily.gw.detector.get\_empty_interferometer("H1")L1 = \text{bilby.gw.detector.get\_empty_intert}* Download the PSD data 
   psd duration = duration * 32
   psd\_start\_time = analysis_start - psd_duration
   H1_psd_data = TimeSeries.fetch_open_data(
       "H1", psd_start_time, psd_start_time + psd_duration, sample_rate=4096, cache=True)
   L1_psd_data = TimeSeries.fetch_open_data(
       "L1", psd_start_time, psd_start_time + psd_duration, sample_rate=4096, cache=True)
psd alpha = 2 * H1.strain data.roll off / duration
```

```
H1_psd = H1_psd_data.psd(fftlength=duration, overlap=0, window=("tukey", psd_alpha), method="median")
L1_psd = L1_psd_data.psd(fftlength=duration, overlap=0, window=("tukey", psd_alpha), method="median")
```
### PE w/ Bilby - data

\*Initialise the PSD

```
H1.power spectral density = bilby.qw.detector.PowerSpectralDensity( frequency_array=H1_psd.frequencies.value, psd_array=H1_psd.value)
L1.power_spectral_density = bilby.gw.detector.PowerSpectralDensity(
    frequency array=H1 psd.frequencies.value, psd array=L1 psd.value)
```
140

```
fig, ax = plt.subplots()idxs = H1.strain_data.frequency_mask # This is a boolean
mask of the frequencies which we'll use in the analysis
ax.loglog(H1.strain_data.frequency_array[idxs],
```

```
np.abs(H1.strain_data.frequency_domain_strain[idxs]))
ax.loglog(H1.power_spectral_density.frequency_array[idxs],
           H1.power_spectral_density.asd_array[idxs])
ax.set_xlabel("Frequency [Hz]")
                                                       10^{-20}ax.set_ylabel("Strain [strain/$\sqrt{Hz}$]")
                                                       10^{-21}plt.show()
```
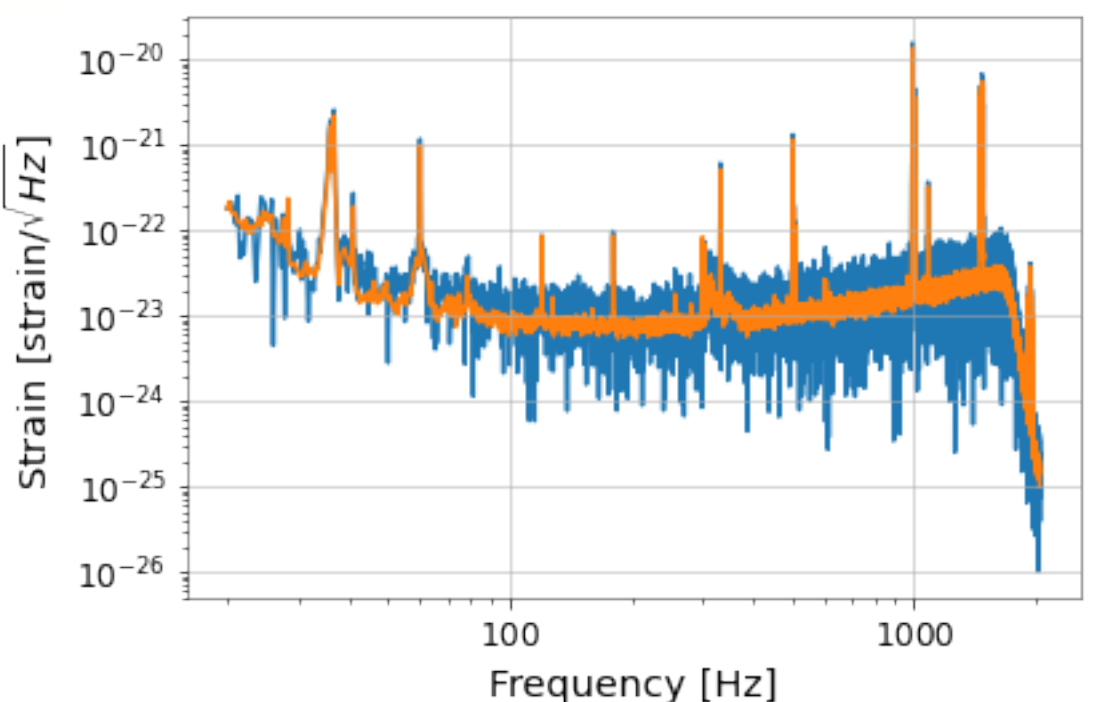

# PE w/ Bilby - priors

```
prior = bilby.core.prior.PriorDict()
prior['chirp_mass'] = Uniform(name='chirp_mass', minimum=30.0,maximum=32.5)
prior['mass ratio'] = Uniform(name='mass ratio', minimum=0.5, maximum=1)prior['phase'] = Uniform(name="phase", minimum=0, maximum=2*np.pi)
prior['geocent_time'] = Uniform(name="geocent_time", minimum=time_of_event-0.1, 
maximum=time of event+0.1)
prior['a 1'] = 0.0Bayes' theorem
                                                                    The likelihood could be the function of errors
prior['a 2'] = 0.0Posterior p(\theta|d) = \frac{p(d|\theta)}{p(d)} \cdot p(\theta)prior['tilt_1'] = 0.0prior['tilt_2'] = 0.0Prior choices can
prior['phi_12'] = 0.0= \frac{p(d|\theta)}{\int p(d|\theta)p(\theta)d\theta} \cdot p(\theta)influence results
prior['phi_j] = 0.0prior['dec'] = -1.2232prior['ra'] = 2.19432The evidence is unimportant
                                                p(\theta|d) \sim p(d|\theta)p(\theta)for parameter estimation
prior['theta_jn'] = 1.89694(but not model selection!)
prior['psi'] = 0.532268prior['luminosity_distance'] = 412.066
```
# PE w/ Bilby - Likelihood

# First, put our "data" created above into a list of intererometers (the order is arbitrary) interferometers = [H1, L1]

# Next create a dictionary of arguments which we pass into the LALSimulation waveform  $-$  we specify the waveform approximant here waveform arguments =  $dict($ waveform\_approximant='IMRPhenomPv2', reference\_frequency=100., catch waveform errors=True)

# Next, create a waveform\_generator object. This wraps up some of the jobs of converting between parameters etc waveform\_generator = bilby.gw.WaveformGenerator( frequency\_domain\_source\_model=bilby.gw.source.lal\_binary\_black\_hole, waveform\_arguments=waveform\_arguments, parameter\_conversion=convert\_to\_lal\_binary\_black\_hole\_parameters)

# Finally, create our likelihood, passing in what is needed to get going likelihood = bilby.gw.likelihood.GravitationalWaveTransient( interferometers, waveform\_generator, priors=prior, time\_marginalization=True, phase\_marginalization=True, distance\_marginalization=False)

# PE w/ Bilby - run

 $result\_short = bilby.run\_sampler($  likelihood, prior, sampler='dynesty', outdir='short', label="GW150914", conversion\_function=bilby.gw.conversion.generate\_all\_bbh\_parameters, sample="unif", nlive=500, dlogz=3) # Arguments are used to make things fast - not recommended for general use

dynesty:<https://arxiv.org/abs/1904.02180> <https://dynesty.readthedocs.io/en/latest/dynamic.html>

Samplers: Nested Sampling: dynesty, nestle, cpnest MCMC : bilby mcmc, emcee, ptemcee, pymc3

#### PE w/ Bilby - run

04:51 bilby INFO : Running for label 'GW150914', output will be saved to 'short' 04:51 bilby INFO : Using lal version 7.1.2 04:51 bilby INFO : Using lal git version Branch: None;Tag: lalsuite-v6.82;Id: cf792129c2473f42ce6c6ee21d8234254cefd337;;Builder: Unknown User <>;Repository status: UNCLEAN: Modified working tree 04:51 bilby INFO : Using lalsimulation version 2.5.1 04:51 bilby INFO : Using lalsimulation git version Branch: None;Tag: lalsuite-v6.82;Id: cf792129c2473f42ce6c6ee21d8234254cefd337;;Builder: Unknown User <>;Repository status: UNCLEAN: Modified working tree 04:51 bilby INFO : Search parameters: 04:51 bilby INFO : chirp\_mass = Uniform(minimum=30.0, maximum=32.5, name='chirp\_mass', latex\_label='\$\\mathcal{M}\$', unit=None, boundary=None) 04:51 bilby INFO : mass ratio = Uniform(minimum=0.5, maximum=1, name='mass ratio', latex label='\$q\$', unit=None, boundary=None) 04:51 bilby INFO : time jitter = Uniform(minimum=-0.000244140625, maximum=0.000244140625, name=None, latex label=None, unit=None, boundary='periodic') 04:51 bilby INFO : phase = 0.0 04:51 bilby INFO : geocent time = 1126259460.3999023 04:51 bilby INFO : a 1 = 0.0 04:51 bilby INFO : a\_2 = 0.0 04:51 bilby INFO : tilt  $1 = 0.0$ 04:51 bilby INFO : tilt 2 = 0.0 04:51 bilby INFO : phi\_12 = 0.0  $04:51$  bilby INFO : phi  $jl = 0.0$ 04:51 bilby INFO : dec = -1.2232 04:51 bilby INFO : ra = 2.19432 04:51 bilby INFO : theta jn = 1.89694 04:51 bilby INFO : psi = 0.532268 04:51 bilby INFO : luminosity distance = 412.066 04:51 bilby INFO : Generating frequency domain strain from given time domain strain. 04:51 bilby INFO : Applying a tukey window with alpha=0.1, roll off=0.2 04:51 bilby INFO : Single likelihood evaluation took 1.482e-02 s 0it [00:00, ?it/s]04:51 bilby INFO : Using sampler Dynesty with kwargs {'bound': 'multi', 'sample': 'unif', 'verbose': True, 'periodic': None, 'reflective': None, 'check point delta t': 600, 'nlive': 500, 'first update': None, 'walks': 100, 'npdim': None, 'rstate': None, 'queue size': 1, 'pool': None, 'use pool': None, 'live points': None, 'logl args': None, 'logl kwargs': None, 'ptform args': None, 'ptform kwargs': None, 'enlarge': 1.5, 'bootstrap': None, 'vol dec': 0.5, 'vol check': 8.0, 'facc': 0.2, 'slices': 5, 'update interval': 300, 'print func': <bound method Dynesty. print func of <bilby.core.sampler.dynesty.Dynesty object at 0x7fe0fd1bbed0>>, 'dlogz': 3, 'maxiter': None, 'maxcall': None, 'logl max': inf, 'add live': True, 'print progress': True, 'save bounds': False, 'n effective': None, 'maxmcmc': 5000, 'nact': 5} 04:51 bilby INFO : Checkpoint every check point delta  $t = 600s$ 04:51 bilby INFO : Using dynesty version 1.1 04:51 bilby INFO : Resume file short/GW150914 resume.pickle does not exist. 04:51 bilby INFO : Generating initial points from the prior 980it [00:51, 6.17it/s, bound:0 nc: 15 ncall:3.3e+03 eff:30.0% logz-ratio=266.09+/-0.08 dlogz:3.012>3104:52 bilby INFO : Written checkpoint file short/GW150914 resume.pickle 04:52 bilby INFO : Writing 190 current samples to short/GW150914 samples.dat 982it [00:53, 18.23it/s, bound:0 nc: 1 ncall:3.3e+03 eff:45.3% logz-ratio=268.04+/-0.13 dlogz:0.005>3]04:52 bilby INFO : Sampling time: 0:00:41.658335 04:52 bilby INFO : Reconstructing marginalised parameters. 100%|██████████| 1482/1482 [00:46<00:00, 31.90it/s]04:53 bilby INFO : Generating sky frame parameters. 100%|██████████| 1482/1482 [00:00<00:00, 2545.58it/s] 04:53 bilby INFO : Computing SNRs for every sample. 100%|██████████| 1482/1482 [00:21<00:00, 70.41it/s] 04:54 bilby INFO : Summary of results: nsamples: 1482 ln\_noise\_evidence: -8534.562 ln\_evidence: -8266.517 +/- 0.128 ln\_bayes\_factor: 268.045 +/- 0.128

# PE w/ Bilby - results

#### 1 result\_short.posterior  $\bullet$

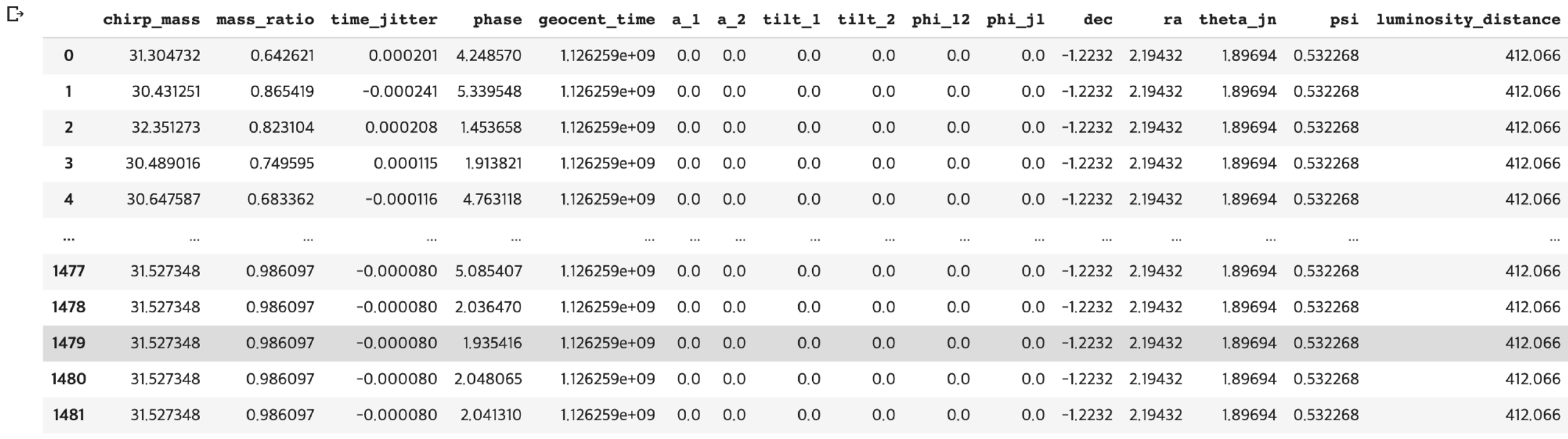

1482 rows × 50 columns

#### PE w/ Bilby - results

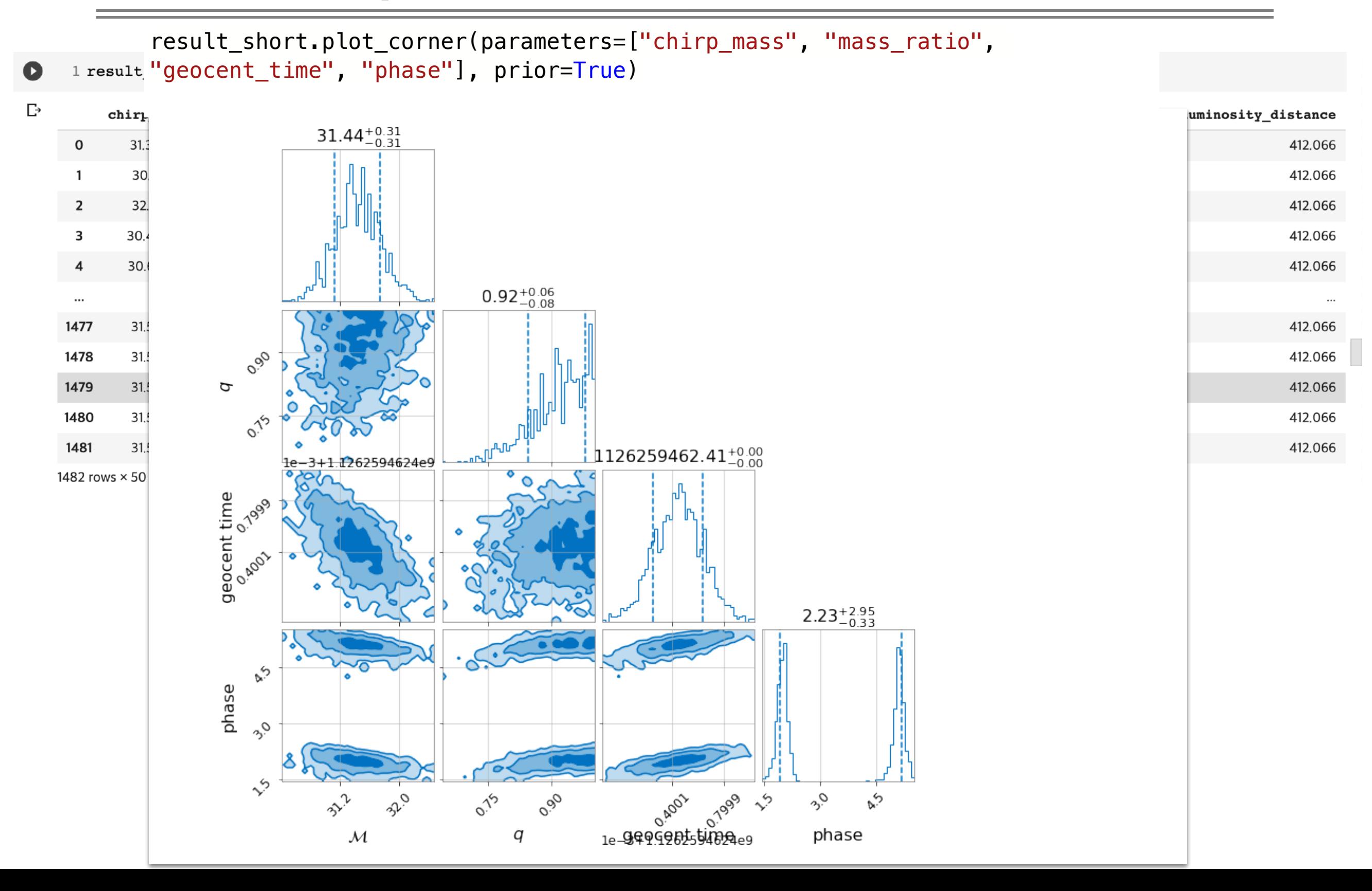

# Bilby - schematic procedure w/ NS EoS

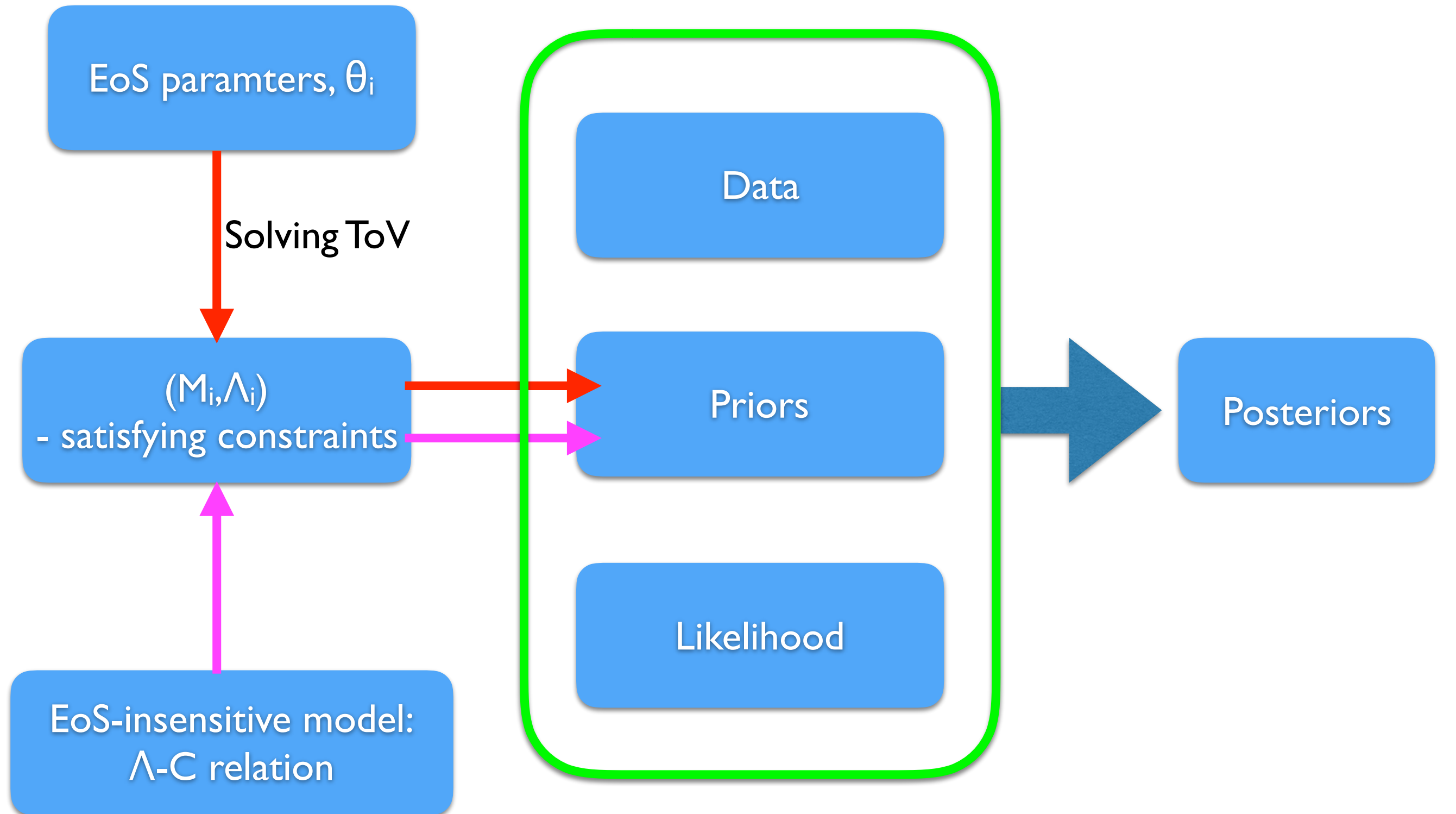

### PE w/ Bilby - BNS

```
priors = bilby.gw.prior.BNSPriorDict()
for key in ['psi', 'geocent_time', 'ra', 'dec', 'chi_1', 'chi_2',
            'theta jn', 'luminosity distance', 'phase']:
    priors[key] = injection parameters[key]priors.pop('mass_1')
priors.pop('mass_2')
priors.pop('lambda_1')
priors.pop('lambda_2')
priors.pop('mass_ratio')
priors['chirp mass'] = bilby.core.prior.Gaussian(1.215, 0.1, name='chirp mass',
unit='$M {\{\setminus\}odd\}priors['symmetric mass ratio'] = bilby.core.prior.Uniform(0.1, 0.25,
name='symmetric mass ratio')
priors['eos spectral gamma 0'] = bilby.core.prior.Uniform(0.2, 2.0, name='gamma0',
latex label='\frac{\zeta}{\gamma}priors['eos spectral gamma 1'] = bilby.core.prior.Uniform(-1.6, 1.7, name='gamma1',
latex label='$\\gamma 1')
priors['eos spectral gamma 2'] = bilby.core.prior.Uniform(-0.6, 0.6, name='gamma2',
latex label='$\\gamma 2')
priors['eos_spectral_gamma_3'] = bilby.core.prior.Uniform(-0.02, 0.02, 
name='gamma3', latex label='$\\gamma 3')
```

```
priors['eos_check'] = bilby.gw.prior.EOSCheck()
```
# PE w/ Bilby - BNS

# Initialise the likelihood by passing in the interferometer data (IFOs) # and the waveform generator

likelihood = bilby.gw.GravitationalWaveTransient(

interferometers=interferometers, waveform generator=waveform generator, time marginalization=False, phase marginalization=False, distance marginalization=False, priors=priors)

# Run sampler. In this case we're going to use the `dynesty` sampler result =  $bilby.run$  sampler(

 likelihood=likelihood, priors=priors, sampler='dynesty', npoints=1000, injection parameters=injection parameters, outdir=outdir, label=label, conversion function=bilby.gw.conversion.generate all bns parameters, resume=True)

# Example - Bilby

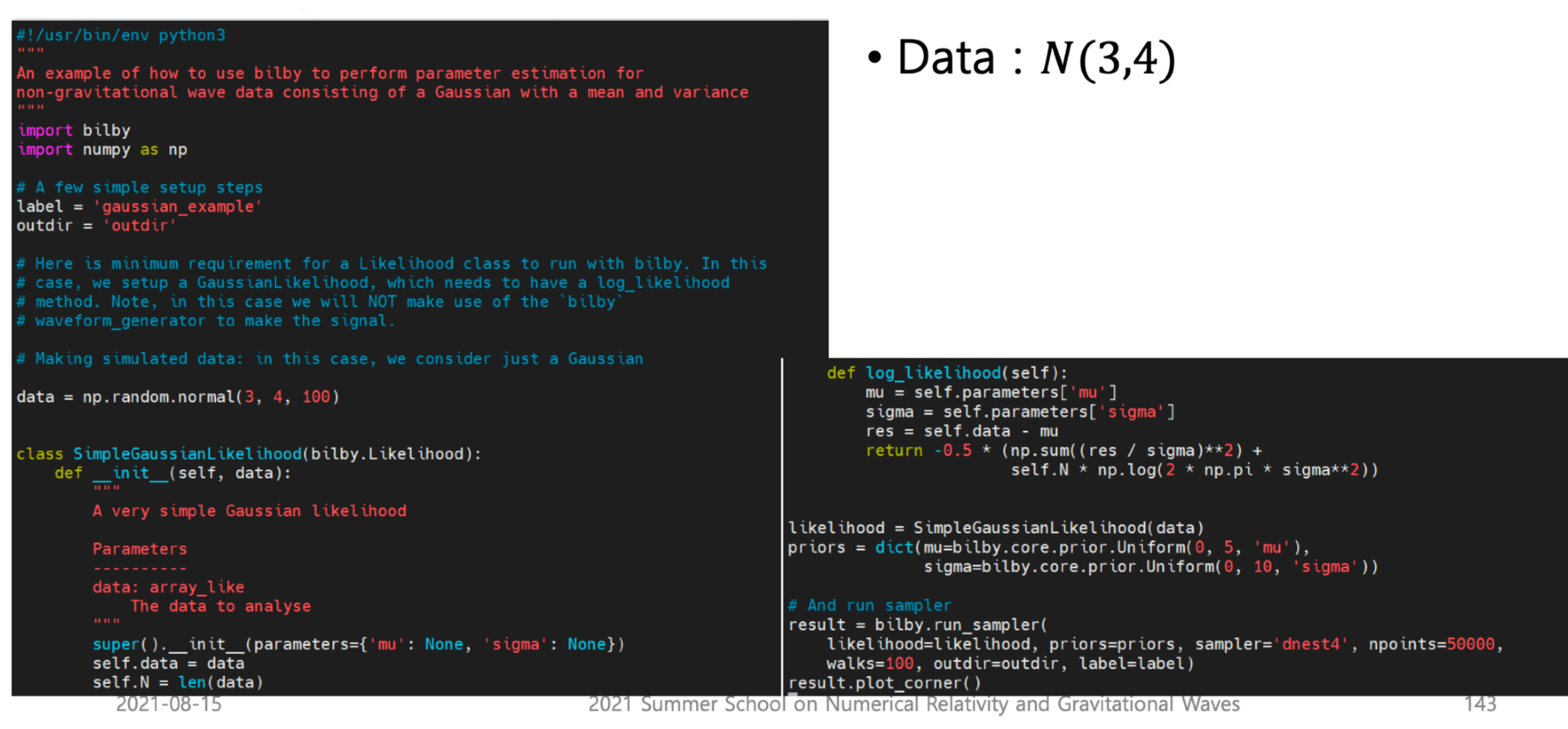

이형원교수님<br>지난 여름학교 강의중에서

https://git.ligo.org/lscsoft/bilby/blob/master/examples/core\_examples/gaussian\_example.py

```
label = 'GW150914'# if you do not have wget installed, simply download manually
# https://dcc.ligo.org/LIGO-P1800370/public/GW150914_GWTC-1.hdf5 
# from your browser
! wget https://dcc.ligo.org/LIGO-P1800370/public/{label}_GWTC-1.hdf5
posterior file = \cdot./'+label+' GWTC-1.hdf5'
posterior = h5py.File(posterior_file, 'r')
import h5py
import pandas as pd
import corner
print('This file contains four datasets: ',posterior.keys())
This file contains four datasets: <KeysViewHDF5 
['IMRPhenomPv2_posterior', 'Overall_posterior', 'SEOBNRv3_posterior', 
 'prior']>
```
print(posterior['Overall\_posterior'].dtype.names)

('costheta\_jn', 'luminosity\_distance\_Mpc', 'right\_ascension', 'declination', 'm1 detector frame Msun', 'm2 detector frame Msun', 'spin1', 'spin2', 'costilt1', 'costilt2')

- luminosity distance Mpc: luminosity distance [Mpc]
- m1 detector frame Msun: primary (larger) black hole mass (detector frame) [solar mass]
- m2 detector frame Msun: secondary (smaller) black hole mass (detector frame) [solar mass]
- right ascension, declination: right ascension and declination of the source [rad].
- costheta\_jn: cosine of the angle between line of sight and total angular momentum vector of system.
- spin1, costilt1: primary (larger) black hole spin magnitude (dimensionless) and cosine of the zenith angle between the spin and the orbital angular momentum vector of system.
- spin2, costilt2: secondary (smaller) black hole spin magnitude (dimensionless) and cosine of the zenith angle between the spin and the orbital angular momentum vector of system.

#### samples=pd.DataFrame.from\_records(np.array(posterior['Overall\_posterior']))

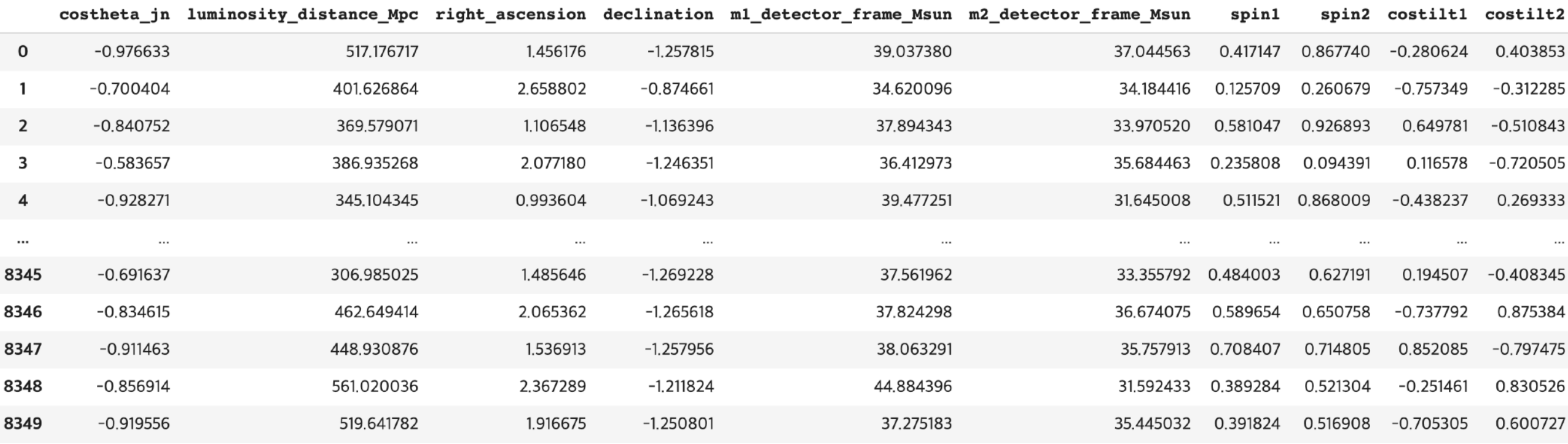

8350 rows × 10 columns

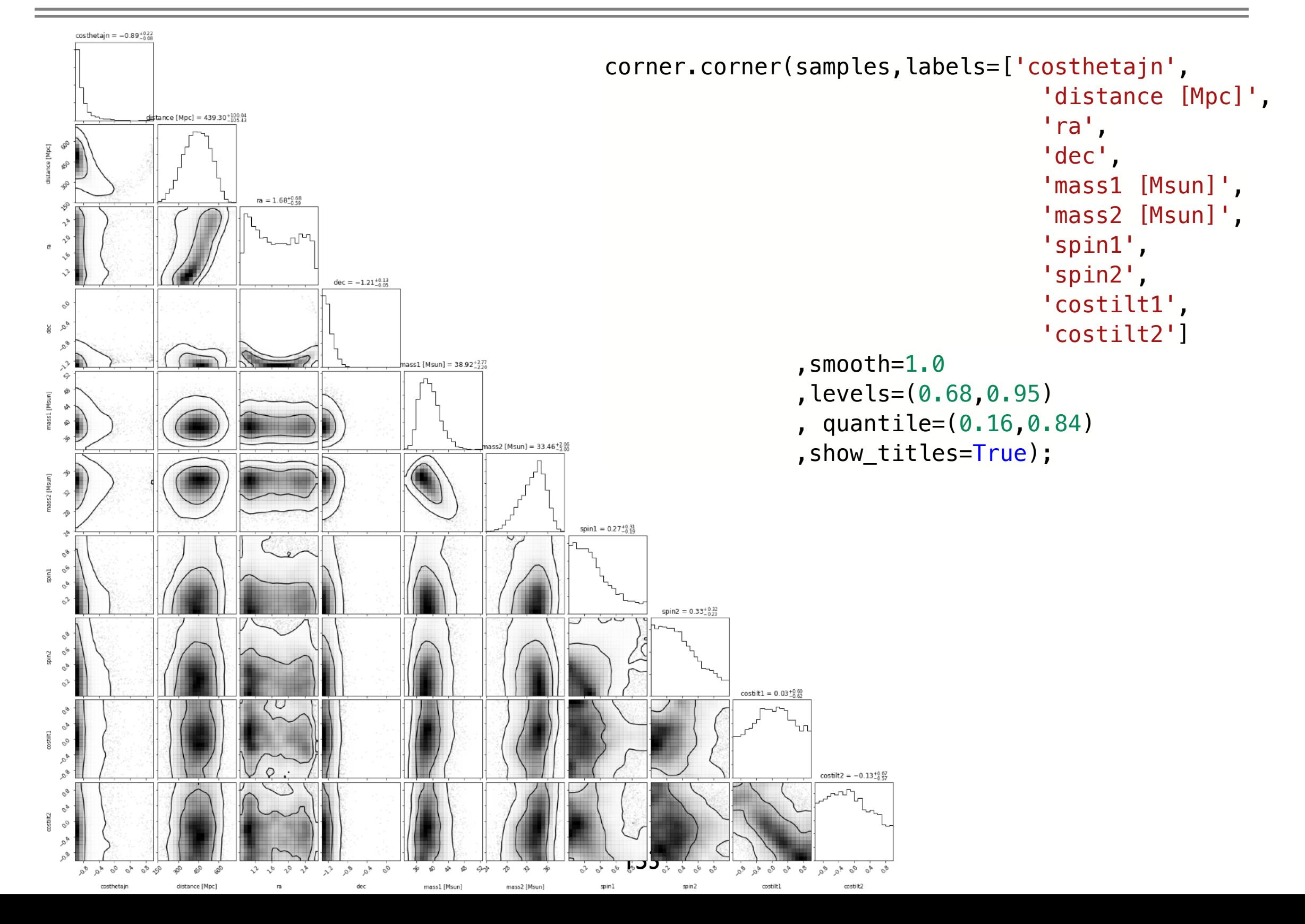

#### Computing new quantities from posterior samples

import astropy.units as u from astropy.cosmology import Planck15, z\_at\_value

 $z = np.array([z_at_value(Planck15.luminosity_distance, dist * u.Mpc) for dist in$ samples['luminosity\_distance\_Mpc']])

samples['m1\_source\_frame\_Msun']=samples['m1\_detector\_frame\_Msun']/(1.0+z) samples['m2\_source\_frame\_Msun']=samples['m2\_detector\_frame\_Msun']/(1.0+z) samples['redshift']=z

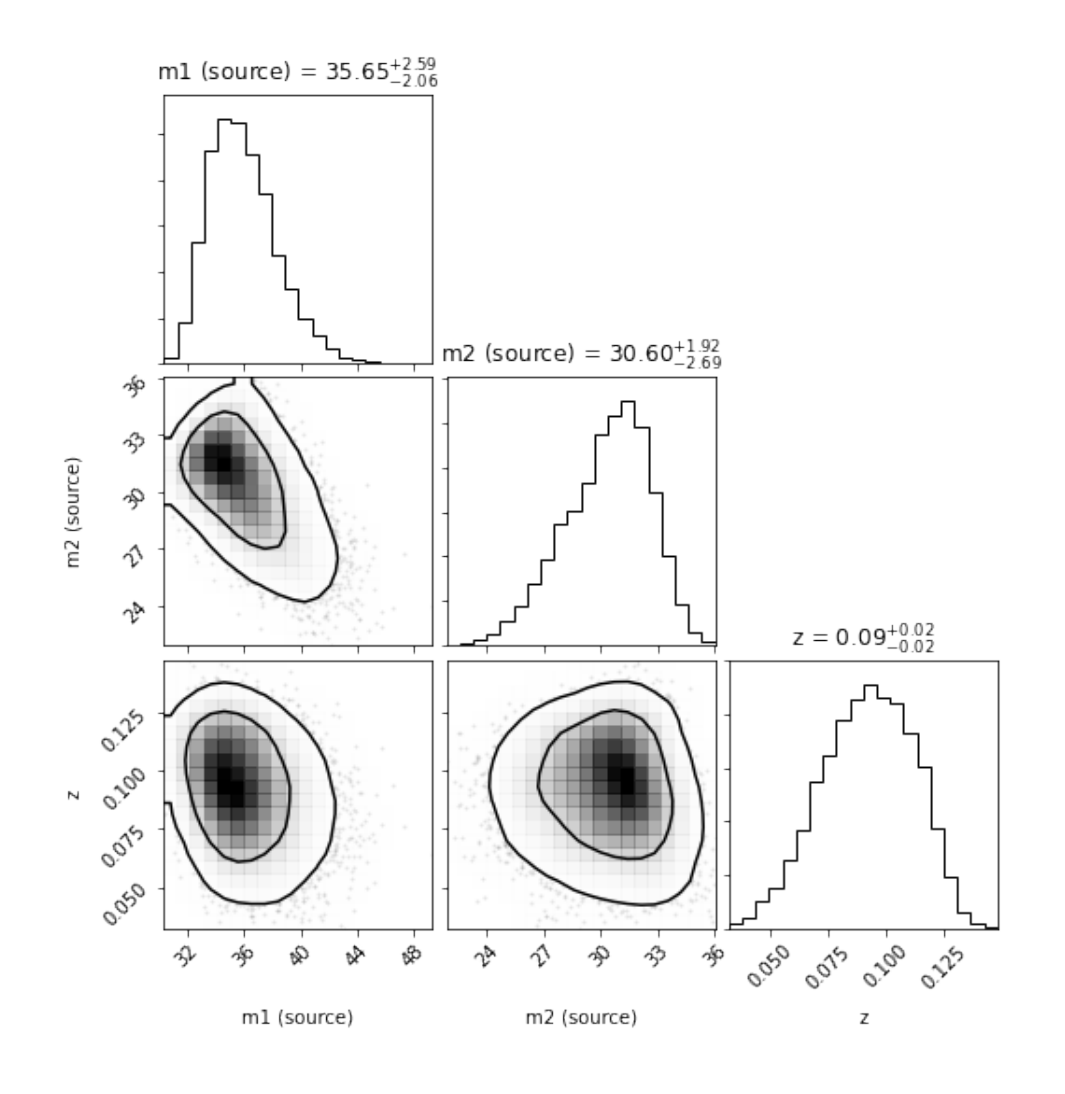

#### Computing new quantities from posterior samples

import astropy.units as u from astropy.cosmology import Planck15, z\_at\_value

```
z = np.array([z_at_value(Planck15.luminosity_distance, dist * u.Mpc) for dist insamples['luminosity distance Mpc']])
```
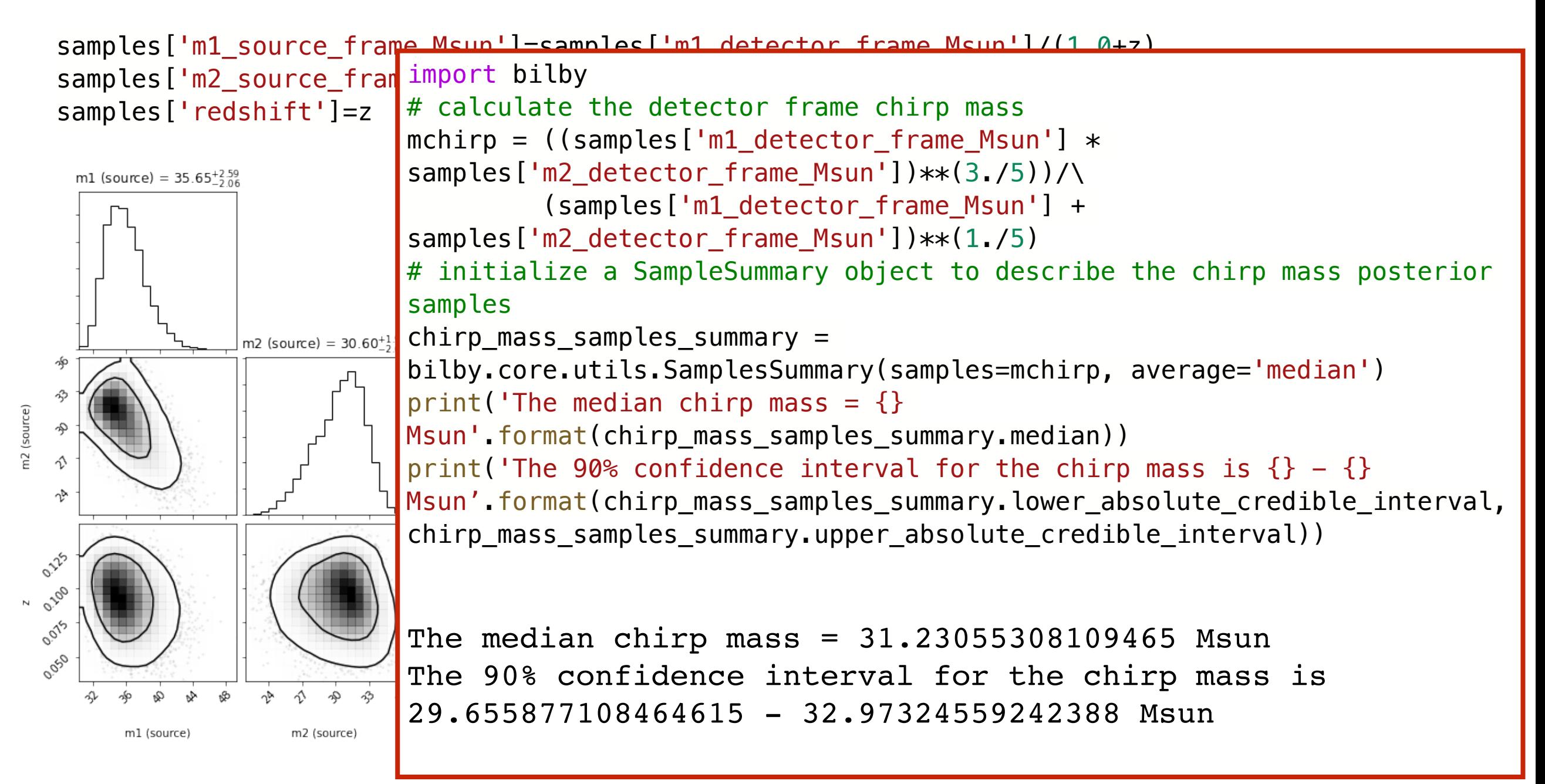

# 지난 겨울학교때…

# 데이터 세트

- 1. BBH1 : time segment =  $1240642018 1240643042$ 
	- BBH1-H1.gwf, BBH1-L1.gwf
- 2. BBH2 : time segment = 1240641118 1240642142
	- BBH2-H1.gwf, BBH2-L1.gwf
- 3. BNS1 : time segment = 1262492106 1262493130
	- BNS1-H1.gwf, BNS1-L1.gwf
- 4. BNS2 : time segment = 1262492018 1262493042
	- BNS2-H1.gwf, BNS1-L1.gwf

Channel name: "H1:HWINJ\_INJECTED" for H1 "L1:HWINJ\_INJECTED" for L1

#### How to read data

#### Pycbc

Read local file: [pycbc.frame.read\\_frame\(file, channel\\_name\)](https://github.com/gwastro/pycbc/blob/master/docs/frame.rst)

#### Bilby

ifo list = bilby.gw.detector.InterferometerList([]) ifo = bilby.gw.detector.get\_empty\_interferometer('H1') ifo.strain data.set from frame file(frame file=h1gwf, channel=h1channel, sampling frequency=4096, start time=gps start time, duration=duration)

ifo\_list.append(ifo)

# 블랙홀 쌍성병합 문제

#### 문제 **1: Signal Search [15**점**]**

주어진 시계열 데이터 별로 SNR > 15인 중력파 신호들을 찾고, event time, mass parameters (M1, M2), luminosity distance를 찾는 프로그램을 작성하시오.

- 소스파일: prob1.py
- 출력파일: output1.txt
- 첫번째 행에는 BBH1에 대한 4개의 숫자 (event time, M1, M2, luminosity distance 순서로)
- 두번째 행에는 BBH2에 대한 4개의 숫자 (event time, M1, M2, luminosity distance 순서로)

#### 문제 **2: Parameter Estimation [15**점**]**

BBH1에 대해 문제 1에서 찾은 event time 주변에서 모수추정을 하시오. M1, M2, luminosity distance 의 posterior samples 을 이용하여 50%와 90% credible region을 찾는 프로그램을 작 성하시오.

- 소스파일: prob2.py
- 출력파일: output2.txt
- 첫번째 행에는 50% credible region에 대한 6개의 숫자 (M1, M2, luminosity distance)
- 두번째 행에는 90% credible region에 대한 6개의 숫자 (M1, M2, luminosity distance)

#### Hint: M\_i=[10,100] Msun, Luminosity distance=[400,2000] Mpc

#### BBH1

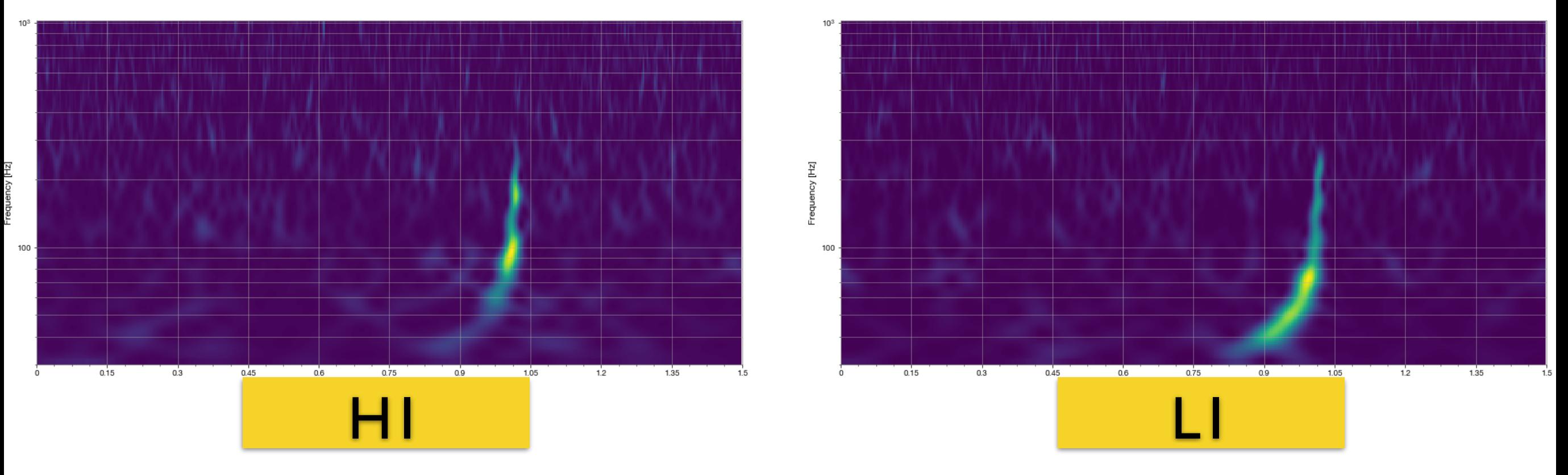

BBH2

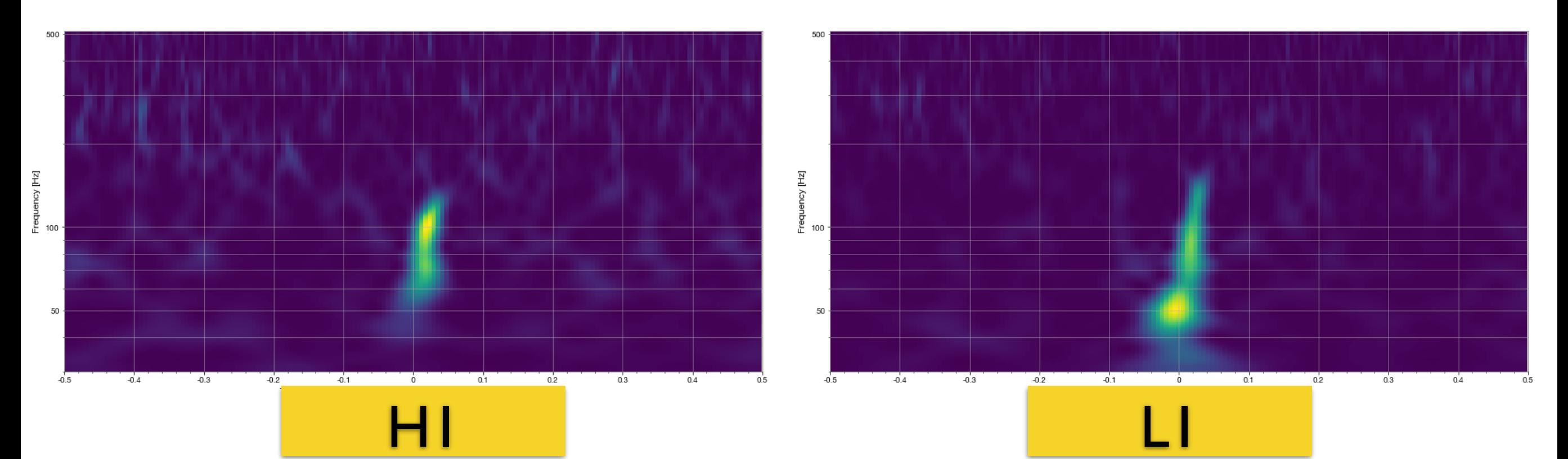

#### Spectrogram (Q-transform)

```
from gwpy.timeseries import TimeSeries
data = TimeSeries.read('BBH1-H1.gwf','H1:HWINJ_INJECTED',
                        start=GPS_START_TIME,end=GPS_END_TIME)
qspecgram = data.q_transform(qrange=(10,90),frange=(30, 1024),
                                outseg=(start_time,end_time))
plot=qspecgram.plot(figsize=[16,8])
ax=plot.gca()
ax.set_xscale('seconds')
ax.set_yscale('log')
ax.set_ylim(30,1024)
ax.set_xlim(event_time-1.,event_time+0.5)
ax.set_ylabel('Frequency [Hz]')
ax.grid(True,axis='y', which='both')
ax.colorbar(cmap='viridis',
                                                ncy [Hz]
      label='Normalized energy')
plot.show()
plot.savefig('BBH1-H1.png')
```
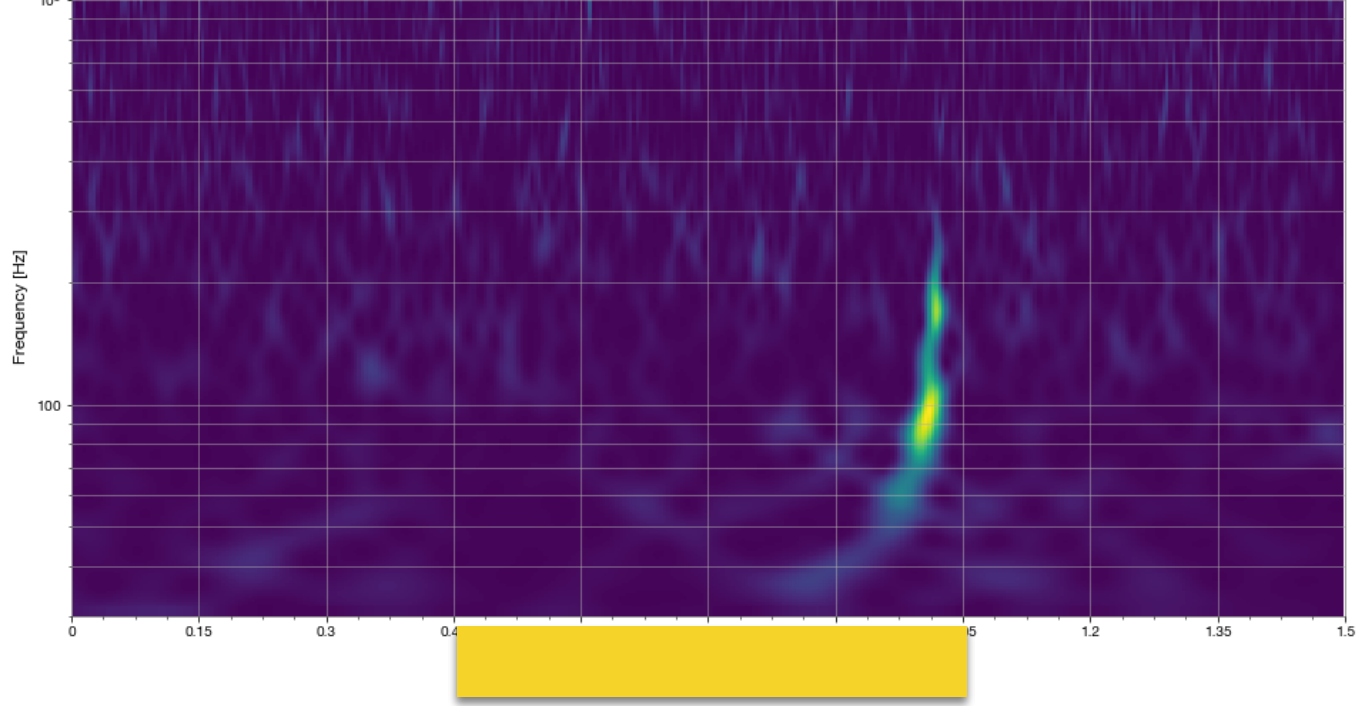

# 중성자별 쌍성병합 문제 (1)

#### 문제 **3: Signal Search [15**점**]**

주어진 시계열 데이터 별로 SNR > 15인 중력파 신호들을 찾고, event time, mass parameters (M1, M2), tidal deformabilities(Λ1, Λ2), luminosity distance를 찾는 프로그램을 작성하시오.

- 소스파일: prob3.py
- 출력파일: output3.txt
- 첫번째 행에는 BNS1에 대한 6개의 숫자 (event time, M1 , M2 , Λ1 , Λ2 , luminosity distance)
- 두번째 행에는 BNS2에 대한 6개의 숫자 (event time, M1 , M2 , Λ1 , Λ2 , luminosity distance)

#### 문제 **4: Parameter Estimation [15**점**]**

BNS1에 대해 문제 3에서 찾은 event time 주변에서 모수추정을 하시오. M1, M2, Λ1, Λ2, luminosity distance 의 posterior samples 을 이용하여 50%와 90% credible region을 찾는 프로그 램을 작성하 시오.

- 소스파일: prob4.py
- 출력파일: output4.txt
- 첫번째 행에는 50% credible region에 대한 10개의 숫자 (M1, M2, Λ1, Λ2, luminosity distance)
- 두번째 행에는 90% credible region에 대한 10개의 숫자 (M1, M2, Λ1, Λ2, luminosity distance)

#### Hint: M\_i=[1,5] Msun, Λ\_i=[10,800], DL=[30,80] Mpc

#### **BNS1**

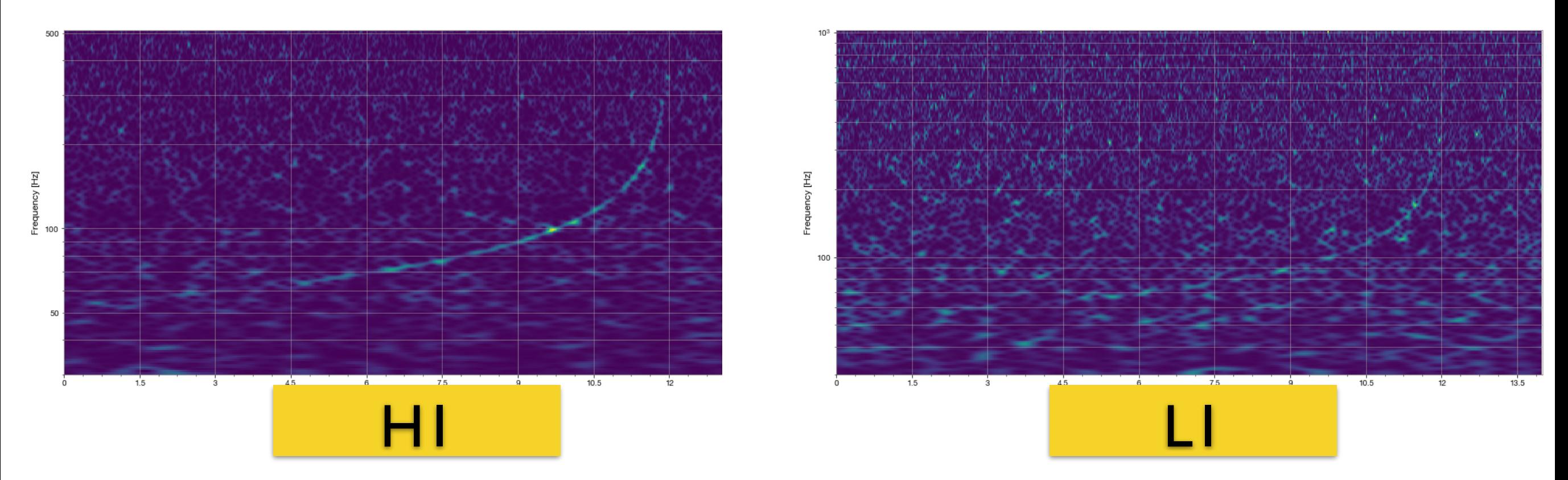

BNS2

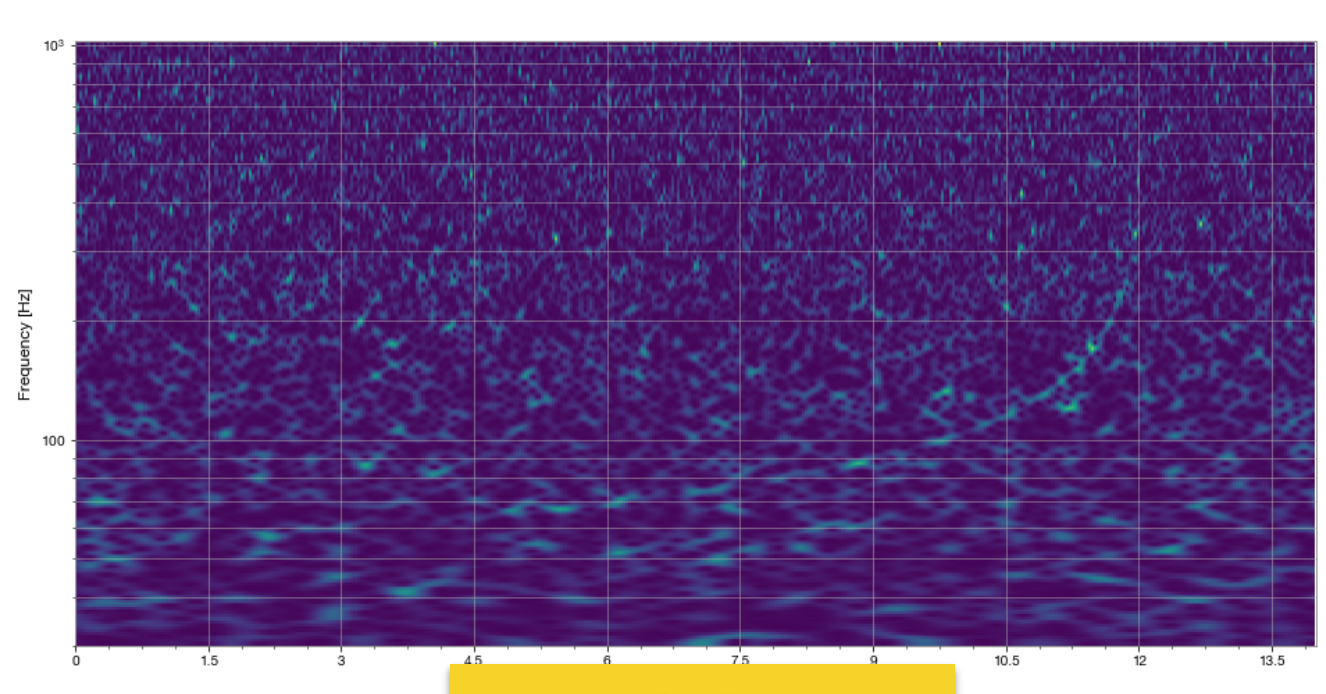

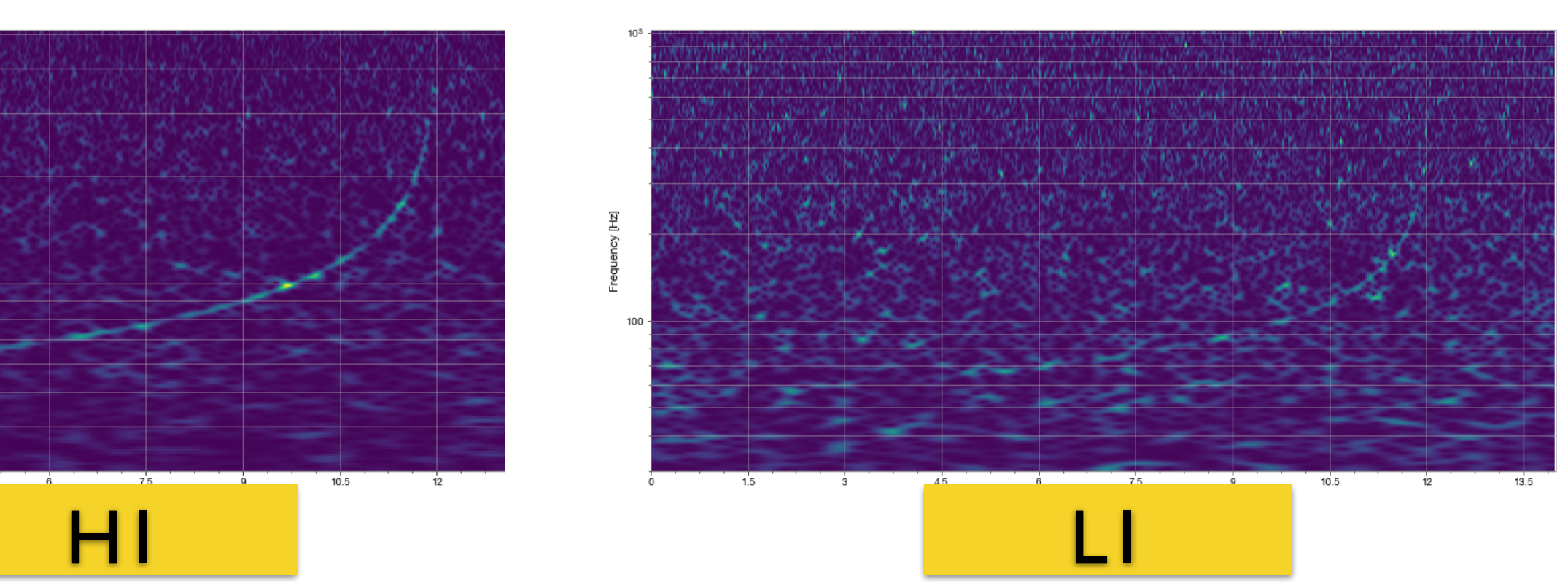

# Hint 1: Signal search

from pycbc.frame import read frame from pycbc.filter import resample to delta t, highpass, matched filter from pycbc.psd import interpolate, inverse spectrum truncation from pycbc.waveform import get td waveform from pycbc.vetoes import power chisq from pycbc.events.ranking import newsnr

```
 snr = matched_filter(template, conditioned, psd=psd, 
                     low frequency cutoff=30)
snr = snr.crop(4+4,4) nbins=26
 chisq = power_chisq(hp, conditioned, nbins, psd, low_frequency_cutoff=30.0) 
chisq = chisq.crop(4+4, 4)dof = nbins * 2 - 2chisq /= dof
nsnr = newsnr(abs(snr), chisq)peak = nsnr.argmax()snrp = nsnr[peak]time = snr. sample times [peak]
#peak = abs(snr) .numpy() .argmax()#snrp = snr[peak]#time = snr.sample times [peak]
                                                                 \chi^2 = \sum_{i=0}^p (\rho_i - \rho/p)^2
```
**https://github.com/gw-odw/odw-2021/blob/master/Tutorials/Day\_2/ Tuto\_2.3\_Signal\_consistency\_and\_significance.ipynb**
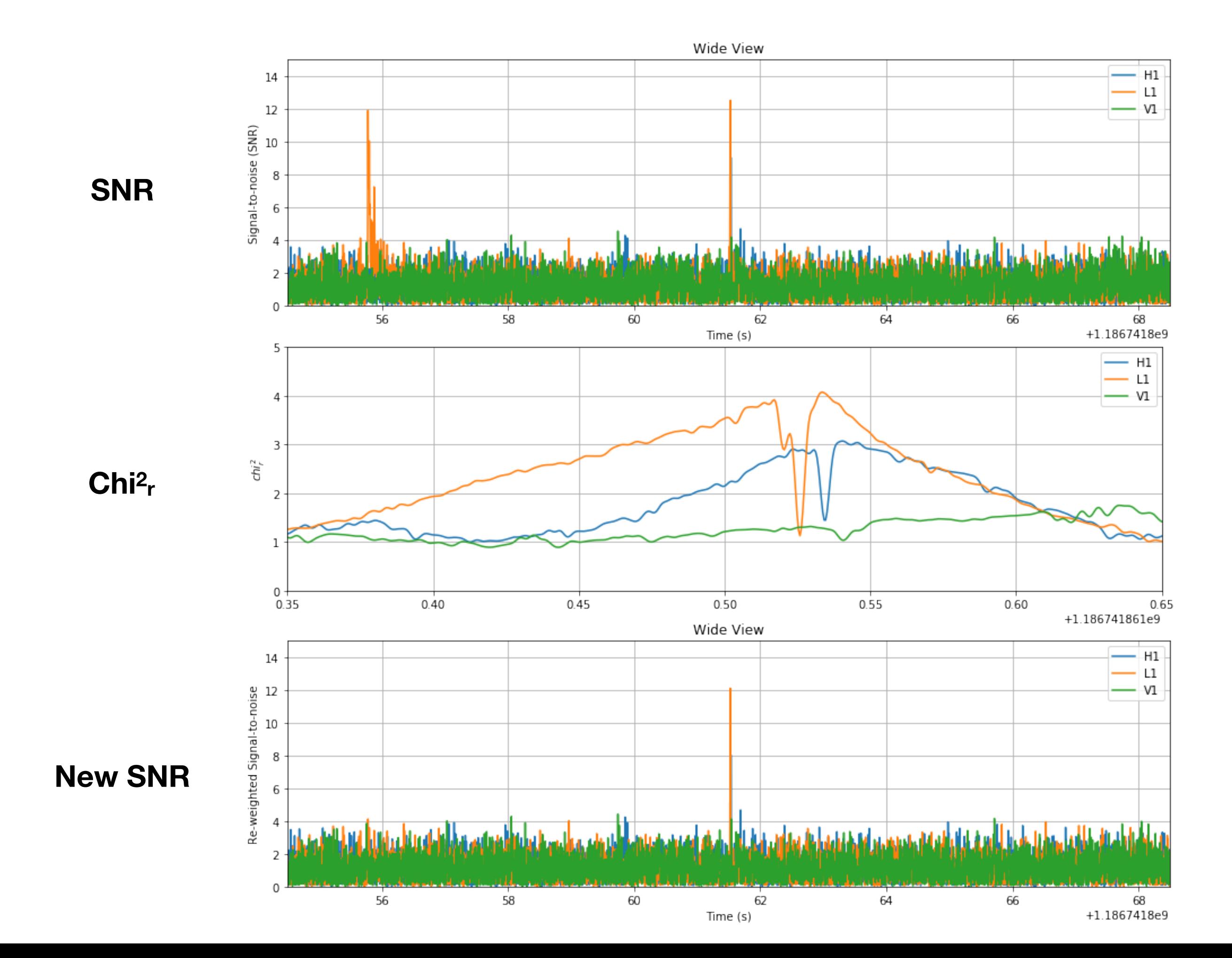

# Hint 2: Signal search

- 문제1: prob1.py, output1.txt, 문제3: prob3.py, output3.txt
	- gps event time, m1, m2,  $(A_1, A_2)$ , luminosity distance
	- gps event time <sup>을</sup> 정확히 찾는 것이 점수가 높음.
	- SNR 또는 new SNR의 peak<sup>을</sup> 찾을때 m1,m2 쌍을 <sup>잘</sup> 찾는것이 좋음.
	- Matched filtering에서 Luminosity distance<sup>를</sup> 주지 않으면 1Mpc으로 <sup>가</sup> 정하고 계산됨. SNR 값에 크게 영향주지 않음.
	- BNS1, BNS2 신호들은 m1=m2 임.
	- 특정 신호의 L1 또는 H1 데이터는 SNR peak time이 event time<sup>이</sup> 아님.

## Hint 3: Parameter Estimation

import bilby

```
filename = \{ 'H1': '. . / BNS1-H1.gwf', 'L1': '. . / BNS1-L1.gwf' \}channel = \{ 'H1' \cdot 'H1:HWINJ INJECTED' \, 'L1' \, 'L1:HWINJ INJECTED' \}ifo list = bilby.gw.detector.InterferometerList([])
for detector in ['H1','L1']: 
     ifo = bilby.gw.detector.get_empty_interferometer(detector)
```

```
ifo.strain data.set from frame file(frame file=filename[detector],
                                  channel=channel[detector], 
                                 sampling frequency=4096,
                                 start time=start time,
                                  duration=duration)
```

```
 ifo_list.append(ifo)
```

```
priors = bilby.gw.prior.BNSPriorDict()
```

```
priors.pop('mass_ratio') 
priors.pop('mass_1') 
priors.pop('mass_2') 
priors.pop('lambda_1') 
priors.pop('lambda_2')
```

```
priors['geocent_time'] = event_time
```

```
priors['chirp_mass'] = bilby.core.prior.Uniform(1.15, 1.25, name='chirp_mass', unit='$M \{\nabla\cdot\}priors['symmetric mass ratio'] = bilby.core.prior.Uniform(0.1, 0.25, name='symmetric mass ratio')
priors['lambda tilde'] = bilby.core.prior.Uniform(100, 800, name='lambda tilde')
priors['delta lambda'] = bilby.core.prior.Uniform(-700, 700, name='delta lambda')
```
## Hint 3: Parameter Estimation

```
waveform arguments = dict(waveform approximant='IMRPhenomPv2 NRTidal',minimum frequency=30.)
waveform generator = bilby.gw.WaveformGenerator(
    duration=duration, sampling frequency=sampling frequency,
    frequency domain source model=bilby.gw.source.lal binary neutron star,
    parameter conversion=bilby.gw.conversion.convert to lal binary neutron star parameters,
   waveform arguments=waveform arguments)
for interferometer in ifo list:
    interferometer.minimum frequency = 30likelihood=bilby.gw.likelihood.GravitationalWaveTransient( 
     ifo_list,waveform_generator, 
    time marginalization=False, phase marginalization=False,
    distance marginalization=True,
     priors=priors) 
result=bilby.run_sampler(likelihood, priors, sampler='dynesty', 
                         outdir=outdir, label=label, nlive=200, nact=3,npool=4, 
                        n check point=100, check point plot=True, use ratio=True,
                        conversion function=bilby.gw.conversion.generate all bbh parameters)
```

```
result.plot_corner(parameters=['mass_1', 'mass_2','lambda_1','lambda_2','luminosity_distance'], 
                  filename='{}/corner.png'.format(outdir))
```
#### **!! 프로그램 런타임이 길 수 있음. 10분이상 또는 더 많이… 채점결과 같은 점수일 경우에 런타임이 빠른 경우 추가점 발생 할 수 있음.**

#### Example - posteriors for BNS w/ Bilby

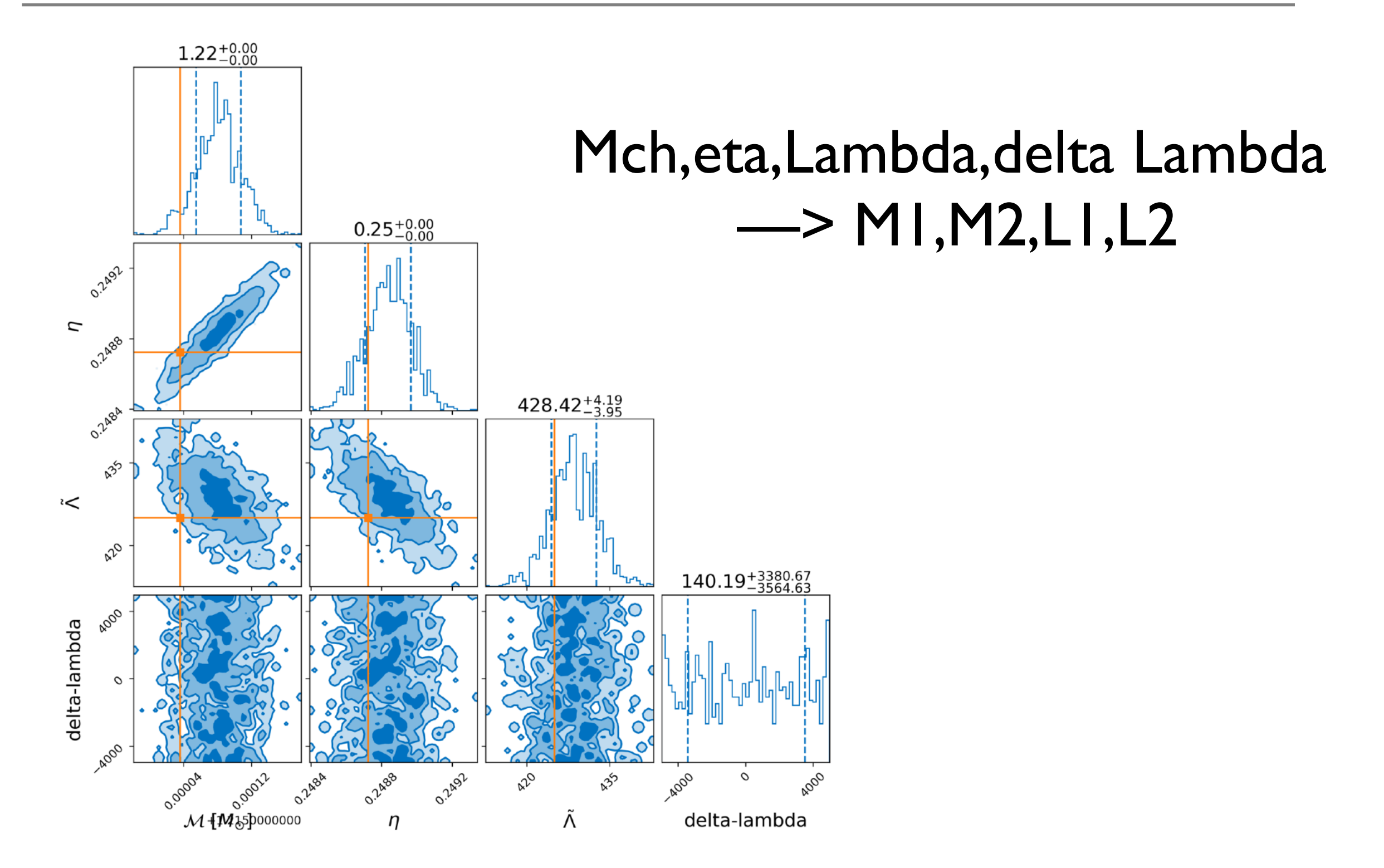

### 중성자별 쌍성병합 문제 (2)

#### 문제 **5: Radius estimation in BNS [10**점**]**

문제 4에서 찾은 중성자별 쌍성 신호에서 산출한 (M1, Λ1), (M2, Λ2) posterior samples 들 로 부터 Λ−C 관계식을 이용하여 중성자별 반경을 산출하여, (M1, R1), (M2, R2)의 50%, 90% credible region을 찾 는 프로그램을 작성하시오.

- 소스파일: prob5.py
- 출력파일: output5.txt
- 첫번째 행에는 50% credible region에 대한 8개의 숫자 (M1, R1, M2, R2 순서로)

**–** 두번째 행에는 90% credible region에 대한 8개의 숫자 (M1, R1, M2, R2 순서로)

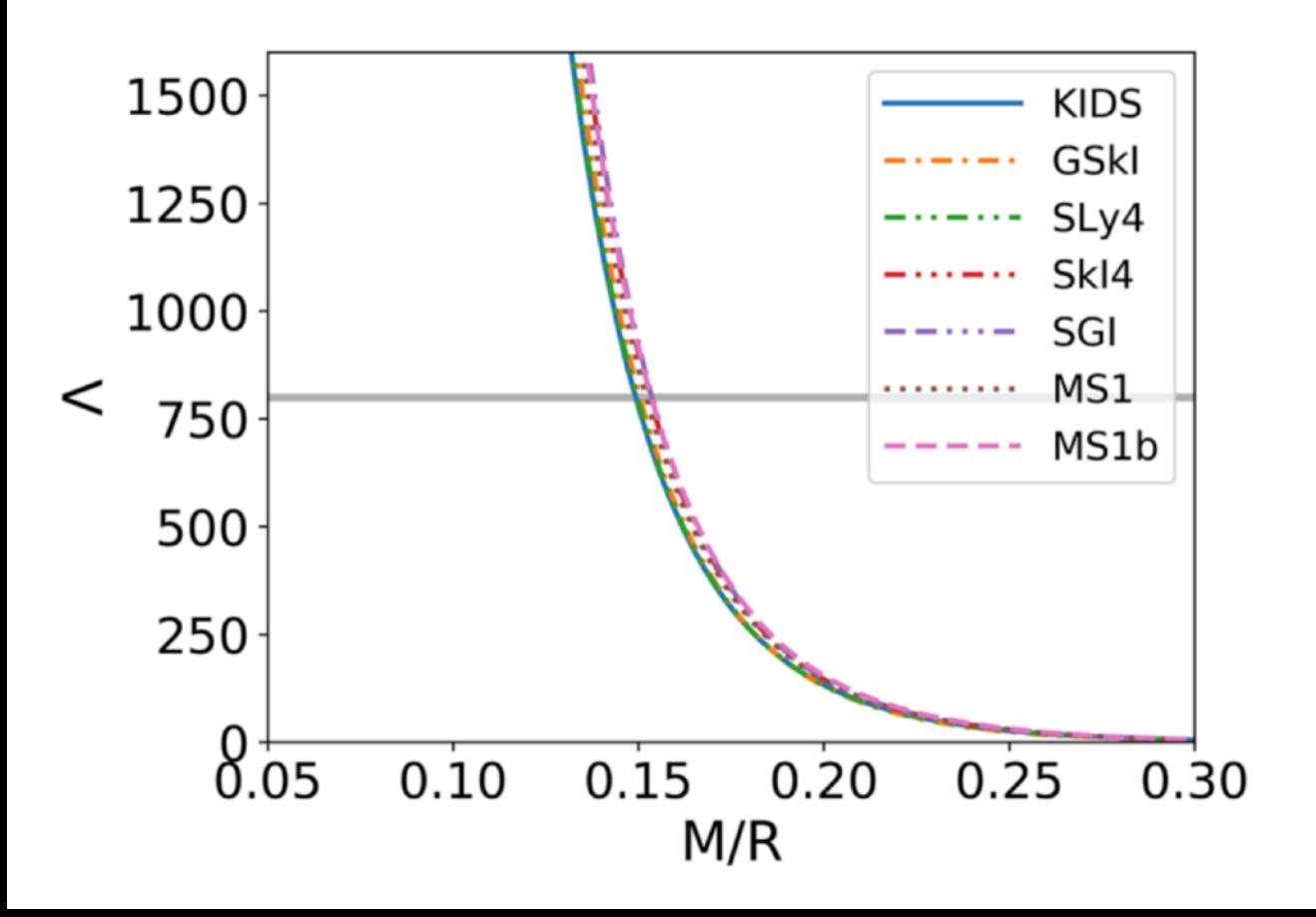

Insensitive to EoS

K. Yagi and N. Yunes, Phys. Rep. 681 (2017) 1

$$
C = a_0 + a_1(\ln \Lambda) + a_2(\ln \Lambda)^2
$$

a  $0=0.360$ , a  $1=-0.0355$ , a  $2= 0.000705$ 

C=GM/Rc^2

169

## 중성자별 쌍성병합 문제 (3)

문제 **6: Relation of Radius and Tidal deformability in BNS [15**점**]** 

최근 중성자별 상태방정식 연구들에서는 중성자별 질량 1.4M⊙일때, 조력변형성(Λ)과 반

경(R)의 관계가 power law (Λ ≈ Rα)를 따름을 보여주고 있다. 문제5에서 구한 결과를 이용 하여 α를 산출하고, 50%, 90% credible region을 찾는 프로그램을 작성하시오.(Bilby를 이 용하여 직접 likelihood 함수를 구성하 여 결과를 산출하시오.)

- 소스파일: prob6.py
- 출력파일: output6.txt
- 첫번째 행에는 50% credible region에 대한 2개의 숫자
- 두번째 행에는 90% credible region에 대한 2개의 숫자

#### Lambda-Radius relation

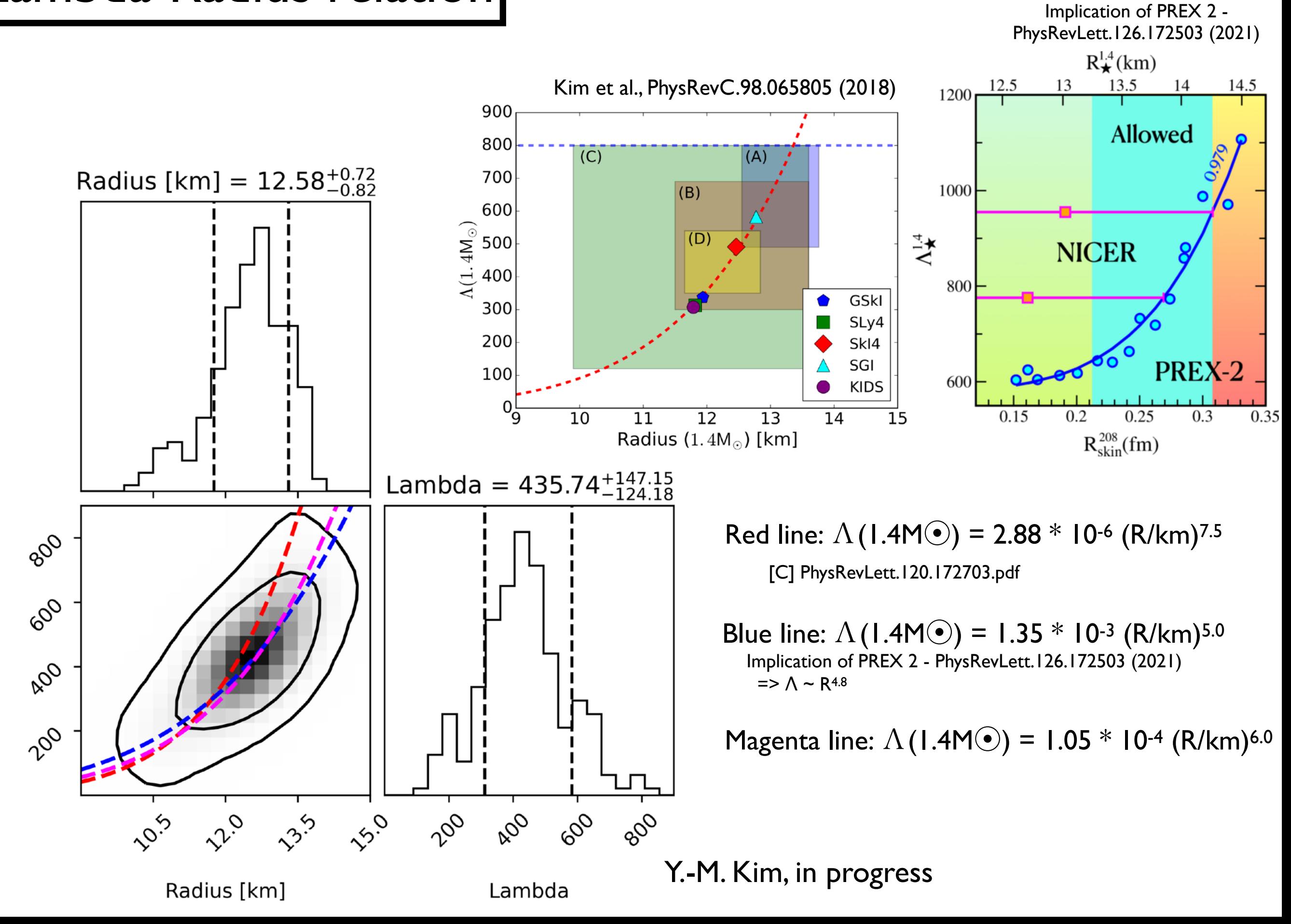

Lambda

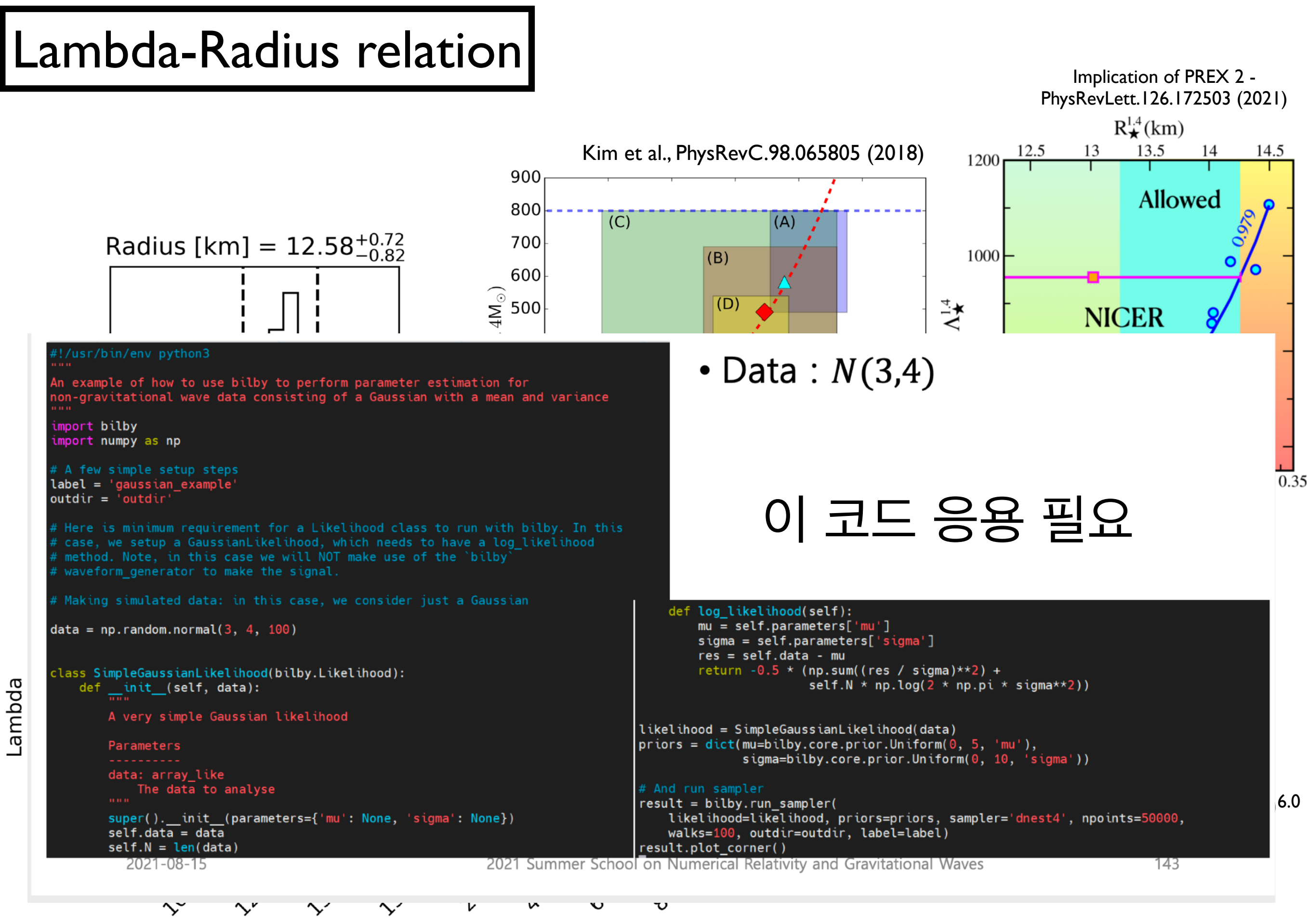

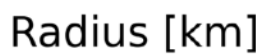

Lambda

Y.-M. Kim, in progress

### 중성자별 쌍성병합 문제 (4)

#### 문제 **7: Challenge [15**점**]**

 $\equiv$ 리트로프 상태방정식 (P = Ko $\Gamma$ )을 이용하여 중성자별의 질량, 반경, 조력변형성을 이론 적으 로 산출해 볼수 있다. 폴리트로프 상태방정식을 이용하여, 위에서 구한 (M,Λ) 또는 (M,R) 로부터 likelihood function을 직접 구성하여, Γ posterior samples 을 구하고, 50% credible region을 구하는 프로그램을 작성하시오. (Bilby를 이용하여 직접 likelihood 함수 를 구성하여 결과를 산출하시오. LALSIMULATION, Bilby에서 제공하는 TOV solver 사용 가능.)

- 소스파일: prob7.py
- 출력파일: output7.txt
- 첫번째 행에는 50% credible region에 대한 2개의 숫자
- 두번째 행에는 90% credible region에 대한 2개의 숫자

Hint: lalsimulation, bilby에선 상태방정식 테이블을 geometric unit(G=c=1)을 사 용한다. 직접상태방정식을 만들때는 밀도, 압력을 geometric unit에서 m 단위로 바꿔 사용해야 함. lalsimulation은 MKS 단위 사용.

#### Polytropic equation of state

**Reference for Piece-wise Polytropic EoSs : Read et al. PRD 79, 124032 (2009)**

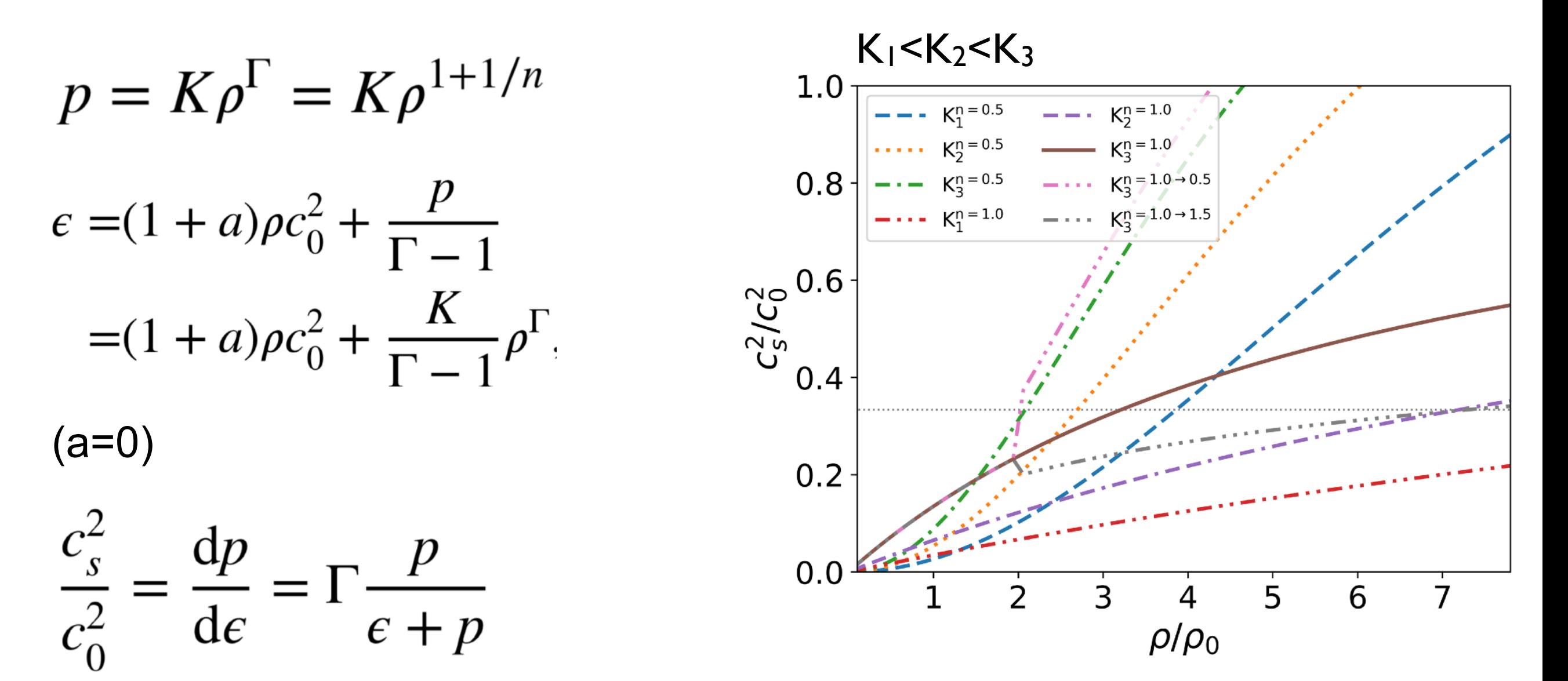

M. Kim et al., JKPS, 78, 932-941(2021) <https://link.springer.com/article/10.1007/s40042-021-00084-4>

#### TOV solver in lalsimulation

import lalsimulation as lalsim

Polytrope EoS 내장함수 사용

EoS generation

eos = lalsim.SimNeutronStarEOSPolytrope(Gamma, reference\_pressure\_SI, reference\_density\_SI)

Polytrope EoS table 직접 계산해서 eosfile 생성 (첫번째 컬럼 pressure, 두번째 컬럼 density)

eos = lalsim.SimNeutronStarEOSFromFile(eosfile)

eosfam = lalsim.CreateSimNeutronStarFamily(eos) mass = 1.4 \* lal.MSUN\_SI radius = lalsim.SimNeutronStarRadius(mass,eosfam) k2 = lalsim.SimNeutronStarLoveNumberK2(mass,eosfam) 참고 자료: https://lscsoft.docs.ligo.org/lalsuite/lalsimulation/ group\_\_\_l\_a\_l\_sim\_neutron\_star\_\_h.html Solving TOV

#### M-R Samples from GW170817

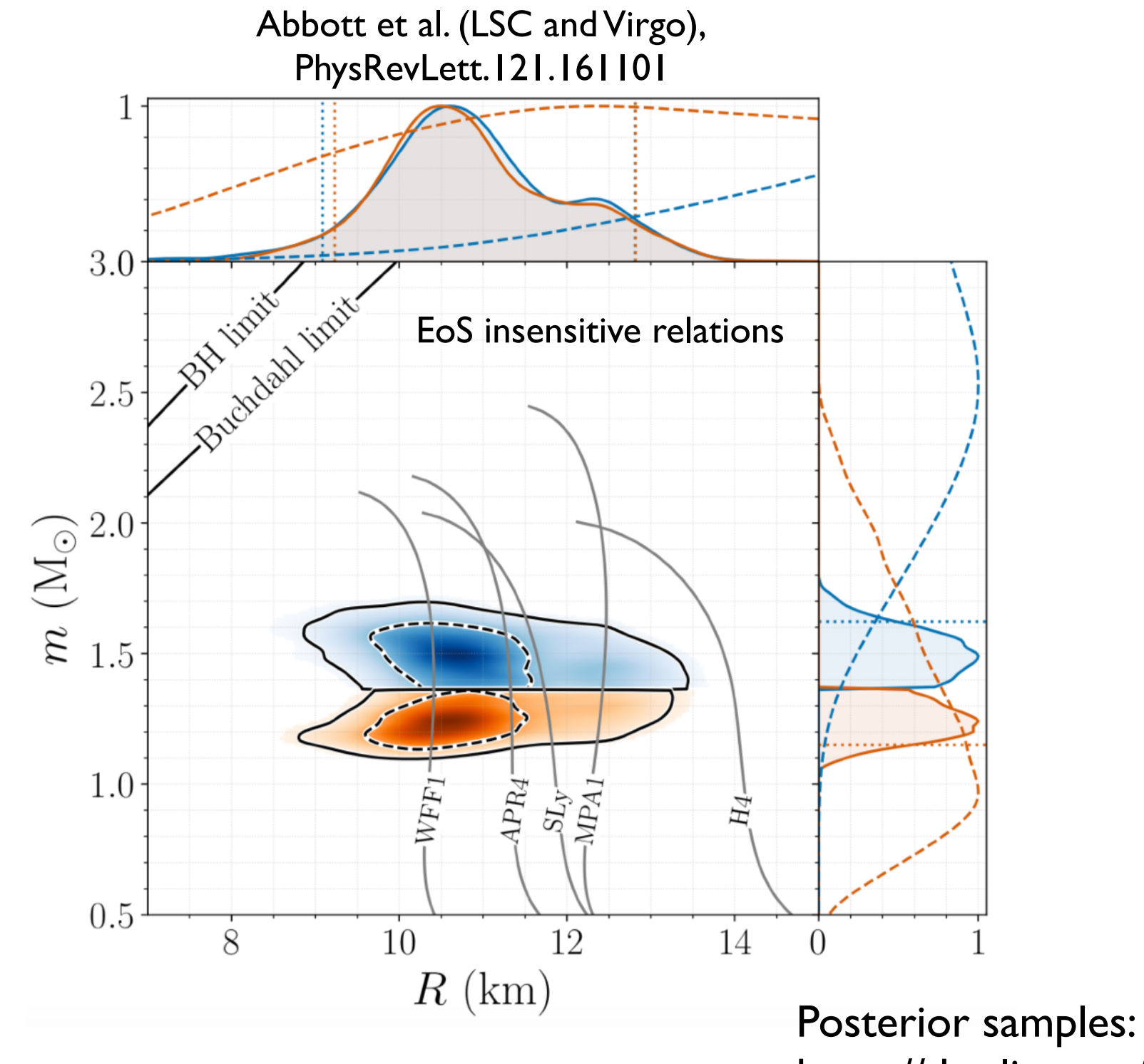

175

https://dcc.ligo.org/LIGO-P1800115/public

#### Sample code

```
import bilby
import numpy as np
import lal
import lalsimulation as lalsim
```

```
# A few simple setup steps
label = "pp_eos_example"outdir = "outdir"
```

```
class SimpleGaussianLikelihood(bilby.Likelihood):
    def \frac{1}{\text{min}} (self, data):
        A very simple Gaussian likelihood
        Parameters
        data: array_like
            The data to analyse
        111111super(). __init_(parameters={"logp1": None, "gamma1": None,"gamma2": None,"gamma3": None})
        self.data = dataself.mass = data[0] #* lal.MSUN_SI # kg
        self.radius = data[1] #* 1000 # m
        self.N = len(self.data[0])#self.mr_kernel = stats.gaussian_kde(self.data)
        #self.N = 2000
```

```
def log likelihood(self):
    # In PRD 79, 124032 (2009)
    # the unit : cgs
    # in lalsim, we need SI unit
    # logp1 has cgs unit (dyne/cm^2) in table 3 of PRD 79, 124032
    # therefore, logp1 si == values of log(p1) in table 3 minus 1 (1 Pa. = 10 dyne/cm<sup>2</sup>2)
    # \log_1 si == \log_{10}(p1) - 1logp1 = self.parameters['logp1"] - 1gamma1 = self.parameters["gamma1"]
    gamma2 = self.parameters['gamma2'']gamma3 = self.parameters["gamma3"]
    \#mr kernel = stats.gaussian kde(self.data)
    #masses, radii = self.mr_kernel.resample(size=self.N)
    masses = self \cdot massradii = self. radiuseos = lalsim.SimNeutronStarEOS4ParameterPiecewisePolytrope(logp1, gamma1, gamma2, gamma3)
    eosfam=lalsim.CreateSimNeutronStarFamily(eos)
    eos fail = False
```

```
def log likelihood(self):
    # In PRD 79, 124032 (2009)
    # the unit : cgs
    # in lalsim, we need SI unit
    # logp1 has cgs unit (dyne/cm^2) in table 3 of PRD 79, 124032
    # therefore, logp1 si == values of log(p1) in table 3 minus 1 (1 Pa. = 10 dyne/cm<sup>2</sup>2)
    # \log_1 si == \log_{10}(p1) - 1logp1 = self.parameters['logp1"] - 1gamma1 = self.parameters['gamma1"]gamma2 = self.parameters["namma?"]
    gamma3 = self.parentif lalsim.SimNeutronStarFamMinimumMass(eosfam)/lal.MSUN SI > min(masses):eos fail = True
    \#mr kernel = stats.gauss
                              if lalsim.SimNeutronStarMaximumMass(eosfam)/lal.MSUN SI < max(masses):#masses, radii = self.mr
                                  eos fail = True
    masses = self.massif lalsim.SimNeutronStarMaximumMass(eosfam)/lal.MSUN_SI < 2.0:
    radii = self. radiuseos fail = True
                              if lalsim.SimNeutronStarMaximumMass(eosfam)/lal.MSUN SI > 3.0:
    eos = lalsim.SimNeutronSeos fail = True
    eosfam=lalsim.CreateSimN
    eos fail = False
                              if eos fail:
                                  return np.nan
                              else:
                                  radius expected = []for m in masses:
                                      radius_expected.append(lalsim.SimNeutronStarRadius(m*lal.MSUN_SI,eosfam))
                                  radius expected = np.array(radius expected)/1000res = radii - radius expectedsigma = np.stdoutradii)return -0.5 * (np.sum((res / sigma) ** 2) + self.N * np.log(2 * np.pi * sigma**2)
```
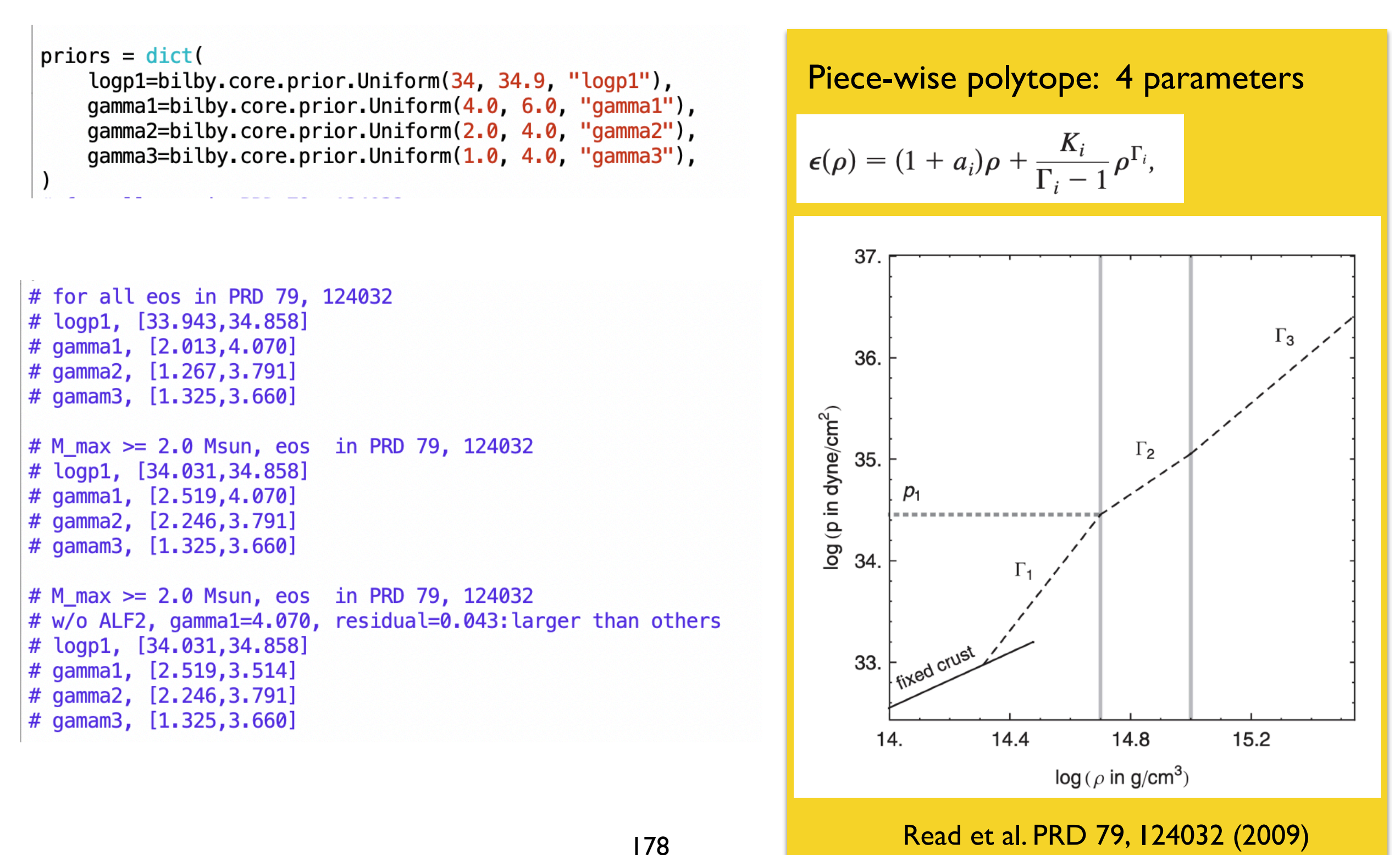

```
# load GW170817 eos-insensitive M-Lambda-R data
data = np.loadtxt('../EoS-insensitive posterior samples.dat')m1 source = data[:, 0] # Msun
m2 source = data[: 1] # Msun
Lambda1 = data[:, 2] # dimensionless
Lambda2 = data[:, 3] # dimensionless
radius1 = data[: 4] # km
radius2 = data[:, 5] # km
mL1 = np.vstack([m1 source, Lambda1])mL2 = np.vstack([m2 source, Lambda2])likelihood = SimpleGaussianLikelinood(mr merged)m merged = np.concatenate([m1] source, m2 source])
L merged = np \cdot \text{concatenate}(\text{[Lambda1, Lambda2]})# And run sampler
mL merged = np.vstack([m \text{ merged}, L \text{merged}])
                                                                result = bilby.run sampler(likelihood=likelihood.
\#mL kernel = stats.gaussian kde(mL merged)
                                                                    priors=priors,
\#mL resamples = mL kernel. resample(size=10)
                                                                    sampler="dynesty",
                                                                    nlive=1000.
m merged = np.concatenate([m1 source, m2 source])
                                                                    outdir=outdir,
r merged = np. concatenate([radius 1, radius 2])
                                                                    label=label,
mr merged = np. vstack([m merged, r merged])
                                                                    npool=10mr1 = np.vstack([m1_source, radius1])dlogz = 0.1mr2 = np.vstack([m2 source, radius2])\lambda
```
result.plot\_corner()

#### Posteriors w/ Piece-wise Polytropic EoSs

**Reference for Piece-wise Polytropic EoSs : Read et al. PRD 79, 124032 (2009)**

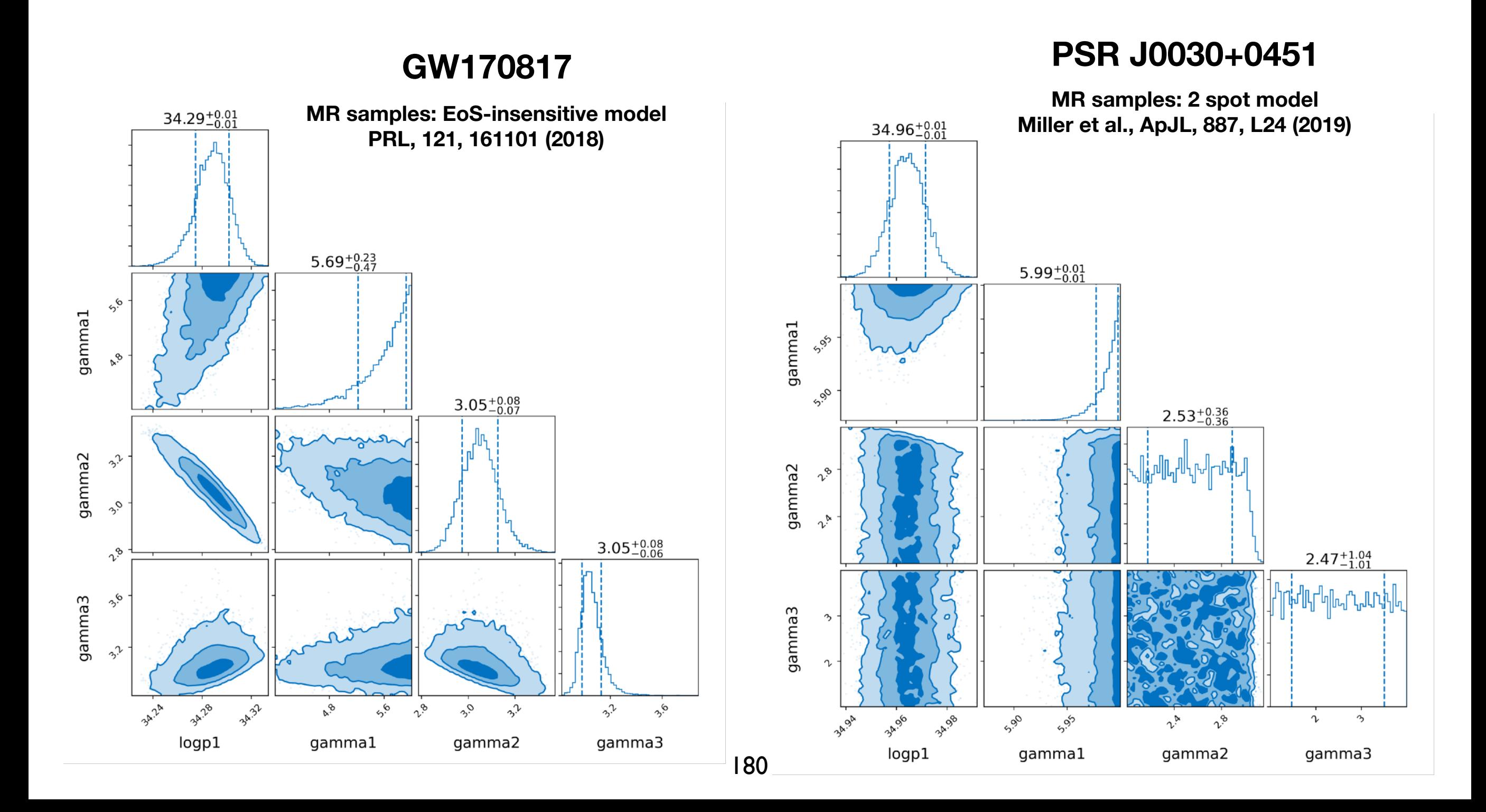

## 참고자료 (I)

- 1. Pycbc : http://pycbc.org/pycbc/latest/html/index.html
	- [https://github.com/gw-odw/odw-2021/blob/master/Tutorials/Day\\_2/](https://github.com/gw-odw/odw-2021/blob/master/Tutorials/Day_2/Tuto_2.2_Matched_Filtering_In_action.ipynb) [Tuto\\_2.2\\_Matched\\_Filtering\\_In\\_action.ipynb](https://github.com/gw-odw/odw-2021/blob/master/Tutorials/Day_2/Tuto_2.2_Matched_Filtering_In_action.ipynb)
	- https://github.com/gw-odw/odw-2021/blob/master/Tutorials/Day\_2/ Tuto 2.3 Signal consistency and significance.ipynb
- 2. Bilby: <https://lscsoft.docs.ligo.org/bilby/index.html>
	- [https://github.com/gw-odw/odw-2021/blob/master/Tutorials/Day\\_3/](https://github.com/gw-odw/odw-2021/blob/master/Tutorials/Day_3/Tuto_3.2_Parameter_estimation_for_compact_object_mergers.ipynb) Tuto 3.2 Parameter estimation for compact object mergers.ipynb
	- [https://git.ligo.org/lscsoft/bilby/blob/master/examples/gw\\_examples/](https://git.ligo.org/lscsoft/bilby/blob/master/examples/gw_examples/injection_examples/standard_15d_cbc_tutorial.py) [injection\\_examples/standard\\_15d\\_cbc\\_tutorial.py](https://git.ligo.org/lscsoft/bilby/blob/master/examples/gw_examples/injection_examples/standard_15d_cbc_tutorial.py)
	- [https://git.ligo.org/lscsoft/bilby/-/blob/master/examples/gw\\_examples/](https://git.ligo.org/lscsoft/bilby/-/blob/master/examples/gw_examples/injection_examples/binary_neutron_star_example.py) [injection\\_examples/binary\\_neutron\\_star\\_example.py](https://git.ligo.org/lscsoft/bilby/-/blob/master/examples/gw_examples/injection_examples/binary_neutron_star_example.py)

## 참고자료 (2)

- 1. LAL에서의 단위계
	- G, gravitational constant  $=$  lal.G\_SI
	- c, speed of light  $=$  lal.C\_SI
	- Msun, solar mass = lal.MSUN\_SI
- 2. Kernel Density Estimation
	- https://docs.scipy.org/doc/scipy/reference/generated/ scipy.stats.gaussian\_kde.html

### Jump to Tutorials w/ Colab.

- 1. <https://colab.research.google.com/>
- 2. Search "gw-odw/odw-2022" in GitHub Tab.
	- <https://github.com/gw-odw/odw-2022>
- 3. An example of GW150914
- **★ Save a copy in your google drive** 
	- Go 'file' tab > 'Save a copy in Drive'
- ★ Email me [\(ymkim715@gmail.com,](mailto:ymkim715@gmail.com) or [ymkim715@unist.ac.kr](mailto:ymkim715@unist.ac.kr)) if you have a question after the summer school.
- **★ Or contact GWOSC team ([gwosc@igwn.org\)](mailto:gwosc@igwn.org)**

## Thank you for your attention.

184

AAKE